ACADEMIA, JOURNALS

PRO SCIENTIA ET STUDIUM

# Motivación y satisfacción laboral en el personal de una estancia infantil

Ing. Katya Guerra Vazquez<sup>1</sup>, Lic. Saraith Alarcón Morales<sup>2</sup>, Lic. Guillermo Lara Avendaño <sup>3</sup> , Dra. Rosa María Sánchez Hernández<sup>4</sup>

## *RESUMEN*

**El presente trabajo tiene como objetivo medir el nivel de motivación intrínseca y satisfacción laboral del personal de la estancia infantil "Mi Casita". Se realizó una investigación cuantitativa, aplicando a todos los trabajadores una encuesta de valoración de ambas variables y poder en su caso conocer su efecto en el personal de la estancia infantil. Los resultados obtenidos, mostraron que el personal de dicha institución en su mayoría cuenta con niveles altos de motivación y satisfacción laboral, pudiendo detectarse algunos factores que incrementarían, según la perspectiva del colaborador ambas, tal como la capacitación.**

*Palabras clave***: motivación, satisfacción, personal de estancia infantil**

#### *ABSTRACT*

**The objective of this work is to measure the level of intrinsic motivation and job satisfaction of the staff of the "Mi Casita" childcare center. A quantitative investigation was carried out, applying to all workers a survey of the assessment of both variables and being able to know their effect on the staff of the child's stay. The results obtained showed that the staff of this institution mostly has high levels of motivation and job satisfaction, being able to detect some factors that would increase, according to the collaborator's perspective both, such as training.**

#### *Keywords: motivation, satisfaction, human resource of children's home.*

## **INTRODUCCION**

 La motivación y la satisfacción laboral son variables relacionadas, las cuales parten del sentir interior del ser humano, viéndose reflejadas en la acción y/o actitud en sus responsabilidades laborales diarias. En los tiempos actuales, las empresas enfrentan dificultades para lograr que sus colaboradores alcancen niveles altos de ambas variables, las condiciones laborales en las que se da el intercambio empresa-trabajador no permiten, prometer mucho y dar menos; elementos extrínsecos que logren hacer sentir al personal en las mejores condiciones laborales. Es precisamente por lo anterior, que surge la necesidad de conocer qué y cómo perciben las personas su trabajo y saber que podría mejorar dicha percepción.

#### *Motivación*.

De acuerdo con Sexton (1977, p.162) la motivación es definida como "el proceso de estimular a un individuo para que se realice una acción que satisfaga alguna de sus necesidades y alcance alguna meta deseada para el motivador".<sup>5</sup> La motivación en el trabajo es tener la voluntad de realizar una actividad de la cual eres responsable con la actitud positiva de acuerdo con la influencia de factores internos externos. Existen dos tipos de motivación: la *intrínseca*, es decir, la parte inherente de la naturaleza del humano; dentro de una organización refiere al "sentir" de la persona que está feliz con su puesto al sentirse realizada, sin recibir recompensa alguna; también comprende factores externos, como el clima organizacional, dado que puede influir en el pensar y sentir del trabajador. Otro tipo de motivación es la *extrínseca* refiere a la motivación que viene de afuera del individuo, es decir que es producida por alguna recompensa o castigo, por ejemplo, obtener una recompensa económica (una bonificación o un reconocimiento de su supervisor) o evitar consecuencias desagradables (sanción, castigo, negativa de un aumento de salario).

<sup>4</sup> Dra. Rosa María Sánchez Hernández, Profesor-Investigador de la Facultad de Ciencias Administrativas y Sociales, Universidad Veracruzana.rmsan@hotmail.com

<sup>&</sup>lt;sup>1</sup> Ing. Katya Guerra Vazquez, estudiante Maestría en Gestión de Recursos Humanos, Trabajo y Organizaciones en la Facultad de Ciencias Administrativas y Sociales, Universidad Veracruzana. katyguerrav@gmail.com

<sup>&</sup>lt;sup>2</sup> Lic. Saraith Alarcón Morales, estudiante Maestría en Gestión de Recursos Humanos, Trabajo y Organizaciones en la Facultad de Ciencias Administrativas y Sociales, Universidad Veracruzana.saraith.sa@gmail.com

<sup>3</sup> Lic. Guillermo Lara Avendaño, estudiante de Maestría en Gestión de Recursos Humanos, Trabajo y Organizaciones en la Facultad de Ciencias Administrativas y Sociales, Universidad Veracruzana. guillermolaav@gmail.com

 Desde la perspectiva organizacional, resulta conveniente establecer la diferencia entre un empleado motivado y uno no motivado. Un empleado motivado es aquel que se siente a gusto trabajando, aumenta su rendimiento, atiende bien al público; además no se limita a realizar sólo las labores correspondientes a su cargo, sino también promueve otras en busca del mejoramiento de la empresa, es decir, participa más en la búsqueda de los objetivos y puede aportar ideas nuevas. En cambio, con un empleado no motivado ocurre todo lo contrario: cumple con sus tareas mecánicamente, le da lo mismo si el trabajo fue bien hecho, realiza sus actividades pensando en la hora de la salida y, en algunos casos, puede llegar a asociar su labor con una especie de castigo. Aprovechará las debilidades de la empresa para quejarse y en la primera oportunidad se irá de la organización, tal como refiere Chiavenato (2000).<sup>6</sup>

## *Satisfacción.*

 De acuerdo con Davis K. y Newstrom J. W., (2003) la satisfacción es un conjunto de sentimientos y emociones favorables o desfavorables con que los empleados ven su trabajo. <sup>7</sup> Luthans (2008, p.141) define la satisfacción laboral como "el resultado de la percepción de los empleados de lo bien que su empleo proporciona lo que consideran importante" <sup>8</sup> Ésta es el resultado de la motivación pues es una respuesta emocional a la situación de trabajo. Como menciona Luthans (2008), de acuerdo con lo que nuestro empleo nos proporciona ya sean salarios, prestaciones y/o la atención de considerarnos como elementos importantes de la organización se reacciona con el grado con el que los trabajadores están a gusto con sus actividades<sup>8</sup>. Según Ramírez (2008), la motivación laboral ha sido objeto de estudio sistemático desde unos años antes de investigarse sobre satisfacción laboral. Se ha visto cómo ya en los años cincuenta surgen teorías, hoy fuertemente consolidadas, sobre la motivación, mientras que hasta los años sesenta no hay un desarrollo significativo sobre el estudio de la satisfacción laboral, si bien hay estudios aislados en décadas anteriores.<sup>9</sup>

 Estas variables mencionadas son parte del comportamiento humano y tienen relación con los valores de cada individuo. Por ejemplo, no es lo mismo que una persona, con un valor inculcado de puntualidad, llegue de manera puntual a su trabajo, a diferencia de otro individuo que lo haga porque recibirá un bono por ello. En este ejemplo se muestra los dos tipos de motivación mencionados, tomando en cuenta la influencia de los valores. Con este ejemplo se establece la relación entre la satisfacción y la motivación: el primer individuo estará satisfecho por realizar la actividad de acuerdo con su criterio; en cambio, el segundo individuo estará satisfecho por recibir una recompensa.

 En la actualidad se requiere de organizaciones dinámicas que se adapten con velocidad a los cambios para que el personal pueda cumplir, tanto los objetivos laborales como personales, por lo que las empresas deben estar conscientes de que no sólo trabajan con recursos financieros y materiales, sino con personas que tienen conocimientos, preparación, actitudes, objetivos y sentimientos. La motivación y la satisfacción laboral se vuelven fundamentales dentro de las organizaciones por la relevancia que tienen en el bienestar del recurso humano; haciendo referencia a esto, ¿por qué enfocarse en una estancia infantil? Si bien es claro lo primordial de estas variables, es fundamental recalcar que, en una organización de este giro, donde su objetivo es el cuidado de los niños, se vuelve aún más esencial por la influencia que tiene el personal involucrado en esta labor.

#### *Estancias Infantiles y su personal.*

 La estancia infantil representa para los padres atención diaria y segura a sus hijos, y el poder, a la vez, cumplir debidamente en su centro de trabajo. Detrás de las estancias infantiles existe toda una organización conformada: las asistentes educativas son una pieza clave en su adecuado funcionamiento dado que son quienes directamente atienden, cuidan y educan a los niños; de igual manera, el personal de cocina, que con suma higiene está a cargo de la preparación de los alimentos; el personal de intendencia, encargado de limpiar los espacios donde realizan las actividades los niños; y el encargado general de la estancia infantil, responsable de que se brinde un buen servicio de atención y cuidado infantil. Una función básica del encargado de la estancia es procurar que su personal mantenga el bienestar para que pueda realizar sus actividades de la mejor manera y se sienta a gusto con lo que hace. Esta situación se transforma en una cadena: conlleva la permanencia del trabajador, que los niños reciban un servicio de calidad (seguro, higiénico, supervisado, de atención y cuidado), <sup>10</sup> que los padres estén a gusto, y por ende, que la estancia se consolide. Un personal bien motivado y satisfecho brindará un servicio eficiente y su permanencia posibilitará alcanzar metas y apreciar logros en la población infantil.

 Por otra parte, la importancia de la motivación y satisfacción laboral produce seguridad y confianza de los padres o tutores hacia la estancia infantil al ver que su hijo(a) ha desarrollado diversas habilidades: caminar, hablar, tomar un cubierto para comer, avisar para ir al baño, colorear, leer, contar, entre otras actividades. Éstas se ven reflejadas en los comentarios y opiniones. Tal es el caso de Janet, madre de familia, quien afirma: "Me voy tranquila, sé que mi

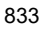

Academia Journals

hijo está bien, si sufriera algún maltrato no le gustaría venir y a mi hijo le gusta venir a la escuela"<sup>11</sup>. Todo esto genera una serie de efectos no sólo en los niños, sino en sus familias y en la sociedad. Pero ¿qué hacer para que el personal esté motivado y tenga satisfacción laboral?

 Las estancias infantiles son instituciones enfocadas al cuidado y atención infantil, buscando garantizar la igualdad de oportunidades para madres y padres solos e impulsar su pleno desarrollo, facilitando a personas de bajos recursos un esquema de seguridad social, al cual no tienen acceso por otros medios. Mediante la Secretaría de Desarrollo Social, México pone en marcha el programa de estancias infantiles que apoya a madres y padres trabajadores en el cuidado de sus hijos; más de 300 mil niños reciben cuidado y atención en un aproximado de 9 400 estancias afiliadas al programa.<sup>12</sup>

 Xalapa cuenta con 66 estancias infantiles, según el directorio de estancias infantiles de dicho programa.<sup>13</sup> Tomando en cuenta que la población va en aumento, se cree que es fundamental la apertura de nuevas estancias para atender la necesidad de brindar atención a niños, para ello, es necesario crear conciencia de la importancia de estos centros, esperando que empresarios lo vean como una oportunidad de inversión y emprendimiento. Dentro de estas 66 estancias se encuentra la estancia infantil "Mi Casita", afiliada a la Secretaría de Desarrollo Social (SEDESOL), ubicada en el centro de la ciudad, contando con un total de 35 niños inscritos con edad de admisión de uno a tres años y oncee meses, la cual procura brindar un buen servicio a madres y padres solteros, de familia que estudian y/o trabajan y que no tienen la posibilidad de atender o cuidar a sus hijos durante el transcurso del día. Dicho servicio se ofrece de lunes a viernes en un horario de 8:00 am a 16:00 pm, teniendo como función principal cuidar y atender la integridad de los(as) niños (as) durante su estadía en dicha estancia infantil, añadiendo actividades de aprendizaje. Esta estancia fue la investigada en mutuo acuerdo con el director de esta misma, para conocer la motivación y satisfacción de su personal, dando las recomendaciones pertinentes acorde a los resultados.

## **METODOLOGÍA**

## *Muestra y procedimiento:*

 De acuerdo con la importancia de la motivación y satisfacción del recurso humano que labora en las estancias infantiles, y cuyos efectos sociales son evidentes en aspectos directos, como la educación del niño, y en aspectos indirectos, como la movilidad de la economía local, se realizó la investigación de estudio sobre la motivación intrínseca y la satisfacción laboral del personal de la Estancia Infantil "Mi casita" ubicada en la ciudad de Xalapa, Veracruz; asociada al programa de SEDESOL, la cual se dedica a brindar servicio de atención y cuidado infantil, con una plantilla laboral de seis asistentes, un personal de cocina y un intendente.

 Siendo el presente un estudio exploratorio y descriptivo, y dado que la población sólo comprende 8 empleados, se procede a tomar el total de la población como tamaño muestral. Los participantes de este estudio cuentan con una edad promedio de 30 años, antigüedad promedio de 2 años, el 100% son del sexo femenino y su nivel de escolaridad está ubicado entre preparatoria (40%) y licenciatura (60%) .Los datos obtenidos se recolectaron dentro de la estancia infantil, con el permiso y conocimiento del director, la encuesta fue anónima, lo que permitió un ambiente de confianza entre los participantes.

#### *Medidas:*

 El instrumento utilizado fue una encuesta de valoración, esta fue adaptada con base a los instrumentos aportados por dos autores. Para la variable de *motivación intrínseca*, se utilizó el cuestionario de Weiss et al. (1967)<sup>14</sup> que consta de seis ítems un ejemplo de ellos: "*Me enorgullece hacer mi trabajo lo mejor posible*," con una escala de respuestas tipo Likert, en donde 1 en total desacuerdo y 6 estoy muy de acuerdo. La variable *satisfacción* se evaluó de acuerdo con el cuestionario de Brayfield y Rothe (1951).<sup>14</sup>, mismo que está conformado por 9 ítems, por ejemplo: "*Me siento bastante satisfecho con mi trabajo actual",* manejados con una escala de respuestas tipo Likert, en donde 1 es totalmente en desacuerdo y 5 es totalmente de acuerdo. Además, se incluye una pregunta en donde el participante debe elegir aquellos factores que perciben como más importante para su satisfacción. las respuestas van de 1 al 5, siendo 1 el de menor importancia y 5 el de mayor importancia.

#### *Resultados:*

 Una vez aplicadas las encuestas, los resultados obtenidos en la Estancia Infantil "Mi casita" se analizaron, con base a los criterios de las escalas anteriormente mencionadas. La Grafica 1. representa la frecuencia de respuesta a la variable *motivación intrínseca*, donde se observa que un 65% de los participantes se sienten muy motivados en su puesto de trabajo., esto debido a que su media de respuesta con los ítems aplicados, fueron calificados con totalmente de acuerdo.

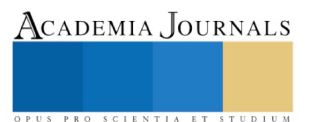

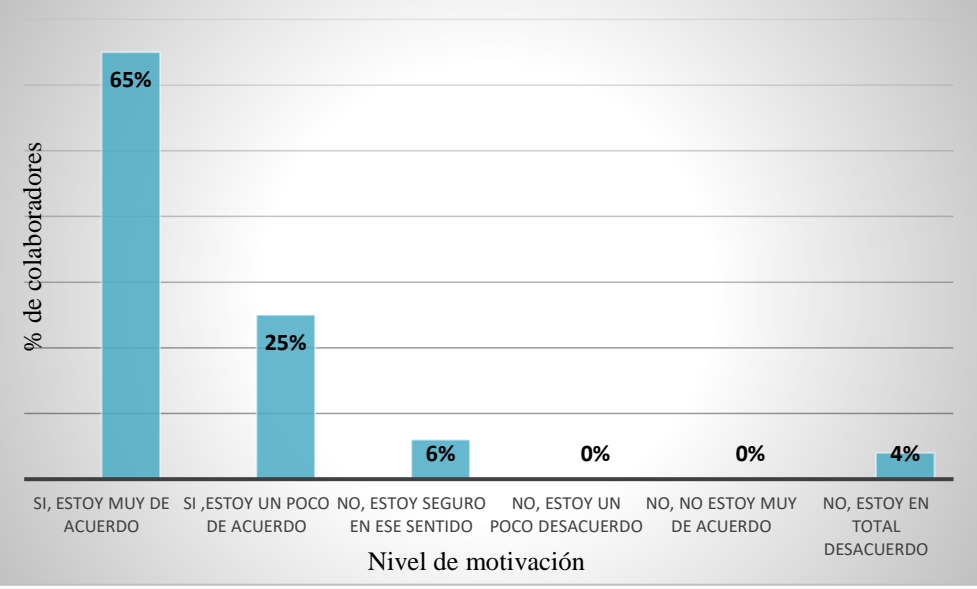

*Grafica 1.*Resultados variable motivación

En la Grafica 2. se aprecian los resultados sobre el nivel de satisfacción laboral de los empleados de la estancia, expresando el acuerdo o desacuerdo en los enunciados, cabe mencionar que en esta variable se cuenta con 4 ítems invertidos, lo anterior para mejorar la fiabilidad de respuesta, lo que fue tomado en cuenta a la hora de calcular la media de satisfacción de cada uno de estos ítems, dándole un valor de cinco a los que fueron respondidos con uno y de uno a aquellos con respuesta de cinco.

Los resultados obtenidos muestran que las respuestas que predominan son totalmente de acuerdo, con un 53% y de acuerdo con un 39%, donde se estima la presencia positiva de satisfacción laboral.

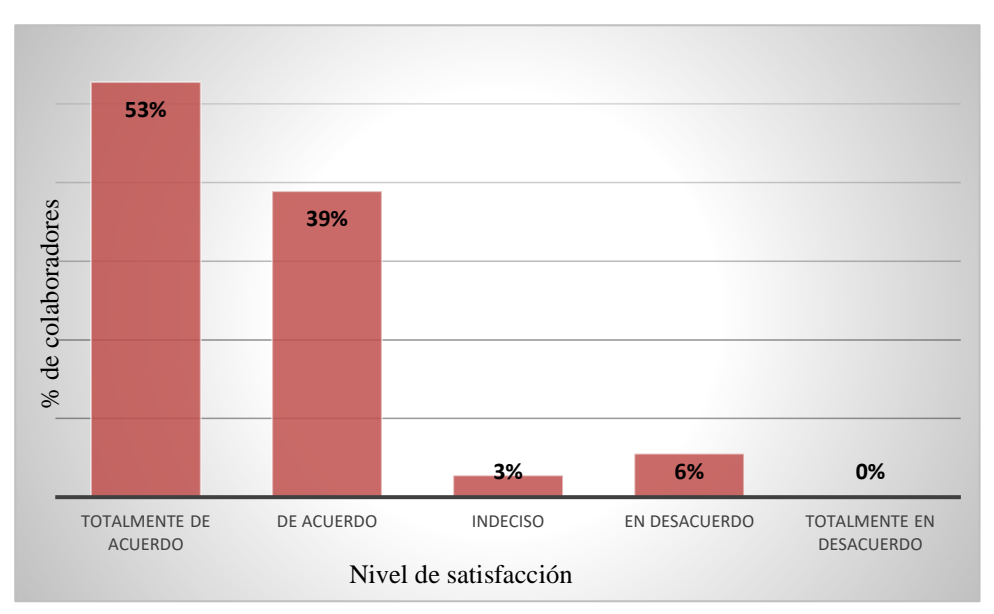

*Grafica 2-* Resultados variable satisfacción

Finalmente, en la Grafica 3. se muestran aquellas acciones que pudiesen motivar y mantener satisfechos en los colaboradores de esta estancia, desde su percepción. Existen diversos factores que consideran importantes para sentirse

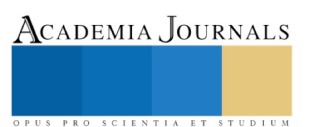

ACADEMIA, JOURNALS

SCIENTIA ET

satisfechos y motivados, entre ellos los más seleccionados fueron: la capacitación, los bonos, material para trabajar y horario flexible.

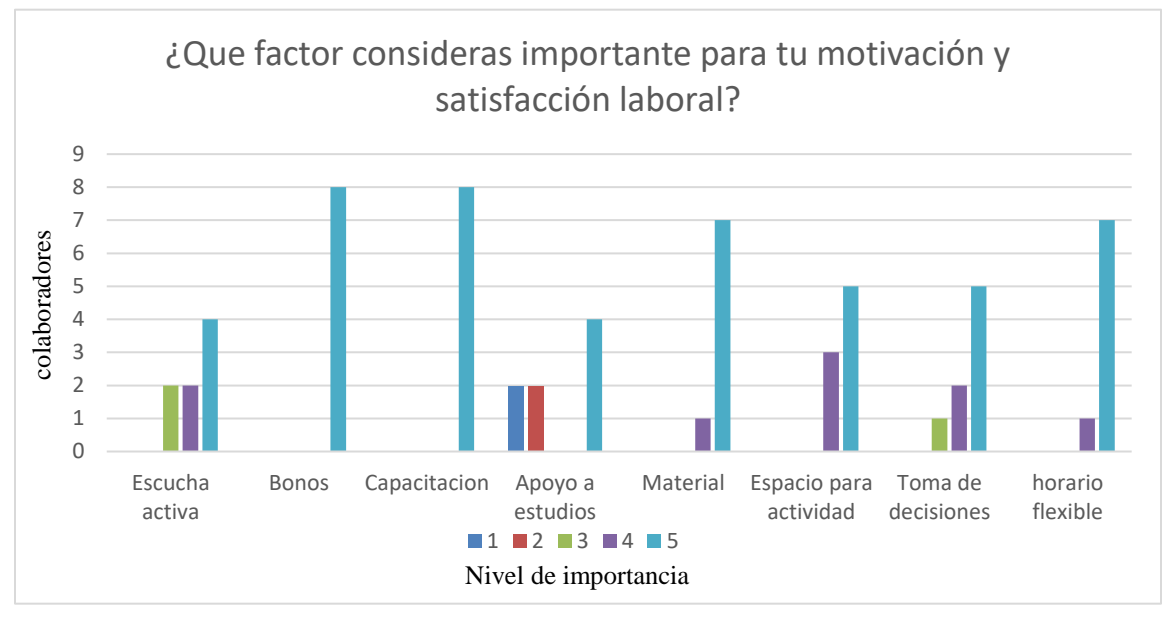

*Grafica 3.* Factores importantes para la motivación y satisfacción del colaborador

# **DISCUSION**

El objetivo de este trabajo fue medir de manera exploratoria, el nivel de motivación y satisfacción del personal de la estancia infantil "Mi casita", considerando la importancia de la presencia de estas variables en el personal, dado el efecto que puede tener en los niños quienes son los clientes. En relación con la encuesta aplicada se muestra al personal de la institución satisfecho y motivado, sin embargo, la antigüedad promedio del trabajador podría influir con los resultados. En la pregunta relacionada con las acciones, el personal expresa que los motivaría el tener un bono, capacitaciones, horario flexible y material para realizar sus actividades, por lo que el director debe considerar estas acciones. Las asistentes están motivadas y satisfechas por que les gusta su trabajo, sin embargo, no quiere decir que el director no deba invertir en su personal, para incrementar estas variables y no perder de vista la importancia de mantenerlas en niveles altos, debido a que no son constantes y con el tiempo pueden sufrir cambios. Derivado de estos resultados, sse recomienda al responsable de la estancia infantil lo siguiente:

Realizar actividades que propicien a la motivación y que conlleven a la satisfacción.

Mostrar a su recurso humano lo importante que es para el desarrollo del niño y hacerle saber que es un elemento clave para la organización.

Realizar de manera periódica encuestas para conocer el nivel de satisfacción y motivación de su personal, ya que estas variables no son constantes.

Además, los autores recomiendan la aplicación del presente estudio en muestras más significativas y tomando en cuenta otras variables como antigüedad, sueldo, etc., con las cuales se pueden ver relacionados los resultados, así como dar seguimiento realizado una investigación longitudinal.

# **CONCLUSIONES**

Los autores, puntualizan las siguientes conclusiones:

- Las estancias infantiles se han vuelto un espacio de seguridad para la gente que labora en estos espacios.
- Las estancias son aquellos lugares donde los niños reciben interacción, una alimentación adecuada y educación.
- Los encargados de las estancias tienen que procurar mantener a su personal motivado a fin de elevar y mantener los estándares que marca el DIF y SEDESOL para las estancias.
- El adecuado desempeño del personal que trabaja en las estancias infantiles contribuye, en gran medida, al sano desarrollo de los niños.
- La motivación adecuada y la satisfacción del personal en las estancias infantiles genera el dar lo mejor de sí mismos, y se ve reflejado sus necesidades y objetivos personales cumplidos.
- Los resultados obtenidos dentro de la estancia infantil "Mi Casita" son positivos, representando altos niveles de las dos variables estudiadas.
- Estos resultados pueden deberse en gran medida a que, los colaboradores cuentan con una antigüedad promedio de 2 años, lo que podría ser un factor de entusiasmo y visión de mejora futura o la ausencia de actividades consideradas como monótonas.
- Finalmente, es importante tomar en consideración aquellos factores que los colaboradores perciben como importantes para seguir manteniendo altos niveles de satisfacción y motivación como son: el recibir capacitación, contar con horarios flexibles, y un programa de incentivos, entre otros.

## **REFERENCIAS BIBLIOGRÁFICAS**

<sup>5</sup> Sexton, William P. "Teorías de la Organización," Editorial Trillas, 1977, 162.

<sup>6</sup>Chiavenato. "Administración de Recursos Humanos," Mc Graw-Hill, Quinta edición, 2000,68-69.

<sup>7</sup>Davis, K. y Newstrom J. W., "Comportamiento Humano en el Trabajo," Mc Graw-Hill, Décima edición, 2003,21.

<sup>8</sup>Luthans, F., "Comportamiento Organizacional," Mc Graw-Hill, Undécima edición, 2008,141.

<sup>9</sup>Ramírez, R., J. L. Abreu y M. H. Badii. "La motivación laboral, factor fundamental para el logro de objetivos organizacionales," Revista Daena Journal (en línea), 2008, consultada por internet el 08 de enero del 2018. Dirección de internet: [http://www.spentamexico.org/v3](http://www.spentamexico.org/v3-n1/3%281%29%20143-185.pdf) [n1/3%281%29%20143-185.pdf](http://www.spentamexico.org/v3-n1/3%281%29%20143-185.pdf)

<sup>10</sup>ACUERDO por el que se emiten las Reglas de Operación del Programa de Estancias Infantiles para Apoyar a Madres Trabajadoras, para el<br>ejercicio fiscal 2017. Consultado el día 09 de enero de 2018. Dirección de internet: ejercicio fiscal 2017. Consultado el día 09 de enero de 2018. Dirección de internet: https://www.gob.mx/cms/uploads/attachment/file/180662/Reglas\_de\_Operacion\_2017\_-\_Programa\_de\_estancias\_infantiles.pdf

<sup>11</sup>Televisa.news, "Estancias infantiles Sedesol, un lugar seguro para los niños" consultada por internet el 09 de enero de 2018. Dirección de internet: <http://noticieros.televisa.com/ultimas-noticias/nacional/2017-02-21/estancias-infantiles-sedesol-lugar-seguro-ninos/>

<sup>12 "</sup>Conoce los requisitos para formar parte del Programa de Estancias Infantiles", consultada por internet el 17 de enero de 2018. Dirección de internet[: https://www.gob.mx/sedesol/articulos/conoce-los-requisitos-para-ser-parte-del-programa-de-estancias-infantiles?idiom=es](https://www.gob.mx/sedesol/articulos/conoce-los-requisitos-para-ser-parte-del-programa-de-estancias-infantiles?idiom=es)

<sup>13</sup> "Directorio de estancias infantiles, programa de estancias infantiles para apoyar a madres trabajadoras". Consultado el día 16 de enero de 2018. Dirección de internet: https://www.gob.mx/cms/uploads/attachment/file/277387/directorio\_ei\_nov17.pdf

<sup>14</sup> Furnham, A., "Psicología Organizacional, "Oxford University Press, 2001,320.

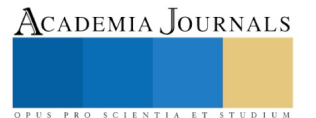

# IMPORTANCIA DEL TRABAJO DE TUTORÍA EN LAS ADICCIONES DE ESTUDIANTES UNIVERSITARIOS

## Dra. Jaqueline Guadalupe Guerrero Ceh<sup>1</sup>, Dra. Ana Rosa Can Valle<sup>2</sup>, Mtra. Claudia Guzmán Zarate<sup>3</sup>, Mtra. Mónica Fernández Álvarez<sup>4</sup> y Dr. Fernando Cristino Pacheco Alcocer<sup>5</sup>

*Resumen***— El escenarios actual que les ha tocado vivir a los estudiantes universitarios, es bastante incierto y efímero, con tentaciones a su alrededor, entre las cuales podemos mencionar a las adicciones; el área institucional responsable de apoyar a los estudiantes, es el programa institucional de tutorías, el cual debe representar una oportunidad de acompañamiento que permita fortalecer su confianza académica y encontrar los medios para contrarrestar los riesgos que se presenten en el transcurso de sus estudios universitarios. Este estudio tiene como finalidad identificar las adicciones que representan un riesgo en los estudiantes universitarios. Se aplicó un instrumento integrado por cuatro dimensiones: alcoholismo, drogas, medicamentos psicotrópicos y tabaco, los sujetos de estudios cursan la licenciatura en gerontología en primero, tercero, quinto y séptimo semestre.** 

*Palabras clave***— Estudiantes universitarios, adicciones, programa de tutorías. Riesgos.**

#### **Introducción**

En la etapa de la adolescencia se incrementan las actividades de riesgo socioemocionales, debido a que es una etapa en la cual se forman el carácter, las actitudes y los valores que les representarán cuando sean adultos, por esta razón es una etapa importante para los organismos internacionales como la UNESCO. El tema que se analizará en esta investigación es: factores psicosociales, se pretende identificar los que afectan más a los estudiantes universitarios, entre los que se han considerado: alcohol, nicotina, uso de tranquilizantes y consumo de otras drogas.

Como parte del programa institucional de tutorías que se realiza en esta institución educativa pública, es importante que se identifique como perciben los estudiantes universitarios el tema de las adicciones, al conocer la información fina, permitirá enfocar mejor la acción tutorial que desempeñan los profesores de tiempo completo. Motivo por el cual se presenta el objetivo general: Identificar las adicciones que representan un riesgo en los estudiantes universitarios; lo cual motiva a la pregunta de investigación siguiente: ¿Cuáles son las adicciones que representan un riesgo en los estudiantes universitarios? La hipótesis de investigación es: El alcohol es la adicción que tiene mayor incidencia entre los estudiantes universitarios.

#### **Descripción del Método**

#### *Aspectos metodológicos*

Este estudio tiene un enfoque cuantitativo de alcance descriptivo y diseño no experimental. Los criterios de inclusión son: estudiantes de tercero y séptimo semestre que cursan la Licenciatura en Gerontología, género indistinto. Participaron un total de 37 sujetos de estudio de los cuales 28 son mujeres y 9 son hombres, de la población participante 24 cursan el Tercer Semestre y 13 cursan el Séptimo Semestres. Se aplicó un instrumento en un solo momento, este cuestionario se aplica por el Centro de Adicciones de Campeche y tiene la virtud de integrar al final de los ítems un cuadro que permite identificar el nivel de riesgo que se tiene, acorde a la suma de valores de cada dimensión e incluye un breve comentario sobe las acciones sugeridas de mejora. Este instrumento se integra por una primera parte de datos generales como conocer la edad y género del estudiantes, seguido de cuatro dimensiones: alcohol, nicotina, uso de tranquilizantes y consumo de drogas.

#### *Referencias bibliográficas*

Usualmente se utiliza indistintamente los términos adolescencia y juventud, mismo no significan los mismo, la adolescencia es una etapa en la que se transita de la etapa de niñez a la adultez, la palabra adolescencia se relaciona

<sup>1</sup> Dra. Jaqueline Guadalupe Guerrero Ceh, es Profesor Investigador de la Universidad Autónoma de Campeche, México. [jgguerre@uacam.mx](mailto:jgguerre@uacam.mx) (**autor corresponsal)** 

Academia Journals

<sup>&</sup>lt;sup>2</sup> Dra. Ana Rosa Can Valle, es Profesor Investigador de la Universidad Autónoma de Campeche, México [anarocan@ucam.mx](mailto:anarocan@ucam.mx)

<sup>&</sup>lt;sup>3</sup> Mtra. Claudia Gzumán Zarate, es Profesor Investigador y Coordinadora de tutores de la FFyL de la Benemérita Universidad Autónoma de Puebla, México[. cluadia.guzman.zarate@gmail.com](mailto:cluadia.guzman.zarate@gmail.com) 

<sup>4</sup> Mtra. Mónica Fernández Álvarez, es Profesor Investigador y Secretaria Administrativa de la FFyL de la Benemérita Universidad Autónoma de Puebla, México. monicafernandezffyl[@gmail.com](http://gmail.com/) 

<sup>5</sup> Dr. Fernando Cristino Pacheco Alcocer, Profesor Investigador y Catedrático de Posgrado de la Universidad Hispanoamericana Justo Sierra, Campeche, México. [fernandopacheco@hotmail.com](mailto:fernandopacheco@hotmail.com)

con el hecho de carecer de algo, estar en constante búsqueda de "algo importante para la persona", seguidamente se comparte las definiciones de dos organismos internaciones líder de opinión en la materia: La OMS (Organización Mundial de la Salud) define la adolescencia como el periodo de crecimiento y desarrollo humano que se produce después de la niñez y antes de la edad adulta, entre los 10 y los 19 años, es una de las etapas de transición más importante en la vida del ser humano, que se caracteriza por un ritmo acelerado de crecimiento. En esta etapa se realizan cambios físicos que transforman la vida de la persona, siendo importante contar siempre con la guía, orientación y respaldo de la familia, la cual sigue siendo parte fundamental de toda sociedad. Por su parte las Naciones Unidas, define como jóvenes a las personas con edades comprendidas entre los 15 y los 24 años de edad. La UNESCO entiende que los jóvenes constituyen un grupo heterogéneo en constante evolución y que la experiencia de "ser joven", varía mucho según las regiones del planeta e incluso dentro de un mismo país. Debido a que éste estudio tiene como rango de edad de 20 a 31 años, se toma como referencia el término juventud.

En esta etapa de la juventud, se concretan acciones importantes en el cerebro: "A los 20...el cerebro puede coordinar diferentes abstracciones y empieza a resolver contradicciones. A los 25... el cerebro es capaz de evaluar conocimientos y de combinarlos de formas extremadamente complejas, para construir y evaluar nuevas formas de comprensión y conocimiento. Pero estos matices extremadamente ricos y complejos surgen durante la adolescencia sólo si se dan los apoyos necesarios, que pueden venir de los padres, profesores, preparadores, jóvenes de más edad, supervisores, consejeros espirituales o religiosos u otras personas, que alienten a los jóvenes a "ejercitar" su pensamiento analítico y abstracto. (Citado en UNICEF y adaptado de Kurt W. Fischer, Director del Programa sobre mente, cerebro y educación en Harvard Graduate School of Education.)

En México el Instituto Nacional de Salud Pública, aplica una encuesta para conocer la incidencia de las adicciones en una población con rango de edad entre los 12 a 65 años, actalmente se denomina: Encuesta Nacional de Consumo de Drogas, Alcohol y Tabaco (ENCODAT 2016), antes tenia como nombre: Encuesta Nacional de Adicciones (ENA), este nstrumento es una herramienta probabilística con capacidad para generar estimaciones de las prevalencias de consumo de tabaco, alcohol y drogas médicas e ilegales, en cada una de las 32 entidades federativas de nuestro país. En este 2016, los resultados evidencia un incremento en el consumo de mariguana, estabilidad en el consumo de cocaína en la prevalencia "alguna vez" y "en el último año". En relación con 2011, el consumo en adolescentes incrementó en ambos sexos, particularmente el de mariguana; en tanto que el consumo de cocaína e inhalables permaneció estable. Los datos advierten la necesidad de reforzar las acciones desarrolladas para reducir la demanda de drogas, así como la urgencia de ampliar la política de prevención y tratamiento, y dirigir más acciones hacia la población adulta joven. (INSP) Estas cifras evidencian la poca efectividad de los programas para combater las adcciones, las instituciones por si solas carecen de efectividad, es preciso contar con el apoyo de la familia.

Cuevas (2013) Citado por Varela Cerquera, expone que: "Los factores psicosociales pueden entenderse como todas aquellas condiciones presentes en la situación escolar directamente relacionadas con factores personales, escolares, cognitivos, familiares y sociales, que se presentan con capacidad para afectar el desarrollo integral individuo y el bienestar físico y psicológico de una comunidad". (pp. 22) Los factores de riesgo psicosocial se presentan mayormente en el ámbito escolar y determinan cierto grado de afectación sobre el bienestar tanto físico como psicológico del individuo e influyen en la persona, así como también en su entorno. El primer comportamiento problemático o de riesgo, que es de mayor relevancia en la sociedad, son las adicciones. En las adicciones influyen factores de riesgo individuales como la impulsividad y agresión antisocial. Una problemática muy asociada al período adolescente es la de las adicciones. Respecto a este tema, Roldán (2001) considera que en esta problemática confluyen factores de riesgo individuales (como impulsividad y/o agresión antisocial), familiares (como uso de drogas por padres o hermanos) y culturales o sociales (como una alta disponibilidad de drogas y alcohol y falta de normativas). Entre los factores de riego que influye en los estudiantes universitarios son el consumo de sustancias como el alcohol, drogas, tabaco, lo cual incide en una disminución de su capacidad de concentración y en consecuencia bajo nivel de aprovechamiento y en casos extremos el abandono escolar.

En las instituciones de educación superior (IES) se desarrolla un programa institucional de tutorías (PIT), uno de los objetivos generales que tiene es Identificar y apoyar al alumno en riesgo de no alcanzar los objetivos propuestos y/o el perfil profesional, así lo especifican los Lineamientos para el servicio de apoyo de tutoría al alumno (Actividad tutorial), (2007:4) Es evidente que el tutor debe conocer a sus tutorados, desde la asignación de sus tutorados debe identificar los riesgos que puede tener cada uno de ellos, para lo cual primero debe establecer confianza y empatía con ellos, para que se faciliten las acciones de acompañamiento.

El estudiante es el centro de la educación, son nuestros clientes y la razón de ser de nuestra existencia como docentes, en 1996 Delors lo señala en sus cuatro pilares de la educación, es por ello que se integra un programa de acompañamiento al estudiante en su paso por la IES, al respecto Romo, A. (2011: 52) expresa que "…la tutoría implica una intervención educativa centrada en el acompañamiento cercano, sistemático y permanente del educando por parte

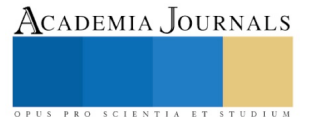

Academia Journals

SCIENTIA ET

del educador, convertido éste en facilitador y asesor de su proceso de construcción de aprendizaje en los campos cognitivo, afectivo, social, cultural y existencial…" Para lograrlo es necesario que el estudiante quiera, si él dice NO quiero o no me interesa, no funciona la tutoría; de esta forma se podrán tener Tutores bien preparados, con diplomados, cursos y talleres sobre adicciones, sexualidad, riesgos psicosociales, el docente (tutor) puede invertir de sus recursos para la adquisición de material didáctico y preparar las mejores estrategias para el estudiante, en síntesis: preparar una fiesta, pero si el invitado principal que es el tutor no desea asistir, todo se cae. Es por ello que el factor motivación es de vital importancia, es una cadena: la autoridad académica debe motivar a sus docentes y los docentes motivarán a sus estudiantes, esto realmente contribuiría al éxito del programa de turoías.

#### **Comentarios Finales**

#### *Resumen de resultados*

A la luz de los resultados obtenidos y analizados, se rechaza la hipótesis, debido a que el alcohol no representa una situación problemática en los sujetos de estudio. Seguidamente se presentan los resultados obtenidos: El 76% (28) de la población son del género femenino y el 24% (9) son del género masculino, siendo evidente el predominio de las mujeres en la licenciatura en gerontología, cerca del 80% de la población estudiada.

En la figura 1 se analiza la adicción al alcohol de los 37 estudiantes, observándose que solo 1 obtuvo siete puntos, y 3 obtuvieron seis puntos, seguidos de 2 con cuatro puntos, 1 con tres puntos, 7 con dos puntos, 6 con un punto y 17 con cero puntos, siendo evidente que esta adicción no representa un problema en los sujetos de estudio. El instrumento ofrece tres rangos de puntuación: +8, 7-4, 3-0, tomando como referencia estos parámetros se tiene cero en riesgo alto, solo 7 en riesgo moderado y 30 sin riesgo.

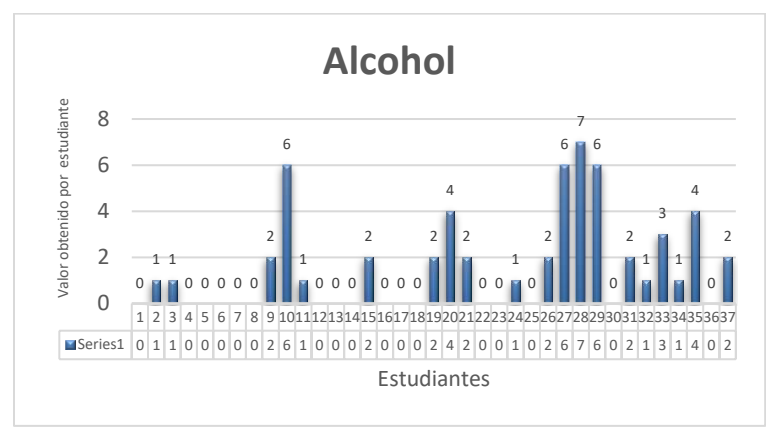

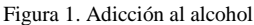

En la dimensión de detección de dependencia a la nicotina, tampoco representa un riesgo, debido a que solo se obtuvieron 5 estudiantes impactando solo en dos de los siete aspectos. El instrumento presenta dos rangos +5 alto riesgo y 4-0 sin riesgo, obteniéndose cero en alto riesgo y 37 en sin riesgo.

En la dimensión uso de tranquilizantes, tampoco representa riesgo, debido a que solo 2 sujetos de estudio expresar que han tomado en algún momento por prescripción médica.

En el consumo de otras drogas solo 7 personas expresaron que han consumido drogas, lo cual representa poco más del 20% de la población.

#### *Conclusiones*

A pesar de no representar un riesgo las adicciones en la población estudiada, es necesario trabajar en la prevención de adicciones, para disminuir los casos detectados en alcohol, nicotina y consumo de drogas, implementando un plan de trabajo integral dentro del marco de las tutorías. Para lograr el éxito de toda acción es necesario que los tutorados estén conscientes de su situación y expresen la necesidad de mejorar los aspectos de riesgo, si no tienen esa certeza y carecen de la confianza con su tutor, es difícil que se puedan realizar acciones de mejora.

Una de la situaciones observadas que el estudiante (tutorado) no percibe la tutoría como una actividad que le puede dar beneficios reales, lo percibe como una pérdida de tiempo, esto se refleja cuando se realiza una actividad no acuden por gusto, acuden por obligación. Es por ello que desde el primer día de clases de nuevo ingreso se le debe ofrecer información que le permita comprender la riqueza dele PIT y los beneficios que tiene en su vida personal y académica.

### *Recomendaciones*

Tener un acercamiento con los estudiantes detectados para conocer la situación que están viviendo que les motiva a buscar en las adicciones una salida a sus problemas, tratando de colaborar con ellos en la búsqueda de soluciones. Implementar un plan de acción integrado por charlas breves sobre adicciones. Sensibilizar a los estudiantes sobre el tema de su proyecto de vida, que identifiquen su visión de su futuro, haciendo énfasis que cada día lo están construyendo, además de motivarlos a que participen en el curso en línea sobre resiliencia nómica.

Se recomienda que la autoridad académica valore el programa de tutorías y apoye el programa, dando seguimiento a la acción tutorial y preocuparse realmente por sus clientes: los estudiantes.

#### **Referencias**

Fondo de las Naciones Unidas para la infancia (UNICEF). Adolescencia, una etapa fundamental. Nueva York, Estados Unidos de Norteamérica, 2012. Pág. 9. Disponible en: [https://www.unicef.org/ecuador/pub\\_adolescence\\_sp.pdf](https://www.unicef.org/ecuador/pub_adolescence_sp.pdf)

Instituto Nacional de Salud Pública. Encuesta Nacional de Consumo de Drogas, Alcohol y Tabaco (ENCONDAT, 2016) Disponible en: https://www.insp.mx/avisos/4585-encodat-2016.html

Organización de las Naciones Unidas para la Educación la Ciencia y la Cultura (UNESCO) disponible en[: http://www.unesco.org/new/es/social](http://www.unesco.org/new/es/social-and-human-sciences/themes/youth/)[and-human-sciences/themes/youth/](http://www.unesco.org/new/es/social-and-human-sciences/themes/youth/)

Organización Mundial de la Salud. Disponible en[: www.who.int/maternal\\_child\\_adolescent/topics/adolescence/dev/es/](http://www.who.int/maternal_child_adolescent/topics/adolescence/dev/es/)

Romo, A. La tutoría: Una estrategia innovadora en el marco de los programas de atención a los estudiantes. ANUIES, 2011. 123 p.

Universidad Autónoma de Campeche. Lineamientos para el servicio de apoyo de tutoría al alumno (Actividad tutorial). Campeche, México. 2007. 30 páginas.

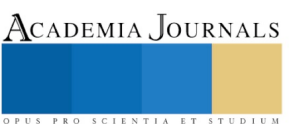

# Biorremediación en suelos impactados con Fosfato de Amonio

Dra. Ma. Dolores Guevara Espinosa<sup>1</sup> Mtra. Ma. Catalina Rivera Morales<sup>1</sup> Mtra. Norma Cruz Miranda<sup>2</sup> Dra. Ma Emelia Zamora Lopez<sup>3</sup>, Est. Diana Leon Romero<sup>3</sup>

### **RESUMEN.**

**En el estado de Puebla, una de las principales actividades económicas es la agricultura, que siempre ha supuesto un gran impacto ambiental, desde la preparación del terreno antes de plantar hay que deforestar, agotamiento de acuíferos para riego, etc. La modernidad ha multiplicado estos impactos negativos sobre el medio ambiente, principalmente sobre el suelo. El uso de fertilizantes es uno de los principales factores negativos, dado que cuenta con componentes que afectan directamente el suelo, dejándolo, con el paso del tiempo inservible y poca fertilidad. Esta investigación, fue llevada a cabo, como una alternativa para enfrentar problemas de contaminación que actualmente están afectando el suelo y se basa en la utilización de fitorremediación mediante el uso de plantas específicas que no afecten los cultivos y consumen el excedente de nutrientes, logrando un equilibrio entre los requerimientos del cultivo y los requerimientos del suelo para no generar infertilidad en los mismos.**

**Palabras clave: Agricultura, medio ambiente, suelo, fertilizante.**

## **INTRODUCCIÓN.**

El estudio de los sistemas agrícolas tradicionales es una preocupación constante de los interesados en desarrollar estrategias para enfrentar el modelo del mundo global. La sustentabilidad que presentaba el campo en épocas precolombinas se basó en las particularidades que presentaban el suelo, el clima y los paisajes en las distintas regiones. (Francisco Valdez 2006). Los paisajes constituyen sistemas que integran conjuntos de condiciones ambientales distribuidas en un espacio y tiempo determinados (Gobierno del Estado de México, 1995; 42).

El suelo es la capa superficial de la tierra, sobre la que crecen las plantas. De él se extraen el agua y las sustancias nutritivas que les permiten crecer. También en el suelo, las raíces encuentran el aire necesario para vivir (Ing. Agr. Cecilia Petragilia, et al). El suelo como cuerpo natural compuesto de material mineral y orgánico, diferenciado en horizontes de profundidad variable y distinta al material parental subyacente, por poseer propiedades físicas, composición química y características biológicas diferentes, es considerado como un sistema de tres fases: Sólida, líquida y gaseosa. Los componentes del suelo varían en proporción, pero en condiciones ideales, guardan una relación en base a volumen, de fase sólida 50%, fase no. Sólida 50% (fase líquida 25%, fase gaseosa 25%) (Meliton Adams).

Debido al crecimiento demográfico, la agricultura ha sido forzada a aumentar producciones para abastecer a toda la población, descuidando así el daño que es causado a los suelos, dando así entrada a la contaminación de estos, primeramente, definamos el concepto de contaminación, el cual se refiere a un cambio perjudicial en las características físicas, químicas y biológicas de nuestro aire, tierra y agua, que puede afectar o afectara

<sup>1</sup> Dra. María Dolores Guevara Espinosa es Profesora de la faculatd de Ingeniería Química de la Benemerita

Universidad Autónoma de Puebla, México, colegio de Ingeniería Quimica dolores.guevara@correo.buap.mx

 $1$  Mtra. . Ma. Catalina Rivera Morales es Profesora de la faculatd de Ingeniería Química de la Benemerita Universidad Autónoma de Puebla, México, colegio de Ingeniería Quimica**.**

2 Mtra. . Norma Cruz Miranda es Profesora de la faculatd de Ingeniería Química de la Benemerita Universidad Autónoma de Puebla, México, colegio de Ingeniería en Alimentos**.**

<sup>3</sup> Dra. Ma Emelia Zamora Lopez es Profesora de la faculatd de Ingeniería Química de la Benemerita Universidad Autónoma de Puebla, México, colegio de Ingeniería Ambienal**.**

<sup>3</sup> Est. Diana Leon Romero, colegio de Ingeniería Ambienal de la faculatd de Ingeniería Química de la Benemerita Universidad Autónoma de Puebla, México**.**

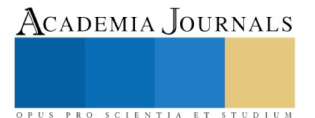

ACADEMIA JOURNALS

PRO SCIENTIA ET STUDIUM

nocivamente la vida humana y la de especies beneficiosas. (Odum, Eugene, 1986).

El uso de fertilizantes se ha visto incrementado debido a la situación poblacional y Fosfato monoamónico (MAP) (NH4H2PO4) Por la alta solubilidad del fosfato puede utilizarse en toda clase de suelos, aunque su uso está especialmente indicado en los de pH elevado, (por su carácter acidificante), ya sean fuertemente calizos o salinos. En suelos calizos debe preverse una importante pérdida de eficacia por precipitación del fosfato en forma bicálcica o tricálcica. Los fosfatos naturales (de los cuales hay un importante yacimiento en el antiguo Sahara español) tienen riquezas variables y con la excepción de los fosfatos alumino-cálcicos de Thiés (Senegal) son fosfatos tricálcicos y por lo tanto con un comportamiento basificante al igual que las escorias de Thomas, que provienen de "desechos" de la industria siderúrgica combinados a alta temperatura con CaO.

El problema ambiental de los fosfatos es la eutrofización de las aguas, Los fosfatos son la mayor fuente de contaminación de lagos y corrientes, y los altos niveles de fosfato promueven sobreproducción de algas y maleza acuática. Comoquiera que sea, muchos de nosotros tenemos falsas ideas en cuanto al origen de fosfatos contaminantes, y muchos dueños de casa, sin saberlo, contribuyen al problema, Los fosfatos intencionados para la tierra contribuyen en la contaminación solamente si ocurre una erosión (*Gonzáles Huiman 2011)*

Es por la preocupación por mitigar la degradación que ha surgido el medio ambiente que se tomaron cartas en el asunto y con el uso de las biotecnologías surgió una herramienta para mitigar el daño, un nuevo concepto llamado biorremediación, término utilizado para denominar una variedad de sistemas de recuperación que degradan, transforman o eliminan o disminuyen la toxicidad de contaminantes orgánicos o inorgánicos a través de la actividad biológica natural de organismos vivos (plantas, hongos, bacterias, etc.), principalmente microorganismos.

En los procesos de biorremediación generalmente se emplean mezclas de ciertos microorganismos o plantas capaces de degradar o acumular sustancias contaminantes tales como metales pesados y compuestos orgánicos derivados de petróleo o sintéticos. Básicamente, los procesos de biorremediación pueden ser de tres tipos: -Enzimática: consiste en el empleo de enzimas en el sitio contaminado con el fin de degradar las sustancias nocivas. -Microbiana: En este tipo de remediación se usan microorganismos directamente en el foco de la contaminación.

Los microorganismos utilizados en biorremediación pueden ser los ya existentes (autóctonos) en el sitio contaminado o pueden provenir de otros ecosistemas.

Otro tipo de biorremediación es la fitorremediación es una técnica que utiliza plantas, basada en la capacidad de algunas plantas para tolerar, absorber, acumular y degradar compuestos contaminantes, el término fitorremediación engloba una serie de fitotecnologías diferentes en lo concerniente, sobre todo, a los mecanismos fisiológicos implicados en la recuperación de los suelos contaminados (por ej., fitoextracción, fitovolatilización, fitodegradación, rizofiltración, fitoestabilización, etc.)

-Fitoextracción se basa en el hecho de que, mediante diversos procesos fisiológicos, las plantas pueden actuar como bombas de succión, alimentadas por energía solar a través de la fotosíntesis, que literalmente extraen los metales del suelo a través de sus raíces para después acumularlos en sus tejidos aéreos (SALT D.E., SMITH R.D., RASKIN I., 1998)

-Fitodegradación o fitotransformación: se basa en el uso de plantas para degradar o transformar en sustancias menos tóxicas diversos tipos de contaminantes orgánicos. A través de reacciones enzimáticas que llevan a cabo plantas y microorganismos en la rizosfera, es decir, la zona del suelo estrechamente asociada con las raíces de las plantas, dichos contaminantes son parcial o completamente degradados o transformados. De esta manera son asimilados por las plantas y secuestrados en sus vacuolas o fijados a estructuras celulares insolubles, como la lignina.

-Fitoestabilización: este tipo de estrategia utiliza plantas que desarrollan un denso sistema de raíz, para reducir la biodisponibilidad de metales y otros contaminantes en el ambiente por medio de mecanismos de secuestración, lignificación o humidificación. Las plantas ejercen un control hidráulico en el área contaminada, es decir actúan como una bomba solar que succiona humedad de los suelos debido a sus altas tasas de evapotranspiración. Puesto que este proceso mantiene también una humedad constante en la zona de la rizósfera, se presentan las condiciones adecuadas para la inmovilización de los metales. Esto ocurre a través de reacciones químicas como la precipitación o formación de complejos insolubles o por mecanismos físicos, como la adsorción. En esta zona, los metales se fijan fuertemente en las raíces de las plantas o en la materia orgánica de los suelos, limitando así su biodisponibilidad y su migración vertical hacia los mantos freáticos.

Se conocen alrededor de 400 especies de plantas con capacidad para hiperacumular selectivamente alguna sustancia Contaminante; entre ellas se encuentran los helechos (*Pteridophyta*) los cuales son plantas vasculares que no tienen flores y no producen semillas, sino que se reproducen por medio de esporas. Algunas veces son reconocidas como las plantas vasculares "inferiores" cuyos tejidos vasculares (xilema y floema) están arreglados en haces que conducen agua, alimento y minerales, aunque muchas presentan tallo y raíces, para otras su tallo consiste en rizomas rastreros con raíces adventicias (Jones, 1987).

En general, hay plantas que convierten los productos que extraen del suelo a componentes inocuos, o

volátiles. Pero cuando se plantea realizar un esquema de fitorremediación de un cuerpo de agua o un área de tierra contaminados, se siembra la planta con capacidad (natural o adquirida por ingeniería genética) de extraer el contaminante particular, y luego del período de tiempo determinado, se cosecha la biomasa y se incinera o se le da otro curso dependiendo del contaminante. De esta forma, los contaminantes acumulados en las plantas no se transmiten a través de las redes alimentarias a otros organismos**.**

Siendo la biorremediación una de las alternativas más rentables para combatir los daños causados por agricultura se debe considerar que si se sigue promoviendo el uso de fertilizantes y pesticidas con alto grado de sustancias contaminantes para el suelo, en poco tiempo, la biorremediación ya no será suficiente para mitigar el daño. El uso de fertilizantes químicos causa graves problemas de contaminación, el empleo de abonos orgánicos es una alternativa para obtener un buen rendimiento de las plantas. Así, los abonos orgánicos compostados son una opción de fertilización, éstos proporcionan al suelo una mejora en su estructura, aportando elementos nutritivos y al mismo tiempo aumentando el contenido de la materia orgánica del suelo, evitando la erosión, desertificación y solucionando problemas de generación de residuos (Ruiz, 2009).

## **METODOLOGÍA**

El desarrollo de la investigación se realizó en el laboratorio de Ingeniería Físico Química dentro de las instalaciones de la Benemérita Universidad Autónoma de Puebla, con dirección en Calle 4 Sur 104, Centro Histórico, Cdad. Universitaria, 72000 Heroica Puebla de Zaragoza, PUE, México; coordenadas Geográficas 19° 0′ 2.67″ Norte, 98° 12′ 1.84″ Oeste (INEGI, 2000).

La investigación fue dividida en tres partes, la primera parte, fue la toma de muestra del suelo que se iba a contaminar, esta muestra fue tomada del lago que se encuentra dentro de las instalaciones de la Benemérita Universidad Autónoma de puebla, se recolecto con la ayuda de una espátula de laboratorio y un recipiente en el que fue colocada la muestra. En primera instancia se extrajo un poco de la muestra para hacer comparaciones posteriores (Blanco), se tomó una pequeña porción de la muestra para poder realizar también pruebas físicoquímicas. Dichas muestras fueron: Temperatura, la cual se tomó con la ayuda de un termómetro de laboratorio, humedad, utilizando una parrilla, peso, con ayuda de una báscula, PH, por medio de tiras reactivas, así como la densidad de la tierra, está a través de la siguiente formula:

 $D=\frac{m}{2}$  $\mathcal{V}$ 

Donde: D: Densidad M: Masa V: Volumen

La segunda parte de la investigación consistió en la revisión bibliográfica para determinar la solución con la que se contaminaría la muestra y así mismo elegir una planta adecuada para llevar a cabo la biorremediación de la muestra de suelo. El contaminante elegido fue el Fosfato de Amonio (NH<sub>4</sub>H<sub>2</sub> PO<sub>4</sub>) La razón por la que fue elegido este contaminante fue porque al ser la agricultura una de las principales actividades económicas, el suelo es grandemente dañado con pesticidas y fertilizantes siendo el fosfato de amonio, uno de los principales elementos. Se recurrió a la biblioteca de la BUAP para la revisión literaria de la planta que se utilizaría, ayuda multimedia y demás. Al ser necesaria una planta híper acumuladora por su capacidad de crecer en suelos con grandes concentraciones de contaminantes, se eligió el helecho por su gran resistencia y adaptabilidad. Fue necesario acudir también al vivero de la BUAP para poder adquirir la planta. Una vez adquirida la planta y seleccionad el contaminante, se realizaron los cálculos necesarios para saber la cantidad de contaminante necesaria, se dejó reposar el contaminante sobre la muestra de suelo por un día, posteriormente, se volvieron a tomar pruebas de PH a la muestra para después trasplantar el Helecho *Pteridophyta.*

Como tercera parte, se procedió a tomar muestras del suelo contaminado alternadamente, era necesario pesar tan solo 1 gramo de muestra y ser diluido en 10 ml de agua destilada, se tomó el PH con ayuda de tiras reactivas, posteriormente se realizó un filtrado, con el fin se separar los sólidos de los líquidos, esto fue posible gracias al papel filtro y un filtro cónico, una vez filtrada la muestra, el líquido se colocó en una celda plástica y se introdujo dentro del espectrofotómetro, el cual indicaría la concentración, transmitancia y absorbancia del contaminante en la muestra.

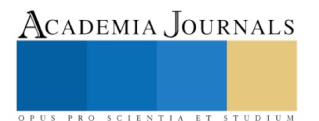

# **RESULTADOS Y DISCUSIÓN**

El análisis realizado con el espectrofotómetro presento una disminución considerable de Fosfato de Amonio (NH4H<sup>2</sup> PO4) conforme pasaban los días, tabla 1.

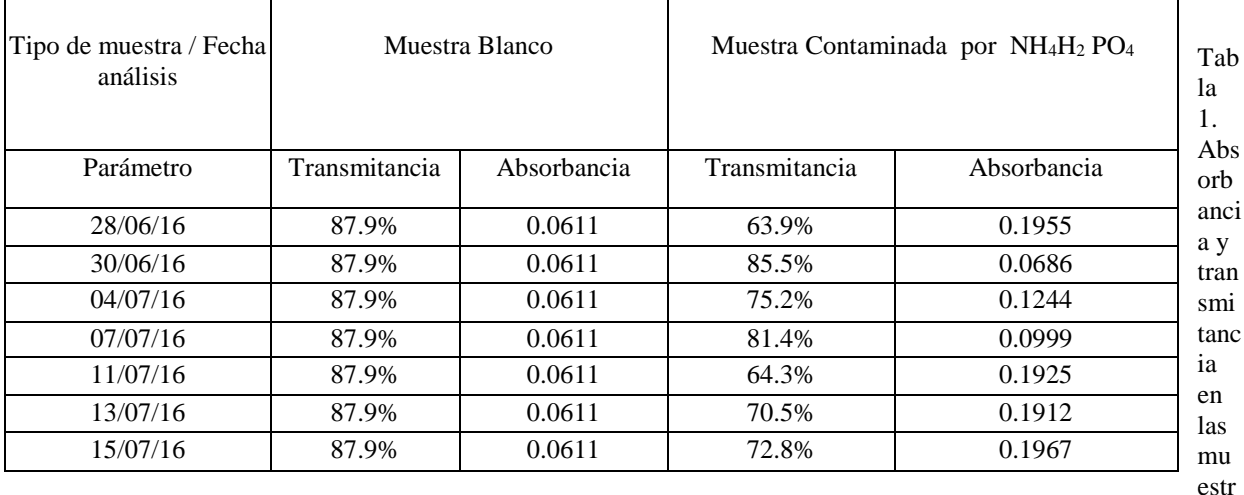

as de suelo.

La espectrofotometría de absorción consiste en la medida de la radiación que llega a un detector tras producirse un fenómeno de absorción de luz por parte de una sustancia absorbente. La transmitancia mide la diferencia entre la luz que sale después de atravesar un determinado volumen de esa solución (Ma. Del Carmen Silva García et al. 2006). mientras que la absorbancia mide la cantidad de luz que es absorbida por la solución (Jl. Bourdelande et al. 1999)

Los resultados arrojaron un constante aumento de transmitancia y absorbancia conforme pasaban los días, recordemos que estos parámetros tienen relación directa con la cantidad de luz que pasa y que absorbe, luz que es transformada en energía por la planta, en este caso, el helecho. El espectrofotómetro media también la concentración de contaminante en la muestra, el cual marcaba ''Out of range'' (Fuera de rango) lo que nos indica que la concentración era muy pequeña como para ser detectada. El registro más alto de transmitancia fue el día 07/07/16, con 81.4% mientras que el registro más alto de absorbancia fue el día 15/07/16 con 0.1967.dichos resultados resultan favorables tanto para el crecimiento del helecho como para la 'desintoxicación', la planta híper acumuladora, comenzó a cumplir con el objetivo al sacar el contaminante del suelo. El aumento en la cantidad de luz que entraba y que era retenida, era convertido en energía aprovechada por el helecho.

## **CONCLUSIONES**

Las plantas tienen capacidad de absorber minerales y nutrientes del suelo, posteriormente los procesan y liberan ciertos elementos al medio ambiente. Es gracias a este metabolismo que también pueden ser usadas como especies "Biorremediadoras''

La planta escogida, que en este caso fue un helecho, resulto un excelente biorremediador, debido a su gran resistencia y adaptación fue que se logró esto, puesto que la muestra fue colocada a la intemperie, siendo expuesta a granizadas, lluvias, frio intenso y golpes de calor en algunas ocasiones, factores que pudieron haber afectado la vida del helecho, pero esto no resulto así.

Los resultados fueron satisfactorios, dando la posibilidad de utilizar este método en zonas afectadas por la agricultura, específicamente por el uso de fertilizantes y pesticidas en los suelos del estado de Guerrero.

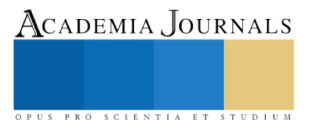

# **BIBLIOGRAFÍA**

INEGI, (2000). Síntesis geográfica del estado de Puebla. Ed. INEGI, México.

CONABIO, Jones, 1987. México.

Ma. Del Carmen Silva García, Ma. José García Bermejo. Marzo 2006. España. Técnico especialista en laboratorio de atención primaria. Editorial MAD.

Jl. Bourdelande, S. Nonell, A.U Acuña y R. Sastre. 1999. Glosario de términos usados en fotoquímica Universidad Autónoma de Barcelona.

Patricia Ramírez Moreno, Ania Mendoza Cantú. Enero 2008. Ensayos toxicológicos para la evaluación de sustancias químicas en agua y suelo la experiencia en México. Secretaria del Medio Ambiente y Recursos Naturales. Instituto Nacional de Ecología.

Ing. Agr. Cecilia Petraglia (becaria del IICA), Ing. Agr. Rul, Ing. Agr. Ricardo Cayssials (DS-MP). Suelos. UNESCO, Uruguay.

Melitón Adams. Fundamentos de qui8mica de suelos. Universidad Central de Venezuela. Septiembre 1995.

Strasburger, Tratado de Botánica, 35 edición, 2004.

Francisco Valdez Agricultura ancestral camellones, contexto social, usos y retos del pasado y presente. Editorial Abya- Yala .2006

Jose Isabel Juan Perez.Manejo del ambiente y riesgos en la región fresera del Estado de México. 2006

Gobierno del estado de México, 1995;42

Odum, Eugene. Ecologia. Edit. CECSA. México, 1986.

Aplicaciones de la biorremediación (caso del desastre del Prestige en la costa de Galicia) [http://www.belt.es/noticias/2003/febrero/24\\_28/28/prestige.htm](http://www.belt.es/noticias/2003/febrero/24_28/28/prestige.htm)

Cuaderno biotecnlogia. Fitorremediación.2003. http://www.cam\_mx.com;

Cuaderno Biotecnologia Biorremediació[n http://www.sefv.org;](http://www.sefv.org/)

Francisco Castillo Ramírez. Madrid. Editorial Tébar. Biotecnología ambiental. 2005.

Instituto Nacional de Ecologia (INE) 2002[. http://INE.gob.mx](http://ine.gob.mx/)

Kreiner,|. 2002. Tecnologias para el tratamiento de residuos peligrosos.

Irantzu Ginés e Ignacio Mariscal-Sancho, Incidencia de los fertilizantes sobre el pH del suelo,(2012)

[http://oa.upm.es/3176/2/MARISCAL\\_MONO\\_2002\\_01.pdf](http://oa.upm.es/3176/2/MARISCAL_MONO_2002_01.pdf)

*Ing. M.Sc. Fernando S. Gonzáles Huiman,* CONTAMINACIÓN POR FERTILIZANTES: "Un serio problema ambiental", (2011)

<http://fgonzalesh.blogspot.mx/2011/01/contaminacion-por-fertilizantes-un.html>

Núñez López, Meas Vong, Ortega Borges, J. Olguín, Fitorremediacion: "fundamentos y aplicaciones" http://www.revistaciencia.amc.edu.mx/images/revista/55\_3/Fitorremediacion.pdf

ACADEMIA, JOURNALS

PRO SCIENTIA ET STUDIUM

# REGENERACIÓN DE SUELOS CONTAMINADOS CON METALES PESADOS MEDIANTE TÉCNICAS HIBRIDAS APLICANDO ZEOLITAS, COMPOSTAS Y UTILIZANDO FITORREMEDIACIÓN

Dra. Ma. Dolores Guevara Espinosa<sup>1</sup>, Dr. Miguel Angel Hernandez Espinosa<sup>2</sup>, Dra. Ma. de los Angeles Velasco Hernandez<sup>3</sup>, Dra. Ma. de Lourdes Saldaña Blanco<sup>1</sup> y Est. Fátima Tlapa Juárez<sup>3</sup>

*Resumen***— En el presente trabajo se presenta una técnica hibrida aplicando Zeolitas, compostas y utilizando fitorremediacion, con la finalidad de recuperar suelos contaminados con metales pesados que pueden venir de los desechos como pilas alcalinas, componentes electrónicos, dicha técnica se genera con la observación de la sierra Norte del estado de Puebla, Sobre los cerros se pueden encontrar 3 diferentes tipos de suelo, comúnmente conocidos como suelo amarillo, suelo rojo y suelo negro. El suelo negro es utilizado en la agricultura por su gran contenido de materia orgánica, el rojo aún no se sabe con exactitud para que es utilizado en la comunidad pero el tipo de suelo que es fundamental para el ingreso económico en la comunidad es el "suelo amarillo", o bien tepetate, el cual es utilizado en la industria de cerámicos por su alto contenido en arcilla, de ahí se genera la caracterización de dichos suelos.**

*Palabras clave***—Zeolitas, Fitorremediación, Girasol, metales pesados, suelo**

#### **Introducción**

Sobre la sierra Norte del estado de Puebla, cerca de la comunidad de Nopala perteneciente al municipio de Huauchinango, se encuentra una gran variedad de plantas endémicas y de ornato las cuales años atrás año cubrían los cerros de esta vegetación en forma tupida, tras el paso de algunos años poco a poco se ha observado la disminución de vegetación, aunado a esto, las actividades agrícolas y ganaderas resultaron muy dañinas; debido a esto el suelo ha sufrido diversos cambios y una de las actividades que causan mayor daño, es la extracción del llamado "tepetate".

Sobre los cerros se pueden encontrar 3 diferentes tipos de suelo, comúnmente conocidos como suelo amarillo, suelo rojo y suelo negro. El suelo negro es utilizado en la agricultura por su gran contenido de materia orgánica, el rojo aún no se sabe con exactitud para que es utilizado en la comunidad pero el tipo de suelo que es fundamental para el ingreso económico en la comunidad es el "suelo amarillo", o bien tepetate, el cual es utilizado en la industria de cerámicos por su alto contenido en arcilla.

Se dice que un suelo contiene textura arcillosa cuando la cantidad de arcilla es mayor al 25%. Las partículas de arcilla son visibles sólo al microscopio, y al mojarlas forman una masa viscosa que puede moldearse. Se trata de los suelos menos porosos, pues pueden contener gránulos de tamaño inferior incluso a los 0,002 mm. Esto significa que su capacidad impermeable o de retención del agua es muy alta, provocando encharcamientos. La contaminación de estos suelos resulta un poco problemática debido a las características del suelo en sí, en uno de los casos puede que este sea contaminado con metales pesados que pueden encontrarse de manera natural, pero gracias a la explotación y acumulación de estos, puede llegar a ser considerado como contaminación. Entre las técnicas utilizadas de biorremediación, se encuentra la fitorremediación la cual se utilizó en este trabajo, para demostrar que tan eficiente es con este tipo de suelos.

 $1$  Dra. María Dolores Guevara Espinosa es Profesora de la faculatd de Ingeniería Química de la Benemerita Universidad Autónoma de Puebla, México, colegio de Ingeniería Quimica dolores.guevara@correo.buap.mx

<sup>&</sup>lt;sup>2</sup> Dr. Miguel Angel Hernandez Espinosa Investidagor del Dep. de Zeolitas Benemerita Universidad Autónoma de Puebla, México.

<sup>3</sup> Dra. Ma. de los Angeles Velasco Hernandez es Profesora de la faculatd de Ingeniería Química de la Benemerita Universidad Autónoma de Puebla, México, colegio de Ingeniería Ambiental**.**

<sup>1</sup> Dra. Ma. de Lourdes Saldaña Blanco es Profesora de la faculatd de Ingeniería Química de la Benemerita Universidad Autónoma de Puebla, México, colegio de Ingeniería Ambienal**.**

<sup>3</sup> Est. Fátima Tlapa Juárez, colegio de Ingeniería Ambienal de la faculatd de Ingeniería Química de la Benemerita Universidad Autónoma de Puebla, México

## **Descripción del Método**

#### *Marco Teorico*

*Fitorremediación*

Las fitotecnologías se basan en los mecanismos fisiológicos básicos que tienen lugar en las plantas y en los microorganismos asociados a ellas, tales como: traspiración, fotosíntesis, metabolismo y nutrición.

Dependiendo del tipo de contaminante, las condiciones del sitio y el nivel de limpieza requerido; las tecnologías de fitorremediación se pueden utilizar como medio de contención (rizofiltración, fitoestabilización y fitoinmovilización) o eliminación (fitodegradación, fitoextracción y fitovolatilización).

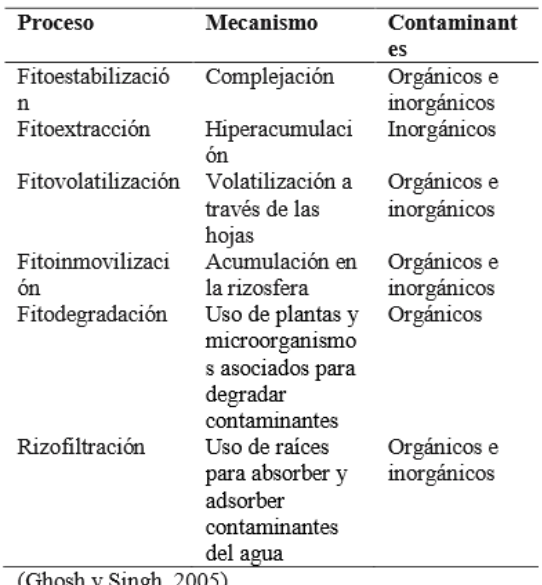

(Ghosh y Singh, 2005)

La *fitoestabilización* permite inmovilizar contaminantes en el suelo a través de su absorción y acumulación en las raíces o bien, por precipitación en la zona de la rizosfera. Este proceso reduce la movilidad de los contaminantes y evita su migración a las aguas subterráneas o al aire, es efectiva en suelos de textura fina con alto contenido de materia orgánica.

Esta tecnología tiene como ventajas, sobre otros métodos de remedión de suelos, que es de menor costo, fácil de aplicar y estéticamente agradable. Algunas plantas empleadas con fines de fitoestabilización son:

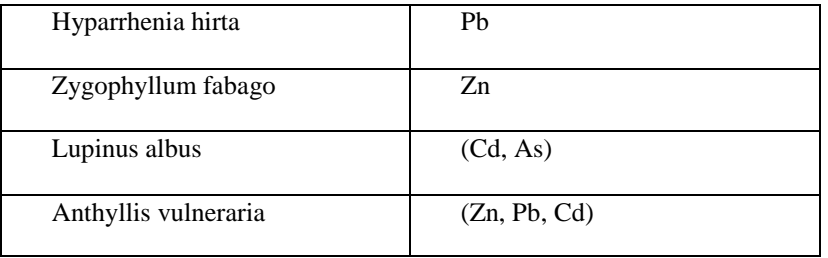

La *rizofiltración* utiliza las plantas para eliminar del medio hídrico contaminantes a través de la raíz. En la rizofiltración estas plantas se cultivan de manera hidropónica. Cuando el sistema radicular está bien desarrollado, las plantas se introducen en el agua contaminada con metales, en donde las raíces los absorben y acumulan. Algunas plantas empleadas son:

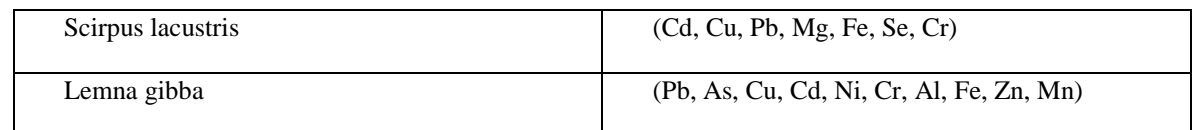

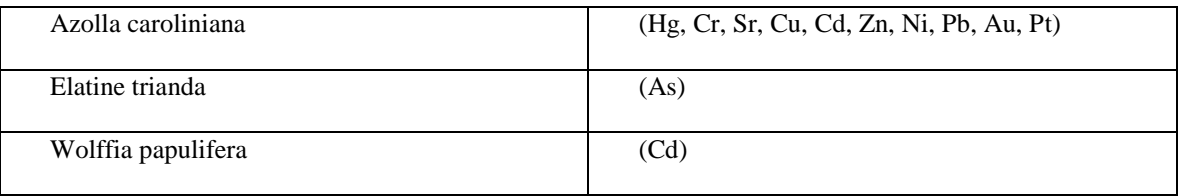

La *fitoextracción o fitoacumulación* consiste en la absorción de metales contaminantes mediante las raíces de las plantas y su acumulación en tallos y hojas.

El primer paso para la aplicación de esta técnica es la selección de las especies de planta más adecuada para los metales presentes y las características del emplazamiento. Una vez completado el desarrollo vegetativo de la planta el siguiente paso es cortarlas y proceder a su incineración y traslado de las cenizas a un vertedero de seguridad. La fitoacumulación se puede repetir ilimitadamente hasta que la concentración remanente de metales en el suelo esté dentro de los límites considerados como aceptables. Algunas plantas utilizadas son:

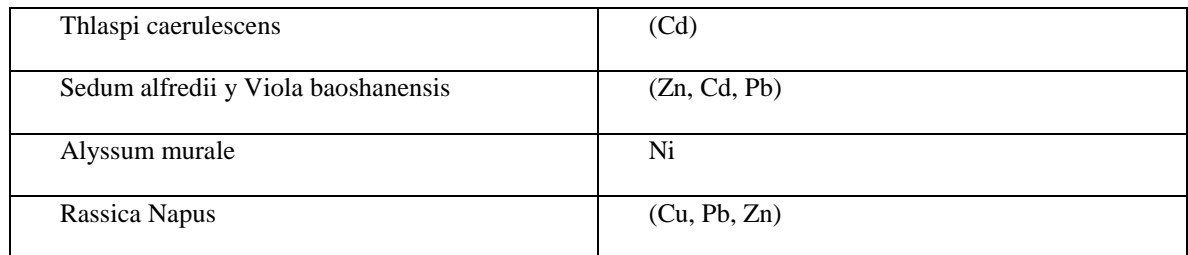

La *fitovolatilización* se produce a medida que los árboles y otras plantas en crecimiento absorben agua junto con contaminantes orgánicos e inorgánicos.

Algunos de estos pueden llegar hasta las hojas y evaporarse o volatilizarse en la atmósfera. Mediante este proceso se han eliminado contaminantes como: compuestos orgánicos volátiles (benceno, nitrobenceno, tolueno, Etilbenceno y m-xileno). Algunas plantas utilizadas:

- ✓ Salicornia bigelovii
- ✓ Brassica juncea
- ✓ Astragalus bisulcatus
- ✓ Chara canescens

En la *fitodegradación* las plantas y los microorganismos asociados a ellas degradan los contaminantes orgánicos en productos inofensivos, o bien, mineralizarlos hasta CO2 y H2O. En este proceso los contaminantes son metabolizados dentro de los tejidos vegetales y las plantas producen enzimas como la dehalogenasa y la oxigenasa, que ayudan a catalizar la degradación.

La fitodegradación se ha empleado para la remoción de explosivos como el TNT, hidrocarburos halogenados, Bisfenol A, PAHs y pesticidas organoclorados y Organofosforados. Algunas plantas empleadas:

- $\checkmark$  Brassica juncea
- $\checkmark$  Helianthus annuus
- ✓ Sesbania drummondii
- $\checkmark$  Brassica napus
- ✓ Pistia stratiotes

La *fitoinmovilización* provoca la sujeción y reducción de la biodisponibilidad de los contaminantes mediante la producción de compuestos químicos en la interfaz suelo-raíz, los que inactivan las substancias tóxicas, ya sea por procesos de absorción, adsorción o precipitación. Algunas plantas utilizadas son:

- $\checkmark$  Polygonum punctatum
- $\checkmark$  Myriophylhum aquaticum
- ✓ Ludwigina Palustris
- ✓ Mentha aquatic

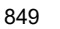

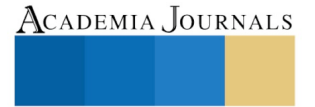

Academia Journals

SCIENTIA ET

## *Confinamiento.*

Los confinamientos son obras de ingeniería para el almacenamiento o disposición final de residuos peligrosos, que garantiza su aislamiento definitivo y dentro de esta se encuentran obras especificas llamadas celdas de confinamiento que son; espacios creados artificialmente dentro de un confinamiento para la disposición de residuos.

No cualquier tipo de desecho puede ser almacenado en un confinamiento, existen lineamientos específicos dictados por SEMARNAP y por normas internacionales, que determinan cuales y que tipo de desechos pueden ser depositados en un confinamiento. Dada la permanencia de los residuos en los confinamientos, su ubicación, diseño, construcción y operación, así como su vigilancia posterior al cierre, están rigurosamente reguladas y controladas, para lograr que dichos residuos, en caso necesario, sean neutralizados y estabilizados antes de depositarlos en las celdas y para prevenir que puedan migrar fuera de ellas. Puesto que ésta es la opción de manejo de los residuos menos costosa, se han establecido disposiciones legales que limitan el confinamiento a residuos que no puedan ser reciclados o tratados de otra manera, a la vez que se han introducido impuestos para encarecer dicho confinamiento.

### *Metodología experimental.*

El trabajo se realizó en los meses de Enero a Abril del presente año, en un tiempo no mayor a dos meses y medio, en una de las áreas verdes de la Facultad de Ingeniería Química.

#### **Muestreo.**

Este se llevó a cabo a orillas de la comunidad de Nopala perteneciente al municipio de Huauchinango en el Edo. de Puebla a las 10:30 am del día 25 de Enero del presente año.

Se muestreo de un área donde estaba siendo extraído tepetate, el suelo se encontraba en forma de montón o pila y contaba con una humedad considerable pues días antes a ese, llovió en dicho lugar. Cabe mencionar que se recolecto de un solo punto del montón de suelo.

#### **Caracterización y preparación del suelo.**

Para trabajar adecuadamente con la muestra de suelo, fue necesario realizar un previo tratamiento que consistió en dejar secar la muestra a temperatura ambiente y tamizar 2.5 Kg, posteriormente se realizó la caracterización que comienza con la obtención de los datos sobre el estado inicial del suelo, pues son importantes para medidas e tratamiento y control de contaminación, se le efectuaron diferentes pruebas entre las cuales podemos nombrar:

- Determinación de  $pH = 6$
- Determinación de humedad = 45%
- **Textura**

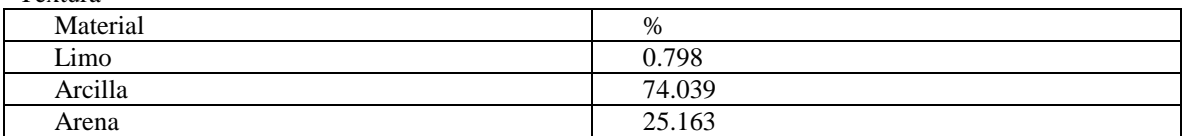

De acuerdo al triángulo de textura: Nuestra muestra de suelo es arcillosa

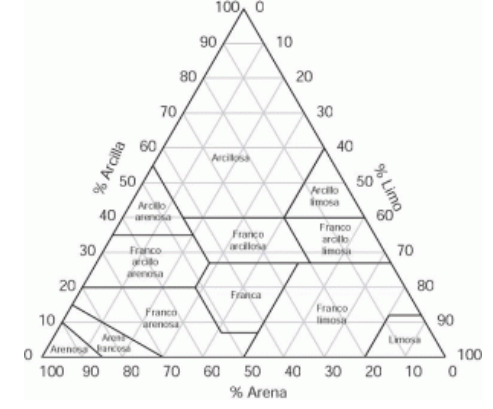

#### **Análisis por absorción atómica 1.**

Además de las pruebas iniciales que se han mencionado anteriormente, se llevó a cabo la medición por medio de absorción atómica para conocer si contenía en un inicio plomo, la metodología de este análisis se describe a continuación:

Pesado de 5 g. de suelo limpio tamizado en un vaso de precipitados.

- En una campana de extracción se puso a calentar dicho vaso con ayuda de una parrilla eléctrica, pasando unos minutos y tras ver que la muestra suelta vapores blancos, adición de 5 ml de ácido nítrico.
- Se agita para que el ácido humedezca todo el suelo y se pone de nuevo en la parrilla, soltara vapores de color amarillo, y se mueve la muestra por las paredes para evitar que se pegue al vaso.
- Se agregaran unas gotas de agua tras unos minutos y se vierte a un matraz aforado, en este caso de 100 ml.
- Se afora y se mueve para que la muestra se disuelva.
- Se filtra con ayuda de un embudo y papel filtro hasta conseguir entre uno y dos ml de líquido filtrado.
- Finalmente, una vez obtenido esta muestra en forma líquida se lleva al equipo de absorción atómica que previamente fue calibrada con las muestras estándar, en este caso plomo.

### **Selección de especie hiperacumuladora.**

Se conocen alrededor de 400 especies de plantas que en específico son hiperacumuladoras de alguna sustancia. Para trabajar en fitorremediación se han empleado algunos tipos de cultivo como la remolacha, tabaco, mostaza, alfalfa, girasol, etc.

En este proyecto se utilizó girasol (helianthus annuus) que ha sido utilizado en la remediación de suelos con resultados favorables. A continuación se muestra las características de esta especie.

- Nombre científico o latino: *Helianthus annuus*
- Nombre común o vulgar: Girasol, Mirasol, Girasol enano.
- Familia: Asteraceae.
- Origen: el Girasol es originario de América, donde algunos pueblos indígenas lo consideran una planta sagrada.

- Etimología: viene del griego "Helios" (sol) y "Anthos" (flor), lo cual se explica por su peculiar manera de orientarse durante todo el día hacia el astro rey, y por la forma de su flor, que puede alcanzar hasta 25 cm de diámetro y está conformada por pétalos de color amarillo intenso, crema, café y diversas gamas del bronce; en su centro se encuentran las semillas.

- Su vida dura exactamente un año desde que germina.

- Altura: 2-3 m (puede alcanzar los 6 m). Hay variedades enanas de 40 cm de altura.
- Hojas anchas, ovales, opuestas, pecioladas, con tres nerviaciones muy aparentes, aserradas y toscas al tacto.
- Cabezuelas grandes algo inclinadas, con disco oscuro y las lígulas radiales de color amarillo.
- Industrial: Las semillas se utilizan como oleaginosas (de plantas cultivadas).

- Medicinal: El tallo se emplea en dolores de cabeza, pleuresía, resfriados, llagas, heridas y trastornos nerviosos, se administra en forma de te; las semillas maceradas y friccionadas sobre reumas para reducir molestias.

- Se ha descubierto que las raíces de los girasoles pueden limpiar la tierra de metales pesados como el plomo o el cadmio. Eso sí, después de absorber los metales, las plantas deben ser retiradas.

- Germinación en 7-14 días a 15ºC.

- Siembra directa en el terreno definitivo.

- Se trata de una planta por lo general resistente a hongos y plagas de origen animal.

#### **Contaminación del suelo.**

De los 2.5 Kg que fueron tamizados, .5 Kg fueron destinado para fungir como testigo y los otros 2 Kg fueron divididos en 1 Kg respectivamente para ser contaminados con Óxido de plomo.

El primer Kg fue contaminado de la siguiente forma:

- Se tomaron aproximadamente 10 g de suelo que se humedece con agua destilada.
- Del óxido de plomo se tomaron unos gramos con ayuda de una espátula, sin pesarlo pues se supuso que era desecho de una fábrica que manejaba metales el su producción.
- El contaminante se agregó a la pequeña muestra de suelo ya húmeda.
- Se revuelve y se va agregando poco a poco el resto del kilo de suelo, revolviendo hasta que sea una mezcla homogénea, así se podrá asegurar que la muestra se contamino de forma correcta.

Al igual se contamino el segundo kilogramo pero esta vez con concentración 1:1.

#### **Análisis por absorción atómica 2.**

En este punto se le realizó un análisis de absorción atómica a las dos muestras ya contaminadas a diferentes concentraciones para determinar la cantidad de plomo que contenía.

#### **Germinado de la planta.**

A la semilla de girasol (helianthus annuus), se le hizo un pequeño corte en la parte superior para facilitar el brote. Y se plantó a una profundidad aproximada de 5 cm en macetas con suelo limpio de los .5 Kg que se tamizaron y apartaron previamente.

### **Trasplante a medio contaminado.**

Una vez que las plantas alcanzaron una altura de entre 10 a 15 cm se procedió a trasplantarlas a suelo contaminado, en las dos concentraciones que se tenían. Se obtuvieron 4 macetas, dos de cada una de las concentraciones. En cada maceta se trasplantaron 4 girasoles y se rego hasta alcanzar la humedad apta para seguir con el continuo crecimiento de las plantas, esto se hizo con agua destilada para evitar añadir otro tipo de metales.

Cabe mencionar que las plantas que fueron trasplantadas, no sobrevivieron a más de una semana por lo que se tomó la decisión de plantar directamente en el suelo contaminado, llevándose a cabo el mismo procedimiento descrito en el apartado referente al germinado de la planta.

De las semillas plantadas en suelo ya contaminado, se obtuvieron 5 brotes de planta por cada tipo de concentración divididos en las 4 macetas.

#### **Análisis por absorción atómica 3.**

En este punto se le realizó un análisis de absorción atómica a las muestras de suelo ya tratadas para determinar la cantidad de plomo que contenía una vez realizada la fitorremediación.

#### **Confinamiento.**

Para la realización de este, se solicitara la asesoría del profesor a cargo, con base en las normas 055, 056, 057 058 ECOL.

## **Resultados**

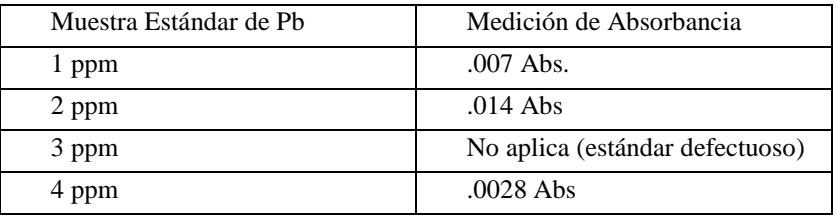

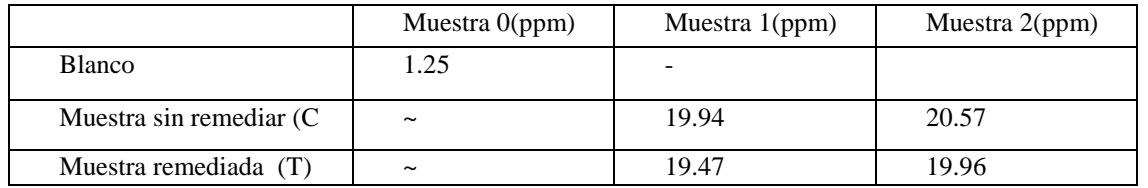

Muestra 0: sin contaminante Muestra 1: con concentración baja de contaminante Muestra 2: concentración alta de contaminante

#### **Conclusión.**

Los resultados obtenidos muestran que la capacidad de absorción de plomo del girasol fue mínima, esto pudo haber sido debido a que el tiempo de contacto entre la planta en aptas condiciones y el suelo contaminado fue aproximadamente de tres semanas por lo que la planta no pudo remediar lo requerido para encontrarse dentro de los límites máximos permisibles contemplados en los criterios de remediación de suelos contaminados por metales referente a la NOM 147- SEMARNAT- SSA1- 2004.

#### **Referencias**

Calzada García Margarita, H. N. *RECUPERACIÓN DE SUELOS CONTAMINADOS CON METALES PESADOS MEDIANTE PLANTAS:FITORREMEDIACIÓN.* México: División de ciencias básicas e ingeniería .

*INFOJARDIN*. (s.f.). Recuperado el 2017, de INFOJARDIN: http://fichas.infojardin.com/perennes-anuales/helianthus-annuus-girasolmirasol-girasol-enano.htm

Marrero-Coto, J., Amores-Sánchez, I., & Coto-Pérez, O. (2012). Fitorremediación, una tecnología que involucra a plantas y microorganismos en el saneamiento. *ICIDCA* , 52-61.

NATURALES, S. D. (2 de Marzo de 2004). Norma Oficial Mexicana NOM-147-SEMARNAT/SSA1-2004. Puebla, Puebla, México.

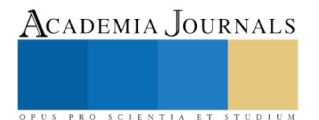

ACADEMIA, JOURNALS

US PRO SCIENTIA ET STUDIUM

# Estrategia Informática para el seguimiento y control de compañas políticas

## DSC. Víctor Guillermo Castro<sup>1</sup>, MSI. Elizabeth Torres Guillermo<sup>2</sup>, MA. Neris Nahuath Mosqueda<sup>3</sup>, MIS. Eloisa Mendoza Vázquez<sup>4</sup> y LIA. Luis Arturo Rodríguez Que <sup>5</sup>

*Resumen***— Se desarrolló un sistema basado en web cuyo propósito es el de ver, organizar y controlar la estructura política de promoción de campaña por medio de simpatizantes y militantes de un grupo político. El principal objetivo es poder visualizar los mapas del distrito electoral federal donde se hará el trabajo de promoción al candidato, a partir de esto se crean subdivisiones del área, asignando responsables que a su vez tienen la tarea de formar subgrupos de trabajo en diferentes secciones electorales pertenecientes a la zona asignada. Esta división de grupos de trabajo en forma de cascada y la subdivisión de una gran área geográfica en pequeñas secciones son las funciones principales que cumple el sistema desarrollado. La característica de ser ubicuo al estar alojado en la web garantiza al 100% la disponibilidad de acceso en cualquier lugar con conexión a internet. La versión actual del prototipo funcional queda abierta a futuras mejoras y/o agregación de funcionalidades.** 

*Palabras clave***— estructura política, sistema web, promoción de campaña, marketing político, TIC.**

#### **Introducción**

Las nuevas tecnologías de información y comunicación han tenido una influencia directa en todos los ámbitos de nuestra vida, haciendo técnicamente nula la barrera de la distancia, permitiéndonos comunicarnos y divulgar información a más personas. Uno de los sectores más beneficiados sin duda alguna ha sido el político, como vemos hoy en día, herramientas como Twitter, Facebook, Youtube, E-Mail y hasta la telefonía movil son explotadas a diario por líderes políticos tanto de naciones como de estados y municipios. Estas tecnologías gratuitas se han convertido en los medios para hacer marketing político, es decir, usar técnicas de promoción para influir en los electores de emitir votos a favor de un ente político (Tello-Leal, Tello-Leal, & Sosa Reyna, 2012). Pero no solo estas herramientas son utilizadas, existen además sistemas a medida que permiten ver y controlar aspectos específicos antes y durante una promoción de campaña política. En este caso se trata de un sistema en web con la finalidad de crear, ver y controlar una estructura de trabajo de promoción política conformada por ciudadanos simpatizantes y militantes. Como todo proceso político se necesita de la participación de los ciudadanos, y es en esta dimensión donde tiene cabida el sistema propuesto, ya que tanto afiliados políticos como simpatizantes voluntarios, se organizan en grupos, realizan reuniones y muchas veces dirigen algunos grupos de interés. El contar con una herramienta de monitoreo y organización de esta estructura de relaciones humanas es vital para evaluar y detectar zonas en las que haya que concentrar esfuerzos o bien mantener la influencia y promoción política. Para este proyecto se tiene en cuenta que solo se propone la tecnología desarrollada como un sistema web; la elección del perfil de personas que conforman la red de promoción política, y asignación de áreas de trabajo es responsabilidad solamente del ente político al que van dirigidos los esfuerzos de promoción, así como de su núcleo de colaboradores. El éxito no solo depende de tener una herramienta tecnológica que ayude a ver claramente comportamiento de la población sino de las estrategias de marketing y relaciones humanas. Al final el resultado fue un sistema sencillo, ágil, con una interfaz sobria pero intuitiva y que cumple con las necesidades del cliente, sentando bases además para seguirlo mejorando y ampliando funcionalidades. Aunque este tipo de sistemas no son tan conocidos como las herramientas basadas en redes sociales, suponen una gran ayuda en el monitoreo del estado del trabajo realizado en la promociones políticas.

<sup>1</sup> DSC. Víctor Guillermo Castro, es Profesor de Informática Administrativa en la División Académica Multidisciplinaria de los Ríos de la Universidad Juárez Autónoma de Tabasco, Tenosique, Tabasco [victor.guillermo.damrios@hotmail.com](mailto:victor.guillermo.damrios@hotmail.com) (**autor corresponsal).**

<sup>2</sup> MSI. Elizabeth Torres Guillermo, es Profesor de Informática Administrativa en la División Académica Multidisciplinaria de los Ríos de la Universidad Juárez Autónoma de Tabasco, Tenosique, Tabasco. beti\_tg@hotmail.com

<sup>3</sup> MA. Neris Nahuath Mosqueda es Profesora Investigadora en la División Académica Multidisciplinaria de los Ríos de la Universidad Juárez Autónoma de Tabasco, Tenosique, Tabasco. nahuathmn@hotmail.com

<sup>4</sup> MIS. Eloísa Mendoza Vázquez es Profesora Investigadora de la División Académica Multidisciplinaria de los Ríos de la Universidad Juárez Autónoma de Tabasco, Tenosique, Tabasco.emendoza1978@hotmail.com

<sup>5</sup> LIA. Luis Arturo Rodríguez Que, es estudiante de la Maestría en Alta Dirección de Ingeniería de Software, gambito270786@hotmail.com

#### **Descripción del Método**

#### *A. Servidor Web*

Como todo proyecto basado en web, debimos instalar un servidor web local para hacer pruebas, para la creación de este sistema se utilizó XAMPP , un entorno de desarrollo del lenguaje PHP. Así emulamos un ambiente de Internet localmente para realizar pruebas de interfaz, de funcionamiento, depuración y corrección de errores.

De esta forma tenemos la arquitectura Cliente-Servidor la cual es un método que puede ser implementado en un prototipo que requiera la utilización de un sistema con una base de datos (Oyola & Yesid, 2013). Un servidor es una aplicación o programa el cual nos ofrece un servicio a los usuarios de Internet, y el cliente es quien solicita determinado servicio a través de su navegador web en forma de direcciones que pueden apuntar hacia sitios y páginas de internet, o archivos de todo tipo, alojados en otros computadores.

La elección de este entorno fue basado en el conocimiento de que la mayoría de los servicios de hosting ofrecen este tipo servicios y con soporte para proyectos desarrollados en lenguaje PHP y bajo el patrón MVC .

#### *B. MVC*

Antiguamente los proyectos basados en web eran desarrollados de manera lineal, luego estructurada hasta llegar a ser orientados a objetos en conjunto con la evolución de los lenguajes de programación hacia este paradigma. Este caso no es la excepción, pues fue desarrollado orientado a objetos, siguiendo sin embargo un patrón de desarrollo conocido como Modelo-Vista-Controlador el cual toma la lógica de negocio del software, es decir su funcionamiento y la separa de la interfaz, permitiendo trabajar en un aspecto sin afectar el otro.

A groso modo podemos decir que MVC funciona de la siguiente manera (Figura 1): el usuario envía una petición a través de la barra de direcciones, la petición es captada por un enrutador previamente programado en cual contiene el controlador que trata el evento de entrada y según la acción solicitada del usuario interactuará con el modelo (lo realiza el desarrollador y contiene las operaciones a realizar en la Base de Datos) y se genera una nueva vista tomando datos del modelo y lo presenta en la interfaz de usuario (Pavón Mestras, 2009). Cabe mencionar que una petición del usuario no siempre tiene que interactuar con el modelo, simplemente el controlador puede realizar redirecciones hacia otras vistas.

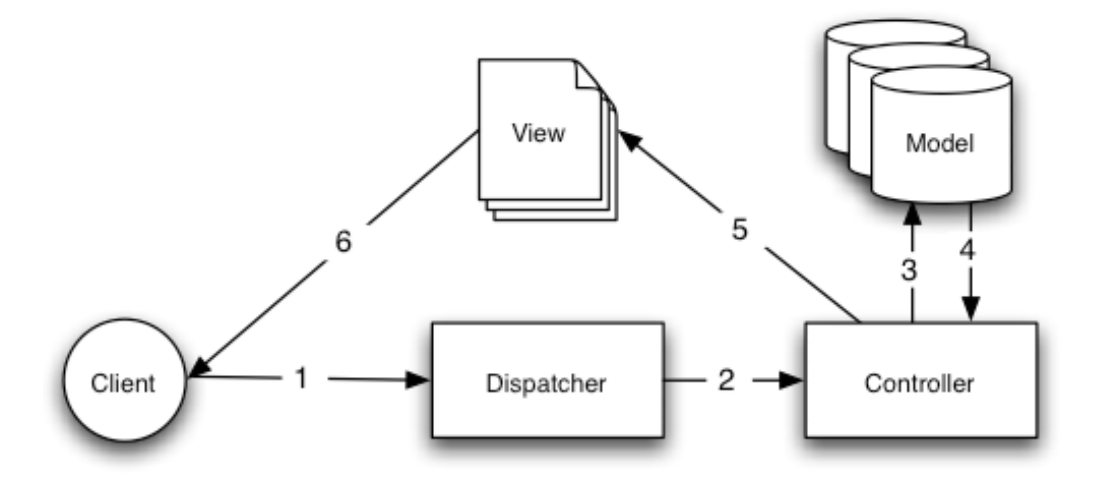

Figura 1. Flujo de trabajo MVC

Fuente: [https://book.cakephp.org/1.3/es/The-Manual/Beginning-With-CakePHP/Understanding-Model-View-](https://book.cakephp.org/1.3/es/The-Manual/Beginning-With-CakePHP/Understanding-Model-View-Controller.html)[Controller.html](https://book.cakephp.org/1.3/es/The-Manual/Beginning-With-CakePHP/Understanding-Model-View-Controller.html)

En este sistema web desarrollado identificamos la Vista como todos los archivos HTML presentados en pantalla, el Controlador es el código que genera los HTML dinámicamente con PHP y el Modelo es la información almacenada en la Base de Datos.

*C. Marco de trabajo*

Conocido en inglés como Framework, son colecciones de scripts, programados en algún lenguaje de programación orientado a objetos, los cuales están organizados de tal forma que interactúan entre si una vez implementado para crear aplicaciones.

Para este proyecto se usó un framework derivado de Symfony el cual está programado en PHP; más concretamente se le debe llamar microframework, pues es una versión mucho más ligera aunque conserva el potencial de incrementarse con otros componentes de terceros, además de contar con proveedores de servicios los cuales no son más que códigos que permiten al desarrollador reutilizar partes de una aplicación en otra. Silex es el microframework que permitió desarrollar de manera más rápida y confiable el sistema web de este proyecto, pues la implementación de la seguridad, conexión a base de datos, y uso de plantillas se puede configurar en un solo archivo, además de que separa la lógica de la presentación.

Con una curva de aprendizaje no tan pronunciada (Tabla 1) su implementación ahorró tiempos de desarrollo para la metodología usada. Permitió trabajar en el funcionamiento de botones, acciones de formulario y diseño de interfaz sin afectar que se trabajara de forma separada con la programación de acciones para interactuar con la base de datos.

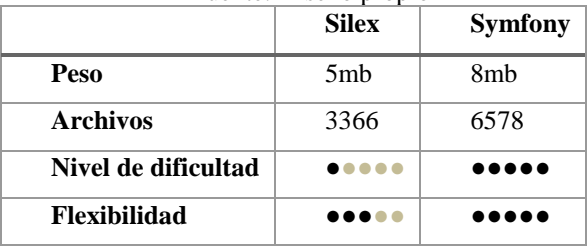

#### Tabla 1. Comparativo de Silex derivado de Symfony. Fuente: Diseño propio

Las principales ventajas de usar este microframework son: facilidad de mantenimiento y la posibilidad de ser escalable a medida que el sistema pudiera llegar a crecer según futuras actualizaciones para el sistema.

#### *D. Desarrollo por prototipo*

El sistema web fue desarrollado siguiendo el modelo de prototipo incremental, es decir, se fueron añadiendo funcionalidades según los gustos y necesidades emergentes del cliente. Este tipo de desarrollo es óptimo cuando el cliente conoce los objetivos generales pero no tiene aún muy en claro los requisitos detallados de entrada, procesamiento y salida (EcuRed, 2017). En la primera versión se hizo un prototipo horizontal, sin funcionalidades mayores, solo para mostrar el posible alcance del proyecto, posteriormente se pasó al prototipo incremental el cual se repitió las veces necesarias tras la revisión del cliente (5 veces) hasta quedar satisfecho y pasar al prototipo de alfa fidelidad, es decir el producto final de ingeniería hasta ahora (Figura 2). Además de ser ágil, brinda especial atención a la interfaz de usuario y el equipo de trabajo fue reducido en cuanto a su programación (2 personas).

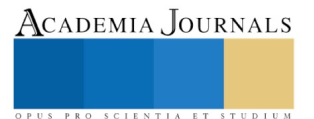

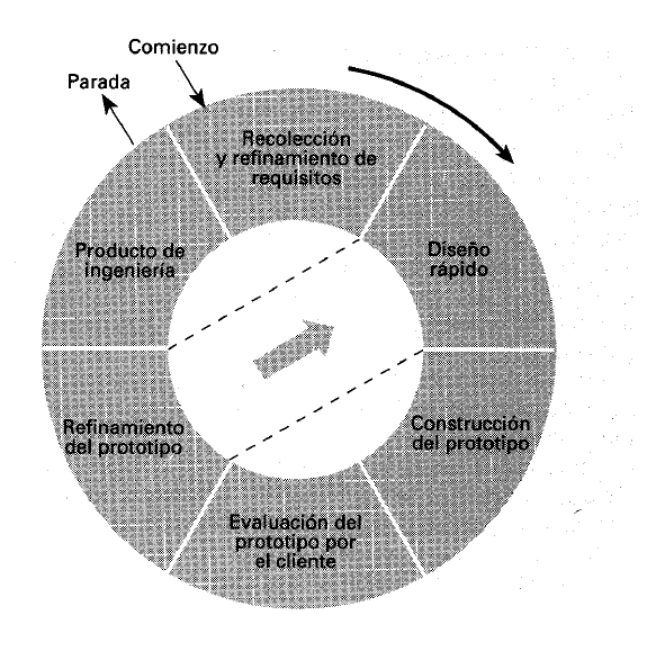

Figura 2. Ciclo de vida de un prototipo. Fuente:<https://www.ecured.cu/Archivo:Mprototipo.png>

#### E. Base *de* Datos

El gestor de base de datos utilizado fue MariaDB, por ser de libre uso incluido dentro del entonrno XAMPP y un sistema de derivado de MySQL, sin embargo, siguiendo las nuevas recomendaciones la conexión a esta no se hizo con las clásicas instrucciones MySQL ofrecidas por PHP sino más bien mediante el controlador PDO , el cual nos provee de una clase y métodos para realizar operaciones en la base de datos, de tal forma que nos permitió realizar consultas seguras evitando la inyección SQL y asegurando la integridad de la seguridad del sistema. Aunque Silex nos ofrecía realizar conexiones mediante su proveedor de servicio Doctrine, decidimos usar PDO por ser aún más ligero además de que poseen métodos muy parecidos para manipular datos en la BD.

Se implementó desde Silex (Figura 2), separando a su vez operaciones de consulta, inserción, actualización y eliminación de datos.

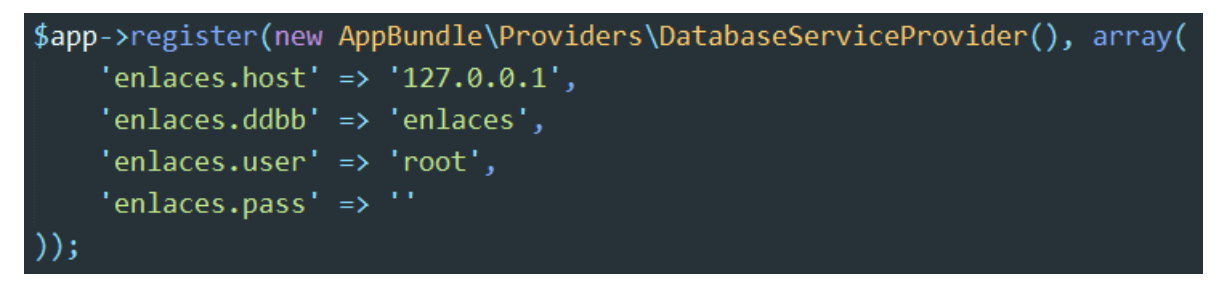

Figura 3. Ejemplo de conexión a Base de Datos local con Silex Fuente: Diseño propio.

## *F. Interfaz*

Para el diseño de la interfaz nos basamos en las recomendaciones de la guía de estilos (Google, 2017) para UI (User Interface) de Google, por tener un aspecto sobrío, prolijo, legible e intuitivo para los usuarios, libre de distracciones en la pantalla y muy funcional.

Así mismo se descargaron y adaptaron las hojas de estilo proporcionadas en el sitio de desarrolladores de Google. Como puede verse en la Figura 4 la apariencia nos recuerda un poco a las interfaces de las apps de Google, puesto que

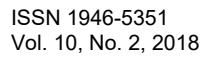

Academia Journals

SCIENTIA ET

está basada en las recomendaciones antes mencionadas para colores, fuente, formularios y botones. La tipografía utilizada fue Roboto, la cual puede ser descargada desde Google Fonts.

Básicamente la interfaz propuesta permite navegar fácilmente a través del sistema y ver tanto mapas, como datos de las últimas elecciones en secciones electorales, así como los encargados actuales de las áreas de promoción política.

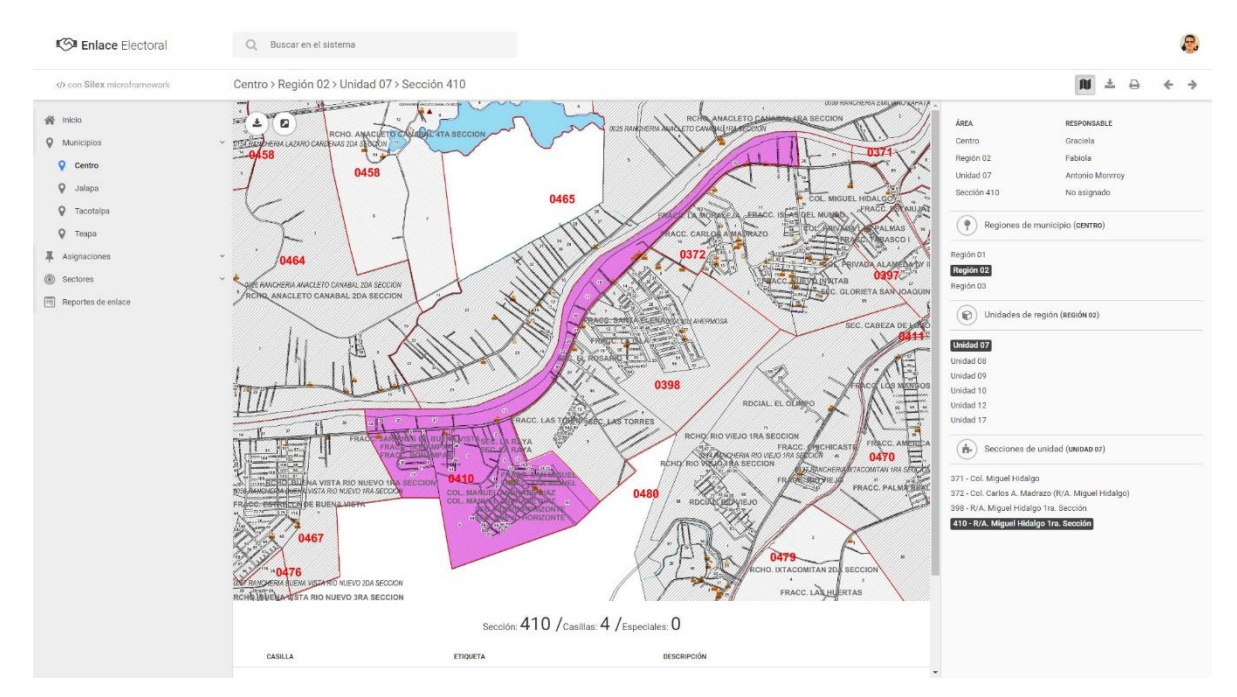

Figura 4. Screenshot que muestra una sección electoral. Fuente: Diseño propio

#### **Comentarios Finales**

### *Resumen de resultados*

El objetivo general de este proyecto fue el de desarrollar una herramienta que permitiera ver, organizar, controlar y monitorear las secciones en las cuales se hace el trabajo de promoción política, pertenecientes a un distrito electoral federal específico. Como resultado de prototipos incrementales se obtuvo un sistema web ágil, sencillo, intuitivo seguro, rápido y de fácil mantenimiento que cubre las necesidades y requisitos que se tenían detectadas.

El sistema está en operación, brindando la supervisión y control organizativo que se necesitaba para la planeación, toma de decisiones, y acciones correctivas en cuanto al trabajo de la estructura humana de promoción política del cliente. Además de contar con información cartográfica básica por la disponibilidad de visualización de los mapas los cuales están organizados y divididos de acuerdo a las secciones electorales actuales del país, ya que estos archivos cartográficos fueron facilitados por el mismo organismo encargado de crearlos y actualizarlos, garantizando así también la fiabilidad de la información del sistema. La inclusión de datos del ejercicio electoral pasado sirve también como soporte para detectar tendencias en cuanto a preferencias ideológicas políticas y generar planes de acción según las estrategias de promoción que en este caso el cliente disponga.

#### *Conclusiones*

Antes del desarrollo de este proyecto, el monitoreo y control de toda la estructura de trabajo se realizaba de manera manual, mediante listas que había que actualizar constantemente, o muchas veces los cambios en la estructura organizacional tardaban en propagarse del conocimiento de todos. No se contaba con una visión exacta del área a trabajar, el conocimiento estaba fragmentado debido a la falta de una herramienta tecnológica que fuera ubicua y con información que presentara de forma organizada y global tanto la estructura humana, así como datos

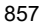

estadísticos y cartográficos básicos que sirven para dar una idea del estado actual de la situación social política y en base a eso diseñar estrategias políticas de promoción de acorde a las diferentes zonas.

Con el uso actual de este sistema se han cubierto las necesidades ya mencionadas, como primera versión y para lo cual fue creado cumple las expectativas esperadas para las funciones requeridas que se tenían contempladas. Por ahora la carga de mapas se ha realizado de manera manual al servidor, ante la petición urgente para desarrollar el sistema, centrándonos únicamente en las cuentas de administrador y usuario limitado, sin embargo con todas sus partes funcionales, presentando la información de manera organizada y digerible. La información pura sin procesar es cargada a la base de datos por una persona responsable de ello, haciendo uso de interfaz gráfica que ofrece XAMPP. Las tablas resultantes de relacionar información están bajo el control del administrador del sistema desarrollado.

Una estructura humana de trabajo mejor organizada indica que el sistema aunque pudiera parecer un proyecto pequeño o mediano cumple con el propósito para el cual se creó: el tener un mayor control sobre el área donde se trabaja.

#### *Recomendaciones*

Las limitaciones esperadas son concernientes al acceso al Internet, en zonas aisladas el uso del sistema es obsoleto, además por si solo el sistema no asegura el éxito de promoción política, pues la mayor parte dependerá del talento humano y la planeación de estrategias de difusión.

#### **Referencias**

Alvarez García, A. (2010). Principales efectos y ventajas del uso de las nuevas tecnologías en campañas electorales. Recuperado el 22 de Agosto de 2017, de redalyc: http://www.redalyc.org/pdf/935/93520400004.pdf

EcuRed. (2017). Modelo de Prototipos. Recuperado el 30 de Agosto de 2017, de EcuRed: https://www.ecured.cu/Modelo\_de\_Prototipos

Escobar, J. A., & Bermúdez Martínez, J. F. (2016). Sistema de información geográfica de población electoral y control de solicitudes. Recuperado el 25 de Agosto de 2017, de Repositorio Institucional Universidad de Manizales: http://ridum.umanizales.edu.co:8080/jspui/handle/6789/2653

Google. (18 de Mayo de 2017). Google Apps Script. Recuperado el 4 de Julio de 2016, de Google Developers: https://developers.google.com/apps-script/overview

Oyola, C., & Yesid, J. (2013). Prototipo de sistema para manejo de información referente a la campaña electoral de un candidato político. Recuperado el 22 de Agosto de 2017, de Universidad Tecnológica de Pereira: http://repositorio.utp.edu.co/dspace/handle/11059/4152

Pavón Mestras, J. (2009). Estructura de las Aplicaciones Orientadas a Objetos. El patrón Modelo-Vista-Controlador (MVC). Recuperado el 30 de Agosto de 2017, de Universidad Complutense Madrid. Facultad de Informática: https://www.fdi.ucm.es/profesor/jpavon/poo/2.14.MVC.pdf

Tello-Leal, E., Tello-Leal, D. A., & Sosa Reyna, C. M. (Mayo-Agosto de 2012). Reflexiones sobre el uso de las tecnologías de información y comunicación en las campañas electorales en México: e-campañas. Recuperado el 25 de Agosto de 2017, de redalyc: http://www.redalyc.org/pdf/1942/194224431003.pdf

Vila-Lopez, N., Amoros-Kern, E., & Aldas-Manzano, J. (27 de Marzo de 2013). Posicionamiento de marcas políticas a través de la web. Recuperado el 22 de Agosto de 2017, de ProQuest: https://search.proquest.com/openview/91f7a8ca7caac6eb905bda12d710f871/1?pqorigsite=gscholar&cbl=426364http://www.redalyc.org/pdf/935/93500607.pdf

#### **Notas Biográficas**

El **DSC. Víctor Guillermo Castro**. Es profesor investigador de la Universidad Juárez Autónoma de Tabasco en la División Académica Multidisciplinaria de los Ríos en la Licenciatura de Informática Administrativa, en la ciudad de Tenosique, Tabasco, México. Cuenta con un doctorado en sistemas computacionales, ha participado en el desarrollo de 6 proyectos de investigación, miembro del sistema de investigadores del Estado de Tabasco, cuenta con el reconocimiento al perfil deseable por parte de la SE.

La **MSI. Elizabeth Torres Guillermo.** Este autor es profesor investigador de la Universidad Juárez Autónoma de Tabasco en la División Académica Multidisciplinaria de los Ríos en la Licenciatura de Informática Administrativa, en la ciudad de Tenosique, Tabasco, México. Cuenta con una maestría en sistemas de información, ha participado en el desarrollo de 5 proyectos de investigación, miembro del sistema de investigadores del Estado de Tabasco.

La **MA. Neris Nahuath Mosqueda** es Profesora Investigadora en la División Académica Multidisciplinaria de los Ríos de la Universidad Juárez Autónoma de Tabasco, Tenosique, Tabasco[. nahuathmn@hotmail.com](mailto:nahuathmn@hotmail.com)

La **MIS. Eloísa Mendoza Vázquez** es Profesora Investigadora de la División Académica Multidisciplinaria de los Ríos de la Universidad Juárez Autónoma de Tabasco, cuenta con una maestría en Ingeniería del Software.

LIA. Luis Arturo Rodríguez Que, es estudiante de la Maestría en Alta Dirección de Ingeniería de Software, gambito270786@hotmail.com

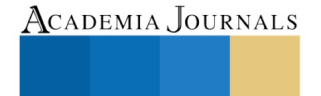

PRO SCIENTIA ET STUDIUM

# RIQUEZA DE ESPECIES EN HUERTOS FAMILIARES EN EL SUBTRÓPICO MEXICANO Y SU RELACIÓN CON LAS ESTRATEGIAS DE VIDA

Jesús Gastón Gutiérrez Cedillo<sup>1</sup>, José Carmen García Flores<sup>2</sup>, Maria Raimunda Araújo Santana<sup>3</sup>, Bogumila Lisocka-Jaegermann<sup>4</sup>, Miguel Ángel Balderas Plata<sup>5</sup>

*Resumen***—El objetivo de este estudio fue analizar los factores sociales que influyen en la riqueza de especies de los huertos familiares en el Altiplano Central Mexicano. Mediante el método geográfico se caracterizó el área de estudio; por medio de entrevistas semiestructuradas y observación sistemática en campo se realizó el análisis de los componentes del huerto; el enfoque del marco lógico permitió el análisis de los factores asociados al cuidado del agroecosistema. Los resultados obtenidos por medio de análisis estadístico muestran la participación de los miembros de la familia; el inventario florístico de las 128 especies presentes; los productos del huerto y el destino que las familias les dan. Esto procedimientos permitieron identificar los factores socioculturales que afectan las estrategias de vida en estas localidades.**

*Palabras clave***—agroecosistema, agrobiodiversidad, autoconsumo, factores socioculturales, sistema agrícola**

#### **Introducción**

Las políticas de ajustes estructurales implementadas por el Fondo Monetario Internacional y el Banco Mundial en los años ochenta, generó una profunda crisis agraria de las sociedades rurales en distintos países latinoamericanos (Ávila y Ramírez, 2015). Numerosos autores han analizado los efectos de estas políticas en los niveles de pobreza y en las acciones desarrolladas por las familias para sobrevivir ante situaciones de carencia, desde la óptica de una *nueva ruralidad* (Arteaga, 2007). Hacen énfasis en las ventajas obtenidas por los campesinos al diversificar sus ingresos mediante la diversificación de actividades, por ejemplo la persona que es campesino, a la vez trabaja como jornalero, obrero, comerciante o empleado eventual (Salazar *et al.* 2015).

El enfoque de las estrategias de vida (Duque y Pastrana, 1973) analiza la dimensión socioeconómica, los aspectos culturales y demográficos de las actividades familiares (Argüello, 1981). Estas dimensiones ayudan a sistematizar el conjunto de acciones y comportamientos considerados parte de una estrategia de vida, que aseguran la reproducción material bajo un enfoque económico, y biológica del grupo desde sus comportamientos demográficos, indispensables para la existencia de cada uno de sus miembros (Torrado, 1981). Por su parte, Argüello (1981) señala la reordenación de funciones al interior de las unidades familiares.

En hogares campesinos de México se observan los huertos familiares con una notable riqueza de especies, como una estrategia de subsistencia familiar compleja (Mariaca, 2012). El objetivo de este estudio fue analizar los factores que influyen en la riqueza de especies de los huertos familiares, en tres comunidades rurales ubicadas al sur del Estado de México. Los huertos familiares se conceptualizan como agroecosistemas (Altieri, 2009), algunos nombres locales son traspatios o solares (Van der Wal *et al.* 2011; Mariaca, 2012). Las actividades humanas influyen en la biodiversidad cultivada que existe en el agroecosistema (Calvet-Mir *et al.* 2014), por ello convergen elementos culturales, ecológicos, sociales y económicos (Garnatje *et al*. 2011), como resultado de una interrelación entre la gente, suelo, clima, agua, animales y plantas (Juan, 2013). Las personas cultivan plantas comestibles, medicinales, aromáticas, frutales y ornamentales (Palacios y Barrientos, 2011; Salazar *et al.* 2015). Los productos que obtienen satisfacen necesidades básicas de alimentación familiar (Montañez *et al.* 2014; Salazar *et al.* 2015).

*Caracterización de la zona de estudio*

<sup>1</sup>Jesús Gastón Gutiérrez Cedillo es Profesor Investigador, Facultad de Geografía, UAEM, Toluca, México. [jggc1321@yahoo.com.mx](mailto:jggc1321@yahoo.com.mx) (**autor corresponsal**)

2 José Carmen García Flores es Estudiante de Doctorado, Facultad de Química, UAEM, Toluca, México. [josec.gf@outlook.com](mailto:josec.gf@outlook.com)

<sup>3</sup>Maria Raimunda Araújo Santana es Investigadora visitante, ECOSUR, Unidad San Cristóbal de las Casas, Chiapas, México. [raimundasantana.br@gmail.com](mailto:raimundasantana.br@gmail.com)

<sup>4</sup>Bogumila Lisocka-Jaegermann es Profesora, Facultad de Geografía, Universidad de Varsovia, Polonia. [bjlisock@uw.edu.pl](mailto:bjlisock@uw.edu.pl)

<sup>5</sup>Miguel Ángel Balderas Plata es Profesor Investigador, Facultad de Geografía, UAEM, Toluca, México. [mplata@colpos.com.mx](mailto:mplata@colpos.com.mx)

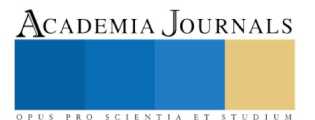

El área de estudio se localiza en el sur del Estado de México, en la zona subtropical del Altiplano Mexicano cuyas condiciones geográficas propician la existencia de especies de clima cálido y templado. Se seleccionaron las localidades de Colonia Juárez, El Carmen y Progreso Hidalgo, en los municipios de Malinalco, Tenancingo y Villa Guerrero respectivamente. Las rocas presentes en la zona son principalmente de origen ígneo y sedimentario. Los tipos de suelo presentes con mayor frecuencia son Andosol, Vertisol, Luvisol y Feozem háplico. De acuerdo con García *et al.* (2016a) el clima predominante es semicálido, subhúmedo con lluvias en verano, con una temperatura media anual de 18.5 °C, con una máxima de 35.5 °C y una mínima de 16.5 °C, y se presenta precipitación pluvial en promedio de 1,305 mm al año. La zona se ubica en la región hidrológica del Balsas, dentro de la cuenca hidrográfica Grande de Amacuzac, y a las subcuencas de los ríos Calderón, Tenancingo y Chalma. Las características geológicas, edafológicas, climáticas e hidrológicas favorecen la biodiversidad, así como el desarrollo de las actividades agrícolas.

Para enero de 2017, el Consejo Nacional de Evaluación de la Política de Desarrollo Social (CONEVAL) reportó el costo de la canasta básica alimentaria por persona en \$ 975.64 y no alimentaria \$ 819.98; la línea de bienestar tenía un valor de \$ 1,795.6. De acuerdo con el CONEVAL (2010) a nivel municipal las personas que tuvieron acceso limitado a la alimentación en Malinalco eran 11, 412 (44.5%), en Tenancingo 34,399 (42.1%) y en Villa Guerrero 21 266 (40.3%). De acuerdo con el INEGI (2015) en estos municipios existen problemas de insuficiencia alimentaria para mayores de 18 años, asociada con limitada variedad de alimentos; las personas comen menos de lo que deberían o se quedan con hambre. Aunado a la reducida disponibilidad alimentaria, en la dieta de los pobladores ha aumentado el consumo de comida enlatada y productos industrializados. A nivel de localidad se agudiza esta situación, debido a las actividades económicas mal remuneradas, al costo de la línea de bienestar y las características sociales. Bajo este panorama de condiciones adversas, se favorece el desarrollo diversificado de actividades de las personas, una de ellas la práctica tradicional del huerto familiar.

#### **Descripción del Método**

La investigación se desarrolló en tres etapas, y se enmarco dentro de la Planeación Geográfica Integral (Gutiérrez 2013), marco metodológico que permite identificar y delimitar las fases que se llevan a cabo. Estas tres etapas metodológicas fueron: 1. Caracterización del área de estudio: en la que se analizaron de manera sistémica los aspectos ambientales, sociales, económicos y culturales que favorecen la presencia de los Agroecosistemas con Huertos Familiares (AEHF); a partir de la localización se describieron los siguientes factores: tipos de roca, tipos de suelo, clima, vegetación y población. 2. Selección de las localidades: por medio de observación directa en campo y recorridos sistemáticos se eligió una localidad de cada municipio con abundancia de huertos familiares; se describieron las características de las localidades y de las familias. Mediante interpretación cartográfica se identificaron los AEHF, su número total por localidad, la superficie de los huertos y su tendencia de distribución espacial. 3. Análisis de los componentes, actividades y productos del huerto: se aplicaron entrevistas semiestructuradas y se realizó observación directa en campo, con el fin de identificar las interacciones entre los diversos componentes del agroecosistema, las actividades, prácticas y técnicas que realizan las familias para el manejo de los AEHF. Las características relacionadas con la organización y distribución de los AEHF se complementaron a partir de la observación directa en campo.

El estudio fue de tipo transversal y se utilizaron métodos cualitativo y cuantitativo, con el propósito de analizar las características sociodemográficas, composición de la familia, género, escolaridad, ocupación, religión, prácticas de manejo de los huertos, riqueza y abundancia de especies, preferencias de las familias por algunas especies. El diseño operativo y acopio de la información fue efectuado en el período de diciembre de 2014 a abril de 2015. La población estudiada fueron familias que cuentan con huerto familiar. El método de muestreo fue "bola de nieve", al principio al azar, posteriormente a las entrevistas se les pidió su ayuda para identificar a otros dueños de huertos familiares; esta técnica permitió formar una red de informantes que facilitó la aplicación de los instrumentos de investigación previamente diseñados. Los criterios para la selección del área de estudio fueron: 1. Para las localidades, la presencia de huertos familiares; 2. Para las familias, su disponibilidad para proporcionar información y aportar sus puntos de vista; y 3. Para los huertos, su diversidad de especies, así como el nivel de cuidado que se percibía.

Los datos de campo se obtuvieron con un cuestionario de preguntas cerradas y un test para conocer el aprovechamiento de las especies. El cuestionario se aplicó a una muestra de 45 familias: Colonia Juárez (N=15), El Carmen (N=15) y Progreso Hidalgo (N=15). Los entrevistados fueron jefes de familias con edades de 20 a 85 años. Las entrevistas se llevaron a cabo en el domicilio con una duración de 30 minutos.

Para el análisis de los factores que influyen en la composición y funcionamiento del huerto familiar, la información se procesó en el Programa Microsoft Excel, versión 2010. Se realizó la prueba de Chi<sup>2</sup> (Fowler y Cohen 1998) con el propósito de establecer la asociación entre las variables de interés: años de vivir en la comunidad, escolaridad, ocupación y sexo de las familias; importancia, motivo, superficie, beneficios, usos y problemas de los huertos familiares. Para determinar la riqueza de especies en los huertos para cada localidad, se utilizaron el Índice de Menhinick y el Índice de Simpson que consideran la estructura de las comunidades vegetales. El Índice de Menhinick

PRO SCIENTIA ET STUDIUM

se basa en la relación entre el número de especies y el número de individuos observados, el índice se incrementa al aumentar el tamaño de la muestra. El Índice de Simpson permite conocer la estructura de la comunidad, contempla la probabilidad de que dos individuos seleccionados al azar en una muestra pertenezcan a una misma especie.

## **Resultados**

### *Características de las familias entrevistadas que tienen huerto familiar*

El análisis de los datos obtenidos de las entrevistas y cuestionarios aplicados a jefes de familias de las tres localidades estudiadas refleja las siguientes características sociodemográficas: 51% de ellos fueron mujeres y 49% hombres. En 51% de los hogares, el tamaño de la familia está conformado de una a cuatro personas por vivienda, y en 42% de cinco a nueve personas, estas últimas se consideran como familias extendidas. El 40% de los entrevistados viven en la localidad desde hace 21 a 40 años; y 29% de ellos tienen de 41 a 60 años como residentes locales. Con esta información se infirió que comparten costumbres, tradiciones y creencias locales; también tienen conocimientos concretos sobre la vegetación, suelo, clima y épocas de sequía o lluvia de sus localidades. El nivel escolar de las familias se consideró básico en general, ya que está distribuido de la siguiente manera: 30% con primaria, 25% con primaria incompleta, 19% con secundaria y 7% con secundaria incompleta. La ocupación de los entrevistados fue: 45% de ellos eran amas de casa, 34% campesinos y 5% empleados.

Los resultados revelaron que las familias tienen un nivel escolar bajo, lo que condiciona su actividad económica, esto explicó porque su ocupación fue ama de casa o campesino, sin embargo favorece positivamente al desarrollo y cuidado del huerto familiar, debido a que las personas poseen conocimiento agroecológico tradicional, y su desenvolvimiento diario está íntimamente ligado al cultivo de plantas, esto se refuerza con el hecho de vivir en la comunidad por largo tiempo y han desarrollado la costumbre de usar, aprovechar y consumir productos locales.

## *Características del terreno y diseño del huerto*

La superficie oscila entre 100 m<sup>2</sup> y 1,200 m<sup>2</sup>, la extensión promedio son 800 m<sup>2</sup>. La ubicación de los huertos respecto de la casa permite explicar las labores de mantenimiento, además del arreglo y distribución espacial de las plantas y componentes del agroecosistema. A partir de observación sistemática en campo se determinaron el arreglo espacial y los componentes del agroecosistema: el huerto se localiza principalmente al frente de la casa (58%), en algunos casos también en la parte trasera (20%) y al lado izquierdo (13%). La distancia promedio que hay entre el huerto y la casa es de cuatro metros. Los componentes que presentan los huertos familiares en la zona son: patio (68% de los huertos), pileta (56%), corral para cría de animales (51%), cerco (48%), área de hortaliza (11%) y zona de compostaje (11%), la casa y el huerto son los únicos componentes registrados en la totalidad de los predios.

La ubicación del huerto al frente de la casa facilita llevar a cabo las actividades de mantenimiento, vigilancia o cosecha de productos, por esta razón la distancia entre estos componentes es corta. Otro motivo es porque también cumplen una función ornamental, mientras que los corrales para la cría de animales se ubican en la parte trasera debido a que generan malos olores, también para evitar el robo de estos. En este sentido, la distribución y arreglo espacial se da en función de las características del terreno, su extensión y del interés propio de cada familia.

## *Actividades de manejo del huerto*

Los integrantes de la familia se distribuyen las actividades de mantenimiento del huerto familiar. Del total de actividades reportadas las madres realizan el 64% de ellas, los padres 60%, los hijos 22% y los abuelos 4%. Las labores son: poda (62% de los huertos estudiados), deshierbe en 42%, cosecha 31%, control de plagas 27%, abonos naturales 22%, riego 22%, encalado 18%, limpieza del huerto 16% y siembra de nuevas plantas 16%. En promedio destinan cinco horas a la semana al cuidado de los huertos, sus motivaciones se relacionan con el gusto de hacerlo en 60% de los casos, porque tiene tiempo para hacerlo 16% y por la obtención de productos 16%. La participación de los integrantes de la familia contribuye a mantener en buenas condiciones los diversos componentes del huerto, no obstante la responsabilidad recae en la mujer. Esto explica el tiempo que destinan las mujeres, ya que consideran parte de sus actividades diarias como amas de casa, el interés por tener plantas y la utilidad que obtiene de estas. Las mujeres perciben al cuidado del huerto como distracción, las identifica como hogareñas, responsables, trabajadoras y limpias.

## *Factores que influyen en el manejo del huerto*

Entre los factores que influyen en el manejo del huerto y por ende propician una alta riqueza de especies, además de que proporcionan sustento alimenticio a las familias, se encuentran: la religión de la familia, la ocupación de las personas responsables del cuidado del huerto, la importancia que tiene el agroecosistema para las familias debido a los diversos productos que aporta, los usos diversos que las familias dan al huerto, a las especies y a los productos obtenidos. Otros factores que influyen en las prácticas de manejo del huerto son: la motivación que las familias campesinas tiene para instalar y cuidar un AEHF; también influye la superficie del huerto y los problemas que

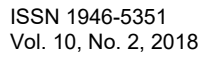

enfrentan para su manejo; todos estos son valores que condicionan a las familias para llevar a cabo diversas actividades que pueden mejorar el estado del huerto familiar, así como su diversidad y abundancia vegetal o animal (cuadro 1).

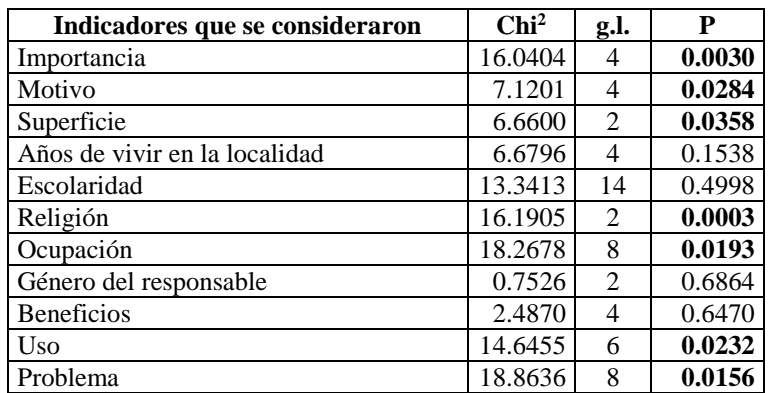

Cuadro 1. Factores que favorecen la presencia de especies útiles en el manejo del huerto familiar

## *Riqueza de especies presente en los huertos familiares*

Con base en los resultados sobre la diversidad de especies que se analizaron estadísticamente mediante una prueba de chi<sup>2</sup> ; se registraron 128 especies vegetales y 9 especies animales en los huertos familiares. Los resultados de los índices (cuadro 2) muestran que la mayor riqueza la tiene El Carmen respecto de las otras dos comunidades. Las razones que explican esta tendencia son: que en esta comunidad las familias cultivan mayor variedad de hortalizas, lo que incrementa el valor del índice, mientras que en las otras localidades el índice muestra valores menores. Y esto puede deberse también a que la superficie promedio de los huertos es mayor en El Carmen, lo que permite mayor espacio para la instalación y plantación de diversas especies.

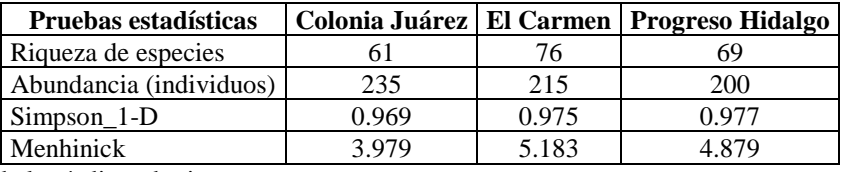

Cuadro 2. Cálculo de los índices de riqueza

La alta riqueza de especies dentro de los AEHF permite obtener una gran diversidad de productos útiles para el autoconsumo familiar, entre los que destacan: frutos (en 96% de las familias estudiadas), hojas (47%), condimentos (42%), plantas medicinales (31%), carne (23%), huevo (20%) y verduras (13%). Los resultados sugieren una relación entre las estrategias de vida y la riqueza de especies en huertos familiares, debido a que complementan la alimentación familiar. Las características analizadas previamente permiten establecer un vínculo entre variables ambientales, sociales y económicas, con la presencia de especies en el huerto familiar. Al ser una zona de transición ecológica la diversidad de especies es alta, las características de las familias, así como la ocupación, religión y conocimiento sobre la comunidad, propician la existencia de un sistema productivo que ofrece alternativas para proveer alimento. La importancia del agroecosistema se relaciona con la riqueza de especies para el aprovechamiento de la familia.

## **Discusión**

Componentes similares a los que se analizaron en este estudio como parte del agroecosistema con huerto familiar: vivienda, patio o corredor, zona de compostaje, zona de hortaliza, corral para cría de animales, pileta y huerto son reportados por Van der Wal *et al*. (2011), Colín *et al.* (2012), Juan (2013), Chablé *et al.* (2015) y García *et al*. (2016a). Nosotros observamos que la zonificación, composición, distribución y ordenamiento de las subunidades depende de la configuración del terreno, así como de factores climáticos, topográficos y edafológicos de cada lugar.

Los integrantes de la familia participan en el cuidado y mantenimiento de los componentes del huerto, por medio de actividades que realizan manualmente. En concordancia Altieri (2009) y Mariaca (2012) mencionan que las características de los agroecosistemas son: que son poco tecnificados, no se utilizan insumos químicos e implican mano de obra familiar. Para Cahuich *et al.* (2014), Montañez *et al.* (2014), Chablé *et al.* (2015) y García *et al.* (2016b) la mujer es la principal responsable del huerto, y lo relacionan con las áreas rurales donde el papel de la mujer se enfoca en las actividades del hogar. No obstante Chávez *et al.* (2012) consideran que no se reconoce la importancia de las

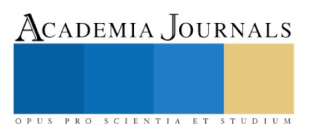

ACADEMIA, JOURNALS

PRO SCIENTIA ET STUDIUM

mujeres como encargadas del manejo del agroecosistema, y que hace falta valoración social y legal, en aspectos como poseer la propiedad y transmitir el conocimiento. En el caso estudiado coincidimos en que la estrategia de vida familiar en esta zona, es que la mujer es quien lleva a cabo el cuidado del huerto con apoyo de toda la familia.

El huerto familiar es una fuente importante de alimentos para el autoconsumo familiar, de acuerdo con Colín *et al.* (2011), Juan (2013), Rivas (2014) y García *et al.* (2016c). Para Palacios y Barrientos (2011) y García *et al.* (2016b) contribuyen a la seguridad alimentaria de las familias, a su vez García *et al*. (20116a) afirman que obtienen plantas medicinales que ayudan en el cuidado de su salud para tratar padecimientos leves y de filiación cultural. El AEHF cumple variadas funciones relacionadas con la alimentación, la ornamentación de eventos y espacios, la salud de las familias al obtener plantas medicinales, y la educación no formal de las nuevas generaciones, mediante la transmisión de conocimiento tradicional.

En estos agroecosistemas se conservan diversas especies. Garnatje *et al.* (2011) y Calvet-Mir *et al.* (2014) los consideran reservorios de diversidad cultural y fitogenética. Para Colín *et al*. (2011) favorecen la adaptación, así como el cultivo de especies a partir del conocimiento que las familias poseen sobre su utilización y aprovechamiento, debido al uso múltiple de la biodiversidad; por su parte Colín *et al.* (2012), Mariaca (2012) y Chablé *et al.* (2015) asocian la riqueza de especies con el conocimiento cultural, aunado a las condiciones del lugar y el interés particular por plantas específicas. Garnatje *et al.* (2011) y Calvet-Mir *et al.* (2014) relacionan esta riqueza con el aprovechamiento que se les da. En este estudio se confirma que los AEHF conservan la diversidad *in situ* y su manejo se relaciona con el conocimiento que posee cada familia y sus estrategias de vida para el cuidado y aprovechamiento del huerto.

De acuerdo con Lerner *et al.* (2009), los huertos familiares permiten desarrollar estrategias de vida a las familias de bajos ingresos, ya que en estos agroecosistemas son más importantes los recursos internos y las actividades desarrolladas para tener una alta riqueza de especies que les proporcionen alimentos. Para Bautista *et al.* (2016), la variabilidad en la riqueza es debida a factores como las condiciones biofísicas del sitio y la división del trabajo por género, pero lo más importante es el conocimiento sobre el uso y consumo de las especies. Salazar *et al.* (2015) concluyen que las actividades productivas se practican acordes con las necesidades de consumo, y definen las estrategias de vida a partir de la integración en el mercado laboral, autoempleo, aprovechamiento o venta de los productos; el manejo de las especies vegetales y animales constituyen una fuente de subsistencia y ahorro familiar.

#### **Conclusiones**

El análisis de los huertos familiares bajo el enfoque de estrategias de vida permitió investigar variables sociales, económicas y ambientales para relacionarlas con la riqueza de especies. Se concluye que los huertos familiares cumplen con la función primordial de abastecer en cantidad y variedad diversos productos útiles para el autoconsumo de las familias rurales. La riqueza de especies en cada localidad es variable, en la comunidad de El Carmen es mayor, sin embargo la abundancia de especies es más alta en Colonia Juárez. Factores de esta riqueza son: la ocupación de las familias y la importancia que dan al huerto; se identificó una fuerte asociación entre estrategias de vida y riqueza de especies.

Los factores que determinan la riqueza de especies dentro de los huertos familiares, tienen una estrecha relación con las condiciones socioculturales de las familias, su religión, ocupación, uso e importancia del sistema de producción. El hecho de vivir desde hace tiempo en la localidad o el nivel escolar no influyen en la riqueza, puesto que el interés de poseer plantas implica que haya un beneficio para la familia, como alimento o por su posible venta. Mediante el trabajo de campo fue posible inferir el vínculo entre el conocimiento empírico y las postulaciones teóricas sobre estrategias de vida, riqueza de especies, uso y aprovechamiento del huerto familiar.

Se requieren estudios que corroboren o enfaticen las actividades específicas por género, de manera que permitan valorar el papel fundamental que desempeñan las mujeres y con ello adquirir las herramientas necesarias para su reconocimiento legal y social. También se debe generar información detallada acerca del ingreso derivado de la venta, intercambio y consumo de los productos del huerto familiar.

#### **Referencias**

Altieri, M. "Vertientes del pensamiento agroecológico: fundamentos y aplicaciones," *SOCLA*. Medellín, Colombia, 2009.

Argüello, O. "Estrategias de supervivencia: un concepto en busca de su contenido," *Demografía y Economía*, Vol. 15, No. 2, 1981.

Arteaga, C. "Pobreza y estrategias familiares: debates y reflexiones," *Revista Mad*, Vol. 17, 2007.

Ávila, L. y C. Ramírez. "¿Estrategias de vida o estrategias de reproducción social? Hacia la reconstrucción de una racionalidad reproductiva para el desarrollo rural," *Textual*, Vol. 65, 2015.

Bautista, G., Á. Sol, A. Velázquez y T. Llanderal. "Composición florística e importancia socioeconómica de los huertos familiares del Ejido La Encrucijada, Cárdenas, Tabasco," *Revista Mexicana de Ciencias Agrícolas*, Vol. 14, 2016.

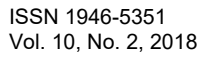

Cahuich D., L. Huicochea y R. Mariaca. "El huerto familiar, la milpa y el monte Maya en las prácticas rituales y ceremoniales de las familias de X-Mejía, Hopelchén, Campeche," *Relaciones*, Vol. 35, No. 140, 2014.

Calvet-Mir L, T. Garnatje, M. Parada, J. Vallés y V Reyes. "Más allá de la producción de alimentos: los huertos familiares como reservorios de diversidad biocultural," *Ambiente*, Vol. 107, 2014.

Chablé, R., D. Palma, C. Vázquez, O. Ruiz, R. Mariaca y J. Ascensio. "Estructura, diversidad y uso de las especies en huertos familiares de la Chontalpa, Tabasco, México," *Ecosistemas y Recursos Agropecuarios*, Vol. 2, No. 4, 2015.

Chávez E., S. Rist y A. Galmiche. "Lógica de manejo del huerto familiar en el contexto del impacto modernizador en Tabasco, México," *Cuadernos de Desarrollo Rural*, Vol. 9, No. 68, 2012.

Colín, H., A. Hernández y R. Monroy. "El manejo tradicional y agroecológico en un huerto familiar de México, como ejemplo de sostenibilidad," *Etnobiología,* Vol. 10, No. 2, 2012.

CONEVAL. "Medición de la pobreza, Estados Unidos Mexicanos. *Consejo Nacional de Evaluación de la Política de Desarrollo Social 2010*," consultada por Internet el 18 de febrero de 2017. Dirección de internet[: http://www.coneval.org.mx/Medicion/MP/Paginas/Medicion-de-la-pobreza](http://www.coneval.org.mx/Medicion/MP/Paginas/Medicion-de-la-pobreza-municipal-2010.aspx)[municipal-2010.aspx.](http://www.coneval.org.mx/Medicion/MP/Paginas/Medicion-de-la-pobreza-municipal-2010.aspx)

CONEVAL. "Valor mensual por persona de la Línea de Bienestar. *Consejo Nacional de Evaluación de la Política de Desarrollo Social*," consultada por Internet el 18 de febrero de 2017. Dirección de internet: [http://www.coneval.org.mx/Medicion/MP/Paginas/Lineas-de-bienestar-y-canasta](http://www.coneval.org.mx/Medicion/MP/Paginas/Lineas-de-bienestar-y-canasta-basica.aspx)[basica.aspx.](http://www.coneval.org.mx/Medicion/MP/Paginas/Lineas-de-bienestar-y-canasta-basica.aspx)

Duque, J. y E. Pastrana. "Las estrategias de supervivencia de las unidades familiares del sector popular urbano: Una investigación exploratoria," *ELAS/CELADE*, Santiago, Chile, 1973.

Fowler, J., L. Cohen y P. Jarvis. "Practical Statistics for Field Biology (Second Edition)", *West Sussex*, England: Wiley, 1998.

García, J.C., J.G. Gutiérrez, M.A. Balderas y M.R. Araújo. "Sociocultural and environmental benefits from family orchards in the Central Highlands of México," *Bois et Forets des Tropiques*, Vol. 329, No. 3, 2016a.

García, J.C., J.G. Gutiérrez, M.A. Balderas y M.R. Araújo. "Estrategia de vida en el medio rural del Altiplano Central Mexicano: El huerto familiar," *Agricultura, Sociedad y Desarrollo*, Vol. 13, No. 4, 2016b.

García, J.C., J.G. Gutiérrez, M.A. Balderas y M.R. Araújo. "Aprovechamiento de huertos familiares en el Altiplano Central Mexicano," *Revista Mexicana de Agroecosistemas*, Vol. 3, No. 2, 2016c.

Garnatje, T., L. Calvet-Mir, M. Parada, M. Rigat, J. Vallés y V. Reyes. "Los huertos familiares del pirineo. Aproximaciones Etnobotánicas y Etnoecológicas del Pirineo Catalán," *Métode*, Vol. 72, 2011.

Gutiérrez, J.G. "La Investigación Geográfica. Fundamentos, Métodos e Instrumentos," *Dunken*, Buenos Aires, Argentina, 2013.

INEGI. "XIII Censo Nacional de Población y Vivienda 2010," *Instituto Nacional de Estadística, Geografía e Informática*, México, D. F.

INEGI. "Tabulados básicos de la encuesta Intercensal 2015," *Instituto Nacional de Estadística, Geografía e Informática*, México, D. F.

Lerner, T., R. Mariaca, B. Salvatierra, A. González y E. Wahi. "Aporte de alimentos del huerto familiar a la economía campesina Cho´l, Suclumpá, Chiapas, México," *Etnobiología*, Vol.7, 2009.

Mariaca R "El huerto familiar del sureste de México," *ECOSUR*, Tabasco, México, 2012.

Montañez P., M. Ruenes, M. Ferrer y H. Estrada. "Los huertos familiares Maya-Yucatecos: situación actual y perspectivas en México," *Ambienta*, Vol. 107, 2014.

Palacios, V., J.C. Barrientos. "Importancia del huerto casero en la seguridad alimentaria. Caso de la comunidad indígena de Camëntsá del valle de Sibundoy, Colombia," *CienciAgro*, Vol. 2, No. 2, 2011.

Rivas, G. "Huertos familiares para la conservación de la agrobiodiversidad, la promoción de la seguridad alimentaria y la adaptación al cambio climático," *Ambientico*, Vol. 243, 2014.

Salazar, L., M. Magaña y L. Latournerie. "Importancia económica y social de la agrobiodiversidad del traspatio en una comunidad rural de Yucatán, México," *Agricultura, Sociedad y Desarrollo*, Vol. 12, No. 1, 2015.

Torrado, S. "Sobre los conceptos de estrategias de supervivencia y proceso de reproducción de la fuerza de trabajo: Notas teóricas-metodológicas," *Revista Demografía y Economía*, Vol. 15, No. 2, 1981.

Van der Wal, H., E. Huerta y A. Torres. "Huertos familiares en Tabasco: Elementos para una política integral en materia de ambiente, biodiversidad, alimentación, salud, producción y economía," *ECOSUR*, Tabasco, México, 2011.

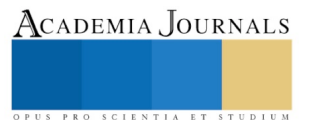

# CRECIMIENTO E INMOVILIZACION MICROBIANO EN TRES TIPOS DE SOPORTES, EN PRESENCIA DE SULFATO DE COBRE

IBQ. Leonardo Gutierrez de la Cruz<sup>1</sup>, MC. José Humberto Castañón González<sup>2</sup>, Dra. Rocío Meza Gordillo<sup>3</sup> y MC. Lucía María Cristina Ventura Canseco<sup>4</sup>

*Resumen***— En esta investigación se analizó el crecimiento de cepas como;** *Stenotrophomonas maltophilia* **(A4),** *Rhizobium cellulosilyticum* **(C8) y** *Rhizobium alamii* **(B8), mediante la inoculación en caldo nutritivo con una concentración de 50 ppm o la ausencia de cobre en el mismo medio. Las que presentaron mejor desempeño fueron las cepas A4 y C8 reflejados**  en mayor velocidad específica de crecimiento ( $\mu$ = 0.34 h-1 y  $\mu$ = 0.38 h-1) y menor tiempo de duplicación (td= 2 h y td= 1.7 **h). Tomando como base estos resultados, se procedió a realizar la inmovilización mediante un consorcio compuestos por estas dos cepas, lo que permitió la adhesión en dos soportes: fibra vegetal y roca tezontle.**

#### *Palabras clave***— Cobre, células inmovilizadas, velocidad especifica de crecimiento, soportes microbianos**

#### **Introducción**

La contaminación del agua, aire y suelo por metales pesados es uno de los problemas ambientales más severos, además de ser difícil de resolver (Acosta et al., 2007). El cobre está ampliamente distribuido en la naturaleza, se presenta principalmente en forma de sulfatos, carbonatos, sulfuros de Fe y Cu, calcopirita, bornita, cuprita (oxido de cobre), malaquita y azurita (carbonatos de cobre) (Rodríguez, 2001). La liberación de residuos sólidos y lodos que contienen las instalaciones mineras da lugar a la destrucción de ecosistemas, contaminación de aguas superficiales y suelos, bioacumulación de metales en plantas y animales, e incluso en la pérdida de vidas humanas (Vicente, 2015). El objetivo de esta investigación es evaluar el crecimiento de cepas en presencia de sulfato de cobre y su inmovilización en tres diferentes soportes microbianos.

#### **Descripción del Método**

#### *Selección y cultivo de cepas bacterianas.*

De las cepas obtenidas y aisladas por Escobar, 2016, se seleccionaron las cepas C8, A4, B8 y C11, *Rhizobium cellulosilyticum, Stenotrophomonas maltophilia, Rhizobium alamii y Rhizobium sp*, para cultivar en medios de agar nutritivo (peptona de gelatina, 5 g/L; extracto de carne, 3 g/L; agar bacteriológico, 15 g/L; pH 6.5-7), por triplicado. Todas las cajas se incubaron de forma invertida a 30±2°C durante 48-72 h., para asegurar condiciones favorables de crecimiento. Por último, se escogieron las colonias para realizar la purificación de agar nutritivo mediante estría cruzada. Las cepas puras se almacenaron en agar nutritivo a 4°C.

#### *Formación de biopelícula*

Para la formación de la película se realizó de acuerdo con lo descrito por Escobar, 2016. El crecimiento de las cepas *Rhizobium cellulosilyticum, Stenotrophomonas maltophilia, Rhizobium alamii y Rhizobium sp*, se llevó a cabo en caldo nutritivo (pH 7, 30°C) durante 48 h. La determinación de la concentración de biomasa se realizó a través de la medición de la absorbancia del inoculo a 600 nm.

El experimento se desarrolló tomando como base la metodología descrita por Zhou et al., 2009, con algunas modificaciones realizadas por Escobar, 2016. Se colocarán los soportes (Kaldnes K1, roca tezontle y Fibra vegetal Luffa operculata) por separado (triplicado), en 15 matraces Erlenmeyer de 250 mL, conteniendo 50 mL de caldo nutritivo y se adicionarán 5 ml de inoculo, para obtener una concentración de. Luego se incubarán durante 48 h con agitación a 90 rpm, una vez transcurrido ese tiempo se removerá el 50% de medio y se reemplazará con el mismo volumen de caldo nutritivo estéril, hasta observar la formación de la biopelícula.

<sup>1</sup> Gutiérrez de la Cruz Leonardo es Estudiante de Maestría en Ingeniería Bioquímica en el Instituto Tecnológico de Tuxtla Gutiérrez, Chiapas[. zkaner\\_110@hotmail.com](mailto:zkaner_110@hotmail.com) (**autor corresponsal)** 

<sup>2</sup> El Mtro. José Humberto Castañon González es Profesor Investigador en el Instituto Tecnológico de Tuxtla Gutiérrez, Chiapas. [mcbioqumica@ittg.edu.mx](mailto:mcbioqumica@ittg.edu.mx) 

<sup>3</sup> La Dra. Rocío Meza Gordillo es Profesora Investigadora del Instituto Tecnológico de Tuxtla Gutiérrez, Chiapas. [rmeza@ittg.edu.mx](mailto:rmeza@ittg.edu.mx)

<sup>4</sup> La Mtra. Lucia María Cristina Ventura Canseco es Profesora Investigadora del Instituto Tecnológico de Tuxtla Gutiérrez, Chiapas. [lcanseco66@hotmail.com](mailto:lcanseco66@hotmail.com)

## *Curva de crecimiento*

Las curvas de crecimiento de las cepas se determinarán de acuerdo con Escobar, 2016, en caldo nutritivo con y sin cobre (control). Para ello se utilizarán 3 matraces Erlenmeyer de 250 mL conteniendo 150 mL de caldo nutritivo y caldo nutritivo suplementado con cobre. Los medios se inocularán con 5% del cultivo bacteriano en fase de crecimiento exponencial y se incubarán a 30°C con agitación. Se realizará el monitoreo cada dos horas y se medirá la absorbancia a 620 nm. Se seguirá la metodología descrita por Masood y Malik, 2011, con modificaciones de Escobar, 2016.

## **Comentarios Finales**

# *Resumen de resultados*

# *Selección y cultivo de cepas bacterianas*

En este estudio, se cultivaron las cepas C8, A4, B8 y C11, aisladas por Escobar, 2016 de la rizosfera en suelos de cultivos de café, los mismos presentaban concentraciones elevadas de cobre debido al uso excesivo de fungicidas a base de este metal para el control del hongo de la roya, por lo que estos microorganismos presentan tolerancia y resistencia a este metal.

## *Formación de biopelícula*

Se realizo esta prueba a las cepas C8, A4, B8 y C11, utilizando los soportes microbianos: Kaldnes k1, roca tezontle y fibra vegetal Luffa operculata; primeramente, se realizaron las inoculaciones de las cepas de manera individual.

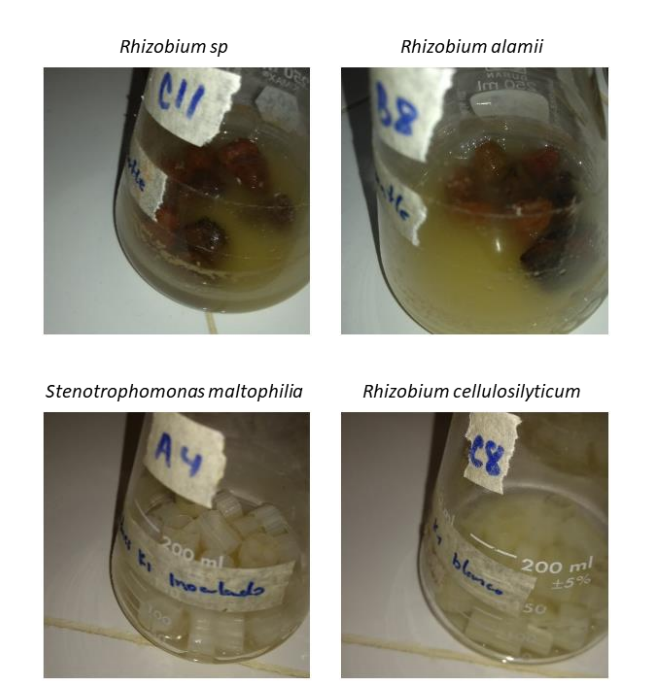

Figura 1. Cepas microbianas utilizadas en el estudio.

Debido a diversos factores reportados por Donalan., 2002, Stewart., 2001 y Watnik., 2000, los cuales mencionan que la formación de la biopelícula se da cuando la bacteria capta ciertos parámetros ambientales (disminución o aumento de la disponibilidad de nutrientes y de hierro, cambios de la osmolaridad, el pH y la tensión del oxígeno y la temperatura), estos disparan la transición de la forma planctónica a un crecimiento sobre una superficie. Las cepas individuales presentaban una lenta formación de biopelícula en los soportes, por lo que se recurrió a la formación de consorcios microbianos de acuerdo con las características de cada uno, por lo que, se generaron dos consorcios de las cepas A4C8 y C8B8, los cuales fueron evaluados para conocer el más eficiente en la formación y fijación de biomasa en los soportes.

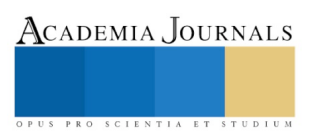

ACADEMIA, JOURNALS

PRO SCIENTIA ET STUDIUM

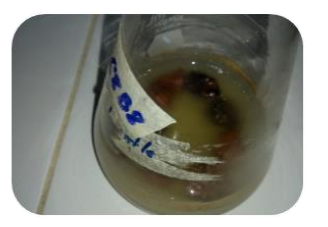

Rhizobium cellulosilyticum-Rhizobium alamii Roca tezontle

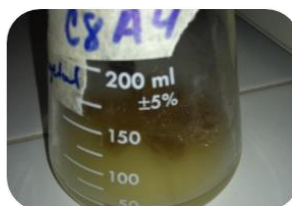

Rhizobium cellulosilyticum-Stenotrophomonas maltophilia Fibra vegetal

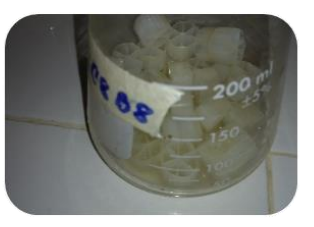

Rhizobium cellulosilyticum-Rhizobium alamii Kaldnes k1

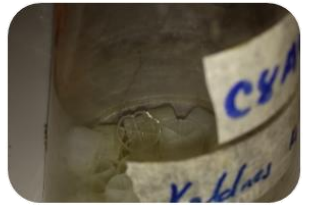

Rhizobium cellulosilyticum-Stenotrophomonas maltophilia Kaldnes k1

Figura 2. Soportes microbianos utilizados y consorcios bacterianos formados.

La cepa Rhizobium sp (C11), no fue utilizada en los consorcios debido a que individualmente no presento a través del tiempo, una formación de biopelícula favorable para el estudio, por lo cual se descartó de todos los experimentos a partir de este resultado.

De los soportes utilizados, Kaldnes k1 no presento en su superficie formación o fijación de biomasa, debido a que todas las cepas presentaron resistencia en la inmovilización en este soporte, según Leclerq- Perlat,1994, concluyeron que la rugosidad superficial de soportes microbianos juega un factor importante durante la adhesión o fijación bacteriana.

De acuerdo con lo reportado por Escobar en 2016, todas las cepas utilizadas en este estudio presentaban la formación de biopelícula utilizando únicamente el soporte roca tezontle para su inmovilización, por su parte, los resultados en el nuestro demostraron que algunas cepas, no presentaron esta característica. Uzcudun, 2004 menciona que, dependiendo de las condiciones ambientales, una misma bacteria puede crecer sésil, adherido a una superficie o crecer de forma planctónica nadando libremente en el medio líquido. Con un mismo genotipo, la bacteria expresa un distinto patrón de genes y presenta un distinto fenotipo.

Costerton et al en 1999 y Lindhe et al en 2000 atribuyen a que la adhesión bacteriana primaria se presenta en el encuentro entre una superficie y una bacteria planctónica con una serie de variables fisicoquímicas a su interacción. Primero la bacteria debe acercarse a la superficie ya sea por corriente de flujo o por movilidad de esta. Y una vez que la bacteria este a 1 nm de distancia se produce la unión gracias a las fuerzas atractivas o repulsivas en ambas superficies (interacciones electrostáticas). Esta unión es totalmente reversible. Por lo mismo, cuando el medio era removida parte de la biopelícula formada era retirada del soporte, impidiendo así mismo la completa inmovilización de los mismos soportes microbianos.

#### *Curva de crecimiento*

Los resultados obtenidos en el crecimiento de las cepas en presencia y ausencia de cobre a una concentración de 50 ppm, demostraron que el comportamiento presentado es por el hecho de que las soluciones se prepararon de la siguiente manera: se prepararon 150 ml de caldo nutritivo y 50 ml de solución de sulfato de cobre y se separaron siendo uno 100 ml de caldo y el otro 50 ml de caldo y 50 ml de la solución de cobre, por lo que en las curvas de crecimiento de las cepas con caldo nutritivo tuvieron una mayor densidad celular al final del proceso, debido a que tenían una mayor concentración de nutrientes; por su parte, las curvas de crecimiento con el medio suplementado

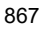
con cobre, no tenían la misma concentración de nutrientes como la anterior y por lo mismo, tenía una menor densidad celular al final del proceso.

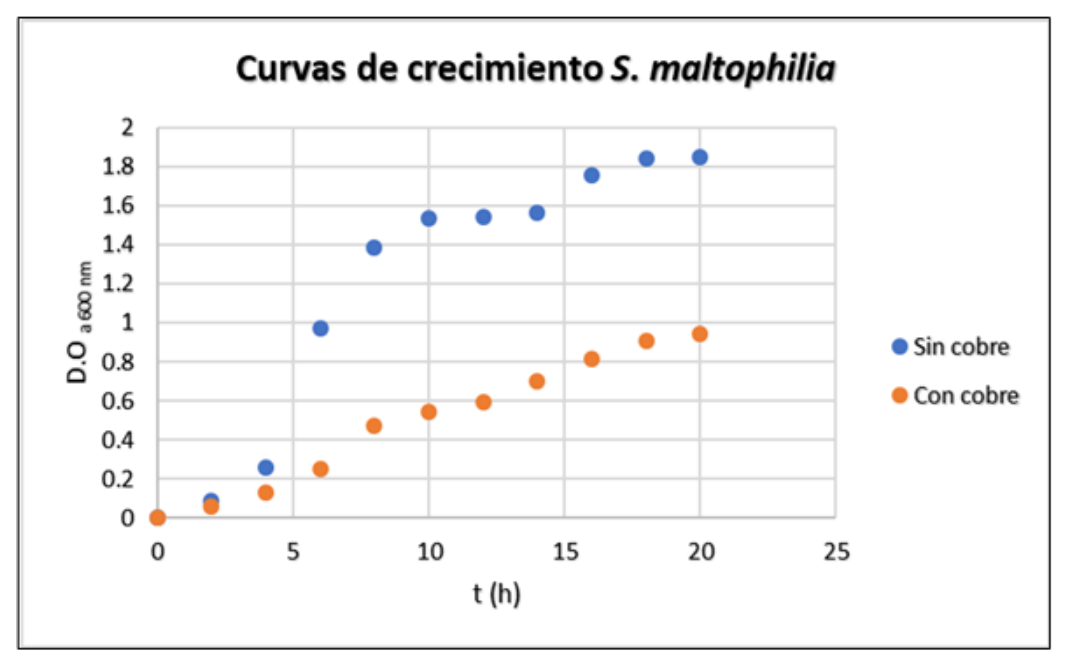

Figura 3. Cinética de crecimiento de Stenotrophomonas maltophilia (A4)

En la figura 3 se encuentran las cinéticas de crecimiento de la cepa A4, la curva sin cobre presento los siguientes parámetros cinéticos, velocidad especifica de crecimiento ( $\mu$  = 0.2875 h-1) y tiempo de duplicación (td= 2.4 h) en comparación con la curva del crecimiento en presencia del metal, los cuales fueron velocidad especifica ( $\mu$ = 0.3459 h-1) y tiempo de duplicación (td= 2 h), por lo que la presencia de cobre en el medio da como resultado parámetros cinéticos mayores al contrario que en su ausencia, esto se debe a que todas las cepas utilizadas fueron aisladas de suelos con altas concentraciones de cobre (aprox. 70 ppm) y por lo tanto presentan tolerancia de este metal. Según lo reportado por Viruez en 2007, la cepa S. maltophilia presenta la activación de genes resultantes de la transferencia a partir de bacterias grampositivas, dando a esta bacteria la capacidad de ser tolerante a antibióticos y metales pesados. Por su parte, Rodríguez y Rivera en 1995, indican que la producción de una mayor densidad celular en presencia de Cu se debe a que utilizan al mismo como micronutriente a bajas concentraciones.

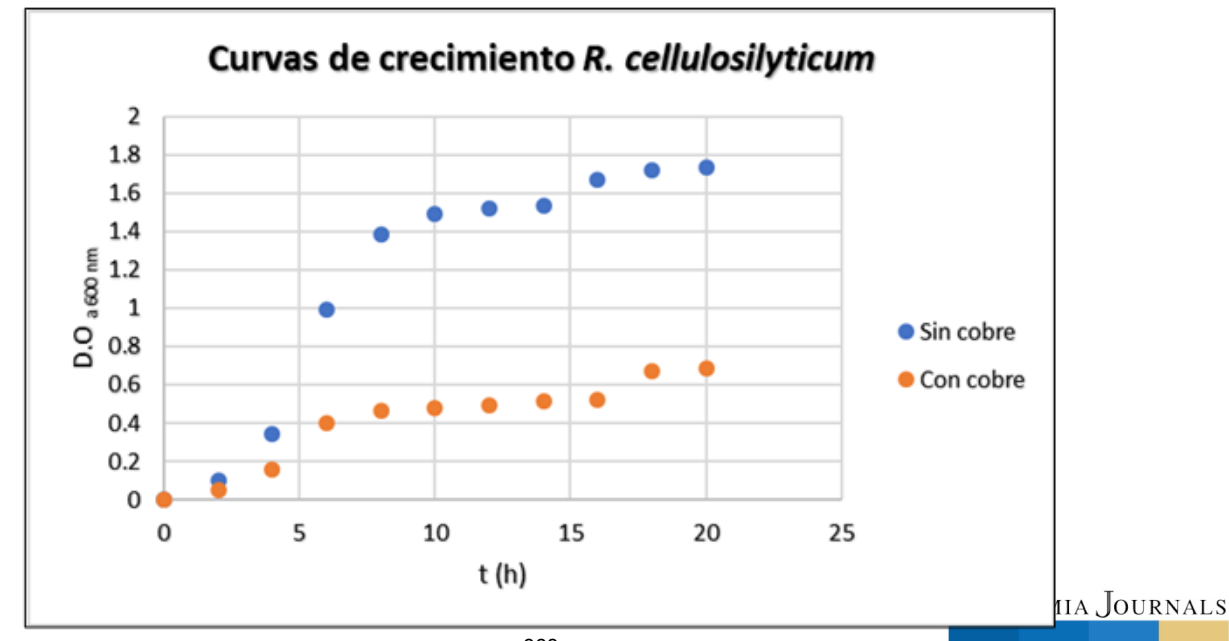

ISSN 1946-5351 Vol. 10, No. 2, 2018 Figura 4. Cinética de crecimiento de Rhizobium cellulosilyticum (C8)

ACADEMIA, JOURNALS

Las curvas de crecimiento de la cepa C8, presentaron en ausencia del metal los siguientes parámetros cinéticos, velocidad especifica de crecimiento (µ= 0.238 h-1) y tiempo de duplicación (td= 2.9 h) del mismo modo que la anterior cepa, esta presento mejores parámetros cinéticos en presencia del metal, teniendo ( $\mu$ = 0.3897 h-1) y (td= 1.7 h); según Anbu et al en 2016 indican que esta cepa presenta el proceso de biomineralización produciendo un cambio de pH y acomplejando el metal para su precipitación en forma de carbonatos con calcio. Por otro lado, Escobar en 2016 menciona un mecanismo de secuestro extracelular del metal, lo cual impide su entrada a la célula, su cambio de potencial de hidrogeno y la precipitación del cobre.

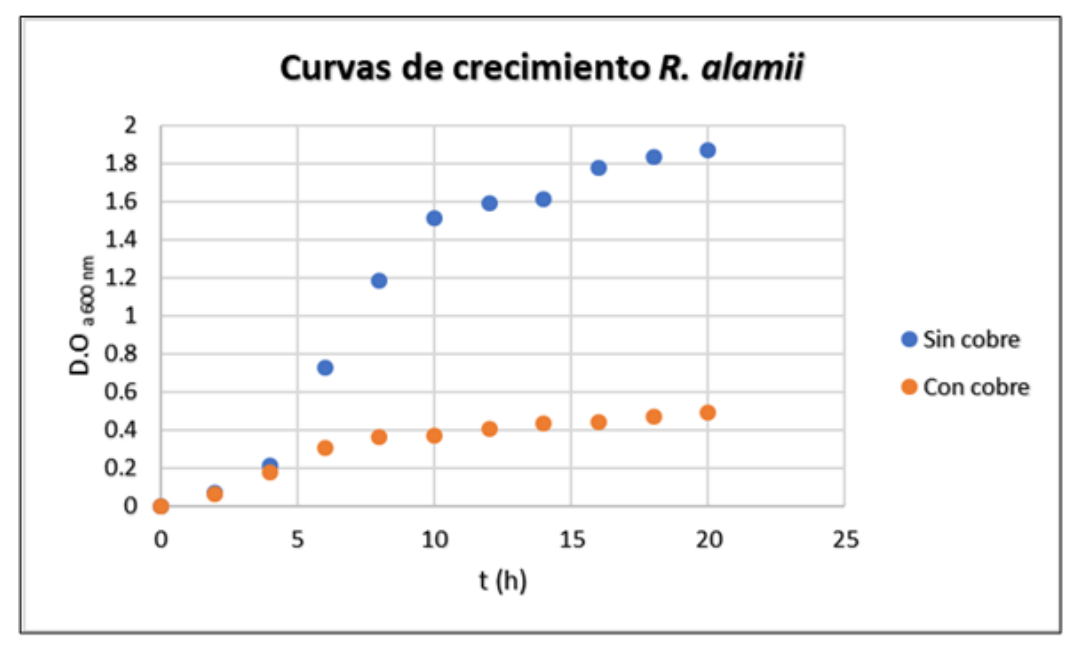

Figura 5. Cinética de crecimiento de Rhizobium alamii (B8)

En el crecimiento presentado por la cepa B8, se obtuvieron resultados contrarios a las dos anteriores cepas, los parámetros cinéticos en presencia del metal fueron: ( $\mu$  = 0.2825 h-1) y (td= 2.45 h); en comparación con estos, los parámetros obtenidos en ausencia de cobre fueron mejores teniendo:  $(\mu = 0.317 h-1)$  y (td= 2.18 h). Azario et al en 2010, utilizando E. coli en presencia de metales pesados establecen que dependiendo de la concentración del metal en las etapas de crecimiento pueden afectar o potenciar al mismo de manera significativa. Por su parte, Reiriz et al en 1994 mencionan que el cobre produce una disminución de la incorporación de sílice en las membranas celulares, lo que interrumpe el proceso de división celular. La evaluación de Brynhildsen et al en 1988, de los efectos de la concentración del sustrato en la toxicidad presentada por metales pesados sobre Klebsiella sp y concluyeron que el microorganismo presenta resistencia variable a los metales pesados cuando las concentraciones del sustrato difieren en el medio, por lo que una misma concentración del metal, dependiendo del medio en el que se desarrolla, puede resultar toxica o no al microrganismo.

## *Conclusiones*

Las cepas estudiadas presentaron diferentes velocidades de crecimiento, siendo las mejores Stenotrophomonas maltophilia y Rhizobium cellulosilyticum en presencia del metal. De los soportes utilizados los que presentaron la mayor adherencia fueron la fibra vegetal y roca tezontle descartando Kaldnes k1.

## *Recomendaciones*

Optimizar el proceso de formación de biopelícula, previo a la optimización del proceso de biosorción.

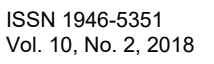

Muchos aspectos de las interacciones metal-bacteria aun permanecen inexplorados, por lo cual se sugiere realizar otras investigaciones orientadas a identificar genes de resistencia en las cepas, como los genes *cue, pco y cop* (mecanismos empleados por *E. coli*), o sus homologos.

Aislar y cultivar bacterias procedentes de suelos o sedimentos de minas, los cuales pueden proporcionar una amplia gama de metales, a los que pueden ser resistentes y se pueden aplicar en la remocion de los mismos en otras areas de interes, ya que chiapas es un estado minero en pleno crecimiento.

## **Referencias**

- 1. Acosta, I., Moctezuma-Zarate, M., Cardenas, J. (2007). Bioadsorción de Cadmio (II) en Solución Acuosa por Biomasas Fúngicas. Inf. tecnol., vol.18, no.1, p.09-14
- 2. Anbu, P., Kang, C.M., Shin, Y.J., y So, J.S., (2016). Formations of calcium carbonate minerals by bacteria and its multiple applications. Springer plus. 5:1-26. doi: 10.1186/s40064-016-1869-2.
- 3. Azario, R., Salvarezza, S., Ibarra, A., y García, M., (2010). Efecto del cromo hexavalente y trivalente sobre el crecimiento de Escherichia coli ATCC 35218. Información tecnológica. Vol. 21(1). doi: 10.1612/inf.tecnol.4150it.08.
- 4. Brynhildsen, L., Rosswall, T., (1989). Effects of cadmium, copper, magnesium, and zinc on the decomposition of citrate by a Klebsiella sp. Appl environ microbiol 55, 1375-1379.
- 5. Costerton, J.W., Stewart, P.S., Greenberg, E.P. (1999). Bacterial biofilms: A common cause of persistent infections. Vol. 284. Issue 5418, pp. 1318-1322.
- 6. Donlan, R.M., (2002). Biofilm: microbial life on surfaces. Emerging infections diseases. Vol. 8. No 9. 881-890.
- 7. Escobar-Ramírez. E. Z. (2016). Evaluación de la Capacidad de Biosorcion de Cobre por Rizobacterias Aisladas del Cultivo de Coffea Arabica L. pp. 36-54.
- 8. Leclercq-Perlat, M.N., Lanlande, M., (1994). Cleanability relation to surface chemical composition and surface finishing of some material commonly used in food industries. Journal of food engineering 23. 501-517. doi: 10.1016/0260-8774(94)90108-2.
- 9. Lindhe, J. (2000). Periodontología clínica e implantología odontológica. 3 era edición. Editorial Panamericana. Caps. 3 y 4. 10. Mack C., Wilhelmi B., Duncan J. R. y Burgees J. E. (2007). Biosorption of precious metals. Review. Biotechnology Advances, In Press, Corrected Proof. pp: 1-19. doi: 10.1016/j.biotechadv.2007.01.003.
- 11. Masood, F., y Malik, A. (2011). Hexavalent chromium reduction by Bacillus Sp. Strain FM1 isolated from heavy-metal contaminated soil. Bulletin of Enviromental contamination and toxicology, 86, 114-119.
- 12. Reiriz, S., Cid, A., Torres, E., Abalde, J., Herrero, C., (1994). Different responses of the marine diatom phaeddactylum tricornutum to copper toxicity. Microbiología 10:263-272.
- 13. Rodríguez H. (2001). Estudio de la contaminación por metales pesados en la Cuenca de Llobregat. Tesis Doctoral. Universidad Politécnica de Catalunya, Barcelona.
- 14. Rodríguez, L., Rivera, D., (1995). Efecto del cobre y cadmio en el crecimiento de Tetraselmis suecica y Dunaliella salina. Estud. Oceanol. 14: 61-74.
- 15. Stewart P.S. y J.W. Costerton (2001). "Antibiotic Resistance of Bacteria In Biofilms", The Lancet, 358, pp. 135-138.
- 16. Toriz, E. D. R., Córdova, F. D. J. C., & Herrera, M. A. S. (2006). Remoción de metales pesados con carbón activado como soporte de biomasa. Ingenierías, 9(31), 59.
- 17. Uzcudun, L.I., (2004). Biofilms bacterianos. Actividad SEM. Pag. 37: 14. Instituto de agrobiotecnología y recursos naturales y departamento de producción agraria.
- 18. Vicente, A.V., (2015). Metodología para la remediación de instalaciones de residuos mineros procedentes de la minería metálica orientada a la reducción del riesgo ambiental y al aprovechamiento de sus residuos. Tesis doctoral. Universidad politécnica de Madrid.
- 19. Viruez, J.A., (2007). Stenotrophomonas maltophilia microorganismo multidrogo-resistente emergente. Revista scientifica. No 5. Año 5. Sociedad científica de estudiantes de medicina U.M.S.A.
- 20. Watnick, P., Kolter, R., (2000). Biofilm, city of microbes. Journal of Bacteriology. Vol. 182. No. 10. 2675-2679.
- 21. Zhou, L. C., Li, Y. F., Bai, X., y Zhao, G. H. (2009). Use of microorganisms inmmobilized on composite polyurethane foam to remove Cu(II) from aqueous solutions. Journal of Hazardous Materials 167: 1106-1113. doi: 10.1016/j.jhazmat.2009.01.118.

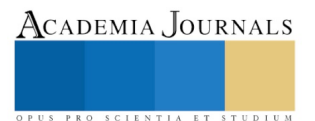

# INTEGRACIÓN DE METODOLOGÍAS ÁGILES Y TRADICIONALES PARA EL DESARROLLO DEL CONTROL DE UN ANTEBRAZO DE ROBOT MANIPULADO VÍA WEB

Dra. Citlalih Y. A. Gutiérrez Estrada<sup>1</sup>, Dr. Sergio Díaz Zagal<sup>2</sup>, M. E. Luis de Jesús Laredo Velázquez<sup>3</sup> José Antonio Meza García<sup>4</sup>, Dra. Claude Baron<sup>5</sup> y M. en C. Bany Sabel Hernández Cardona<sup>6</sup>

*Resumen***—En el Instituto Tecnológico de Toluca se realizan diversos esfuerzos para lograr el trabajo colaborativo y multidisciplinario, haciendo posible la creación de grupos de trabajo con iniciativa para generar productos con valor agregado. No obstante, el trabajo se ve limitado debido a que la Institución cuenta con recursos y laboratorios limitados. Consecuentemente, para los docentes es un reto preparar estudiantes orientados a mejorar sus habilidades. Este trabajo cumple con el objetivo de desarrollar un sistema de control para realizar experimentación remota de un antebrazo de robot. La principal aportación se fundamenta en la integración de Metodologías Ágiles y Tradicionales, para la obtención de un producto de calidad. Los primeros resultados de este sistema han contribuido a la mejora de habilidades teóricoprácticas en los alumnos.**

*Palabras clave***—Ingeniería de Software, Metodologías Ágiles, Metodologías Tradicionales, Calidad.**

## **Introducción**

En el mundo de hoy, la concepción de productos con calidad, a través de la Integración de Metodologías Ágiles y Tradicionales, se ha vuelto cada vez más importante. En este sentido, la Ingeniería de Software (IS), busca constantemente integrar actividades, técnicas, metodologías y modelos a sus procesos de análisis, diseño y desarrollo, con el fin de crear productos competitivos y de calidad [1, 2].

El concepto de "Ingeniería de Software" se utilizó por primera vez después de la conferencia de la OTAN de 1968 [3], pero fue a través de los años que este concepto ha ido tomando cada vez más seriedad y formalismo. De esta manera, algunos de los temas en los que la IS ha puesto mayor énfasis son la definición de requisitos, la organización de un equipo de desarrollo y la generación de documentación del producto; donde es necesario aplicar una serie de reglas, usar un lenguaje común y compartir una disciplina de trabajo que guíe a la obtención de productos tangibles y de calidad.

En el Instituto Tecnológico de Toluca (ITTol), y de forma más específica, en el Departamento de Ingenierías, surge la iniciativa de dos Profesores-Investigadores, de concebir productos con calidad, haciendo uso de la Ingeniería de Software (IS), a través de la Integración de Metodologías Ágiles y Tradicionales; con la idea de establecer escenarios y las condiciones que permitan a los estudiantes realizar sus labores académicas y prácticas de la mejor manera posible y en el tiempo en que les fue establecido [2, 4, 5].

De esta forma los trabajos de investigación que actualmente se desarrollan, han logrado establecer los vínculos y las condiciones que permiten que expertos de otras disciplinas e Instituciones, como es el caso del laboratorio LAAS-CNRS de Toulouse, Francia [5], se integren al equipo de trabajo, para resolver problemas complejos, con la convicción de que el trabajo que se desarrolla en un equipo multidisciplinario, genera mejores resultados en la investigación y la resolución de problemas.

Es importante enfatizar que, a pesar de que cada disciplina trabaja de forma blindada dentro de su área e Institución, la IS sirve como guía para formalizar, estructurar procesos, definir métricas y hacer uso de estándares en cada una de las diversas disciplinas que intervienen en el desarrollo de productos complejos y de calidad [6, 7].

En otro tema, un aspecto importante a mencionar es que el uso de las nuevas tecnologías en el sector educativo, ha experimentado un crecimiento exponencial, lo que genera la creación de nuevas estrategias para

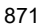

ACADEMIA, JOURNALS

<sup>&</sup>lt;sup>1</sup> La Dra. Citlalih Y. A. Gutiérrez Estrada es Profesora-Investigadora de la Ingeniería en Mecatrónica, en el Instituto Tecnológico de Toluca, Estado de México, México cgutierreze@toluca.tecnm.mx ó citlalihg@yahoo.com.mx (**autor corresponsal).** 

<sup>2</sup> El Dr. Sergio Díaz Zagal es Profesor-Investigador de la Ingeniería en Mecatrónica, en el Instituto Tecnológico de Toluca, Estado de México, México. sergio\_diazz@yahoo.fr.

<sup>3</sup> El M. E. Luis de Jesús Laredo Velázquez es Ingeniero en Sistemas Computacionales y Maestro en Educación con especialidad en desarrollo de nuevas tecnologías.

<sup>4</sup> El C. José Antonio Meza García es ex alumno del Instituto Tecnológico de Toluca.

<sup>5</sup> La Dra. Claude BARON es Profesora-Investigadora en el Instituto Nacional de Ciencias Aplicadas (INSA) de Toulouse, Francia. claude.baron@laas.fr

<sup>6</sup> La M. en C. Banny Sabel Hernández Cardona es Profesora de la Ingeniería en Sistemas Computacionales del Instituto Tecnológico de Toluca, Estado de México, México.

modificar la forma en que los estudiantes acceden a los contenidos de cada una de las asignaturas que reciben, aumentando la calidad del aprendizaje con esquemas más flexibles como cursos en línea, videoconferencias y páginas web, dedicadas a la transmisión de conocimiento [8].

La implementación de este modelo de educación no resulta ser un problema cuando el objetivo se enfoca a un entorno donde los recursos existentes son suficientes para satisfacer con los procesos de enseñanza, aprendizaje y evaluación. Caso contrario, en la aplicación de estudios de la Ingenierías esto presenta un desafío, especialmente en el ITTol, donde se oferta la Carrera de Ingeniería Mecatrónica, con una matrícula aproximada de 1,100 estudiantes, donde los recursos y los laboratorios no son suficientes, limitando a los estudiantes el acceso a recursos tecnológicos y proporcionando únicamente los aspectos teóricos, limitando las prácticas y los laboratorios, lo que es fundamental, porque permite a los estudiantes entender mejor los conceptos e incrementar su conocimiento intelectual [7, 8].

Es indispensable también enfatizar, que algunos laboratorios presentan diversas desventajas, como son el riesgo al que un estudiante se expone cuando se hace la experimentación en entornos nocivos, la infraestructura no adecuada, la poca disponibilidad de los equipos, etc. En este sentido, el ITTol en colaboración con el LAAS-CNRS, realizan esfuerzos coordinados para generar nuevas posibilidades y ofrecer prácticas a distancia a través de internet por medio de laboratorios virtuales y remotos.

Este artículo cumple con el objetivo general de analizar y realizar el diseño de una interfaz gráfica de control, que permita el manejo experimental de un antebrazo de robot, accionado con un par de músculos artificiales neumáticos, basado en el modelo de Mckibben, mediante tecnología web y electrónica embebida, que servirá como herramienta en el aprendizaje complementario al conocimiento teórico-práctico en las materias de robótica y control, de los alumnos de Mecatrónica del Instituto Tecnológico de Toluca. Como meta final se plantea generar las bases, para implementar una plataforma de trabajo colaborativo, que permita mejorar la adaptabilidad a las condiciones del entorno y la calidad de los productos que a través de ella se generen.

El desarrollo del *control de un antebrazo de robot manipulado vía web*, fue formalizado haciendo uso de un marco de trabajo donde se integran metodologías tradicionales como el Modelo en Cascada y el Modelo Incremental-Evolutivo; así como metodologías ágiles, entre las que destacan Scrum y Kanban. Esto permitió implementar una nueva modalidad laboral acorde con las nuevas tecnologías e hizo posible la disminución de los costos operativos y el aumento de la productividad. Otro beneficio fue la generación de un producto de calidad, concebido a través del trabajo multidisciplinario y coordinado, donde cada experto participaba de manera proactiva.

## **Descripción del Método**

El análisis, diseño y desarrollo del control del antebrazo de robot manipulado vía web, fue basado en una metodología híbrida de la disciplina de Ingeniería de Software, bajo un marco de trabajo que combina los modelos de desarrollo iterativo e incremental tradicionales y ágiles, donde se integran las fortalezas de cada uno por separado. La forma de trabajo se considera tradicional, aunque la diferencia se logra cuando se combinan los principios que establecen los modelos de desarrollo ágil, como se muestra en la Figura 1. A continuación se especifica cómo se lleva este proceso.

## **Búsqueda de Información**

En esta etapa se realiza la búsqueda de documentos y publicaciones científicas, en tesis, artículos, libros, documentos, documentales y patentes o registros; considerando aspectos relevantes de los productos de software actuales y similares relacionados al tema. Para esto se integra un grupo de trabajo de tres a cinco personas y uno o dos asesores; se definen los roles que cada integrante del grupo debe desempeñar, destacando el Scrum Master (como facilitador y mediador en el proyecto, normalmente este rol es desempeñado por el Asesor del Proyecto), otro rol se define por el Project Manager (como planificador), quien, en colaboración con el Asesor y el equipo de trabajo, deberá estimar los tiempos y los presupuestos. A continuación el grupo de trabajo, efectúa entrevistas y/o cuestionarios a los involucrados con el sistema (o stakeholders), como resultado se genera la lista de procesos de negocio.

El trabajo se controla aplicando la metodología en cascada para la recopilación de información, combinada con Scrum para la organización y estructura de recursos de todo tipo. El tiempo empleado en esta fase no debe rebasar las dos semanas.

Como resultado de esta etapa se generan fichas bibliográficas, documentos organizados, tablas, notas, apuntes, además de gráficas y estadísticas, derivadas de los cuestionarios [2].

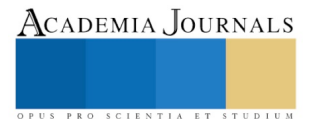

ACADEMIA JOURNALS

SCIENTIA ET

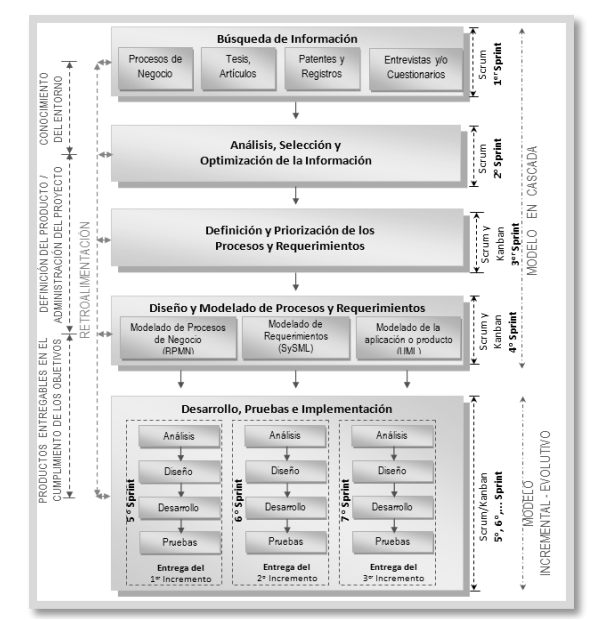

**Figura 1.** Diagrama Integral.

#### **Análisis, Selección y Optimización de la Información**

El equipo de trabajo inicia con el análisis de los procesos de negocio, en paralelo selecciona e integra la información obtenida en la fase anterior. En colaboración con los stakeholders, el equipo visualiza las diferentes funcionalidades que el sistema deberá cumplir y efectúa un análisis de riesgos.

Después el equipo de trabajo define y prioriza, en acuerdo con el cliente, los objetivos a cumplir, esto con el fin de entregar el mayor valor y de construir el producto correcto.

Esta etapa también se controla siguiendo el modelo en cascada para depurar e iniciar la documentación. En combinación con Scrum, se llevan a cabo reuniones entre los participantes del proyecto, con el fin de dirigir la organización del equipo, asignar roles, distribuir los recursos y establecer las fechas para hacer entregas periódicas de resultados cada 15 días.

Como resultado se generan documentos estructurados en forma de ensayos y tablas sintetizadas, además por cada reunión se llena una minuta, donde firman todos los presentes. Finalmente el equipo de trabajo integra las minutas en una bitácora, donde agrega las evidencias del trabajo realizado y de los avances.

#### **Especificación de Requerimientos**

A este nivel, el grupo de trabajo y los stakeholders definen las bases para la creación del *sistema de control para realizar experimentación remota de un antebrazo de robot*, se hace énfasis en el contexto donde será implementado el sistema. Se clasifican y priorizan los requerimientos en funcionales y no funcionales, de acuerdo a su nivel de importancia, hasta identificar el alcance del sistema (Ver la Figura 2). Y se inicia la primera versión del documento de especificación de Requerimientos, que integra el resultado del análisis de los procesos de negocio (definido en la etapa anterior).

|   | El software dedicado al control de los músculos artificiales debe poder    |  |  |  |  |  |  |  |  |
|---|----------------------------------------------------------------------------|--|--|--|--|--|--|--|--|
|   | realizar una comunicación con protocolo TCP/IP en modo escritura y lectura |  |  |  |  |  |  |  |  |
|   | de datos                                                                   |  |  |  |  |  |  |  |  |
| ۰ | Según los controles de posición y dimensiones del antebrazo, la interfaz   |  |  |  |  |  |  |  |  |
|   | gráfica mostrara la posición en la que se encuentra el antebrazo           |  |  |  |  |  |  |  |  |
|   | comparando los datos ingresados con los valores obtenidos a través de un   |  |  |  |  |  |  |  |  |
|   | sensor de posición angular.                                                |  |  |  |  |  |  |  |  |
| ٠ | El antebrazo debe ejecutar los movimientos que le responden a los valores  |  |  |  |  |  |  |  |  |
|   | enviados de las reguladoras electro-neumáticas.                            |  |  |  |  |  |  |  |  |
| ٠ | Los músculos artificiales trabajaran a una presión constante mínima de 0.5 |  |  |  |  |  |  |  |  |
|   | bares y máxima de 4 bares, pudiendo limitar la presión por medio de las    |  |  |  |  |  |  |  |  |
|   | reguladoras electro-neumáticas.                                            |  |  |  |  |  |  |  |  |
| ٠ | La posición inicial será definida por el usuario.                          |  |  |  |  |  |  |  |  |
| ٠ | La posición se podrá ver por cámara Web.                                   |  |  |  |  |  |  |  |  |
| ٠ | El sistema debe estar disponible las 24 horas del día, los 7 días de la    |  |  |  |  |  |  |  |  |
|   | semana, el 100% de veces que el usuario intente acceder.                   |  |  |  |  |  |  |  |  |
|   |                                                                            |  |  |  |  |  |  |  |  |

**Figura 2.** Lista de requerimientos del sistema.

ACADEMIA JOURNALS

STUDIO

PRO SCIENTIA ET

Según avanza el proyecto, se continua con la metodología en cascada, que combinada con Scrum, define las entregas parciales de resultados y su documentación.

Como resultado se logra el listado formal de requerimientos (funcionales y no funcionales), que describe el entorno, el responsable, el número, el tipo, y las restricciones, como se observa en la Tabla 1. Esto permite entender de una manera detallada las funcionalidades del sistema. Además se generan algunos esquemas formales del sistema. Los requerimientos y los esquemas se integran a una primera versión del Documento de Especificación de Requisitos de Software (ERS), en la versión std 830-1998 [8, 9, 10].

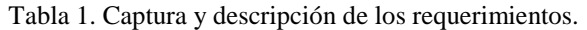

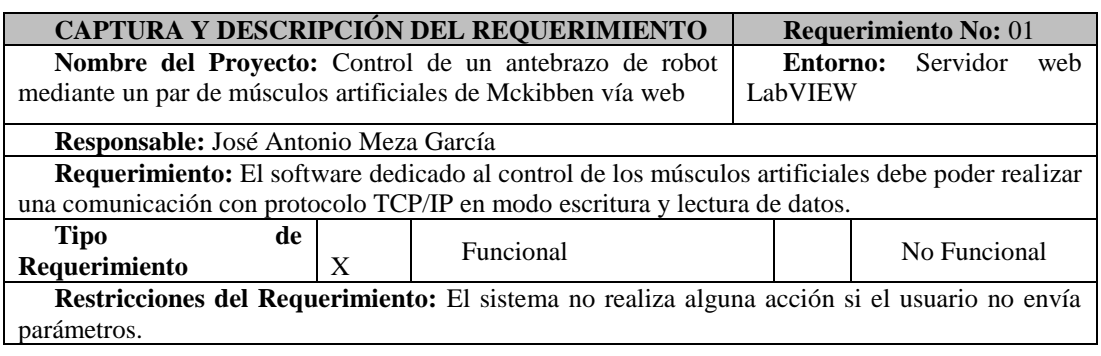

## **Diseño y Modelado de Procesos y Requerimientos**

En esta etapa el grupo de trabajo, en colaboración con los stakeholders, define los diagramas de procesos de negocio, donde se describe la forma en que se desarrolla una práctica de laboratorio y además muestra una vista general del sistema propuesto, la estructura de la institución y sus actividades cotidianas.

En esta etapa se realizó el modelado del sistema que involucra tres factores fundamentales haciendo uso de herramientas de Ingeniería de Software, los cuales son: el Modelado de Proceso de Negocio, el Modelado de Requerimientos y el Modelado de la Aplicación o producto [10].

La Figura 3 muestra el esquema general del sistema, donde se observa el funcionamiento global, y la relación entre involucrados y elementos.

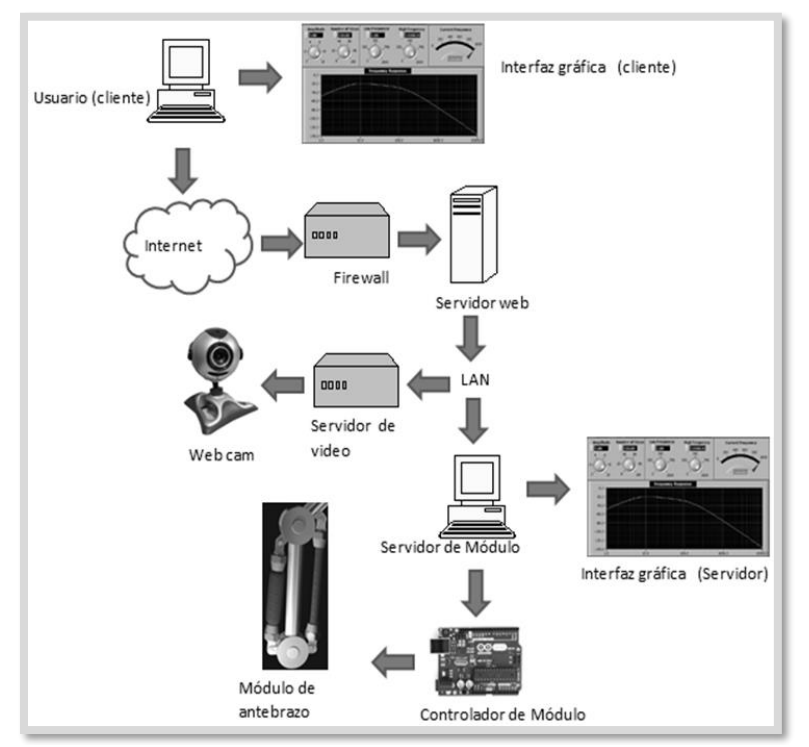

**Figura 3.** Arquitectura del sistema.

Adicionalmente se elabora el modelo de casos de uso, correspondiente a la descripción escrita del comportamiento del sistema al afrontar una tarea. Todos los Casos de Uso y Actores fueron definidos y reflejados en el Modelo de Casos de Uso. Esta descripción se enfoca en el valor suministrado por el sistema a entidades externas tales como usuarios humanos u otros sistemas Se definen los actores y las actividades identificados en la dinámica que desarrolla el sistema. Para este caso en particular, los dos actores a tener en cuenta son el usuario final (Estudiante, Profesor o Investigador), quien tendrá las opciones de iniciar el sistema, ingresar los datos de control deseados, validar la respuesta según la práctica y salir del sistema, y el software de control (Sistema) que tendrá la funcionalidad de verificar las reservas y hacer validación de los movimientos o acciones a ejecutar, esto se observa en la Figura 4.

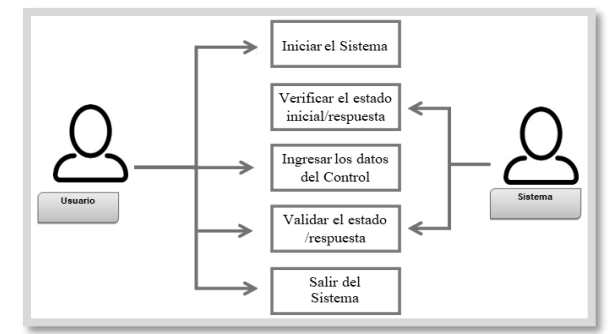

**Figura 4.** Diagrama de Caso de Uso.

## **Desarrollo, Pruebas e Implementación**

El desarrollo del sistema fue propuesto con base a los fundamentos del Modelo de ciclo de vida en *Cascada* y el Modelo *Incremental-Evolutivo*, para efectuar el análisis y modelado completo del sistema, así como para visualizar su desarrollo por medio de incrementos, los que internamente se encuentran estructurados en módulos funcionales. Para la realización de los incrementos, fue necesario reorganizar al equipo de trabajo y definir los módulos a desarrollar del sistema, quedando conformado por un Módulo físico con electrónica embebida utilizado la tecnología Arduino, un Módulo con interfaz gráfica de control y un Módulo de control vía web. Una vez definidos los módulos que conforman el sistema, se definen los incrementos necesarios para el desarrollo del proyecto por todo el equipo de trabajo. En este proyecto se plantearon tres incrementos, como se muestra en la Figura 5.

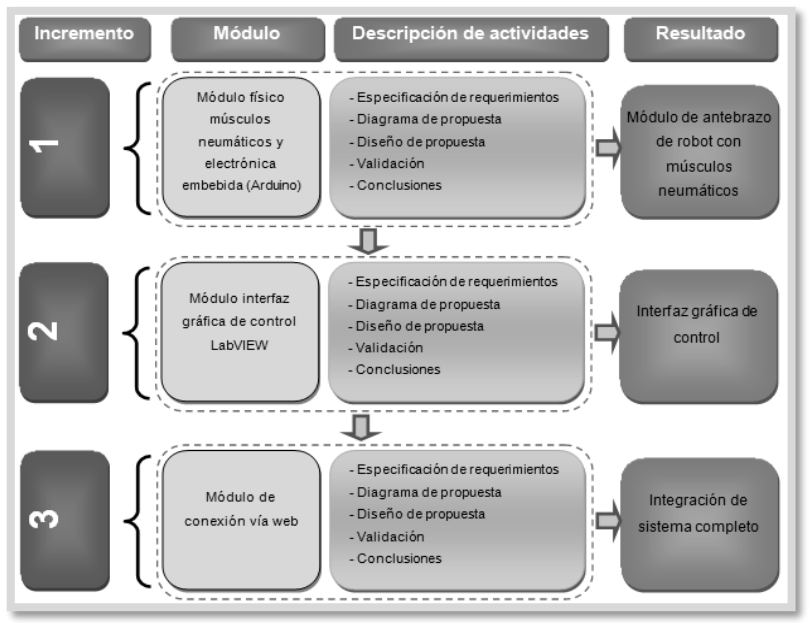

**Figura 5.** Incrementos del sistema.

El primer incremento fue para el diseño del módulo de antebrazo de robot con músculos artificiales de Mckibben. El equipo de trabajo realizó el análisis de este Módulo, tomando en cuenta la información recopilada en

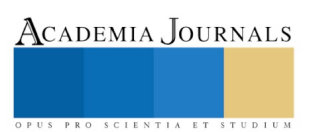

la búsqueda, análisis y optimización de la información, y haciendo un análisis del modelado del sistema. El segundo incremento se centró en el diseño del Módulo de interfaz gráfica de control con LabVIEW. Se realizó el análisis del módulo tomando en cuenta la información recopilada en la búsqueda, análisis y optimización de la información, y haciendo un análisis del modelado del sistema. El tercer y último incremento fue enfocado al Módulo de conexión vía web, donde se realizó la integración del sistema a la red; Respecto a esto, se planteó un gran desafío tecnológico en este ámbito debido a la complejidad asociada con las tecnologías de interfaz entre un sitio remoto y un sitio local que ejecuta un montaje experimental. Debido a que se requiere desarrollar una forma de visualizar la información y controlar el panel realizado en LabVIEW de forma remota desde cualquier dispositivo y que el usuario tenga acceso y control sobre el sistema sin tener que emplear programas que tengan que instalarse en los dispositivos de los usuarios, se realizan pruebas utilizando las tecnologías ofrecidas por LabVIEW para trabajar de forma remota usando navegadores web, con o sin programación de por medio.

#### **Conclusiones**

Al haber concluido con una propuesta en donde se toma un rumbo para el seguimiento y control en el desarrollo de productos de manera progresiva, y en donde se integran metodologías ágiles (para la administración del proyecto) y tradicionales (para el diseño de productos), se logra cumplir con la calidad de productos demandada, porque se aprovecha la experiencia de cada integrante del grupo de trabajo y se incrementan las capacidades de aprendizaje de todos.

Finalmente, al integrar diversas metodologías de Ingeniería de Software, para generar incrementos que conformen la aplicación, se logra obtener un producto consistente y de calidad, que cumple con todas las expectativas requeridas por los involucrados.

Otro aspecto importante, es que los primeros resultados de este sistema han contribuido a la mejora de habilidades teórico-prácticas en los alumnos, validados en la demanda actual de alumnos de Mecatrónica, por parte de la industria automotriz.

#### **Referencias**

- 1. Ble Jurado C., Diseño Ágil con TDD. Prólogo de José Manuel Beas. Primera Edición. www.iExpertos.com Enero (2010).
- 2. Gutiérrez Estrada C. & Díaz Zagal S.: Methodology to associate the Product Design and Project Management processes in a common platform. The 2010 IEEE International Conference on Information Reuse and Integration - IEEE IRI-2010, Las Vegas, Nevada, USA, pp. 108-122 (2010).
- 3. Naut, P., Randell, B.: Software Engineering: A Report on a Conference sponsored by the NATO Science Committee. NATO software engineering Conference 1968.
- 4. Culture and KM (CWA 14924-2) "European Guide to Good Practice in Knowledge Management. European Committee for Standardization", April 2004.
- 5. Gutiérrez C. "Méthodes et Outils de la Conception Système couplée à la Conduite de Projet". Thèse LESIA-INSA. Toulouse. 2007.
- 6. JURAN, J.M. "Análisis y Planeación de la Calidad: del desarrollo del Producto al uso. Libro 3a edición Mc Graw Hil. México, 1994
- 7. Kendall & Kendall. "Análisis y Diseño de Sistemas". Sexta Edición. Libro. 4a edición PEARSON Prentice Hall. 2005.
- 8. Meinadier J-P. "Ingénierie et intégration des systèmes". Éditorial HERMES, pag 31-45. Paris, France. 1998.
- 9. Pressman R. S. "Ingeniería del software". McGraw-Hill. 7ª. Edición. 2005.
- 10. Sommerville I. "Ingeniería de Software. (Libro) 7° Edición. Editorial Pearson Addison Wesley. Madrid. 2005.

#### **Notas Biográficas**

La **Dra. Citlalih Y. A. Gutiérrez Estrada** es Profesora-Investigadora de tiempo completo del Instituto Tecnológico de Toluca. Realizó estudios de doctorado en el Instituto Nacional de Ciencias Aplicadas de Toulouse, Francia. Ha realizado publicaciones en revistas arbitradas e indexadas, así como en congresos nacionales e internacionales.

El **Dr. Sergio Díaz Zagal** es Profesor-Investigador del Instituto Tecnológico de Toluca. Realizó su doctorado en el Instituto Nacional de Ciencias Aplicadas. Toulouse, Francia con especialidad en músculos artificiales neumáticos aplicados a la robótica médica, ha realizado publicaciones en revistas arbitradas e indexadas.

El **M. E. Luis de Jesús Laredo Velázquez** es Ingeniero en Sistemas Computacionales, experto en TIC's y desarrollo de Software, actualmente trabaja como programador de aplicaciones para empresas, también hizo una Maestría en Educación con especialidad en desarrollo de nuevas tecnologías.

El **C. José Antonio Meza García** es ex alumno del Instituto Tecnológico de Toluca, recién egresado de la Carrera de Ingeniería Mecatrónica, con especialidad en Manufactura.

La **Dra. Claude BARON** es Profesora-Investigadora de tiempo completo en Ciencias Computacionales en el Instituto Nacional de Ciencias Aplicadas (INSA) de Toulouse, Francia. Es Profesora de Ingeniería de Sistemas, Diseño y Modelado de Sistemas, Fiabilidad de sistemas en tiempo real y sistemas embebidos, todos en programas de maestría.

La **M. en C. Bany Sabel Hernández Cardona** es profesora de tiempo completo en la Licenciatura en Sistemas Computacionales del Instituto Tecnológico de Toluca. Se especializa en cursos como Programación de Sistemas, Compiladores, Lenguajes y Autómatas.

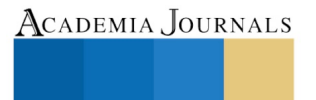

US PRO SCIENTIA ET STUDIUM

# SISTEMA DE SEGUIMIENTO DE EGRESADOS DE LA FACULTAD DE INGENIERÍA UAC

Mtro. Julio Antonio Gutiérrez González<sup>1</sup>, Mtro. Francisco Román Lezama Zárraga<sup>2</sup>, Mtra. Ana Rosa Can Valle<sup>3</sup>, Br. Héctor A. Herrera Palí<sup>4</sup> y Dra. Betty Sarabia Alcocer.<sup>5</sup>

*Resumen***—Facultad de Ingeniería perteneciente a la Universidad Autónoma de Campeche, es una universidad abierta a todo el territorio mexicano y al mundo, que contribuye con pertinencia social y calidad competitiva al desarrollo sustentable del estado de San Francisco de Campeche, el objetivo es presentar un sistema de información confiable y pertinente, que permita de manera continua, generar información útil y oportuna sobre las características de nuestros egresados; identificando las actividades que desempeñan en el entorno laboral; el grado de satisfacción de su formación profesional y de los servicios de la Universidad; cuyos resultados nos permitirán generar propuestas de mejora en nuestros servicios educativos y en nuestros procesos de gestión administrativa. La investigación se desarrolló a través de 4 etapas: 1 selección de la generación de estudio, 2 elaboración del directorio de egresados, 3 determinación del censo o muestra y 4 el instrumento para la recolección de la información. Finalmente seguimos en este ejercicio de seguimiento e impacto de los egresados, reafirmando como siempre el compromiso con la calidad educativa y la transformación del entorno con un alto sentido responsabilidad social y profesional.**

*Palabras clave***—Egresado, sistema, directorio, información y calidad.** 

## **Introducción**

"El seguimiento de egresados es un tema imprescindible para las universidades, pues es desempeño profesional y personal de los egresados facultan establecer indicadores con respecto a la calidad y eficiencia de las instituciones de educación superior". (Alarcón, 2014)

Podríamos explicar el Seguimiento de egresados como "un conjunto de acciones sistemáticas que nos permiten verificar el cumplimiento de los objetivos de los programas educativos propuestos y conocer las dificultades que se presentan al tratar de alcanzarlos".

El plan Institucional de Desarrollo 2016-2019, traza la ruta hacia la consolidación de la Universidad Autónoma de Campeche planteando su misión:

La Universidad Autónoma de Campeche (UAC) es una universidad pública y autónoma, abierta a México y al mundo, que contribuye con pertinencia social y calidad competitiva al desarrollo sustentable del estado de Campeche y al mejoramiento del bienestar y calidad de vida de la sociedad campechana, a través de una organización inteligente que opera sus procesos académicos y de gestión en el estado del arte con calidad certificada y financiamientos concurrentes de los sectores público y privado municipal, estatal, nacional e internacional.

## **Objetivos**

- Establecer, mantener y obtener información que permita evaluar la pertinencia, la calidad y la innovación de nuestros programas educativos.
- Obtener información sobre las necesidades de capacitación profesional para la generación de educación continua u otros niveles de estudio.
- Establecer indicadores y parámetros de calidad para mejorar la planeación.

ACADEMIA JOURNALS

<sup>&</sup>lt;sup>1</sup> Gutiérrez González Julio Antonio es Profesor de la Facultad de Ingeniería de la UAC, Campeche, Camp. [jagutiea@uacam.mx](mailto:jagutiea@uacam.mx) (**autor corresponsal)** 

<sup>2</sup> Francisco R Lezama Zárraga es Profesor de la Facultad de Ingeniería de la UAC, Campeche, Camp. frlezama@uacam.mx

<sup>3</sup> Ana Rosa Can Valle es Profesora de la Facultad de Enfermería de la UAC, Campeche, Camp. anarocan@uacam.mx

<sup>4</sup> Héctor Antonio Herrera Palí es Alumno de la Facultad de Ingeniería de la UAC, Campeche, Camp. al046820@uacam.mx

<sup>5</sup> Betty Sarabia Alcocer es Profesora de la Facultad de Enfermería de la UAC, Campeche, Camp. bmsarabi@uacam.mx

ACADEMIA, JOURNALS

SCIENTIA ET STUDIUS

## **Descripción del Método**

El Programa Institucional de Estudio y Seguimiento de Egresados (PIESE) de la Universidad es una estrategia evaluativa que permite conocer el impacto académico de la oferta educativa de la UAC en el mercado laboral, a través del análisis del desempeño y desarrollo profesional de los egresados con base en la formación recibida y la realidad del mundo de trabajo.

## *Primera etapa: Selección de la generación de estudio.*

La Universidad Autónoma de Campeche en su Programa Institucional de Seguimiento de Egresados, oferta herramientas en línea a los alumnos recién egresados que cuentan con un portal de alumnos para el registro correspondiente de la cédula de registro de egresados. Aquellos alumnos de generaciones que no contaban con un portal en línea se les hacen llenar un registro para alta en el sistema.

La validación al sistema de egresados es mediante el correo institucional, una vez validados de forma automática se cargan sus datos personales al registro de egresados que le permiten actualizar datos de estado civil, correo y contactos para su posterior localización y llenado de cuestionarios. La información de los cuestionarios es nuestro tesoro preciado para el análisis de seguimiento de egresados.

Para establecer la selección de la generación de egresados basta con filtrar en nuestra base de datos de egresados por: Entidad Educativa, Programa Educativo y Generación como se visualiza en la figura 1.

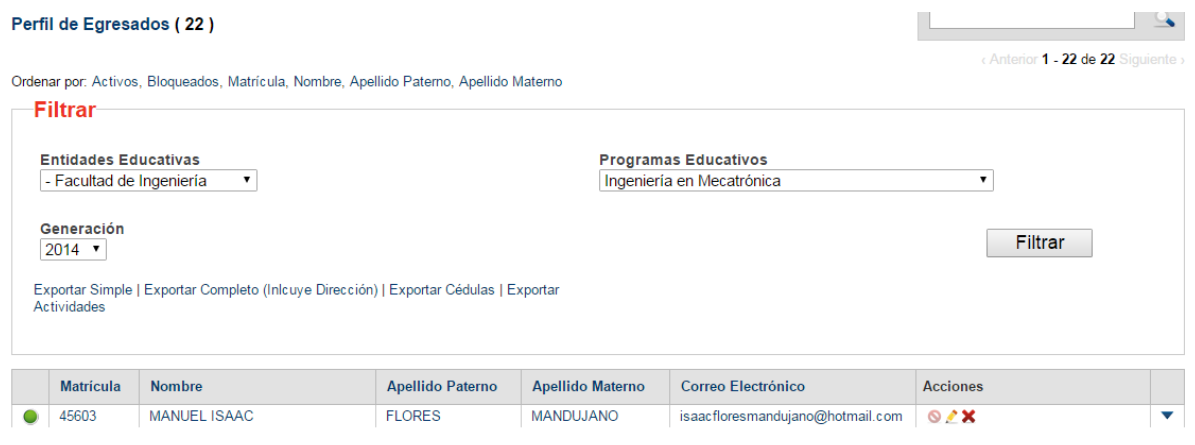

**Figura 1. Sistema de seguimiento de egresados**

En nuestra universidad se cuenta con dos ciclos escolares (Fase 1 y 2) en el cuál se determinan tiempos para las actividades escolares, por esta razón se considera llevar a cabo el proceso de Seguimiento de Egresados una vez al año con la generación correspondiente de alumnos que concluyeron el total de créditos establecido en su plan de estudios, este ejercicio lo haremos con la generación 2014 como se ilustra en la Figura 1, ya que nos puede brindar la seguridad de que si tomáramos una con más de 5 años de la fecha actual podríamos tener dificultad para la obtención de datos actualizados y localización de alumnos egresados y si consideramos a los que recién egresaron este año 2018, estaríamos sesgando la información con respecto a la experiencia profesional que aún no tienen por lo prematuro de su inserción al mercado laboral. Es por ello que haciendo uso de la generación 2014 consideramos que ya existe un buen número de egresados laboralmente activos que se desempeñan en áreas de su formación y de más fácil localización al ser más estables es sus empleos.

De manera interna la Facultad de Ingeniería lleva a cabo el análisis por licenciatura para facilitar el acceso a la información que se adquiera y por común acuerdo con la Coordinación General Académica de la UAC ya que es la forma de reportar los avances en las generaciones de egreso de cada Escuela o Facultad de la UAC.

*Segunda etapa: Elaboración del directorio de egresados.*

Nuestro directorio de egresados actualmente es un sistema completamente en línea, los alumnos que culminan su PE llenan un formulario en línea como el indicado en la figura 2. En nuestra Facultad de Ingeniería tenemos dos ciclos escolares en las cuales se generan egresados. Nuestro encargado del programa de seguimiento de egresados en nuestra Facultad coteja con cada coordinador de carrera el número de egresados por PE para el llenado correspondiente de dicho directorio. A los alumnos recién egresados, se les comunica que se llevará a cabo una reunión informativa de egresados y que al término de la reunión deben pasar al centro de cómputo a realizar el registro correspondiente.

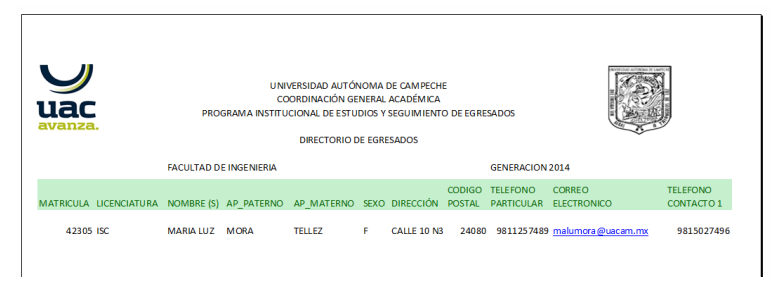

**Figura 2. Cédula de Egreso en Línea** 

*Tercera etapa: Determinación del censo o muestra.*

En base a las recomendaciones que se presentan en el curso-taller ["Planeación y diseño de un programa para el](http://virtuales-dev.anuies.mx/moodle/course/view.php?id=10)  [seguimiento de egresados de licenciatura"](http://virtuales-dev.anuies.mx/moodle/course/view.php?id=10) y haciendo uso de la fórmula presentada en la figura 3, nos damos cuenta que para nuestras tres licenciaturas con egresados de la generación 2014 de la Facultad de Ingeniería de la universidad Autónoma de Campeche el tamaño de la muestra o censo quedaría de la siguiente manera:

- Licenciatura en Ingeniería Civil y Administración = Muestra
- Licenciatura en Ingeniería en Mecatrónica = Censo
- Licenciatura en Ingeniería en Sistemas Computacionales = Muestra

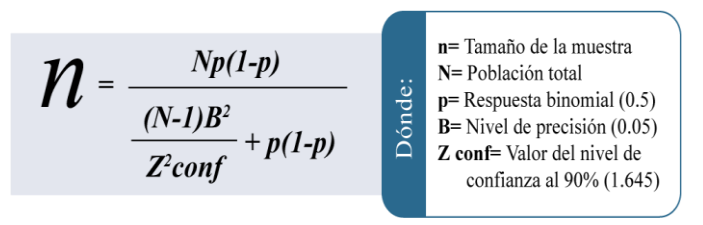

**Figura 3.- Fórmula muestral ANUIES**

De esta manera obtenemos como resultados finales para cada licenciatura la tabla presentada en la figura 4, la cual nos permite darnos cuenta con exactitud los valores que se deben tomar en cuenta para realizar esta etapa de nuestra muestra o censo.

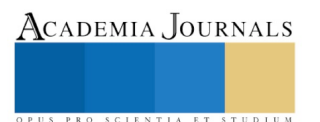

| 1<br>$\overline{2}$                                         |                           |                                    |           |         |      |                |                   |            |                                  |                |  |
|-------------------------------------------------------------|---------------------------|------------------------------------|-----------|---------|------|----------------|-------------------|------------|----------------------------------|----------------|--|
| $\overline{\mathbf{3}}$<br>4                                |                           | Unidad 2 Estrategia metodológica   |           |         |      |                |                   |            |                                  |                |  |
| 5<br>$\boldsymbol{6}$                                       |                           | $Np(1-p)$<br>$=$                   |           |         |      |                |                   |            |                                  |                |  |
| $\overline{7}$<br>$\overline{\mathbf{8}}$<br>$\overline{9}$ |                           | $(N-1)B^2$<br>$Z^2$ conf           | $+p(1-p)$ |         |      |                |                   |            |                                  |                |  |
| 10                                                          |                           |                                    |           |         |      |                |                   |            |                                  |                |  |
| 11                                                          | Licenciatura              | N <sup>*</sup>                     | P         | Z conf. | B    | <b>Divisor</b> | <b>Dividendo1</b> | Dividendo2 | <b>Dividendo</b><br><b>Final</b> | <b>Muestra</b> |  |
|                                                             | 12 Ing. civil y admon.    | 33                                 | 0.5       | 1.645   | 0.05 | 8.25           | 0.03              | 0.25       | 0.28                             | 29.51          |  |
|                                                             | 13 Ing. mecatrónica.      | 22                                 | 0.5       | 1.645   | 0.05 | 5.5            | 0.02              | 0.25       | 0.27                             | 20.42          |  |
|                                                             | 14 Ing. en sistemas comp. | 52                                 | 0.5       | 1.645   | 0.05 | 13             | 0.05              | 0.25       | 0.30                             | 43.75          |  |
| $15\,$                                                      |                           |                                    |           |         |      |                |                   |            |                                  |                |  |
| 16                                                          |                           |                                    |           |         |      |                |                   |            |                                  |                |  |
|                                                             | Coloque en el espacio de  | Coloque en el espacio de arriba el |           |         |      |                |                   |            |                                  |                |  |
| $\begin{array}{c} 17 \\ 18 \\ 19 \end{array}$               | arriba el nombre de las   | número total de egresados por      |           |         |      |                |                   |            |                                  |                |  |
|                                                             | licenciaturas             | Licenciatura                       |           |         |      |                |                   |            |                                  |                |  |
| $\overline{20}$                                             |                           |                                    |           |         |      |                |                   |            |                                  |                |  |
| tas.                                                        |                           |                                    |           |         |      |                |                   |            |                                  |                |  |

**Figura 4.- Resultado de la Fórmula** 

*Cuarta etapa: El instrumento para la recolección de la información.*

En nuestra institución el instrumento de cuestionarios es secuencial, es decir se llena una cédula de registro y cuestionario de egreso al cual le llaman el primer momento: al egresar. En la figura 5, se muestra el diagrama de procesos.

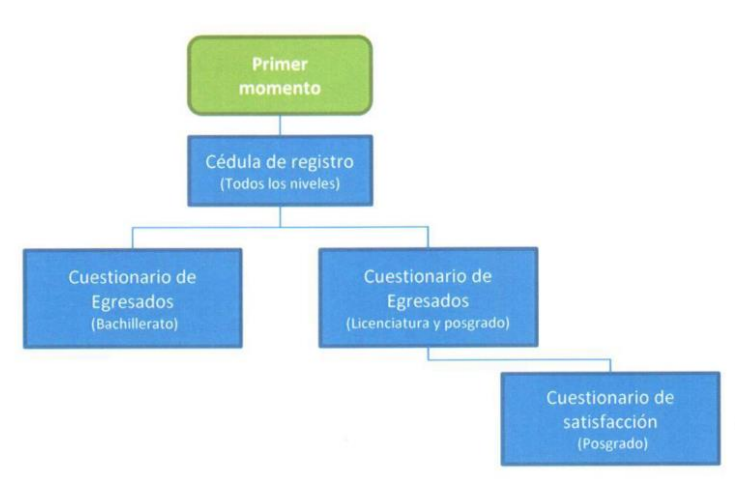

**Figura 5. Diagrama de procesos, el primer momento: al egreso**

El llenado del cuestionario de egresados se está proponiendo sea un requisito para solicitar sus trámites de titulación.

El segundo Momento: A los dos años de egreso.

Este cuestionario se estará aplicando a los dos años de egreso contactando a los egresados mediante la cédula de registro. En la figura 6, se ilustra el diagrama de procesos del segundo momento.

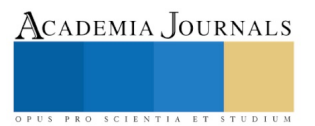

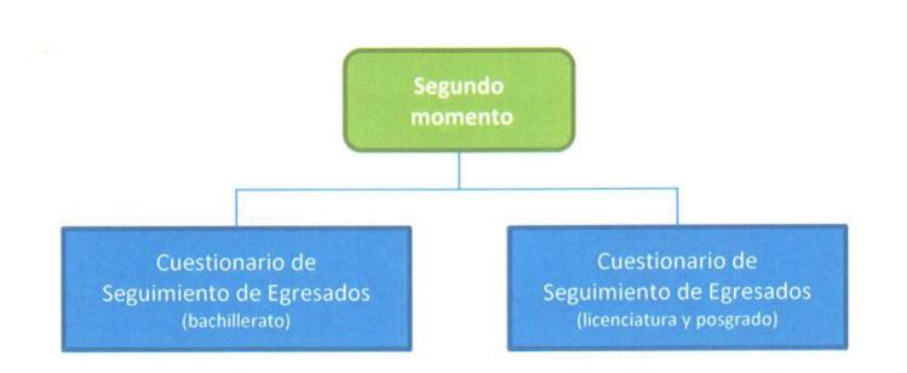

**Figura 6. Diagrama de procesos, el segundo momento: A los dos años de egreso**

## **Comentarios finales**

## *Resumen de resultados*

El módulo de reportes incluirá la siguiente funcionalidad para administradores y responsables de Escuelas y Facultades:

- Consulta de correos de los egresados con los filtros generales de los módulos de reportes
- Opciones para generar automáticamente gráficos de cada reporte (numero o porcentaje)
	- o Gráficas circulares para información simple
	- o Gráficas de barras para preguntas que evalúen varios aspectos
- En el caso de preguntas que permitan evaluar multes aspectos, se tendrá la posibilidad de generar en un solo reporte todos los resultados. En este caso, el gráfico será de barras midiendo cada uno de os aspectos (número y porcentaje)
- Opción para generar automáticamente el informe de egresados que se ha venido utilizando, con los filtros generales y propuestos para la mejora continua. (Entidad, programa educativo y periodo de generaciones) En la figura 8, se ilustra el portal de egreso de la UAC.

Se podrán generar reportes con la principal información de los egresados, ¿en dónde están? ¿a qué se dedican? Estos reportes arrojaran resultados sobre los últimos registros del egresado.

## **Primer momento (al egresar)**

Cédula de registro de egresado Cuestionario de egresado

## **Segundo momento (al año de egreso)**

Cuestionario de seguimiento de egresado

En los siguientes formatos se muestra el control de egreso por generaciones, cuadro1 y por egresados en cada uno de los momentos propuestos figura 7.

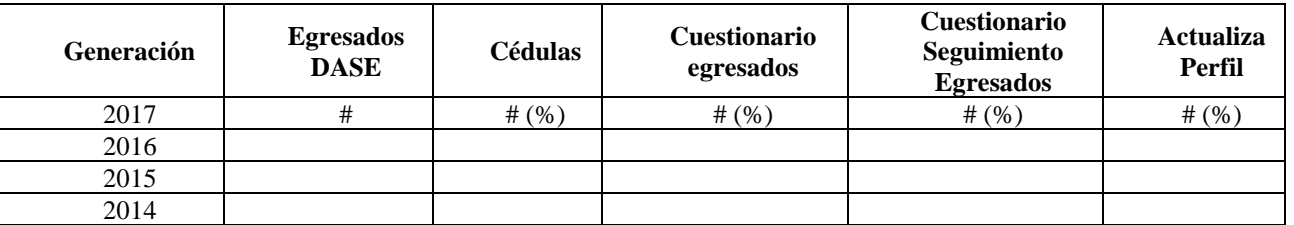

## Facultad / Escuela / Programa Informe de egresados al (fecha de elaboración)

## Cuadro 1. Egreso por generaciones.

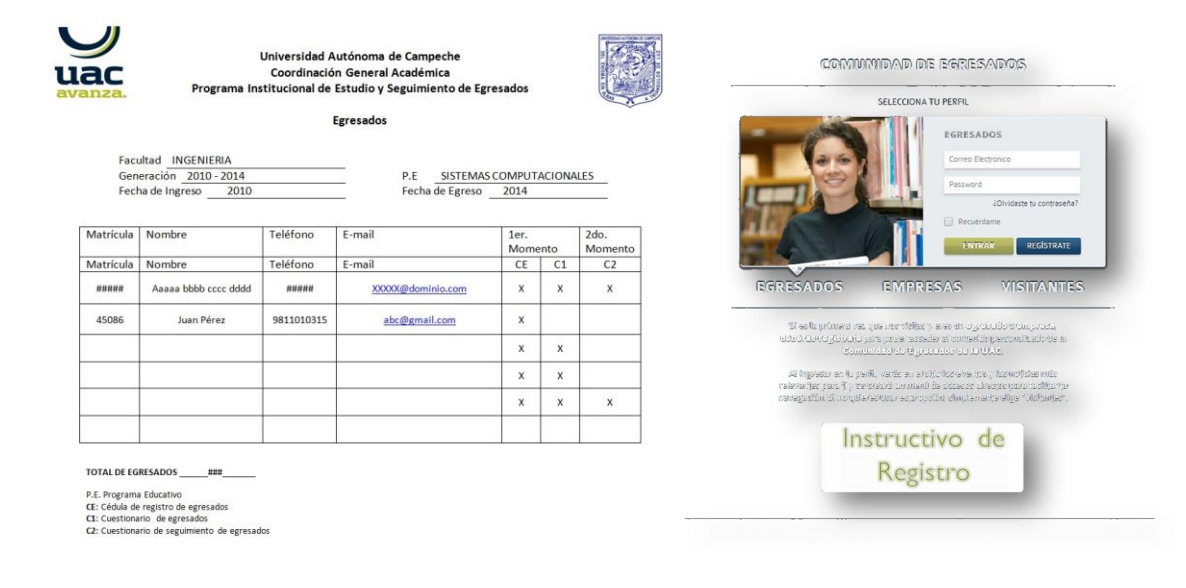

Figura 7. Egresado por cada momento. Figura 8. Portal de egreso UAC.

#### *Conclusiones*

Podemos concluir que en el proceso de desarrollo para mejorar el programa de seguimiento de egresados se está trabajando de manera continua en base a todos formatos propuestos y con una buena aceptación en los medios de interacción para con los egresados ya que logramos hasta un 80% de captación para nuestro portal y finalmente seguimos en este ejercicio de seguimiento e impacto de los egresados, reafirmando como siempre el compromiso con la calidad educativa y la transformación del entorno con un alto sentido responsabilidad social y profesional.

## **Referencias**

Alarcón, M. E. (2014). *Seguimiento de Egresados "Una excelente estrategía para garantizar una educación de calidad".* México: Libro electrónico 978-1-4633-8032-8.

Navarro, W. d. (s.f.). *Los egresados mexicanos y el mercado laboral en México.*

*Plan Estatal de Desarrollo 2015-2019.* Campeche.

UACAM2015. Plan Institucional de Desarrollo de la Universidad Autónoma de Campeche. 2016-2019. www.uacam.mx

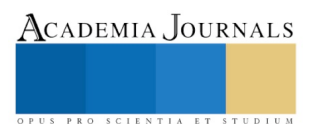

# LA ADHERENCIA ES LA CLAVE EN EL TRATAMIENTO EN PACIENTES CON DIAGNÓSTICO DE DIABETES

Crystell Guadalupe Guzmán Priego M. en C.<sup>1</sup>, Lic. Guadalupe del Carmen Baeza Flores<sup>2</sup>, Dr. Juan Antonio Córdova Hernández<sup>3</sup> y Est. Enriqueta del Carmen Madrazo León<sup>4</sup>

*Resumen***—. A la adherencia al tratamiento farmacológico se le atribuye en buena medida el éxito del tratamiento de las enfermedades crónicas no transmisibles como es la Diabetes mellitus, motivo por el cual el objetivo de nuestro estudio fue conocer la adherencia al tratamiento farmacológico de un grupo de pacientes institucionalizados en Tabasco. Se realizó una investigación cuantitativa con diseño observacional, transversal, descriptivo. Se estudió una muestra de 74 sujetos que acudieron a consulta a los Servicios Médicos de la UJAT de Junio a Julio de 2017. En los cuales se identificó que tienen una media de edad de 59.73 años, del cual el 55.4% son mujeres, de los cuales solo el 31.08% es adherente al tratamiento farmacológico. Por lo que concluimos que la falta adherencia al tratamiento pronostica aparición de comorbilidades y complicaciones futuras.** 

*Palabras clave***— Diabetes mellitus tipo 2, adherencia, tratamiento farmacológico**

#### **Introducción**

Actualmente la Diabetes Mellitus es uno de los graves problemas de salud pública a nivel internacional. El número de personas con diabetes ha aumentado de 108 millones en 1980 a 422 millones en 2014, lo que nos indica un gran problema de salud pública. La prevalencia mundial de la diabetes en adultos (mayores de 18 años) ha aumentado del 4,7% en 1980 al 8,4% en 2014, la prevalencia de la diabetes ha aumentado con mayor rapidez en los países de ingresos medianos y bajos.

Las guías de práctica clínica mexicanas indican que en el primer nivel de atención indican que la atención para un paciente con diagnóstico o de reciente diagnóstico de diabetes mellitus tipo 2 debe de ser integral, donde se involucre un equipo multidisciplinario para los cambios de estilo de vida, educación, modificaciones en la alimentación, ejercicio y terapia conductual al que se suma el tratamiento farmacológico o en caso de ser necesario el uso de insulinas.

Sin embargo, la falta de cumplimiento de instrucciones terapéuticas o mejor conocido como la falta de adherencia juega un papel elemental en el éxito del tratamiento y en el retardo en la aparición de complicaciones, conocer la adherencia al tratamiento para poder establecer acciones ha sido de importancia para muchos autores que han determinado la adherencia al tratamiento en pacientes con hipertensión, diabetes, VIH, en diferentes contextos y los resultados no son muy alentadores.

El Servicio Médico de la UJAT tienen un padrón aproximado de 13664 derechohabientes y las enfermedades crónicas no transmisibles y sus complicaciones son la principal causa de consulta, derivado del contexto anterior el objetivo de nuestro trabajo fue conocer la adherencia al tratamiento farmacológico de los pacientes con diagnóstico de diabetes mellitus tipo 2 que acuden a consulta al servicio médico de la UJAT durante junio-julio de 2017.

## **Descripción del Método**

## *Material y métodos*

Para realizar esta investigación cuantitativa su utilizó un diseño observacional, transversal, descriptivo. El universo estuvo constituido todos los pacientes con diagnóstico de diabetes mellitus tipo 2 derechohabientes del servicio médico de la UJAT, del cual se obtuvo una muestra no probabilística por muestreo por conveniencia de 74 pacientes que acudieron a consulta durante el periodo Junio –Julio de 2017.

Se diseñó un instrumento que recogía variables sociodemográficas, antropométricas, parámetros bioquímicos y el test de Morisky-Green (para conocer el apego al tratamiento).

<sup>4</sup> La Est. Enriqueta del Carmen Madrazo León es Médico pasante de Servicio Social en Investigación de la UJAT-DACS

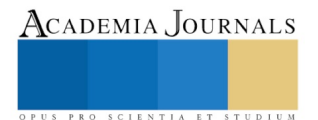

<sup>1</sup> Crystell Guadalupe Guzmán Priego M. en C. es Profesora Investigadora de la División de Ciencias de la Salud de la Universidad Juárez autónoma de Tabasco

<sup>2</sup> La Lic. Guadalupe del Carmen Baeza Flores es Estudiante de Maestría en Ciencias Biomédicas de la UJAT-DACS [ba\\_lupitabaeza@hotmail.com](mailto:ba_lupitabaeza@hotmail.com) (**autor corresponsal)** 

<sup>3</sup> El Dr. Juan Antonio Córdiva Hernández es Profesor Investigador de Tiempo completo de la UJAT-DACS

## *Procedimiento y plan de análisis*

Una vez otorgado el permiso por las autoridades universitarias correspondientes, se estableció una pareja de trabajo en el consultorio de medicina interna por turno para poder captar a los pacientes con diagnóstico de diabetes mellitus tipo 2. A los pacientes se les explicó de manera individual la finalidad de nuestro estudio y fueron incluidos los todos los que tuvieran diagnóstico previo de DM2, de cualquier sexo, mayores de 18 años y que aceptaron participar a través de la firma de un consentimiento bajo información.

El instrumento se recolecto en forma de entrevista dirigida y después de haber obtenido los datos sociodemográficos y de apego a tratamiento, se solicitó el último reporte de laboratorio registrado en el expediente clínico.

El procesamiento de los datos se realizó en el software estadístico SPSS versión 21 con licencia de uso, mismo donde se analizaron medidas de tendencia central, dispersión, frecuencia, tablas y gráficos en los casos necesarios.

## **Comentarios Finales**

## *Resumen de resultados*

Se analizaron los datos de 74 pacientes con diagnóstico de DM2 derechohabientes a los servicios médicos de la UJAT del cual se obtuvo una media de edad de 59.73±10.8 años, entre un rango de 35 a 85 años de edad. Con respecto a la distribución por género el 55.4% (n=41) son mujeres mientras el resto son hombres.

De las características antropométricas analizadas se obtuvo que el peso medio fue de 81.2±22.4 kilogramos, talla de 1.6±0.9m , de acuerdo a la clasificación del IMC según la OMS el 48.6% (n=28) padecen obesidad tal como se muestra en la tabla 1.

## Tabla 1. CARACTERISTICAS ANTROPOMÉTRICAS DE PESO DE LOS PACIENTES CON DIAGNÓSTICO DE DM2 ADSCRITOS A SERVICIOS MÉDICOS DE LA UJAT

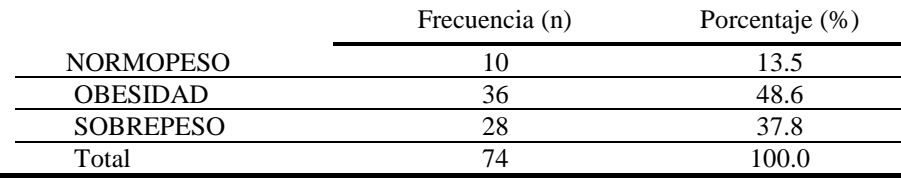

Fuente: Adherencia al tratamiento en pacientes con diagnóstico de DM2

## *Características bioquímicas*

En la tabla 2 se registraron los parámetros bioquímicos de los 74 pacientes que participaron en nuestro estudio donde se observa que a pesar de que las medias se encuentran dentro de los parámetros normales las desviaciones estándar son muy amplias y el rango máximo los coloca fuera de lo normal.

## Tabla 2. PARÁMETROS BIOQUÍMICOS DE LOS PACIENTES CON DIAGNÓSTICO DE DM2 ADSCRITOS A SERVICIOS MÉDICOS DE LA UJAT

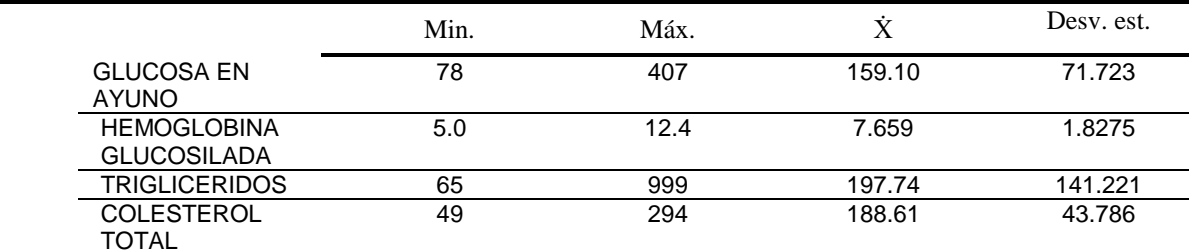

Fuente: Adherencia al tratamiento en pacientes con diagnóstico de DM2

ISSN 1946-5351 Vol. 10, No. 2, 2018

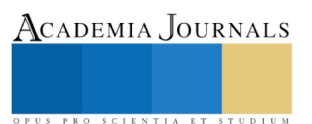

De acuerdo al análisis individual de los lípidos se encontró que la mayor proporción de los pacientes se encuentran dentro de los valores recomendados sólo el 36.4% (n=27) y el 17.6% (n=13) se encuentran en alto riesgo de sufrir complicaciones por las cifras elevadas tal como se muestra en la tabla 3.

## Tabla 3CLASIFICACIÓN DE LÍPIDOS DE LOS PACIENTES CON DIAGNÓSTICO DE DM2 ADSCRITOS A SERVICIOS MÉDICOS DE LA UJAT

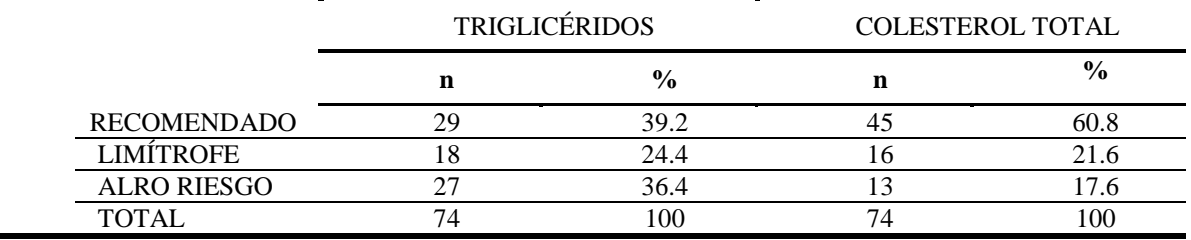

Fuente: Adherencia al tratamiento en pacientes con diagnóstico de DM2

## *Análisis de la adherencia al tratamiento farmacológico*

El cuestionario Morisky-Green evaluó a través de 4 preguntas la adherencia al tratamiento farmacológico. En el gráfico 1 se muestra que el 68.9% (n=51) de los pacientes con diagnóstico de DM2 adscritos al servicio médico de la UJAT no tiene adherencia.

Gráfico 1. ADHERENCIA AL TRATAMIENTO FARMACOLÓGICO DE LOS PACIENTES CON DIAGNÓSTICO DE DIABETES MELLITUS TIPO 2 USUARIOS DEL SERVICIO MÉDICO DE LA UJAT

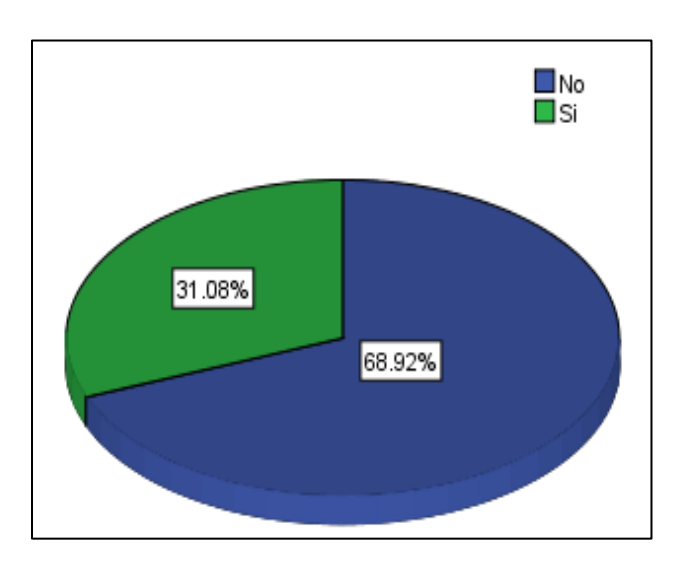

#### *Conclusiones*

En este estudio se muestra la importancia que tiene conocer el perfil de los pacientes con diagnóstico previo de DM2, la adherencia al tratamiento farmacológico y el resultado de los parámetros bioquímicos sin embargo resalta que a pesar de la variabilidad que existe en la edad de los participantes no hay adecuada adherencia al tratamiento farmacológico pero los resultados de lípidos se encuentran en lo recomendado, y se enfatiza en que una correcta relación con el paciente insistiendo a que formen parte activa de su tratamiento, que se reconozca que el paciente no es solo receptor de información ya que finalmente no aplica correctamente limitando los beneficios del tratamiento traerá mejoras al evitar complicaciones.

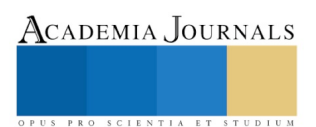

## *Recomendaciones*

Es recomendable educar y dar a conocer al paciente el uso de ciertos medicamentos como la insulina y dar a demostrar que este medicamento no es como refieren ciertas personas en cuestión de complicaciones aun cuando no lo esté utilizando, al igual que enseñar a tomar y administrar sus medicamentos y si en dado caso de tener alguna discapacidad o problema para llevar a cabo una buena adherencia, es importante contar con un responsable o en su caso de un familiar que pueda cumplir con esta función.

## **Apéndice**

## Cuestionario Morisky Green

- 1. ¿Se olvida alguna vez de tomar el medicamento?
- 2. ¿Toma la medicación a la hora indicada?
- 3. Cuando se encuentra bien, ¿Deja alguna vez de tomar el tratamiento?
- 4. Si alguna vez se siente mal, ¿Deja de tomar la medicación?

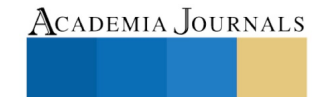

US PRO SCIENTIA ET STUDIUM

# DISEÑO E IMPLEMENTACIÓN DE AULA INTELIGENTE A TRAVÉS DE VISIÓN COMPUTACIONAL Y SOFTWARE DE CONTROL

Isidra Guzmán Vargas<sup>1</sup>, Andrea González Vargas<sup>2</sup>, Remedios Cruz Alberto<sup>3</sup>, Graciela López Martínez<sup>4</sup>, MC. Marcos Samuel López Rivera<sup>5</sup> e Ing. Jaime Martínez Vásquez<sup>6</sup>

*Resumen***— El presente proyecto fue desarrollado como parte de los trabajos y actividades incluidas en el control operacional, que contribuye a reducir el consumo de energía eléctrica en el Instituto Tecnológico de Pinotepa. Consistió en instalar sensores de movimiento, temperatura, luminosidad y tecnología de visión computacional que automatiza el control de los factores ambientales en el aula. Como resultado, se obtuvo una reducción del 25% en comparación al consumo de un aula con control manual.**

*Palabras clave***— Automatización, Control operacional, visión computacional,** 

#### **Introducción**

La innovación tecnológica rodea todo nuestro mundo el tejido empresarial, la educación, la economía doméstica, el trabajo colaborativo, la salud o la domótica son solo algunos ejemplos de áreas en estrecha vinculación con las inversiones realizadas en materia de tecnología. La aplicación de la tecnología se ha expandido a tal grado de tener casas automatizadas, para ser más precisos casas domóticas sistemas que permiten lograr la automatización de las instalaciones, más adelante se hace mención de los diferentes conceptos aplicados a los edificios, casas, oficinas, etc., automatizados. Este tipo de sistemas sirvieron como base para la creación de nuestro proyecto, el cual está enfocado en la automatización de un aula en el Instituto Tecnológico de Pinotepa. Mediante la instalación de sensores que detecta si existe presencia de personas, para determinar el momento en el cual el sistema se encienda o apague en función a lo que el usuario considere adecuado, el tiempo y número de personas que se encuentren en el aula, la temperatura establecida según la norma, programable mediante un software computacional (arduino), con la finalidad de conseguir un ahorro de los recursos energéticos, así mismo mejorar la calidad de la actividad desempeñada en dicha estancia tanto por los profesores y alumnos. Los sistemas que se van a implementar nos brindaran un ahorro de energía, aunado al ahorro de las lámparas fluorescentes que es de un 50%, al desarrollo sustentable para mitigar el calentamiento global.

#### *Objetivo general*

Automatizar los sistemas de iluminación, aire acondicionado y cargas eléctricas del aula C2 del Instituto Tecnológico de Pinotepa a través de sensores, para reducir el consumo de energía eléctrica y ofrecer un lugar con más confort para el mejor desempeño del estudiante. B.

#### *Objetivos específicos*

- Diseñar el circuito electrónico que se requerirá.
- Realización de la programación del circuito.
- Ahorrar energía.
- <sup>1</sup> Isidra Guzmán Vargas es Estudiante de la carrera de Ingeniería Industrial en el Instituto Tecnológico de Pinotepa, Oaxaca, México. [guvi\\_96@hotmail.com](mailto:guvi_96@hotmail.com)

<sup>2</sup> Andrea González Vargas es Estudiante de la carrera de Ingeniería Industrial en el Instituto Tecnológico de Pinotepa, Oaxaca, México. [andrea.gonzalezv@iindustrialitp.com.mx](mailto:andrea.gonzalezv@iindustrialitp.com.mx)

<sup>3</sup> Remedios Cruz Alberto es Estudiante de la carrera de Ingeniería Industrial del Instituto Tecnológico de Pinotepa, Oaxaca, México. remedios.cruza@iindustrialitp.com.mx

<sup>&</sup>lt;sup>4</sup> Graciela López Martínez es Estudiante de la carrera de Ingeniería Industrial del Instituto Tecnológico de Pinotepa, Oaxaca, México. graciela.lopezm@iindustrialitp.com.mx

<sup>5</sup> El MC. Marcos Samuel López Rivera es Docente en el Área de Ingeniería Industrial del Instituto tecnológico de Pinotepa, Oaxaca, México. [msamuel.lopezr@iindustrialitp.com.mx](mailto:msamuel.lopezr@iindustrialitp.com.mx)

<sup>6</sup> El Ing. Jaime Martínez Vásquez es Docente en el Área de Ingeniería Industrial del Instituto tecnológico de Pinotepa, Oaxaca, México. mvjaime\_@hotmail.com ACADEMIA JOURNALS

- Automatizar el apagado / encendido del aire acondicionado estandarizando las temperaturas.
- Automatizar el apagado / encendido de la luces estandarizando la luminosidad.
- Automatizar el control de las cargas eléctricas de los contactos.

#### *Alcances*

La finalidad de este proyecto es obtener un sistema de control y automatización de la iluminación (lámparas), temperatura (aire acondicionado) y corriente eléctrica (contactos) para la reducción del consumo de energía eléctrica del aula C2 del Instituto Tecnológico de Pinotepa, estandarizando los niveles adecuados para el encendido/apagado automático. El sistema a obtener ser´ a:

- Programación de encendido/apagado.
- Encendido/apagado de luces automático por medio de sensores de luminosidad.
- Encendido/apagado por presencia.
- Encendido /apagado automático de aire acondicionado por medio de sensores de temperatura.

#### *Limitaciones*

- Se requiere conocimientos de electrónica para ensamblar y realizar las pruebas del sistema.
- Tener conocimientos de lenguaje de programación para la realización del código en arduino.

#### *Sistema de Automatización*

El sistema implementado funciona en relación a los requerimientos establecidos en la norma aplicada para las aulas de clases bajo las instituciones correspondientes, además se podrá programar de acuerdo a las especiaciones que el usuario considere conveniente.

#### *Temperatura*

Según las indicaciones del Instituto Nacional de Seguridad e Higiene en el Trabajo, en específico el real decreto 486/1997, por el que se establecen las disposiciones mínimas de seguridad y salud que deben cumplir los lugares de trabajo, recomienda que la temperatura de los locales donde se realicen trabajos sedentarios (como las escuelas) son las siguientes:

## 1) VERANO 23ºC y 27ºC

#### *Luminosidad*

La NOM-007-ENER-2004 Eficiencia energética en sistemas de alumbrado en edificios no residenciales. Los requerimientos de iluminación en las áreas de los centros de trabajo, para que se cuente con la cantidad de iluminación para cada actividad visual, a fin de proveer un ambiente seguro y saludable en la realización de las tareas que desarrollen los trabajadores.

Establece que en las áreas de empaque y ensamble, aulas y oficinas el nivel de iluminación mínimo es de 300 Lux.

Dentro de los aparatos con mayor demanda de energía, se encuentran los de aire acondicionado y refrigeración, principalmente en entidades donde su uso es mayor (sureste mexicano y norte de México). El porcentaje por este rubro puede llegar a representar el 30% del total mensual en la factura eléctrica. La iluminación representa el 40% de la energía consumida en el hogar. El costo ambiental aumenta considerablemente, pues la demanda de energías fósiles y el mal manejo en el desecho de aires acondicionados y refrigeradores han cobrado facturas muy elevadas al planeta.

• La emisión actual de toneladas de bióxido de carbono que tiene México es de 11.6 toneladas. • La anterior puede crecer hasta los 35.9 millones de toneladas, según un estudio publicado por la Universidad de Berkeley, titulado *Contribución of Air Conditioning to Future Energy Use under Global Warming*, en el cual se advierte sobre los posibles efectos económicos, ambientales y de salud que puede traer este consumo desmedido de energía.

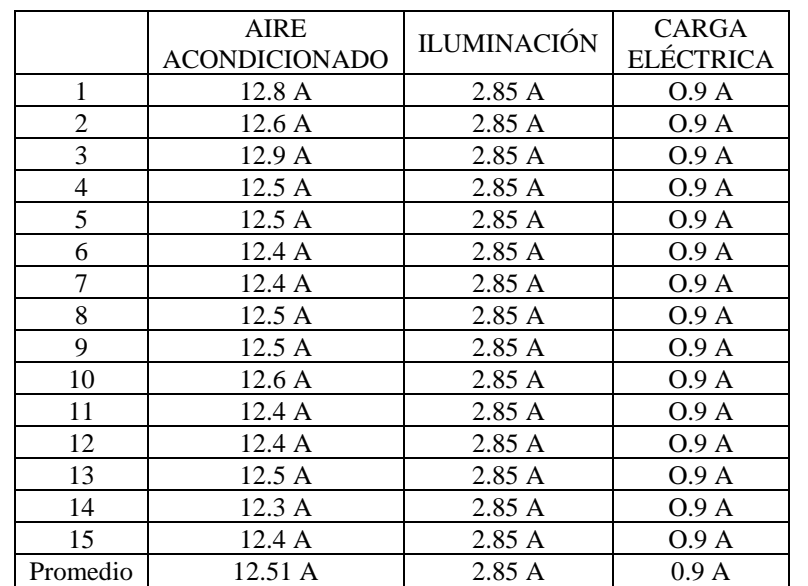

Para determinar el consumo de energía eléctrica del aula C2 del Instituto Tecnológico de Pinotepa se realizó un muestreo para obtener la intensidad de corriente (ampere), con la finalidad de conocer el consumo de los watt de potencia de cada uno de los sistemas a controlar, obteniendo los siguientes datos:

Cuadro 1. Intensidad de corriente de aula C2 del Instituto Tecnológico de Pinotepa.

En el caso de la carga eléctrica se conectaron algunos dispositivos cotidianos que se utilizan en el aula de clases, el aire acondicionado se mantuvo encendido, así como también las lámparas del aula. Para calcular la potencia eléctrica se utilizó la siguiente formula:

 $P = V \cdot I$  P = Potencia (Watt)

 $V = Tensión (Volt)$ 

 $I = Intensidad de corriente (Ampere)$ 

Se obtuvo el consumo de cada uno de los sistemas por hora.

Consumo

- Aire acondicionado (220v) =  $2.8$ KWh.
- Carga eléctrica  $(120v) = 0.0141$ kWh.
- Lámpara  $(120v) = 0.3135kWh$ .

Obteniendo un total por hora de: TOTAL = 3.083kWh.

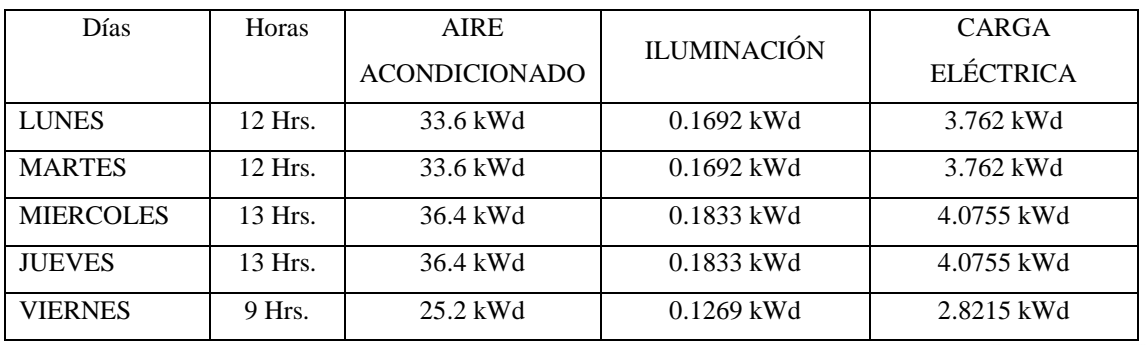

ACADEMIA JOURNALS

Cuadro 2. Horas laborales y consumo por día en el aula C2 del Instituto Tecnológico de Pinotepa.

Se determinó que en el día existe en promedio 3 horas sin labores y los sistemas se encuentran activos desperdiciando 9.249 Kwh.

El sistema de automatización y control funciona a través de dispositivos que se encuentran monitoreando el entorno, con la finalidad de recolectar la información, enviarla al sistema de control para que este pueda procesarla y efectuar la acción correspondiente en función de lo programado.

El proyecto consta de los siguientes sistemas a automatizar:

• Aire acondicionado, lámparas, carga eléctrica (contactos).

#### *Sensores*

Los sensores presentan funciones específicos de acuerdo a los factores ambientales a controlar dentro del aula.

*A. Pixy CMU Cam 5*

Sensor de imagen con un poderoso procesador que se puede programar para sólo enviar la información que se esté buscando (color, posición, identificación, entre otros) y su microcontrolador no se vea abrumado por la cantidad de información. Puede registrar siete firmas de color diferente, si se requieren más de 7 colores se puede usar el código de colores CC (es una o más etiquetas de colores colocadas jun- tas), encontrar cientos de objetos al mismo tiempo, y es súper rápida, procesando a 50 frames (fotograma) por segundo. Finalmente, la Pixy CMU Cam es programable para que solo envíe las imágenes que específicamente le indicaste que buscara. Además podrás obtener una actualización completa de todos los objetos detectados cada 20 ms.

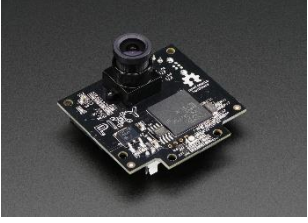

Fig. 1. Pixy CMU Cam 5.

Especificaciones:

- Sensor de imagen: Omnivision OV9715, 1/4", 1280x800.
- Campo de visión del lente: 75 grados horizontales, 47 grados verticales.
- Alimentación: USB (5V) o entrada no regulada (6V TO 10V).

## *B. Módulo de Fotorresistencia Ldr*

El Módulo sensor de Luz basa su funcionamiento en una fotorresistencia, con ella mide los datos de la intensidad de luz ambiente, por lo que el modulo podría diferenciar un entorno iluminado de uno oscuro. Este módulo sensor de luz detecta la intensidad de la luz del ambiente. En función de la cantidad de luz que se expone la resistencia del sensor varía, originando cambios en el voltaje de salida. Posee salidas de señales analógicas y digitales. El potenciómetro puede ser utilizado para ajustar la sensibilidad de la salida digital. El voltaje de salida digital es"0" cuando la intensidad de luz excede el valor fijado por el potenciómetro y viceversa. El voltaje de salida analógico aumenta con la intensidad de la luz.

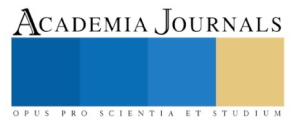

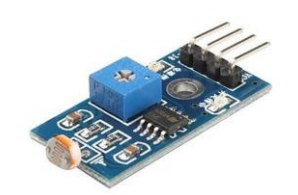

Fig. 2. Módulo de Fotorresistencia Ldr

Especificaciones:

- Voltaje de alimentación: 3.3 5V.
- Sensibilidad: Ajustable.
- Salida: Digital.

## *C. Sensor de Temperatura LM35 El LM35*

Es un sensor de temperatura analógico, con una precisión calibrada de 1oC, su rango de medición abarca desde -55C hasta 150C y La salida es lineal cada grado centígrado equivale a 10Mv. El sensor es calibrado de fábrica a una precisión de 0.5oC, se alimenta directamente con una fuente de 5V y entrega una salida analógica entre 0V a 1.5V. Entre sus aplicaciones podemos encontrar termómetros, termostatos, sistemas de monitoreo y más.

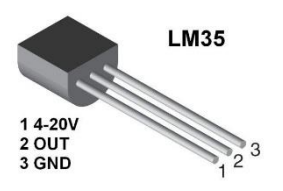

Fig. 3.Sensor de Temperatura LM35

Especificaciones:

- Calibrado en centígrados
- Sensibilidad: Ajustable.
- Ideal para aplicaciones remotas.
- Funciona de 4-30 V.

También se utilizara un módulo de relevadores sv4 canales optaplados. El módulo posee 4 Relays de alta calidad, capaces de manejar cargas de hasta 250V/10A. Cada canal posee aislamiento eléctrico por medio de un opto acoplador y un led indicador de estado. El relé es un componente con un electroimán que al aplicarle corriente produce un movimiento mecánico que cierra circuitos a los que podemos conectar equipos externos. Permite a un procesador como Arduino controlar cargas a un nivel tensión o intensidad muy superior a las que su electrónica puede soportar físicamente. El Arduino es una placa basada en un microcontrolador, específicamente un ATMEL. Un microcontrolador es un circuito integrado (podríamos hablar de un microchip) en el cual se pueden grabar instrucciones. Estas instrucciones se escriben utilizando un lenguaje de programación que permite al usuario crear programas que interactúan con circuitos electrónicos. En el proyecto se utilizó Arduino Uno R3 es el que se utiliza para conectar los sensores mencionados, esta es una tarjeta de desarrollo que utiliza el microcontrolador ATmega328P (Atmel).

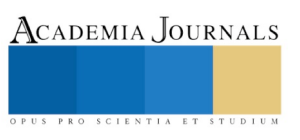

## *Estimación de costos*

La estimación de costos es la parte primordial de un proyecto, aquí se demuestra si la idea es rentable, lo más recomendable es realizar un estudio financiero, el cual nos proporcionaría la información cuantitativa de los estudios y se analiza su financiamiento, en este caso solo con el cálculo de presupuesto basta, esto por el bajo costo de los materiales a utilizar, costo estimado del proyecto es de \$3,035.00.

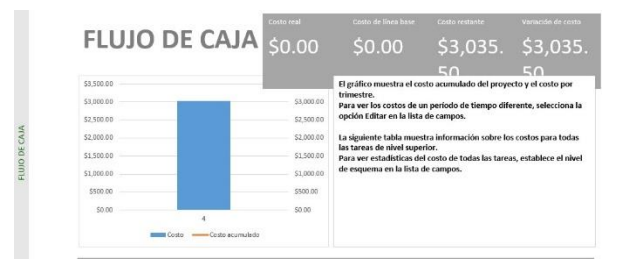

Fig. 5. Flujo de caja

#### *Conclusión*

Con la implementación del sistema en el aula C2 perteneciente a la carrera de ingeniería industrial del Instituto Tecnológico de Pinotepa, se logró la automatización de los factores ambientales. Los sensores son la parte fundamental del proyecto para que su funcionalidad fuese la mejor se tomó en cuenta las especiaciones técnicas y el alcance de cada uno de los dispositivos obteniendo una disminución del 25% en el consumo de energía eléctrica, aunado de conseguir la innovación tecnológica en el aula de clases que proporcionará confort a los estudiantes y docentes.

#### **Referencias**

[1] http://dof.gob.mx/nota detalle.codigo=2042919&fecha=15/04/2005.

[2] http://www.elhorizonte.mx/finanzas/lamparas-fluorescentes-un-ahorro- en-consumo-de-energia-/797571.

[3[\] http://acimaser.com/la-innovacion-tecnologica/.](http://acimaser.com/la-innovacion-tecnologica/) 

[4] https://definicion.de/domotica/.

[5] http://www.micronica.es/files/pdfs/SIHD/SIHD Sens Actu EC.pdf.

[6] http://www.mvelectronica.com.mx/products/sensor-de-luz-ldr-modulo- fotorresistencia/.

[7] https://www.makerelectronico.com/producto/sensor-luz- fotoresistencia-ldr/.

[8] http://www.paratodomexico.com/geografia-de-mexico/ubicacion- geografica.html.

[9] http://www.oaxaca-mio.com/atrac turisticos/infooaxaca.htm.

[10] http://www.naylampmechatronics.com/.

[11] INSTITUTO NACIONAL DE SEGURIDAD E HIGIENE EN EL TRABAJO:Gu´ıat´ecnicaparalaevaluaci´onyprevenci´ondelosriesgos relativos a la utilización de los lugares de trabajo.- Madrid: Ministerio de Trabajo y Asuntos Sociales: INSHT, 1999.

[12] https://finanzasoaxaca.gob.mx/pdf/inversion publica/pmds/11 13.pdf.

[13] https://www.expoknews.com/en-mexico-la-iluminacion-representa-el- 40-de-la-energia-consumida-en-el-hogar/.

[14] https://www.mundohvacr.com.mx/2007/01/consumo-de-energia-entre- sistemas-de-refrigerante-variable-y-agua-helada-2/.

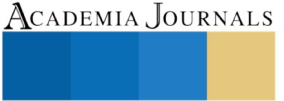

# INTERVENCIÓN TANATOLÓGICA CON ENFOQUE GERONTOLÓGICO EN PACIENTES DE 60 A 80 AÑOS, EN TRATAMIENTO DE DIÁLSIS PERITONEAL

Mtra. Wendy Concepción Hau Dzul<sup>1</sup>, Dra. Jaqueline Guadalupe Guerrero Ceh<sup>2</sup>

*Resumen***— La insuficiencia renal crónica (IRC) es un problema de salud que cada vez es más frecuente en la población, afecta el estado emocional y ocasiona un alto impacto en la situación económica del paciente y su familia. Con la intención de incidir en una mejor calidad de vida y una muerte digna en los pacientes, se diseñó un plan de intervención multidisciplinar integrado por terapias conductuales y relajación, estrategias de afrontamiento y visualización. El objetivo es diseñar un plan tanatológico con enfoque gerontológico. La población es de veinte pacientes, rango de edad 60 y 80 años, con tratamiento de diálisis peritoneal que acuden al servicio de diálisis del Hospital General de Especialidades de Campeche. Resultados: 90% de presentan depresión y tienen actitudes negativas hacia la muerte; aceptación de la muerte por el género femenino, 85% con depresión grave, 60% ansiedad moderada, 70% incapacidad moderada.** 

*Palabras clave***— Diálisis peritoneal, intervención multidisciplinar, enfoque gerontológico, depresión.**

## **Introducción**

En la actualidad, es una realidad el incremento de las Personas Mayores en todas las Ciudades y Países, ocasionando un logro, reto y desafío el ofrecer los espacios y servicios acorde a sus necesidades, la propia Christine Lagarde, Directora Gerente del Fondo Monetario Internacional, ha declarado públicamente que los Ancianos viven demasiado y son un riesgo para la economía global, lo cual es preocupante debido a las reacciones y decisiones que pudieran tener los responsables de dictas las políticas públicas en cada País.

Este estudio, pretende conocer la forma en que se trata a las Personas Mayores, con insuficiencia renal crónica y que asisten al servicio de diálisis peritoneal en una Institución Pública, con base en los datos obtenidos, se realizará la propuesta de una intervención tanatológica con enfoque gerontológico.

Los Servidores Públicos, que se desempeñan en las Instituciones de Salud en nuestro País, han cursado estudios profesionales en Medicina, Enfermería, Nutrición y Trabajo Social, (por citar algunas profesiones), dentro de los planes de estudio tienen conocimiento de los temas tanatológicos como parte de su formación, han obtenido un título y una cédula profesional que les autoriza el ejercicio de su profesión, en la vida real y práctica se evidente que la carga laboral, adicionada por el stress laboral influye negativamente en la actuación y desempeño de los Profesionistas del área de la salud, dejando a un lado los conocimiento adquiridos.

En este sentido, los Profesionales del área de la salud, presentan una carencia en la aplicación del proceso de atención tanatológica en el tratamiento de enfermedades terminales que padecen las Personas Mayores. Siendo necesario implementar áreas de trabajo que permitan la atención de los pacientes con insuficiencia renal crónica y sus familiares, para mejorar su calidad de vida, sugiriendo una intervención tanatológica con enfoque gerontológico.

El gerontólogo como profesional en atención a la Persona Mayor, atendiendo a pacientes en fase terminal, influye con intervenciones apropiadas en dos procesos: el proceso de morir y el duelo propio.

En este sentido, surge la pregunta de investigación: ¿Es posible diseñar una intervención tanatológica con enfoque gerontológico a partir de los datos clínicos, sociales y psicológicos de los pacientes y de actitudes de parte del personal de salud que los atiende?

Teniendo como objetivo general: Diseñar un plan tanatológico con enfoque gerontológico para los pacientes Adultos Mayores con IRC que acuden al servicio de Diálisis del Hospital General de Especialidades.

Derivado del cual surge los objetivos específicos:

• Conocer las necesidades físicas, emocionales y sociales que tienen los pacientes de 60 a 80 años de edad con Insuficiencia Renal Crónica en Fase Terminal que reciben tratamiento de Diálisis peritoneal.

<sup>2</sup> Dra. Jaqueline Guadalupe Guerrero Ceh, Profesor Investigador de la Universidad Autónoma de Campeche, México. (A**utor corresponsal)** [jgguerre@uacam.mx](mailto:jgguerre@uacam.mx) 

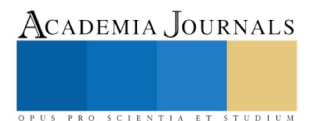

<sup>1</sup> Mtra. Wendy Concepción Hau Dzul , Gerontóloga de profesión con Maestría en Administración de Instituciones de Salud. Responsable de la atención al adulto mayor en el Cendro de Desarrollo Comunitario del Colegio de Bachilleres de Campeche, México[. wendyhaudzul49@gmail.com](mailto:wendyhaudzul49@gmail.com)

- Identificar las actitudes del personal del servicio de Diálisis.
- Diseñar un plan tanatológico con enfoque gerontológico de acuerdo a las necesidades recabadas en los tamizajes.

La Hipótesis de Investigación es la siguiente: Mediante la obtención de datos clínicos, sociales y psicológicos del paciente con IRC de 60 a 80 años de edad y del personal de salud que los atiende, será posible diseñar y eventualmente aplicar una intervención tanatológica con enfoque gerontológico en el servicio de Diálisis.

Variables dependientes:

- Datos Económicos, Sociales, Psicológicos Clínicos de los pacientes
- Datos sobre Actitudes, Destrezas y Habilidades del personal de salud del servicio de Diálisis.

Variables independientes:

- Paciente Adulto Mayor con IRC que recibe Diálisis peritoneal
- Profesional de salud

## **Descripción del Método**

## *Aspectos metodológicos*

Este estudio tiene como finalidad conocer el escenario y proponer una estrategia que incida en la mejoría de la condición de vida de los pacientes con diagnóstico de Insuficiencia Renal Crónica con tratamiento de Diálisis Peritoneal. Esta con una intervención Tanatológica con un enfoque Gerontológico. Para poder desarrollar los procedimientos a los sujetos de estudio, se procedió a la obtención del consentimiento informado.

Población: Los pacientes que se atienden en el área de Diálisis del Hospital General de Especialidades (HGE) Dr. Javier Buenfil Osorio, son Niños, Adolescentes, Adultos Jóvenes y Adultos Mayores, siendo un aproximado de sesenta Personas con patología de diálisis peritoneal. Con base en la población, se fijaron los criterios para seleccionar al grupo de estudio, acorde a lo siguiente: Criterios de inclusión: Paciente de género indistinto, con IRC, con un rango de edad entre los 60 y 80 años, que acuden al servicio de Diálisis en el HGE y que den su anuencia para participar en el estudio. Personal de salud del servicio de Diálisis y que den su anuencia para participar en el estudio. Criterios de exclusión: Pacientes menores a 60 años de edad. Pacientes que no deseen participar en el estudio. Personal de salud eventual en el servicio y quienes deseen participar. Criterios de eliminación: Pacientes o Personal de Salud que llenen en forma incompleta la información requerida. Pacientes que dejen de asistir al servicio de Diálisis. Personal de salud que cambien de servicio. Con base en los criterios descritos, la población estuvo integrada por veinte Personas Mayores, sexo indistinto, con un rango de edad entre los 60 y 80 años, con diagnóstico de Insuficiencia Renal Crónica que reciben tratamiento de Diálisis y diez profesionales de la salud que colaboren en la atención de los sujetos de estudio. Debido a las características y condiciones del estudio no se manejó muestra, se trabajó con el 100% de la población.

Esta investigación es de enfoque mixto, ya que se observa y se mide las dimensiones de pasaje, miedo, salida, transito e impacto emocional del personal de salud al igual que la aceptación de la proximidad de la muerte en los pacientes. Con alcance descriptivo, ya que se llega a conocer las actitudes y aptitudes de la población con el tema de la proximidad hacia la muerte. El diseño de esta investigación es experimental, debido a que los Sujetos de Estudio, recibirán plan de intervención tanatológica con enfoque gerontológico, durante este tiempo, se recopilara los datos con los tamizajes y los instrumentos correspondientes tanto a los pacientes como el personal de salud. Para posteriormente comparar resultados.

Este estudio está integrado por diez instrumentos: Cuestionario de actitudes hacia la muerte aplicado al Personal de Salud. Y nueve instrumentos aplicados a los pacientes: Historia clínica y valoración por sistemas, Escala de Depresión Geriátrica de Yesavage, Cuestionario del ENASEM para la depresión en adultos mayores, el Inventario de Ansiedad de Beck, Escala de recursos sociales (OARS), Familiograma, Mini examen del Estado Mental Adaptación para población mexicana de Reyes et al. (2004), Perfil Revisado de Actitudes hacia la Muerte, Cuestionario del dolor Mc Gill. Seguidamente se describen cada uno:

- I. Personal de salud. *Cuestionario de Actitudes hacia la Muerte*. Versión de Hernández et al., 1999 Consta de seis dimensiones evitación, aceptación, temor, transito, salida e impacto emocional.
- II. Pacientes
	- a. Valoración Gerontológica Individual: Integrada por las siguientes áreas: biológica, psicológica, social y mental.
		- Biológica: Mediante la historia clínica y valoración por sistemas.

Academia Journals

PRO SCIENTIA ET STUDIUM

- Psicológica, Los test usados son: Escala de Depresión Geriátrica de Yesavage, Cuestionario del ENASEM para la depresión en adultos mayores y el Inventario de Ansiedad de Beck.
- Social: Escala de recursos sociales (OARS) y Familiograma.
- Mental: Mini examen del Estado Mental Adaptación para población mexicana de Reyes et al. (2004)
- b. Valoración tanatologica: Perfil Revisado de Actitudes hacia la Muerte (PAM-R) (Gesser, Wong y Reker, 1988), el cual consta de 32 ítems. Las dimensiones que mide el instrumento, son las siguientes (Wong, Reker y Gesser, 1997):
	- Miedo a la muerte: se refiere específicamente a la respuesta consiente que tiene el ser humano ante la muerte, en donde las variables mediadoras se relacionan con el temor a la pérdida de sí mismo, a lo desconocido, al dolor y al sufrimiento, el bienestar de los miembros supervivientes de la familia. El miedo surge como resultado de la falta de significado de la propia vida y de la propia muerte.
	- Evitación ante la muerte: relacionado con la actitud de rechazo ante el tema de la muerte y toda situación, dialogo, lugar, que se asocie con la misma.
	- Aceptación neutral: definida como la ambivalencia presente en la persona ante el tema de la muerte, expresada en un temor normal ante la muerte, pero también en su aceptación ante su posible llegada, en donde la acepta como un hecho innegable en la vida y se intenta aprovechar en lo máximo la vida que se tiene.
	- Aceptación de acercamiento: relacionado con creencias religiosas, en donde se tiene una mayor confianza y está presente la creencia de una vida feliz después de la muerte (Dixon y Kinlaw, 1983 citado por Gala et al., 2002).
	- Aceptación de escape: se presenta en las personas que carecen de habilidades de afrontamiento eficaz para enfrenar el dolor o los problemas de la existencia; por tanto, la muerte se puede convertir en una alternativa y puede ofrecer el único escape ante las emociones negativas.
	- c. Test del dolor: El *Cuestionario del dolor Mc Gill* evalúa aspectos cuantitativos y cualitativos del dolor, como son:
		- Localización, cualidad, propiedades temporales e intensidad, integrado por las siguientes dimensiones: Localización del dolor, representada por una figura esquematizada del cuerpo humano, donde el paciente señala las zonas en las que siente dolor.
		- Cualidad del dolor: el paciente debe escoger de entre una lista de tipos de dolor, aquellas características que definen el que presenta. Están agrupados en varias categorías que a su vez forman cuatro grandes grupos: sensorial, emocional, valorativo y miscelánea. En la versión original inglesa el número de palabras es de 78, vario acorde a sus validaciones, en la versión española es de 66.
		- Intensidad del dolor en el momento actual: se explora mediante una pregunta con cinco posibles categorías de respuesta.
		- Valoración del dolor en el momento actual mediante una escala analógica visual, que va desde "sin dolor" a "dolor insoportable".

## *Referencias bibliográficas*

De acuerdo con Andreoli<sup>1</sup> "Las enfermedades renales suelen ser específicas manifestaciones". Sin embargo, ciertos grupos de datos pueden utilizarse para clasificar algunos de los síndromes y enfermedades más frecuentes que afectan a los riñones y vías urinarias.

El gerontólogo como profesional en atención a la Persona Mayor, atendiendo a pacientes en fase terminal, influye con intervenciones apropiadas en dos procesos: el proceso de morir y el duelo propio. En el estudio, "Actitudes psicológicas ante la muerte y el duelo" de León, Jiménez y Hernández, se menciona que la muerte siempre ha sido objeto de profundas reflexiones filosóficas, religiosas y actualmente científicas; sin embargo en las sociedades postindustriales es difícil aceptar su mera idea, de modo que las actitudes hacia ella han sufrido una evolución des adaptativa, retrocediendo de la mano del progreso de las actitudes saludables del afrontamiento y la aceptación, a las pre fóbicas del sin vivir por su terror y las fóbicas de su negación<sup>2</sup>.

Es importante mencionar que estos cambios han alcanzado al personal de salud, generándole muchas veces actitudes distorsionadas tales como no querer nombrar a la muerte o a las patologías que las atraen, no mirar cara a cara al enfermo terminal, incongruencias y disonancias entre la comunicación verbal y la no verbal y aumento de la atención tecnológica en detrimento de la empático-afectiva, con el riesgo del encarnizamiento terapéutico, empeorándose las condiciones del enfermo. Se lleva a cabo en la relación paciente - enfermo de una forma monótona, sin atender las necesidades psico espirituales.

En el estudio descriptivo: "Actitud ante la Muerte en los Médicos de Familia", de Hernández Cabrera, se realizó un estudio en 50 Médicos de Familia del Policlínico "Plaza". Se menciona que la muerte, no es un fenómeno instantáneo, sino un verdadero proceso, no sólo biológico, si no también psicosocial<sup>3</sup> .

La Gerontología es una ciencia que actualmente está tomando auge por la transición demográfica que se presenta en todo el mundo. Gerontología etimológicamente proviene de *geron* que significa viejo y *logía* que significa estudio o tratado.

## *Resumen de resultados*

## **Comentarios Finales**

En el estudio demográfico aplicado a veinte Personas Mayores, se tienen los siguientes datos: 13 pertenecen al género femenino y 7 al masculino; 17 viven en una zona rural; el 35% tienen edad entre los 60 y 65 años, el 15% entre los 75 y 80 años de edad. (Tabla 1)

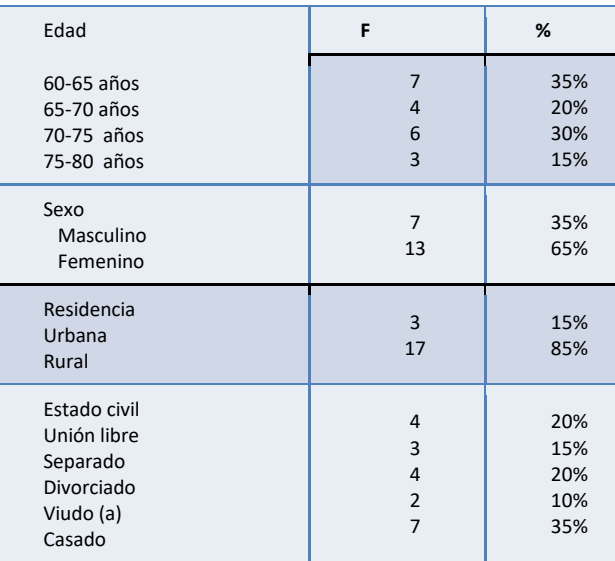

Cuadro 1, Características sociodemográficos

Perfil revisado de actitudes hacia la muerte, versión de Gesser et. al. (1987). Se observa una diferencia mínima en la media entre aceptación de la muerte, en el género femenino, al igual que en la aceptación neutral. (Tabla 2)

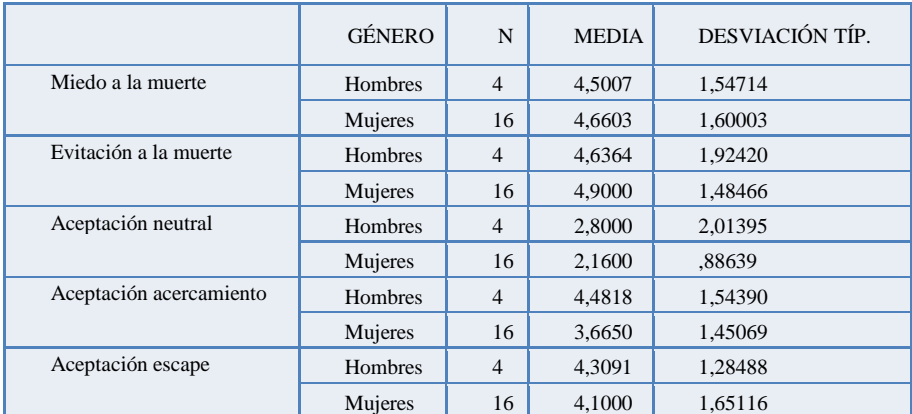

Cuadro 2**.** Perfil Revisado de Actitudes hacia la muerte (PAM-R). Versión de Gesser et al (1987)

Biológica: Mediante la historia clínica y valoración por sistemas. El 100% presenta Insuficiencia Renal Crónica. Psicológica: Escala de Depresión Geriátrica de Yesavage, el 85% pacientes depresión grave y 15% depresión leve. En el Cuestionario de Enasem, el 90% tiene depresión grave y el 10% depresión leve. En el Inventario de Ansiedad de Beck el 60% con ansiedad moderada y el 40% ansiedad leve.

Mental: Mini examen del Estado Mental, adaptación para población mexicana de Reyes et. al. (2004), el 20% con deterioro cognitivo leve, 40 % déficit leve, 10% deterioro cognitivo moderado y 30% normal. (Figura 1)

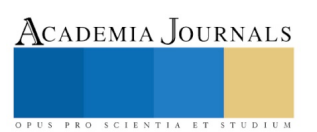

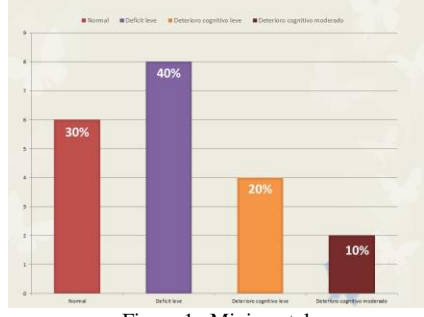

Figura 1.Minimental

Funcionalidad: Índice de Katz, versión de Katz et al. (1963) el 70% incapacidad moderada, 20% incapacidad severa y 5% incapacidad leve. (Figura 2)

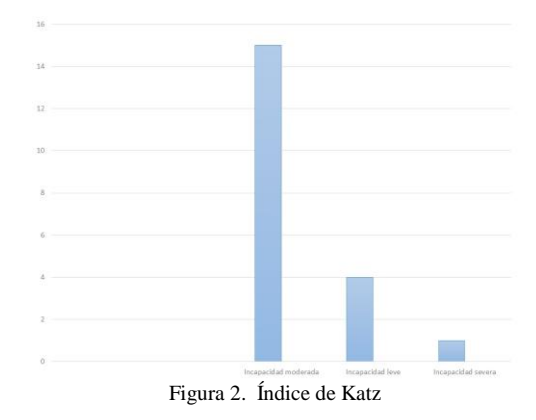

## *Conclusiones*

Con base en los resultados mencionados se diseñó una propuesta de intervención, la cual se aplicó a tres pacientes en los cuales los resultados fueron favorables. Se recomienda en futuras investigaciones, ampliar el número de sujetos a quienes se aplique la propuesta de intervención gerontológica, para medir los resultados obtenidos.

Al realizar la intervención tanatológica con enfoque Gerontológico, se busca una intervención integral donde se eleva su calidad de vida. En este sentido se recomienda lo siguiente:

- Una Intervención psicosocial, teniendo como base los grupos de apoyo, así como la autoayuda guiada o *selfhelp*, pieza clave en el proceso de enfrentamiento del duelo. Uno de esos grupos de apoyo, debe estar integrado por el paciente y sus familiares.
- La visualización, es una herramienta útil para conseguir un mayor control de la mente, las emociones y el cuerpo, permite efectuar cambios deseados en la conducta del sujeto de estudio. La visualización lleva la relajación un paso más allá en el control del dolor. Además de reducir la tensión muscular y redirigir la atención fuera del dolor, los ejercicios de visualización pueden reducir realmente el dolor, manipulando imágenes de dolor.
- Aplicar talleres de ejercicios físico, psicomotricidad, vigorización, respiración, relajación y mímica

El Gerontólogo, al proporcionar atención integral al enfermo en fase terminal, debe aplicar en conjunto: habilidades cognoscitivas, interpersonales y psicomotoras. Como condición básica en la práctica profesional, incidir en evitar la muerte sin sufrimiento, proporcionar y mantener (en lo posible) bienestar físico, psicológico, social y espiritual, enfrentar la realidad, ejercer el derecho a morir, buscar un significado y sentido a la vida del paciente.

## *Recomendaciones*

Se realiza la propuesta del Plan de Intervención tanatológica con enfoque Gerontológico, enfocado en la calidad de vida que se debe preservar hasta el último momento, por lo cual debe considerar los aspectos siguientes:

- 1. Valoración Gerontológica Individual: La Valoración gerontológica, abarca las siguientes áreas biológica, psicológica, social y mental.
	- a. Biológica: Mediante la historia clínica y valoración por sistemas.
- b. Psicológica: Los test usados son Escala de Depresión Geriátrica de Yesavage, Cuestionario del ENASEM para la depresión en adultos mayores, Inventario de Ansiedad de Beck
- c. Social: Escala de recursos sociales (OARS) y familiograma.
- d. Mental: Mini examen del Estado Mental Adaptación para población mexicana de Reyes et. al. (2004)
- 2. Valoración tanatológica: Perfil Revisado de Actitudes hacia la Muerte (PAM-R) (Gesser, Wong y Reker, 1988), el cual consta de 32 ítems.
- 3. Intervención psicosocial:
	- Grupos de apoyo: Los grupos de apoyo son una pieza clave en el proceso de enfrentamiento del duelo, tal grupo debe ser compuesto por los pacientes y sus familiares.
	- Autoayuda guiada: La autoayuda o *self-help* se dirige a mejorar el resultado clínico mediante el adiestramiento de los pacientes en las habilidades pertinentes para superar y manejar su problema de salud. Incluye el uso de materiales escritos (biblioterapia), programas informáticos o material grabado en audio/vídeo para que, con el fin de que modifiquen sus actitudes y comportamiento, consigan la solución o mejora de sus problemas.
	- Visualización: La visualización es una herramienta muy útil para conseguir un mayor control de la mente, las emociones, y el cuerpo, así como para efectuar cambios deseados en la conducta. La visualización lleva la relajación un paso más allá en el control del dolor. Además de reducir la tensión muscular y redirigir la atención fuera del dolor, los ejercicios de visualización pueden reducir realmente el dolor, manipulando imágenes de dolor.
	- Taller de ejercicios físico, psicomotricidad, vigorización, respiración, relajación y mímica.
	- Técnicas de respiración abdominal: La respiración abdominal consiste en enseñar al paciente a respirar en forma pausada y profunda, llevando el aire al abdomen, de manera de aumentar la capacidad pulmonar y por ende la cantidad de oxígeno; luego se sostiene el aire durante unos 5 segundos y se lo deja salir de forma suave. Uno de los elementos cruciales en esta técnica es cambiar el ritmo respiratorio ya que la respiración abdominal activa al sistema nervioso parasimpático a través del "sinus arritmia", que se define como la cantidad de latidos cardíacos que hay entre la inspiración y la espiración. Tan pronto se realiza la respiración abdominal, el ritmo cardíaco disminuye.
	- Relajación muscular progresiva: Consiste en entrenar al paciente a distender los músculos al tiempo que se realiza la respiración abdominal y se orienta la atención a cada uno de los grupos musculares que se van aflojando.
	- Detención de pensamientos: Consiste en concentrarse en los pensamientos no deseados y después de experimentarlos durante un breve periodo de tiempo, detener y "vaciar" la mente. Se utilizan varios procedimientos para interrumpir los pensamientos desagradables: la orden de "stop", algún ruido fuerte, tirar de una goma elástica puesta en la muñeca, pellizcarse, etc.
	- Exposición y prevención de respuesta: Durante la exposición los pacientes son gradualmente invitados a participar en situaciones temidas por ellos y evitadas debido a su trastorno.
	- Reestructuración cognitiva: Se realiza un cambio de pensamientos.
	- Test del dolor: El Cuestionario del dolor Mc Gill. Manejo del dolor: Control de signos y síntomas, vigilar la interacción farmacológica de los medicamentos, control del apetito y la dieta del paciente.
- 4. Volver a realizar la valoración gerontológica, al siguiente mes después de la aplicación del plan de intervención tanatológica con enfoque gerontológico.

## **Referencias**

Beck, A., y Steer, R., Inventario de Ansiedad de Beck (BAI); 1988.

Brink TL, Yesavage JA, Lum O et al. Escala de Depresión Geriátrica. Clínica Gerontológica; 1982;

Estudio Nacional de Salud y Envejecimiento en México (ENASEM), 2001.

G. Hernández, O. Infante, L. M. Castillo, J. Grau y M. Chacón. Segunda versión; 1999.

Gesser, Wong y Reker, Perfil Revisado de Actitudes hacia la Muerte; 1988.

Hernández, G., González, M., Fernández, L., Infante. O. "Actitud ante la muerte en los Medicos de Familia". Rev Cubana Med Gen Integr. [Online].; 2002 [cited 2014 Febrero 20. Available from: http://scielo.sld.cu/scielo.php?script=sci\_arttext&pid=S0864-1252002000100004&lng=es. http://scielo.isciii.es/pdf/cmf/n30/original4.pdf

Leon, FJ, , Lupiani, M., Raja, R. "Actitudes psicológicas ante la muerte y el duelo". Una revision Conceptual. [Online].; 2003. Available from: Melzack, Cuestionario del dolor de McGraw Hill; 1975.

Reyes et al. Mini examen del Estado Mental Adaptación para población mexicana; 2004.

Rodríguez, Á. E, Campillo M, Avilés, M. "Calidad de vida en pacientes con insuficiencia renal crónica y su familia". Revista electrónica Proceso Psicológicos y sociales. 2006; 2(2).

Teresa MR. "La atencion gerontologica centrada en la persona". Primera ed. Vasco: Eusko Jaurlaritzaren Argitalpen Zerbitzu Nagusia ; 2011.

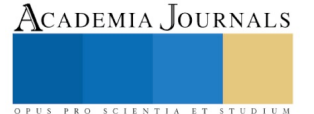

# BRAZO ROBOTICO CONTROLADO MEDIANTE SEÑALES MIOELÉCTRICA Y COMANDO POR VOZ

Heredia Jiménez Aurelio Horacio<sup>1</sup>, Arciniega Fierro Andrea<sup>2</sup>, Velver Rios Marian Denisse<sup>2</sup>, Cisneros Ortega Juan Carlos<sup>1</sup>

*Resumen***— El presente trabajo presenta la aplicación de un brazo mecánico en la simulación del proceso de incisión quirúrgica, con el objetivo de auxiliar a los cirujanos y ofrecer un mejor rendimiento durante las intervenciones médicas mediante el desarrollo de una interfaz de usuario amigable. El sistema se logró mediante la integración de la plataforma de prototipos de código abierto Arduino, un módulo de reconocimiento de voz y un módulo de electromiografía. El prototipo está constituido por un sistema de lectura de señales musculares para la supervisión del paciente, una interfaz de control de voz para la interacción del usuario con el ambiente del robot y etapas de filtrado de señal y de control, que disminuyen los errores posicionales y retardo de las señales convirtiéndolo en un sistema de trabajo eficiente.**

*Palabras clave***—Mioeléctrica, Brazo Robótico, Arduino, Cirugía, Robótica médica.**

#### **INTRODUCCIÓN**

Robótica es sinónimo de progreso. Desde sus inicios, esta rama de la tecnología ha experimentado una increíble expansión, especialmente en el ámbito industrial, donde motivado por su popularidad y eficiencia, tiene un mercado fuertemente consolidado. No obstante, la posibilidad de la aplicación de este tipo de agentes artificiales mecánicos para la realización de varias tareas médicas motivó la investigación y actualmente, la inclusión de los robots en el cuidado de la salud está transformando todos los campos de la medicina alrededor del mundo.

La robótica médica es el resultado de un proceso inherente de innovación y avance tecnológico. Los ingenieros modernos buscan diseñar, programar e integrar los sistemas mecánicos existentes, para la resolución de las necesidades tecnológicas en la medicina, logrando así una interacción entre sistemas robóticos y los seres humanos de forma paralela.

La robótica médica comprende un amplio espectro en su clasificación, desde aquellos mecanismos destinados al almacenaje y distribución de medicamentos, robots de servicio y de rehabilitación y prótesis hasta los quirúrgicos, los cuales, hoy en día, representan la aplicación más explotada en su mercado.

La cirugía robótica "se orienta a la creación de plataformas que puedan intervenir quirúrgicamente a un paciente, mientras que un cirujano lo asiste controlando sus movimientos desde una estación de trabajo acondicionada, de tal forma que se monitoree en tiempo real, cada suceso que ocurre en la sala de operación", Buitrago-Salazar, G., Ramos-Sandoval, O. L., & Amaya-Hurtado, D. (2016).

Diversas investigaciones y trabajos realizados en el campo de la robótica quirúrgica han logrado exponer las múltiples ventajas que esta tecnología representa, siendo algunas la reducción del trauma quirúrgico, el dolor y la estancia hospitalaria así como la reducción de las complicaciones post-operatorias. Un ejemplo evidente se encuentra en De Ceulaer J, De Clercq C, Swennen GRJ (2012, estudio realizado por varios médicos británicos, donde exponen la efectividad de los robots como herramienta de trabajo en las cirugías orales y maxilofaciales, Buitrago-Salazar, G., Ramos-Sandoval, O. L., & Amaya-Hurtado, D. (2016).

La visión 3D, los filtros de luz aunada al filtrado de movimiento y sensación táctil que aportan los brazos mecánicos ha permitido a los profesionales de la salud un aumento en su precisión quirúrgica junto con su habilidad visual, logrando maniobras perfectas y poco invasivas en los pacientes. Sin embargo, la introducción de estas innovaciones ha sido constantemente obstaculizada, no solo por el complejo proceso de desarrollo de la tecnología sino también por su alto precio de adquisición.

Basado en las anteriores afirmaciones, el presente trabajo muestra las pruebas y resultados obtenidos de un prototipo de bajo costo de asistencia quirúrgica durante procedimientos médicos. El sistema consta de un brazo mecánico de la marca Steren, un módulo de electromiografía para el control de las señales musculares del paciente y un módulo de control de voz. El manejo de los elementos se realiza por medio de la programación en la plataforma de código abierto Arduino, todo integrado en una interfaz de usuario amigable.

\_\_\_\_\_\_\_\_\_\_\_\_\_\_\_\_\_\_\_\_\_\_\_\_\_\_\_\_\_\_\_

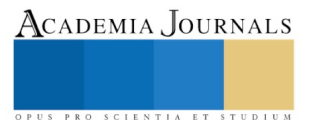

<sup>&</sup>lt;sup>1</sup>Aurelio Horacio Heredia Jiménez, Profesor investigador de la facultad de electrónica, UPAEP[, aureliohoracio.heredia@upaep.mx,](mailto:aureliohoracio.heredia@upaep.mx) (autor corresponsal)

<sup>2</sup>Andrea Arciniega Fierro, estudiante de la Licenciatura en Ingeniería Biónica, UPAEP[, andrea.arciniega@upaep.edu.mx](mailto:andrea.arciniega@upaep.edu.mx)

<sup>2</sup>MIB. Marian Denisse Velver Ríos, Profesora de la Lic. En Ingeniería Biónica, UPAEP[, mariandenisse.velver@upaep.mx](mailto:mariandenisse.velver@upaep.mx) <sup>1</sup>Dr. Juan Carlos Cisneros Ortega, Profesor Facultad de Electrónica, UPAEP[, juancarlos.cisneros@upaep.mx](mailto:juancarlos.cisneros@upaep.mx)

## **METODOLOGÍA**

La base del prototipo está constituido por un kit de brazo mecánico para armar modelo K-680, el cual tiene la capacidad de sostener objetos de hasta 100 gramos. El brazo robótico de 5 grados de libertad representados en la figura 1, DOF por sus siglas en inglés, *Degree of freedom,* puede enviar la señal de abrir o cerrar la tenaza, bajar o subir el brazo y moverlo hacia arriba, abajo, derecha o izquierda.

El brazo mecánico se dibujó en la plataforma de diseño SolidWorks. Como se observa en las figura 2, se agregó un aditamento para que la tenaza pudiera sostener el escápelo con facilidad y no interviniera en el movimiento requerido para la simulación de la incisión quirúrgica.

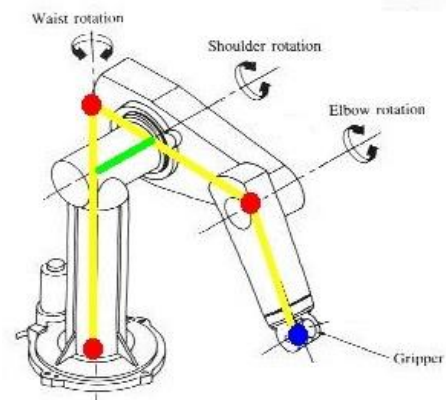

Fig. 1. Representación DOF brazo mecánico K-680

Las especificaciones del mecanismo se muestran en la Tabla 1, datos recopilados del manual del fabricante [8].

La característica principal que distingue a éste trabajo es el desarrollo de un prototipo de bajo costo, eliminando así el problema de los altos precios de adquisición de esta clase de dispositivos, que obstaculizan su distribución. Como se observa en la tabla 1, la alimentación del brazo robótico requiere de cuatro pilas tipo D. Esta clase de pilas tienen un corto tiempo de vida comparado con su precio comercial, lo que fácilmente puede resultar en un gasto sustancioso al realizar el proceso de pruebas.

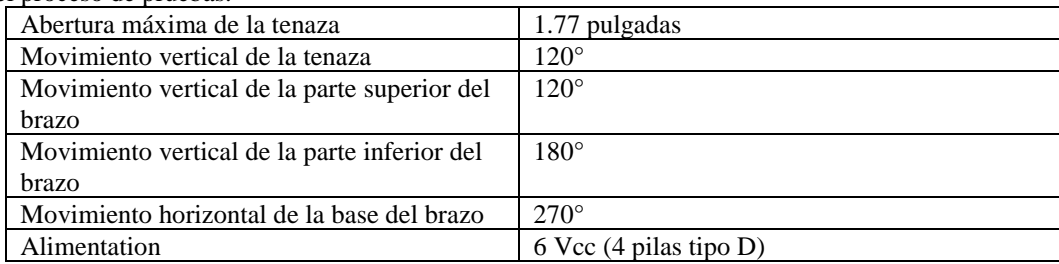

Tabla 1, Especificaciones del brazo Robótico K680

Se optó por el diseño de una fuente de alimentación dual de  $\pm 3$  V para eliminar el problema de las pilas.

La fuente de alimentación lineal regulada incluye dos reguladores de tensión lineal ajustables LM317 y LM337, en un arreglo dual para obtener voltajes regulados en su forma tanto positiva como negativa.

## **Etapa de control del brazo mecánico**

Para controlar la posición y orientación del brazo robótico, el manipulador tiene la opción de utilizar una interfaz de control de voz, el cuál programado mediante Arduino, no representa una limitación a los grados de libertad del dispositivo.

En la figura 2 se puede observar el módulo de reconocimiento de voz para Arduino ELECHOUSE V2, capaz de almacenar 15 instrucciones de voz, el cual es independiente del hablante. En la tabla 2 se muestran sus características, seguido de un esquema de conexión para poder usar el módulo con la tarjeta Arduino, Márquez, A. (2014), a través de la programación con la tarjeta arduino y una configuración en puente H de relevadores se logra controlar el movimiento del brazo, para la profundidad de penetración se acoplo un sensor de distancia ultrasónico, ya que es de vital importancia controlar la profundidad de penetración para no dañar órganos internos al momento de estar haciendo la cirugía, la visualización se lleva a cabo por medio una cámara digital, esta permite al ver el campo de trabajo.

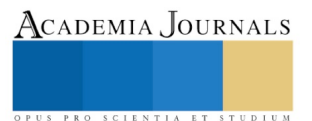

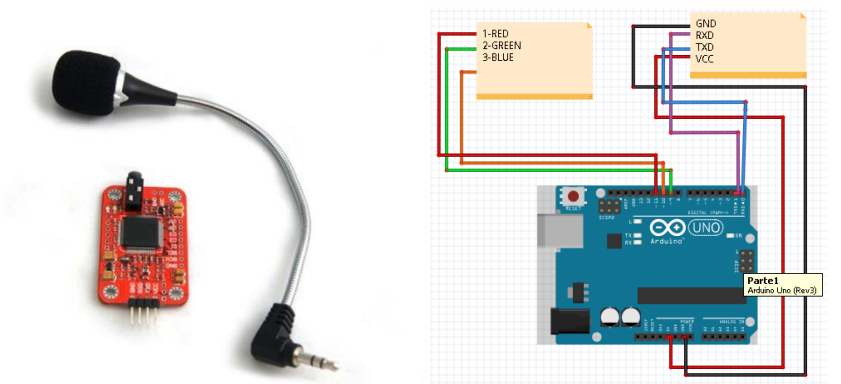

Fig. 2. Módulo de reconocimiento de voz ELECHOUSE V2, y esquema de conexión en la tarjeta Arduino.

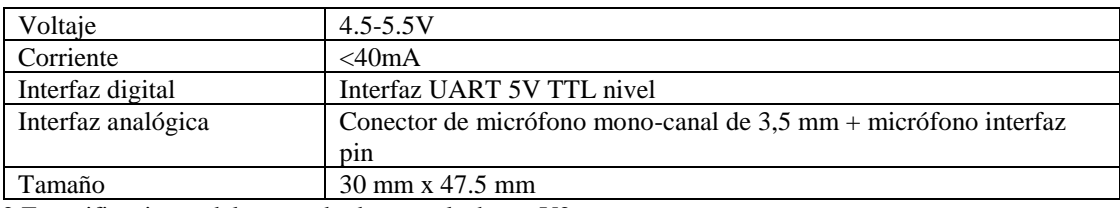

Tabla 2 Especificaciones del comando de voz, elechouseV2

Lo primero que se requiere es registrar la instrucción de voz, las cuáles deben seguir el orden indicado, hablando con naturalidad y claridad para que puedan ser detectadas de manera correcta: Arriba, abajo, adelante, atrás, izquierda, derecha y apagado.

El campo de trabajo del brazo completo con el bisturí puesto es de 33.5cm.

Adicionalmente, el software del brazo puede aceptar un mando a distancia a través de señales mioeléctricas. El control mioeléctrico es el esquema de control más utilizado ya que son aquellos que sintetizan el mejor aspecto estético, gran fuerza y velocidad de presión, así como una amplia gama de posibles ampliaciones y combinaciones, según como lo proponen González, J., Murillo, P. R., Luna, I. F., & Mendoza, A. J. (2005).

"Se basa en el concepto de que siempre que un músculo en el cuerpo se contrae o se flexiona, se produce una pequeña señal eléctrica (EMG) que es creada por la interacción química en el cuerpo". Esta señal es de 5 a 20 µV, la cual en perspectiva es extremadamente pequeña. Explicado de manera sencilla, la electromiografía consiste en la adquisición, registro y análisis de la actividad eléctrica generada en nervios y músculos a través de la utilización de electrodos.

"El uso de electrodos que entran en contacto con la superficie de la piel permite registrar la señal EMG. Una vez registrada, esta señal se amplifica y es procesada después por un controlador que conmuta los motores encendiéndolos y apagándolos en la mano, la muñeca o el codo para producir movimiento y funcionabilidad" [5].

El módulo de electromiografía está compuesto por un transductor, una unidad de procesamiento y un dispositivo de salida. El primero está representado por los electrodos. El segundo componente contiene los circuitos eléctricos que amplifican, filtran y digitalizan la señal adquirida. Finalmente, el último elemento se representa por el display del osciloscopio, que sirve para graficar la intensidad de la señal del esfuerzo.

La figura 3 presenta el circuito electrónico del módulo de electromiografía y la tabla 3 las características de éste instrumento.

La unidad de procesamiento se conforma de varias etapas. La primera es una etapa de amplificación, donde la señal generada tiene una amplitud en reposo de 0 volt, llegando a los 250 µV durante la contracción. El ruido representa un gran inconveniente debido a que puede provocar una interpretación errónea de los resultados, la cual se subdivide en dos: acople de aislamiento e impedancia del electrodo de referencia y pre-amplificación.

ISSN 1946-5351 Vol. 10, No. 2, 2018

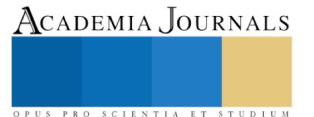

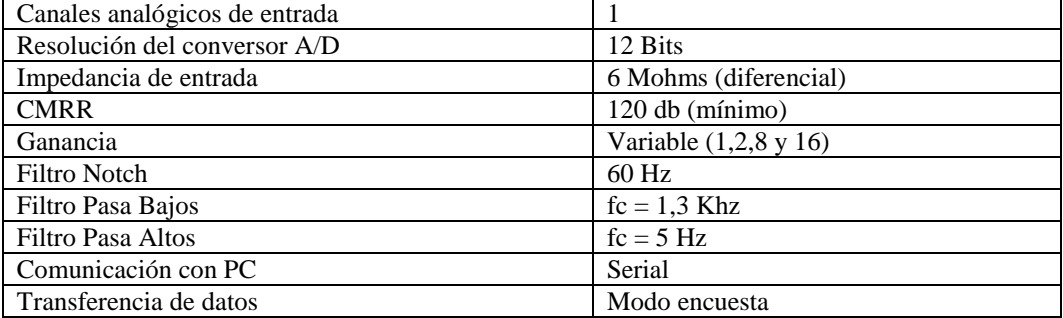

Tabla 3 Especificaciones del Módulo de Electromiografía

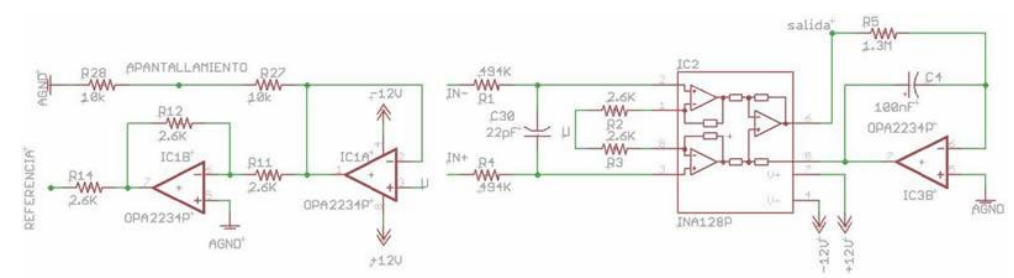

Fig.3. Circuito de amplificación y filtrado de señal Mioléctrica

La siguiente etapa de la unidad de procesamiento es el filtrado. El propósito es discriminar determinadas frecuencias de una señal eléctrica para poder 'limpiarla'. La combinación de un filtro pasa bajos y pasa altos cumplen el objetivo y limitan la señal de entrada de frecuencia mayor a 1,3 KHz y valores de continua que establece Dalcame Grupo de investigación Biomédica (2005).

Se continúa con una nueva etapa de amplificación, ahora con la señal ya filtrada. El circuito se compone de un noinversor combinado con un amplificador operacional.

Posteriormente, un filtro notch o rechaza banda impide el paso de señales cuyas frecuencias se encuentran entre las de 60 Hz correspondiente a la línea de alimentación, John G. Westr, (1998).

Finalmente, se utilizó el micro-controlador Arduino para concluir con la última etapa del conversor análogo-digital. Esta realiza la función de convertir los voltajes analógicos y así poder visualizarlos en el osciloscopio, en la figura 5 se muestra las señales mioeléctricas obtenida.

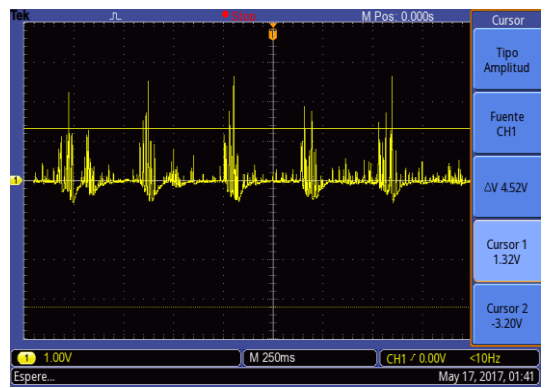

Fig.4. Señal Mioeléctrica Obtenida y vista en un Osciloscopio

## **RESULTADOS**

Para las pruebas del brazo robótico quirúrgico, se colocaron dos globos tamaño estándar recubierto, el primero con una hoja de papel y el otro con un material que tuviese una densidad parecida a la del tejido cutáneo humano. Se colocó un escápelo quirúrgico en la tenaza del brazo mecánico y se realizó la incisión sobre ambos globos siguiendo una guía que indicaba donde se debía realizar el corte, utilizando la interfaz de reconocimiento de voz como mando. Los globos fueron inmovilizados por los alumnos, sin interferir con las acciones del brazo mecánico y dos personas

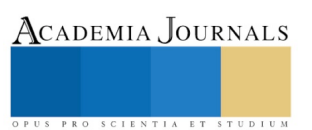

con distinto tono de voz realizaron las pruebas, para comprobar que el módulo de voz realmente trabajara de manera indistinta.

En la figura 5 demuestran que el corte se realizó de manera exitosa sobre piel sintética.

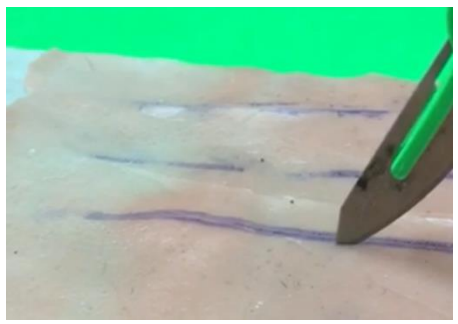

Fig.5. Prueba sobre piel sintética

Por último, el presente trabajo tuvo el propósito de integrar éste sistema en una interfaz amigable para aquellos que no estén tan familiarizados con los circuitos electrónicos. Por medio de la plataforma de diseño de sistemas LabVIEW, se programó de manera visual el módulo de señales mioeléctricas, como se puede observar en la figura6, para las pruebas, después de realizado el programa correspondiente, se observa en la interfaz de Labview el conteo de los pulsos enviados en el lapso de tiempo de 6 segundos, luego de la lectura de los datos realiza una calibración para calcular umbrales o puntos de comparación. Dichos umbrales se utilizan para clasificar las señales de entrada.

Comparando los resultados expuestos de las dos formas de controlar el brazo mecánico, se evidencia que, por el momento, el módulo de control de voz es más eficiente ya que tuvo un mejor rendimiento al realizar la simulación de incisión quirúrgica. El módulo de electromiografía tuvo un desempeño de aproximadamente un 70%, se logró un funcionamiento correcto al detectar las señales musculares pero presento una serie de impresión al momento de controlar el brazo.

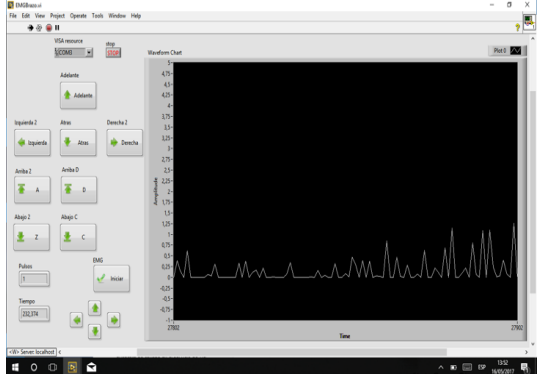

Fig.6. Interfaz de Labview mostrando la lectura de 1 pulso en 6 segundos

## DISCUSIÓN

La aplicación del brazo robótico elaborado en este proyecto constituye un gran avance y aplicación de la tecnología.

Sin embargo, optimizar los sistemas mecánicos existentes representa todo un reto para las nuevas generaciones de ingenieros, sobre todo cuando se pretende darles un nuevo enfoque para que de esta manera áreas distintas a la industrial pueda recibir los beneficios de la automatización de procesos.

Revisando los resultados obtenidos, se constata que se puede dar un nuevo enfoque a ciertas tecnologías, para que se desenvuelvan en otros campos aunque de principio no estén concebidas para ello. Específicamente, el brazo mecánico pre-fabricado logró cumplir con las expectativas de seguridad, facilidad de maniobra, precisión y bajo costo de adquisición que el prototipo requería.

Asimismo, el uso exitoso de la plataforma Arduino, junto con sus complementos, constata que se puede tener un entorno de desarrollo ágil tanto en el aspecto económico como el tecnológico que facilite la formación de proyectos y que cuenta con capacidades bastante útiles cuando se combina con la creatividad.

Finalmente, las ventajas de la innovación tecnológica en los diversos campos que abarca la medicina superan las

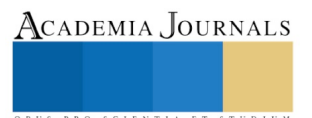
desventajas o dificultades que esta pueda representar, especialmente cuando se trata del desarrollo de prototipos de bajo costo. Los resultados del trabajo expuesto demuestran que las plataformas de bajo costo de robots que han surgido en los últimos años son útiles y servirán como base para el avance tecnológico.

# CONCLUSIÓN

En este trabajo fue presentado un brazo robótico quirúrgico con dos opciones de control, las señales mioeléctricas y el control de voz, enfocado a la asistencia durante procedimientos médicos y al desarrollo de prototipos de bajo costo. Se trabajó por fases, sin seguir un esquema rígido, para incrementar las posibilidades de éxito. La integración de las diversas etapas del proyecto se orientó principalmente en desarrollar tecnología útil, de fácil mantenimiento y bajo costo, para poder hacerla accesible a un mayor porcentaje de la población.

El prototipo actualmente se encuentra en proceso de mejora continua, ya que al ser el primero, hizo falta perfeccionar la integración de todos los sistemas, para que éste pudiera realizar las funciones esperadas idealmente. Durante el desarrollo del presente trabajo se presentaron retos como la precisión, la construcción del módulo de electromiografía y el diseño de los circuitos junto con la programación. No obstante, este método representa una oportunidad de trabajo interdisciplinario entre cirujanos e ingenieros, promoviendo el intercambio de conocimientos y nuevas áreas de investigación.

# **BIBLIOGRAFÍA**

Buitrago-Salazar, G., Ramos-Sandoval, O. L., & Amaya-Hurtado, D. (2016). "Sistema de telerobótica para entrenamiento en asistencia quirúrgica". *Ingeniería Mecánica*, *19*(3), 119-127.

Dalcame Grupo de investigación Biomédica (2005). Electromiografía (EMG). Disponible en[: http://www.dalcame.com](http://www.dalcame.com/)

De Ceulaer J, De Clercq C, Swennen GRJ. Robotic surgery in oral and maxillofacial, craniofacial and head and neck surgery: A systematic review of the literarture. International Journal of Oral & Maxillofacial Surgery. 2012;41:1311-24.

Diseño de circuitos impresos. (n.d.). Disponible en http://ww2.educarchile.cl/

González, J., Murillo, P. R., Luna, I. F., & Mendoza, A. J. (2005). Robótica y prótesis inteligentes. *Revista Digital Universitaria*, 8-15.

Márquez, A. (2014). Módulo de Reconocimiento de Voz. Disponible en https://www.hetpro-store.com/

 Pinzón, J. V., Mayorga, R. P., & Hurtado, G. C. (2012). Brazo robótico controlado por electromiografía. *Scientia Et Technica*, *1*(52), 165-173. Steren. (2017). Kit de brazo mecánico para armar. Disponible en<http://www.steren.com.mx/>

John G. Wester, Medical Instrumentation, Aplication and Design, 1998, tercera edición, John Wiley and socns, INC.

#### **Notas biografícas**

El Dr. Aurelio Horacio Heredia Jiménes es Profesor Investigador de la Facultad de Electrónica de la UPAEP, realizo sus estudios de Doctorado en el INAOE, Puebla, México, ha Participado en diferentes congresos a nivel Internacional y Posee 3 patentes, en innovación tecnológica.

La C. Andrea Arciniega Fierro, es pasante de la Licenciatura en Ingeniería Biónica de la UPAEP.

- La MIB. Marian Denisse Velver Rios es Maestra de tiempo Completo en la Facultad de Electrónica de la UPAEP, y actualmente es candidata a Doctora en Ciencias de la Ingeniería Biomédica. Ha trabajado en proyectos de Instrumentación Biomédica, Prótesis y Órtesis para seres humanos y en el área de veterinaria. También trabajó en un proyecto de espectroscopia infrarroja cercana para la obtención de imágenes biomédicas.
- Dr. Juan Carlos Cisneros Ortega, Profesor Investigador de tiempo Completo de la Facultad de Electrónica de la UPAEP, concluyo su Doctor en Diseño y Fabricación por la Universidad de Zaragoza España, ha escrito artículos en revistas indexadas internacionales, así como capítulos de libros, un libro y cuenta con patentes en innovación tecnológica.

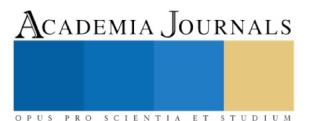

# ESTUDIO DE ANTÍGENO PROSTÁTICO EN HOMBRES MAYORES DE 30 AÑOS EN LOS MUNICIPIOS DE TUXTLA CHICO Y TAPACHULA CHIAPAS

Dr. Hernández Balboa Miguel Angel<sup>1</sup>, M.C. Velia Vela Arévalo<sup>2</sup>, Dr M.C. Daniel Marcos Mina<sup>3</sup>, Humbarto O. Barrientos Becerra<sup>4</sup>, Críspin Herrera Portugal<sup>5</sup>

*Resumen***— El antígeno prostático (PSA) es una glucoproteína producida por el epitelio prostático, se distingue como marcador no invasivo, sensible y específico para la glándula prostática. Su elevación en suero es consecuencia de procesos de neovascularización inflamatoria, ruptura de la membrana basal e invasión estromal neoplastica, crecimiento benigno y manipulaciones prostáticas. Se encuentra en sangre ya sea unida a proteínas sanguíneas y una forma libre que disminuye en los hombres que tienen cáncer de próstata. Se determinó la prevalencia del PSA en hombres mayores de 30 años de Tuxtla Chico y Tapachula Chiapas mediante una prueba cromatográfica. Se encontró una prevalencia de niveles de PSA alta con 22.8% de la población y el rango de edad que presento altos niveles de PSA fue de 60-69 años.**

#### *Palabras clave***: Antígeno, Próstata, Adulto mayor, Cancer.**

#### **Introducción**

La función de la próstata consiste en producir cierta cantidad del líquido que protege y nutre a los espermatozoides presentes en el semen. La próstata comienza a desarrollarse antes del nacimiento y su crecimiento se acelera durante la pubertad ya que es promovido por hormonas masculinas llamadas andrógenos (American Cancer Society, 2015).

El antígeno prostático (PSA), también llamado Kalicreína 3, es una glicoproteína codificada por el gen KK-3 localizado en el cromosoma 19. Se trata de una serín proteasa regulada por andrógenos. Se ha descrito la producción de PSA por tejidos no prostáticos y tumores. La función principal del PSA es licuar el semen y disolver el moco cervical, facilitando de este modo la movilidad del esperma (Sedumedi, 2012). El PSA es una glucoproteína producida por el epitelio prostático en forma exclusiva, lo que la distingue como marcador no invasivo, sensible y específico de enfermedad de la glándula prostática. Su elevación en suero se produce por el vertido anómalo al torrente circulatorio, como consecuencia de procesos de neovascularización inflamatoria o neoplásica, ruptura de la membrana basal e invasión estromal neoplásica, crecimiento benigno y manipulaciones prostáticas (Martínez y González, 2014).

La concentración de PSA es un parámetro continuo: cuanto mayor es el valor, más probabilidad existe de padecer cáncer de próstata. Esto significa que no hay un valor umbral o límite superior aceptado de forma universal (Hëidenreich y Cols., 2010). La prueba de PSA fue aprobado por la Food and Drug Administration en 1994 para el diagnóstico del cáncer de próstata; sin embargo, sólo el 18 % de todos los pacientes son detectados por este examen (Martínez y González, 2014).

El PSA se encuentra en la sangre principalmente en dos formas, unida (adherida) a proteínas sanguíneas, mientras que la otra es libre (no adherida). El porcentaje de PSA libre es menor en los hombres que tienen cáncer de próstata que en los hombres que no tienen esta enfermedad (American Cáncer Society, 2015).

Una pequeña cantidad del PSA normalmente entra al torrente sanguíneo y en el suero existen diferentes formas moleculares en proporciones variables. La identificación de estas diferentes formas del PSA ha conducido a un mejor rendimiento en la detección del cáncer de próstata. No obstante, la elevación del PSA no solo se observa en

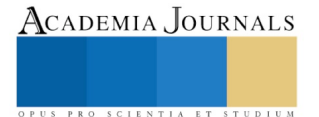

<sup>1</sup> *Miguel Angel Hernandez Balboa* es Profesor de Farmacología y Química Orgánica de la Facultad de Ciencias Químicas *Campus IV, Universidad Autónoma de Chiapas, Tapachula, Chis., México. E-mail [balboavv@hotmail.com](mailto:balboavv@hotmail.com)*

<sup>2</sup> *Velia Vela Arévalo es Profesor de Química Legal y Forense y Biología Celular en la Facultad de Ciencias Químicas, Campus IV, Universidad Autónoma de Chiapas, Tapachula, Chis., México. E-mail: [velavelia@hotmail.com](mailto:velavelia@hotmail.com)*

<sup>3</sup> *Daniel Marcos Mina* es Profesor de Farmacognosía y Química Orgánica en la Facultad de Ciencias Químicas Campus IV, *Universidad Autónoma de Chiapas, Tapachula, Chis., México.* E-mail *[dmarcos@hotmail.com](mailto:dmarcos@hotmail.com)*

<sup>4</sup> *Humberto O. Barrientos Becerra* es Profesor de Bacteriología, Anatomía e Histología y Hematopatología en la Facultad de Ciencias Químicas Campus IV, *Universidad Autónoma de Chiapas, Tapachula, Chis., México.* E-mail *[obarrientos@hotmail.com](mailto:obarrientos@hotmail.com)*

<sup>&</sup>lt;sup>5</sup> Críspin Herrera Portugal es Profesor de Epidemiología e Inmunología I y II en la Facultad de Ciencias Químicas Campus IV, *Universidad Autónoma de Chiapas, Tapachula, Chis., México.* E-mail *[dmarcos@hotmail.com](mailto:dmarcos@hotmail.com)*

paciente con cáncer, también se eleva con la hiperplasia prostática benigna, en la prostatitis, eyaculación e infarto prostático (Delgado, 2016).

El Antígeno Prostático Específico es considerado actualmente como el mejor marcador tumoral para el diagnóstico de patología prostática, y es utilizado para tipificación, dar seguimiento y para monitoreo de cáncer de próstata (Arancha, 2015).

El estudio de la prevalencia del antígeno prostático ha tomado gran importancia en México, debido al aumento de número de casos en hombres con elevados niveles séricos por factores que pueden estar asociados al estilo de vida, alimentación, infecciones frecuentes en las vías urinarias, antecedentes familiares, tabaquismo, alcoholismo; entre otros. Las revisiones médicas prostáticas y el análisis del antígeno prostático (PSA) son muy escasas en la población masculina; ya sea por un aspecto cultural, por miedo o ignorancia. Siendo la prueba de PSA que puede llevar al diagnóstico de cáncer de próstata. La presente investigación fue importante porque se aplicó en una población principalmente rural, de bajo recursos económicos y que carece de información acerca de los riesgos que conlleva al no realizarse la prueba de PSA. Los estudios se enfocaron en determinar la prevalencia del antígeno prostático (PSA), así como a detectar los posibles factores asociados a altos niveles séricos de PSA, en la población masculina mayor a 30 años que habitan en el municipio de Tuxtla Chico, Chiapas.

# **Descripción del Método**

La población objeto de estudio fueron 79 sujetos masculinos mayores de 30 años de edad del municipio de Tuxtla Chico y Tapachula Chiapas, en el periodo agosto-noviembre de 2016. Se realizó un muestreo no probabilístico por conveniencia.

Las muestras de sangre se obtuvieron por medio de punción venosa, con las medidas de seguridad universales para la técnica. A través de aguja con jeringa, y recolectadas en tubos secos Vacutainer, posteriormente se centrifugaron a 3500 rpm durante 5 minutos, obteniéndose así los sueros quedando listo para las determinaciones de PSA. Las muestras se analizaron mediante un ensayo inmunocromatográfico en fluido latera cuantitativa, con la sensibilidad analítica de 4ng/ml, calculado por dilución seriada. Utilizando la prueba de cassette para la detección rápida cuantitativa de Antígeno Prostático Específico total en suero por medio de la prueba de escrutinio del grupo SPINREACT. El cassette se deja equilibrar a temperatura ambiente antes de usar, con la pipeta plástica se agregan 4 gota del suero en el orificio de la muestra (indicada con una flecha). Esperar 15 segundos a que el cojín absorba totalmente la muestra e interpretar resultados en un lapso de 5-7 minutos.

Con la información obtenida se elaboró una base de datos con el software Microsoft Excel 2016, para el análisis de los datos se aplicó estadística descriptiva y se usó el programa informático SPSS de IBM 2017 para relacionar las variables, encontrando la Chi-cuadrada. Se recolectó información mediante un cuestionario, el cual incluye variables sociodemográficas, alimentación, número de integrantes de familia, parentesco, estado civil, enfermedades, alimentación, actividad física y relacionada con el aparato genitourinario.

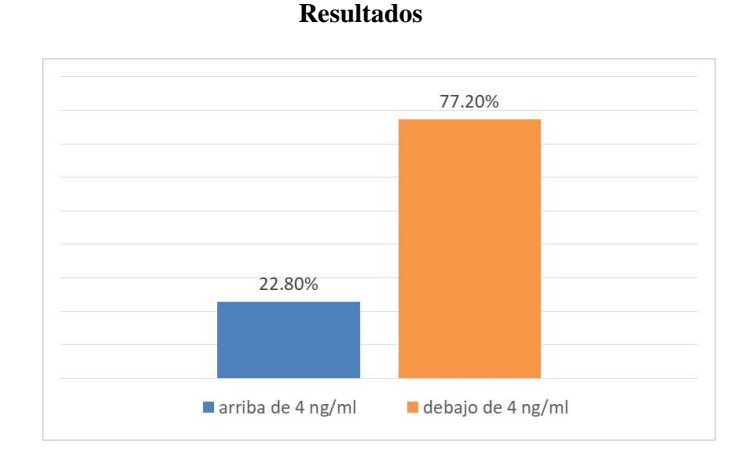

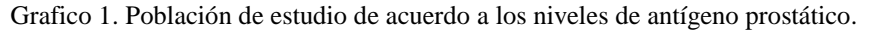

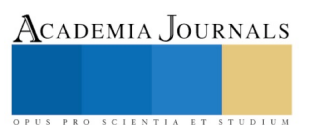

 En la gráfica 1 se presenta los resultados de las muestras analizadas por ensayo inmunocromatográfico para la detección de antígeno prostático específico en suero, se descubrió que el 22.8 % (18/79) presento niveles superiores a 4 ng/ml de PSA de la población; por lo tanto, la prueba es positiva.

Con respecto al estado civil, de la población con niveles superiores a 4 ng/ml, el mayor porcentaje mencionaron estar casados que representan el 55.5 %; el 33.5 establecieron ser viudos 33.5 %, un sujeto vive en unión libre y uno dijo ser soltero (ver gráfico 2). Un dato que resalta, corresponde a que el 38% consumían alcohol y solo un sujeto consumía tabaco. Villavicencio en el 2011 encontró que la población superior a 4ng/ml de PSA el 59% consume tabaco y bebidas alcohólicas el 41%.

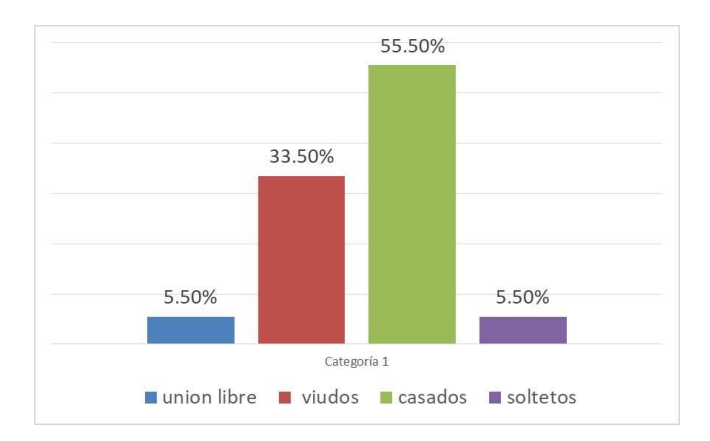

Grafico 2. Estado civil de la población de estudio con niveles superiores a 4 ng/ml.

Uno de los factores más importantes en el estudio del PSA es la edad, se encontró que el 33.35% de la población que presentaron niveles superiores a 4 ng/ml de PSA se encontraban en el rango de edad de 60-69 años y el 27.78 % en el rango de 80 a 90 años (ver gráfico 3). Acosta en el 2010 determinaron niveles séricos de PSA, realizando una distribución por edad y determinaron las medias de los valores de PSA y los grupos de edades con más alto niveles de antígeno prostático son del grupo 2 de 51-60 años con 7.4ng/ml de PSA promedio, el 28.1% del grupo 3 de 61-70 años con 5.2 ng/ml de PSA promedio. Maza en el 2014 encontró que así mismo los pacientes de 66-75 años en un 43% presentaron valores superiores al nivel de corte. Por otra parte, es importante resaltar que la mayoría de los sujetos con niveles altos, correspondieron al grupo de jubilado en un 72.20% (13/18) de la población.

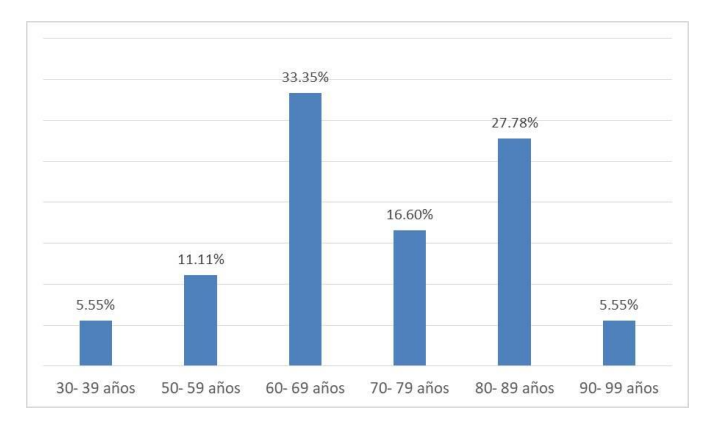

Grafico 13. Edades de la población de estudio con niveles superiores a 4 ng/ml.

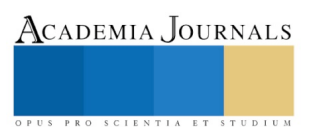

De los 18 sujetos participantes con niveles superiores a los 4ng/ml de PSA, 16 individuos realizan una actividad laboral en el campo, oficina, casa o diversas y solo el 11.11% (2/18) de los sujetos no trabaja (ver gráfica 4).

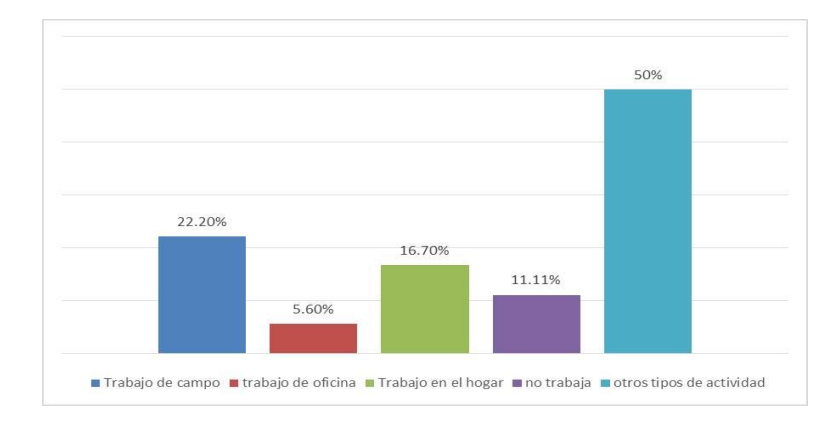

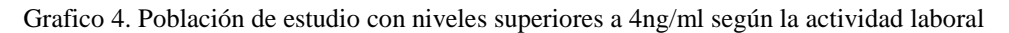

De los individuos con niveles mayores a 4 ng/ml el 50 % indicó presentar infecciones en vías urinarias (IVU) en el momento del estudio (ver gráfico 5), lo que representa un punto que debe atenderse para prevenir problemas más graves en vías urinarias. De acuerdo a Osornio y cols. (2014), la prostatitis bacteriana aguda es relativamente infrecuente pues sólo se diagnostica en el 0.02% de los pacientes con prostatitis, se cursa con fiebre, escalofríos, dolor lumbosacro, perineal, malestar general y molestias miccionales tales como disuria, escozor miccional y obstrucción miccional y que el PSA se incrementa por inflamación prostática y sus cifras se normalizan en el 50% de los casos tras cuatro semanas de tratamiento antibiótico. Es por ello que no se debe valorar el PSA hasta un mes de curada la prostatitis.

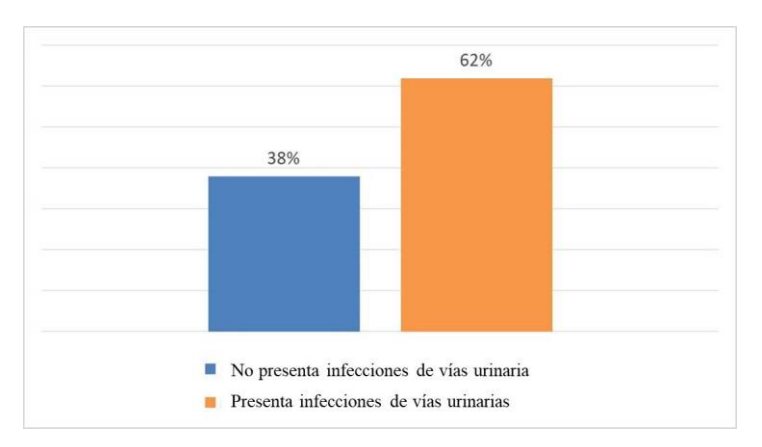

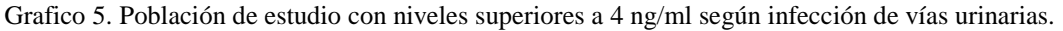

En los pacientes encuestados que un nivel de PSA superior a los 4ng/ml el 11.10% (2/18) de los ellos dice no padecer ninguna, el 27.80% (5/18) indico tener diabetes, el 11.10% (2/18) sufre de hipertensión, el 5.60% (1/18) dijo tener cáncer, el 33.33% (6/18) tiene otro tipo de enfermedad, el 5.60% (1/18) tener hipertrigliceridemia e hipercolesterolemia y un 5.60 % (1/18) dijo padecer diabetes e hipertensión (grafico 6). En un estudio realizado por Osornio y cols. en el año 2014 encontró en pacientes con niveles de PSA superior a 4ng/ml que la hipertrigliceridemia fue el criterio más frecuente, estando presente en el 71% de los pacientes, seguido por la hipertensión arterial sistémica y la reducción de las cifras de colesterol HDL en el 50%, respectivamente. El criterio menos frecuente fue la obesidad central, el cual estuvo presente sólo en el 27% de los pacientes, comparando los resultados obtenidos con los de Osornio la enfermedad que más relación tiene con los niveles altos de PSA es la hipertrigliceridemia.

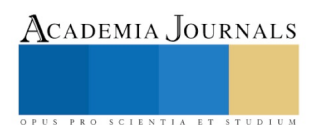

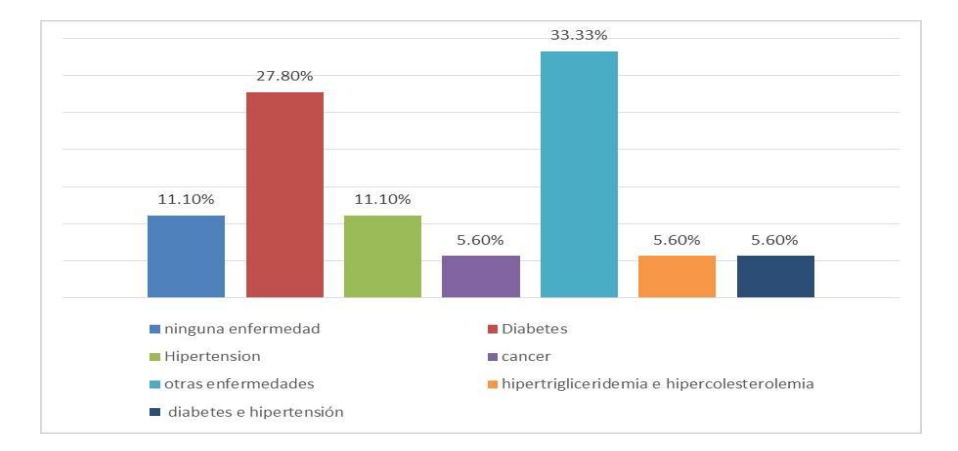

Grafico 6. Población de estudio con niveles superiores a 4 ng/ml según enfermedades que padecen.

El 53% de los sujetos con resultado positivo considera, que ha disminuido la fuerza el chorro al orinar y también una persona reconoce tener algún familiar con cáncer de próstata (ver gráfico 7). Coro y Vargas en el año 2010, estudio a 82 pacientes mayores de 50 años, encontró que el 35 % de los encuestados mayores de 50 años si tienen dificultad al orinar y el 100 % de los mayores de 50 años desconoce tener familiares con problema de cáncer prostático, resultados que concuerdan con lo reportados en el presente trabajo de investigación.

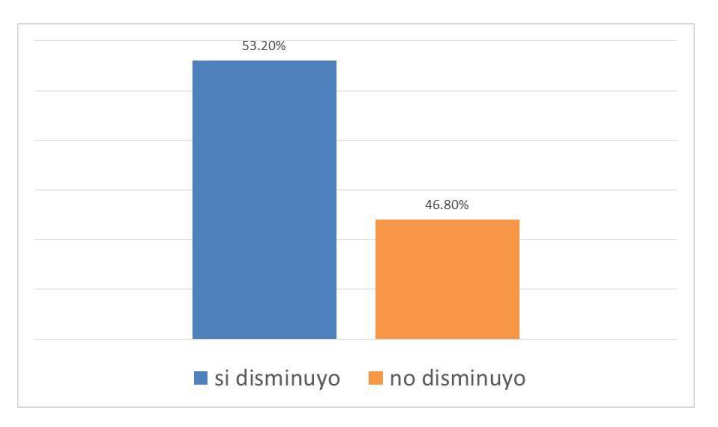

Grafico 7. Población de estudio con niveles superiores a 4ng/ml según disminución de chorro al orinar.

Se realizó un análisis de chi-cuadrada, se encontró diferencia estadísticamente significativa entre las variables PSA - estado civil y PSA – consumo de bebidas de la población de estudio. Se determinó que el PSA presenta una relación estadística con el estado civil, el valor fue P= 0.004, derivado que él 55.70 % de los positivos son casados, relacionado los resultados con los encontrados por Saldaña y Cols., en el 2013 en la ciudad de Cuenca, Ecuador, encontraron el 40% de los hombres casados presentaban valores de PSA iguales o mayores a 4 ng/ml, lo que concuerda con el presente estudio donde el 55.7 % de los casos con PSA alta son casado. Es importante resaltar que de los casos con niveles altos de PSA el 33.3% son viudos.

Otra variable que presentó una relación estadística significativa fue el antígeno prostático y las bebidas que toman cuando tienen sed, de donde se obtuvo un resultado de p=0.033, en este punto se detectó que la mayoría toman agua lo que representaría un factor benéfico, ayudando al mantenimiento de los pacientes evitando la acumulación de sales a nivel renal.

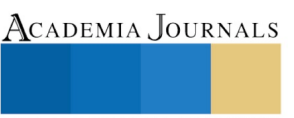

Memorias del Congreso Internacional de Investigación Academia Journals Tabasco 2018

## **Conclusiones**

 El análisis de los resultados nos permite establecer que la prevalencia de niveles de PSA fue alta con 22.8% del total de la población. Por otra parte con respecto al rango de edad, el grupo de mayores de 60 años presento altos niveles de PSA.

Se encontró una mayor prevalencia de PSA en la población estudiada en individuos con estado civil casado.

Así mismo, el 67% de la población de estudio ya se habían realizado con anterioridad la prueba de PSA, lo que demostró que tienen información sobre el cáncer de próstata.

#### **Referencias**

American Cancer Society. (2015) Cáncer de próstata. Recuperado el 23 de enero del 2017 en: de www.cancer.org 2015 Arancha, G. A. (2015). Cáncer de próstata, 15:17 (recuperado el 20 de febrero del 2017). Disponible: seom.org/.../info-tiposcancer/genitourinario/próstata

Coro, E., y Vargas, D. (2010). Determinación de antígeno prostático específico (PSA) por el método inmunocromatografía para el diagnóstico temprano de cáncer de próstata en pacientes mayores de 50 años atendidos en el subcentro de salud sanancahuan, durante el período marzo a abril del 2010 (Obtención del título de licenciatura, Especialización Laboratorio Clínico e Histopatología. Universidad Nacional de Chimborazo, ciudad de Chimborazo,

Delgado, D. D. (2016). Etiología, Diagnóstico y Tratamiento. Revista Médica de Costa Rica y Centroamérica, 73(620), 707-710

Heidenreich, A., Bolla, M., Joniau, S., Mason, M., Matveev, V., Mottet, N., & Schmid, H. P. (2010). Guía clínica sobre el cáncer de próstata. Asociación Europea de Urología.

Martínez C, M. y González Ávalos, A. (2014). Utilidad del Antígeno Prostático Específico como marcador tumoral para el diagnóstico de cáncer de próstata. Revista De Medicina Isla De La Juventud, 1(1), 133-151

Maza E, Y. P. (2015). PSA total y su relación con factores que se predisponen al desarrollo de alteraciones prostáticas en policías en servicio pasivo de la ciudad de Loja durante el periodo marzo-julio 2014 (tesis para obtención del título de Licenciada en Laboratorio Clínico). Universidad nacional de Loja, Loja, Ecuador.

Osornio-Sánchez, V., C. C, A. J., García-Salcido, F., Muñoz-Ibarra, E., Garza-Sainz, G., Mayorga-Gómez, E.,y Martínez. A, C. (2014). Síndrome metabólico en pacientes con cáncer de próstata en tratamiento con bloqueo androgénico. Revista Mexicana de Urología, 74(2), 79-83

Sedumedi, B. K. (2012). Colegio de bioquímicos de la provincia de Buenos Aires. Antígeno Prostático Específico: un marcador útil, pero limitado para detectar el cáncer de próstata

Villavicencio S.M. P. (2011). Determinación de antígeno prostático específico mediante técnica inmunocromatográfica y su valor diagnostico en el cáncer prostático. (Tesis para obtención del título de Licenciada en Laboratorio Clínico). Universidad nacional de Loja, Loja, Ecuador

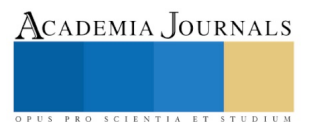

# Diseño del programa institucional de seguimiento de egresados en el Instituto Tecnológico Superior de Hopelchén

MGTI Luz María Hernández Cruz<sup>1</sup>, Mtro. Luis Alberto Uicab Brito<sup>2</sup>, Br. José Isaak Borges Puc<sup>3</sup> y Br. Ingrid Vianel Hau Chan<sup>4</sup>

*Resumen***—El Instituto Tecnológico Superior de Hopelchén (ITSH) ubicado en el estado de Campeche, México es una institución educativa de nivel superior nacida en el año 2014, que busca la excelencia académica y el desarrollo profesional de calidad en sus estudiantes, docentes y administrativos. En este contexto, y reconociendo la importancia de las competencias adquiridas en los programas educativos que oferta, se realiza el presente estudio para diseñar una metodología para el Programa Institucional de Seguimiento de Egresados (PISE), incluyendo como eje principal aportaciones de la Asociación Nacional de Universidades e Instituciones de Educación Superior (ANUIES), del Instituto Tecnológico Nacional de México (TecNM) y de algunas Instituciones Educativas de Nivel Superior (IES) reconocidas del país.** 

#### *Palabras clave***—ANUIES, Calidad educativa, Egresados, ITSH**

#### **Introducción**

La Asociación Nacional de Universidades e Instituciones de Educación Superior (ANUIES) es una Asociación no gubernamental, de carácter plural, conformada por 191 universidades e instituciones de educación superior, tanto públicas como particulares de todo el país, que agremia a las principales instituciones de educación superior del país, cuyo común denominador es su voluntad para promover su mejoramiento integral en los campos de la docencia, la investigación y la extensión de la cultura y los servicios.

La ANUIES coordina de manera propositiva y participativa, con respeto a la autonomía y pluralidad de las instituciones asociadas, el desarrollo de la educación superior; contribuye a su fortalecimiento con declaraciones, aportaciones y directrices; participa con las autoridades educativas en la formulación de planes y programas nacionales de educación superior, e impulsa la creación de organismos especializados para el mejoramiento de la calidad educativa (ANUIES, 2018).

En el año 1998, toma gran importancia para las instituciones de educación superior el estudio del seguimiento de egresados debido a la publicación "Esquema Básico para Estudios de Egresados en Educación Superior –propuesta" por la ANUIES.

ANUIES (1998) dice "…Los estudios de egresados constituyen una herramienta básica para la ANUIES y para los propios centros educativos; con ello es posible conseguir esta información que sin duda impulsará la mejora y actualización permanente de los planes y programas de estudio, y la definición de políticas de desarrollo institucional en los niveles estatal, regional e incluso nacional…".

Hoy en día es claro para todas las Instituciones Educativas de Nivel Superior (IES), el estudio de egresados constituye una de las estrategias más adecuadas para retroalimentar los programas de formación de profesionales e investigadores en las instituciones de educación. El desempeño de los egresados en el mercado de trabajo (aceptación, acceso, evaluación de la vida profesional y evolución de salarios, etc.), así como su desenvolvimiento en el ámbito de los estudios de posgrado constituyen algunos de los indicadores más confiables de la pertinencia, suficiencia y actualidad de los programas educativos que sustentaron su formación. Asimismo, son elementos que contribuyen indirectamente a evidenciar la calidad de la planta académica de las instituciones educativas, de la pertinencia y actualidad de sus planes y programas de estudio y de la idoneidad de sus estrategias pedagógicas.

El seguimiento de egresados es un *procedimiento* que permite a una institución educativa conocer las actividades profesionales de sus egresados en el campo laboral, del mismo modo permite realizar una retroalimentación de la calidad de la formación académica que éstos recibieron.

El Instituto Tecnológico Superior de Hopelchén, es una institución que inicialmente fungía como un Campus

<sup>4</sup> La Br. Ingrid Vianel Hau Chan es estudiante en el Instituto Tecnológico Superior de Hopelchén, México. 4665@itshopelchen.edu.mx

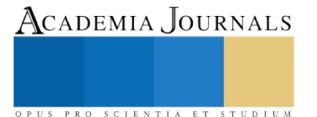

<sup>1</sup> MGTI Luz María Hernández Cruz. Profesor en el Instituto Tecnológico Superior de Hopelchén, México. [lmhernan@itshopelchen.edu,mx](mailto:lmhernan@itshopelchen.edu,mx) Profesor en la Universidad Autónoma de Campeche, México. lmhernan@uacam.mx

<sup>2</sup> El Mtro. Luis Alberto Uicab Brito es Profesor en el Instituto Tecnológico Superior de Hopelchén, México. lauicab@itshopelchen.edu.mx

<sup>&</sup>lt;sup>3</sup> El Br. José Isaak Borges es estudiante en el Instituto Tecnológico Superior de Hopelchén, México. 4668@itshopelchen.edu.mx

del Instituto Tecnológico Superior de Calkiní (ITESCAM) en el estado de Campeche, México. Ofertando la licenciatura en administración (ADM) y la Ingeniería en Sistemas Computacionales (ISC), ejerciendo bajo los estatutos ya establecidos dentro de dicha institución. Sin embargo, es en el año 2014 que logra independizarse, convirtiéndose en un instituto más de la red de Instituto Tecnológico Nacional de México (TecNM) e incrementando su oferta con la Ingeniería en Innovación Agrícola Sustentable (IIAS).

La presente investigación surge de la necesidad de diseñar el programa institucional de seguimiento de egresados en el Instituto Tecnológico Superior de Hopelchén, debido a ser una institución de recién creación, atendiendo a la importancia del seguimiento de egresados y buscando la calidad del servicio educativo que ofrece.

# **Descripción del Método**

La metodología de la investigación se divide en dos fases excluyentes. La primera, denominada *ANÁLISIS* donde se analizan el "Esquema básico para estudios de egresados" de la Asociación Nacional de Universidades e Instituciones de Educación Superior (ANUIES) y las "Disposiciones técnicas y administrativas para el seguimiento de egresados" del Tecnológico Nacional de México (TecNM). La segunda, denominada *PROPUESTA*, en la cual se detalla el diseño del procedimiento para el programa institucional de seguimiento de egresados en el Instituto Tecnológico Superior de Hopelchén.

# *Primera Fase: "ANÁLISIS"*

Las Disposiciones Técnicas y Administrativas para el Seguimiento de Egresados en el Sistema Nacional de Institutos Tecnológicos tiene como propósito Incorporar mejoras en el Proceso Educativo, especialmente en los planes y programas de estudio, que incremente la efectividad institucional, a través de la recopilación y análisis de información sobre el desempeño profesional y personal de los egresados, así como de los requerimientos de los sectores empleadores. La figura 1 muestra el diagrama de flujo del procedimiento.

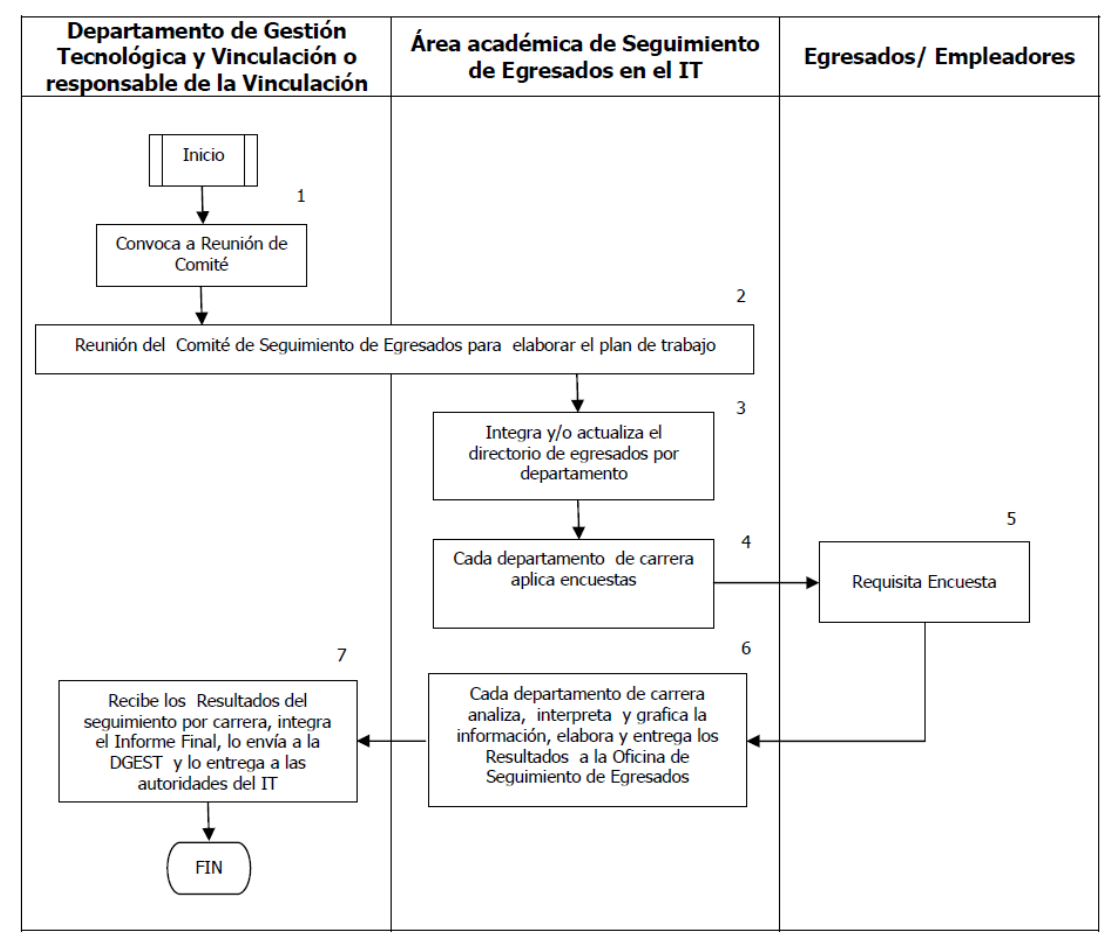

**Figura 1. Diagrama de flujo del procedimiento de Seguimiento de Egresados TecNM**

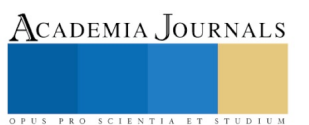

Es importante conocer la descripción detallada del procedimiento para diseñar una propuesta acorde a las especificaciones definidas y acopladas a los recursos y disposiciones propias del Instituto Tecnológico Superior de Hopelchén. La figura 2 muestra la descripción del procedimiento de seguimiento a egresados del TecNM.

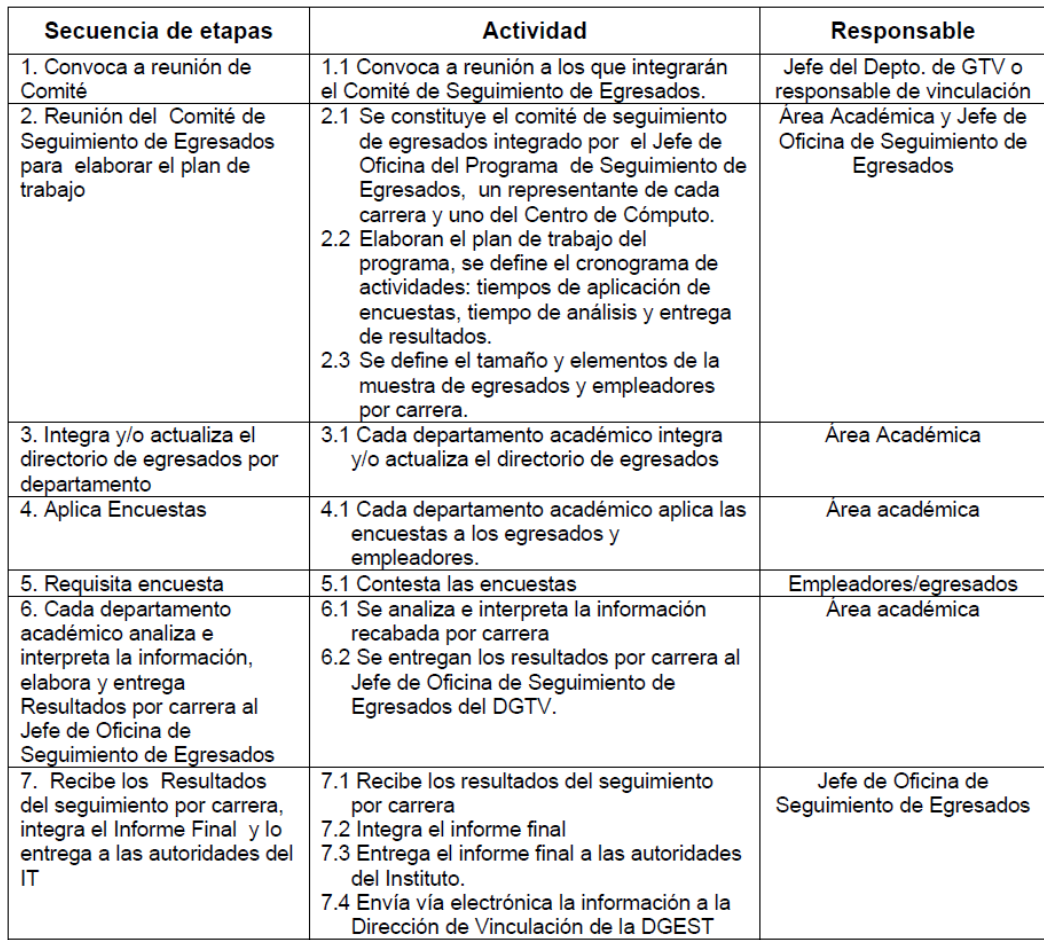

**Figura 2. Descripción del procedimiento de Seguimiento de Egresados del TecNM.**

El principal inconveniente encontrado en el procedimiento es la carencia del Jefe de oficina de seguimiento de egresados, y eventualmente, la formación del Comité de seguimiento de egresados ITSH.

Según Guzmán, S. (2008), el responsable del seguimiento de egresados debe tomar en cuenta los aspectos que a continuación se detallan:

- a) Conocer si la institución educativa ha hecho esfuerzos previos en materia de seguimiento, así como las dificultades y logros que han tenido; una organización educativa con cultura de seguimiento a egresados obtiene mejores resultados que la que no la tiene.
- b) Considerar la percepción de los egresados respecto a su alma mater, su identificación y la relación que guarda ésta con el egresado. Dicha percepción influye en el seguimiento en la medida que el egresado se sienta identificado con la institución, y con su participación y honestidad en las respuestas se verá favorecido.
- c) Establecer el seguimiento de egresados de manera sistemática sumado a una bolsa de trabajo institucional. El egresado participará de manera más activa para contestar una encuesta o someterse a una entrevista si percibe un valor agregado, como sería ofrecerle incluir sus datos curriculares en la bolsa de trabajo de la institución, ya que le puede ofrecer mejores oportunidades en el mercado laboral.
- d) Lograr que el esfuerzo del seguimiento de egresados esté avalado en su totalidad por la institución y que se considere importante la recuperación de la información que se busca obtener por parte de las instancias involucradas, como los directores de escuela y la administración escolar, entre otros. Una junta de sensibilización antes de iniciar el proyecto podría lograr que todos los actores se sientan parte de éste.

ACADEMIA, JOURNALS

- e) Planear la forma en que se utilizará la información obtenida y en qué beneficiará a la institución y a sus actores, así como el modo de integrarlos en los planes de estudio y su posterior difusión.
- f) Tener una base de datos actualizada y accesible que contenga la mayor cantidad y calidad de información sobre los egresados, incluyendo sus datos laborales. De no ser así, se deberá incluir en el proyecto de seguimiento una etapa de creación de esta base de datos.

Otro punto necesario de mencionar, es que nuestra intención es desarrollar un procedimiento interno al ITSH, por tal motivo algunas secuencias, actividades e incluso responsable quedan fuera de nuestro contexto.

En base a lo anterior, definiremos a continuación la propuesta del procedimiento del procedimiento institucional de seguimiento de egresados del ITSH.

# *Segunda Fase: "PROPUESTA"*

Con base a la información de la fase anterior, primeramente, se define la estructura interna de responsables a partir del cual se llevará a cabo el estudio de seguimiento de egresados en el ITSH, la cual quedaría integrada por los siguientes elementos: Director del ITSH, Jefe de oficina de seguimiento de egresados y Comité de seguimiento de egresados. El Cuadro 1 muestra las actividades específicas de cada responsable que va a intervenir en el procedimiento de seguimiento de egresados del ITSH.

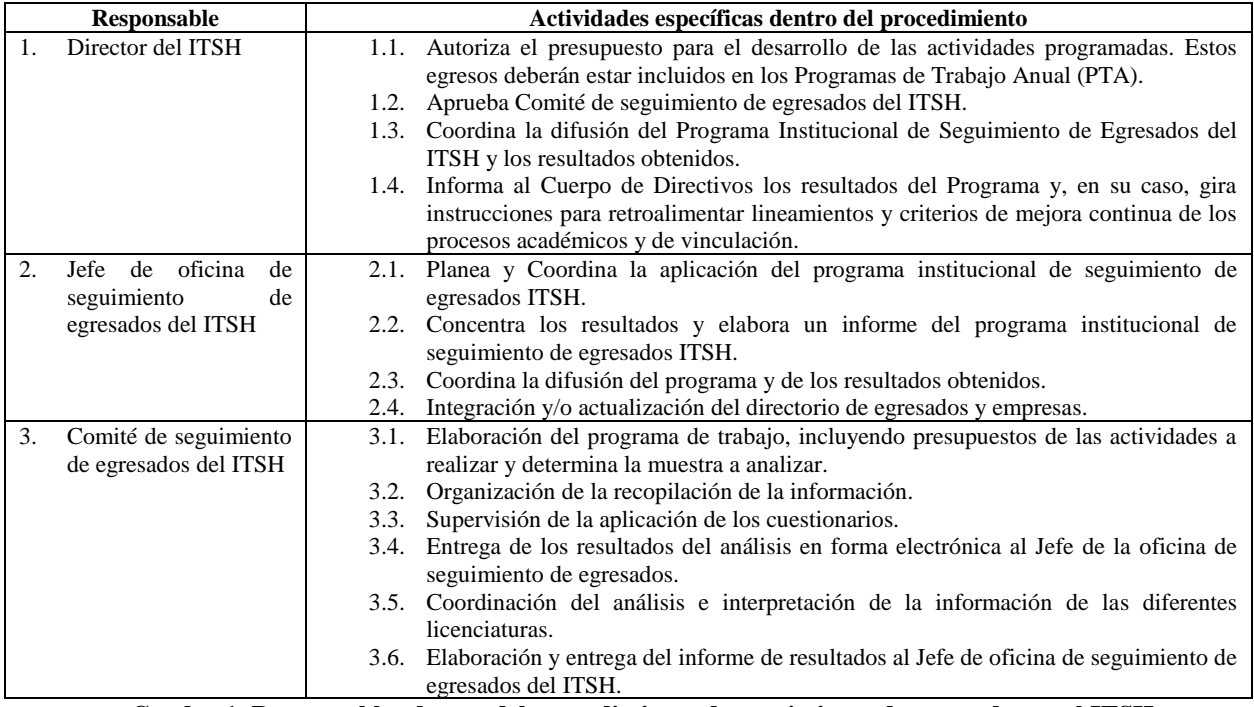

**Cuadro 1. Responsables dentro del procedimiento de seguimiento de egresados en el ITSH.**

En seguida, se diseña la propuesta del procedimiento institucional de seguimiento de egresados para el ITSH definiendo las secuencias de actuación, actividades esperadas y responsables de las mismas. El Cuadro 2 muestra la propuesta del procedimiento institucional de seguimiento de egresados para el Instituto Tecnológico Superior de Hopelchén. El enfoque del procedimiento vuelca la asignación de actividades en el jefe de oficina de seguimiento de egresados y en el Comité de seguimiento de egresados. Otra característica a resaltar en la propuesta son los eventos o estrategias directamente relacionadas con los empleadores o grupos de interés, en busca de una vinculación estrecha de las competencias de los perfiles de egreso de los programas educativos con el campo laboral. Y por supuesto, la Mejora continua, que ha sido añadida con la finalidad de realizar adecuaciones y cambios sustentados, más que en el procedimiento, en el instrumento o cuestionario de estudio de seguimiento de egresados ITSH.

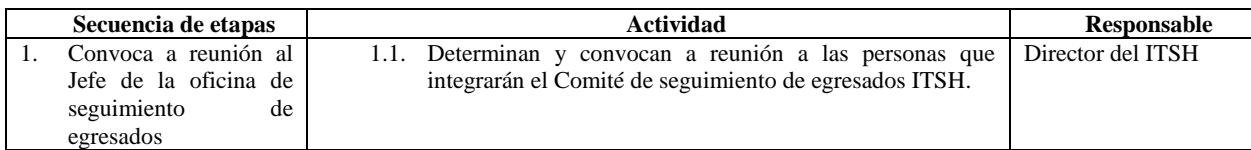

ACADEMIA, JOURNALS

ACADEMIA, JOURNALS

| 2.             | Reunión del Comité de<br>seguimiento<br>de<br>egresados para elaborar<br>el plan de trabajo | 2.3. | 2.1. Se constituye el comité de seguimiento de egresados ITSH<br>integrado por: Jefe de la oficina del programa de<br>seguimiento de egresados del ITSH (presidente del comité),<br>un profesor representante de cada licenciatura ofertada (con<br>visto bueno de la academia) y el jefe de Servicios<br>Informáticos.<br>2.2. Elaboran el plan de trabajo del programa, se define el<br>cronograma de actividades.<br>Se determina el tamaño y elementos de la muestra de<br>egresados y empleadores por licenciatura. | Comité<br>seguimiento<br>egresados ITSH                | de<br>de |
|----------------|---------------------------------------------------------------------------------------------|------|----------------------------------------------------------------------------------------------------|--------------------------------------------------------|----------|
| 3.             | Aplicación<br>de<br>encuestas                                                               | 3.1. | Se aplica el instrumento o cuestionario para el seguimiento<br>de egresados ITSH.<br>3.2. Se actualiza el directorio de egresados ISTH.<br>3.3. Se retroalimenta el instrumento o cuestionario de<br>seguimiento a egresados ITSH.                                                                                                    | Jefe de la oficina de<br>seguimiento<br>egresados ITSH | de       |
| 4.             | Análisis de resultados y<br>diseño de informes                                              |      | 4.1. El jefe de Servicios Informáticos entrega al Jefe de la<br>oficina de seguimiento de egresados ITSH la información<br>recolectada del instrumento o cuestionario de seguimiento<br>de egresados.<br>4.2. El Jefe de la oficina de seguimiento de egresados ITSH<br>elabora los informes correspondientes con los hallazgos y<br>las observaciones pertinentes del análisis de los resultados<br>obtenidos.                                                                                                    | Jefe de la oficina de<br>seguimiento<br>egresados ITSH | de       |
| 5 <sub>1</sub> | Eventos<br>de<br>retroalimentación con<br>empleadores y grupos<br>de interés                |      | 5.1. El comité de seguimiento de egresados del ITSH planean y<br>ejecutan estrategias dirigidas a retroalimentar los<br>programas educativos ofertados en correspondencia a las<br>necesidades (demandas) de los empleadores y grupos de<br>interés.                                                                                                    | Comité<br>seguimiento<br>egresados ITSH                | de<br>de |
| 6.             | Mejora continua                                                                             |      | 6.1. Aplica evaluaciones periódicas del instrumento o<br>cuestionario del estudio de seguimiento de egresados del<br>ITSH para realizar los cambios pertinentes fundamentados<br>y con la aprobación del Comité de seguimiento de<br>egresados ITSH                                                                                                    | Jefe de la oficina de<br>seguimiento<br>egresados ITSH | de       |

**Cuadro 2. Propuesta de procedimiento institucional para el Seguimiento de Egresados ITSH**

No obstante que el alcance de la presente investigación no incluye el diseño del instrumento o cuestionario para el estudio de seguimiento de egresados del ITSH, se considera sustancial mencionar que las variables, dimensiones e indicadores para el mismo son materia pertinente para otra investigación, justificando de esa forma la validez, eficiencia y eficacia del instrumento, y dando continuidad a ésta.

#### **Comentarios Finales**

#### *Resumen de resultados*

En este trabajo investigativo se resaltó la importancia y pertinencia del estudio del seguimiento de egresados a nivel superior. Además, se analizan las disposiciones del Tecnológico Superior Nacional de México como marco regidor del Instituto Tecnológico Superior de Hopelchén miembro del Sistema Nacional de Institutos Tecnológicos, para alinear la propuesta de diseño del procedimiento institucional de seguimiento de egresados ITSH con las normativas ya establecidas a nivel nacional. El resultado de la presente investigación incluye una propuesta de procedimiento para el estudio del seguimiento de egresados por parte del ITSH y la estructura organizacional responsable del proceso y sus actividades específicas; y, por último, dar una pauta para un estudio que permita definir eficazmente el instrumento o cuestionario de recolección de datos para el estudio del seguimiento de egresados en el ITSH.

# *Conclusiones*

Los resultados demuestran la necesidad de conocer las bases teóricas fundamentales del estudio de seguimiento de egresados por el impacto que representa en la calidad de la educación, y principalmente el impacto positivo de proponer un procedimiento institucional alineado al Sistema Nacional de Institutos Tecnológicos y a las recomendaciones de la Asociación Nacional de Universidades e Instituciones de Educación Superior fortalece los objetivo, la misión y la visión del Instituto Tecnológico Superior de Hopelchén.

.

## **Referencias**

ANUIES. Esquema básico para estudios de egresados. Asociación Nacional de Universidades e Instituciones de Educación Superior. Reimpresión 2003.

ANUIES (2017). Asociación Nacional de Universidades e Instituciones de Educación Superior[. http://www.anuies.mx/.](http://www.anuies.mx/) Tomado el 18 de febrero de 2018.

Guzmán Susana, et al. Estudio de seguimiento de egresados: recomendaciones para su desarrollo. 2007.

Dra. Giovana Valenti Nigrini. Seguimiento de Egresados, educación superior y mercado laboral. UAM[. gvalenti@correo.xoc.uam.mx.](mailto:gvalenti@correo.xoc.uam.mx) Dra. Giovana valenti Nigriti. Las pistas del seguimiento: el puente necesario entre la educación y el mercado laboral. Facultad Latinoamericana de Ciencias Sociales, Sede México. FLASCSO México.

Secretaría de Educación Pública. Dirección General de Educación Superior Tecnológica. Disposiciones Técnicas y Administrativas para el Seguimiento de Egresados. Versión 2. Mayo del 2008.

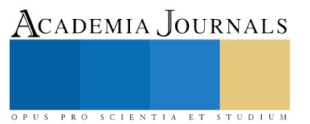

# PERSPECTIVAS DE LA EVALUACIÓN POR COMPETENCIAS EN LA EDUCACIÓN SUPERIOR

Roberto Hernández de la Cruz<sup>1</sup>

**Resumen- En la actualidad el mundo académico de manera vertiginosa enfrenta los avances del ser humano en cuestiones del saber en ciencia y tecnología y uno de los retos importantes en el nuevo milenio es producir, la formación de profesionistas basados en competencias, tener la capacidad de adaptabilidad, ser flexibles, tener la capacidad de trabajar en equipo, debe ser capaz de comunicarse con todos de manera verbal y eficazmente, tener la capacidad de innovar, capacidad para para desempeñarse en cualquier ámbito de manera presencial y de forma remota, mantener una actualización de sus conocimientos. Las competencias que se deben evaluar son: las competencias básicas, las competencias generales, las competencias transversales y las competencias específicas. En relación con la evaluación basada en competencias tiene un carácter modal puesto que las competencias son tan antigua como la propia humanidad.**

#### **Palabras claves: Perspectiva teológica, perspectiva filosófica, perspectiva histórica y perspectiva sistemática.**

#### **Introducción**

En la actualidad la globalización es un concepto que pretende definir la realidad de nuestro planeta como un todo interconectado, para Mittelman (2002) la globalización es el "nacimiento de las corporaciones trasnacionales en particular lo que le dan forma a los procesos globalizantes" el diccionario de la real academia española la globalización es la "tendencias de los mercados y de las empresas a extenderse alcanzando una dimensión mundial que sobrepasa las fronteras nacional" según el Fondo Monetario Internacional (**FMI**). Así mismo podemos concebir a la globalización como una interdependencia económica creciente del conjunto de países del mundo, provocada por el aumento del volumen y la variedad de las transacciones transfronterizas de bienes y servicios, así como de los flujos internacionales de capitales. De la misma forma el concepto de globalización es el proceso en que se generaliza la intercomunicación entre economías, sociedades y cultura, es una nueva visión del mundo que las ideologías dominantes atribuyen al actual proceso de mundialización capitalistas en el cual los grandes monopolios de los corporativos no tienen barreras que impidan comercializar sin importar la distancia, cultura o estrato social. Para responder a los desafíos de la globalización es necesario formar a los profesionistas en una educación basadas en competencias básicas, genéricas y específicas para un mundo del trabajo, donde las tareas que van a desempeñar están en constante evolución, en el cual se desarrolla la sociedad del conocimiento, se aplican las tecnologías de la comunicación la informática, acuerdo entre los estados para facilitar todo tipo de intercambio, especialmente de orden económico; desregulación, eliminación de barreras arancelarias, como conclusión podemos establecer que es una visión del mundo.

#### **Contenido**

Para poder determinar si la evaluación por competencias es una modalidad o una actualización de criterios para evaluar el proceso de enseñanza-aprendizaje, es necesario cotejar las diferentes concepciones de evaluación y competencias desde la perspectiva: teológica, filosófica, histórica, y sistémica. Cabe señalar que evaluación es un concepto polisémico que su definición dependerá en el contexto utilizado, en sentido amplio de acuerdo con la real academia española significa: "acción y efecto de evaluar" es decir juzgar el valor de algo, D´Agostino (1991) define desde contexto educativo a la evaluación como un "proceso orientado hacia la determinación, búsqueda y obtención de evidencias del grado y nivel y calidad del aprendizaje del estudiante, para juzgar si es adecuado o no tomar las medidas correspondientes". Para Tenbrink (1981) la evaluación es un "proceso de obtención de información y de su uso para formular juicios que a su vez se utilizaran para tomar decisiones". Ahora bien Lucea (2005) menciona que la evaluación es una "acción cotidiana que todas las personas realizamos con objetivos y finalidades diferente". Según Ruiz (1996) la evaluación es un "proceso de análisis estructurado y reflexivo, que permite comprender la naturaleza del objeto de estudio y emitir juicios de valor sobre el mismo, proporcionando información para ayudar y

<sup>1</sup> El M.C.E. Roberto Hernández de la Cruz es Profesor de la Licenciatura en Ciencias de la Educación, en la Universidad Valle del Grijalva, campus Tabasco, México[. rhc.1954@hotmail.com](mailto:rhc.1954@hotmail.com)

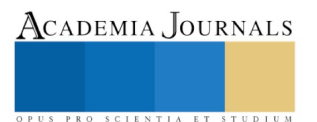

mejorar y ajustar la acción educativa". En relación a las competencias, Frade (2009) determina que el concepto de competencia tiene dos raíces etimológicas, el primero del "verbo competir, viene del griego agon, agonista, que quiere decir ir al encuentro de otra cosa, encontrarse, para responder, rivalizar, enfrentarse para ganar, salir victorioso de las competencias que se jugaban en la antigua Grecia". En el siglo XVI se percibe la segunda concepción, derivada del "latín competere que quiere decir pertenecer, incumbir, hacerse responsable de algo". Compete significa que te hace responsable de algo, que está dentro del entorno de tu atribución al cual generalmente se asigna un saber. Tobón (2006) define a las competencias como *"procesos generales contextualizados, referidos al desempeño de la persona dentro de una determinada Área del desarrollo humano".* Hay que destacar, que para que sea un buen desarrollo humano es aquel que está fundamentado en los aprendizajes de: aprender a conocer, aprender hacer, aprender a convivir con los demás, aprender a ser, y aprender a trascender. Ahora bien, competencia en el entorno educativo se concibe como el conjunto de destrezas, habilidades, actitudes, valores éticos y morales, que permiten a la persona desenvolverse, con un nivel de calidad satisfactorio en los distintos ámbitos en los que desarrolla su vida cotidiana. En conjunto Frade (2005) de fine a la evaluación por competencia como "un proceso mediante el cual se realiza un balance objetivo, valido, confiable, integral significativo, transparente, predictivo y que rinde cuentas de los logros obtenidos por las y los estudiantes en su aprendizaje, considerando el nivel de desempeño alcanzado y estableciendo los retos y obstáculos que se encuentran, con miras a tomar decisiones y diseñar estrategias para que el estudiante mejore de manera continua". Para Tobón (2008) la evaluación por competencias es el "proceso mediante el cual se recopila evidencia y se realiza un juicio o dictamen de esas evidencias teniendo en cuenta criterios preestablecidos para dar retroalimentar en aras de mejorar la idoneidad".

En relación con la perspectiva teológica**,** podemos descifrar en la Santa Biblia Católica Reyna Valera la evaluación basada en competencias**,** en el primer libro de Moisés (comúnmente llamado génesis) escrito en el año 1440 y 1400 a.c. en su Capítulo I, indica que, dios en el primer día creó el cielo y la tierra, el segundo día hizo el firmamento del cielo y lo separó de las aguas, el tercer día creó el sol para que alumbrara el día, el quinto día creo las aves y los peces y las criaturas marina, el sexto día creó a los animales de la tierra y en el séptimo día *observó* que todo lo que había hecho era bueno, el séptimo día dios lo bendijo y santificó, porque en él reposó de toda la obra que había hecho en la creación. Según el presbítero de la iglesia la "Resurrección del Señor" de la colonia Gaviotas Norte de la ciudad de Villahermosa Tabasco, Eleuterio López Hernández (2017) el séptimo día, el creador contempla (es el estado espiritual que aparece en el ser humano cuando practica el silencio mental) su obra realizada, es decir realiza una *autoevaluación* sobre la creación del universo. Así mismo en el Capítulo 4, **c**onoció Adán a su mujer Eva, la cual concibió y dio a luz a Caín, y dijo: Por voluntad de Jehová he adquirido varón. Después dio a luz a su hermano Abel. Y Abel fue pastor de ovejas, y Caín fue labrador de la tierra. Y aconteció al transcurrir el tiempo, que Caín trajo del fruto de la tierra una ofrenda a Jehová. Y Abel trajo igualmente de los primogénitos de sus ovejas, de lo más gordo de ellas. "Y miró Jehová con agrado a Abel y a su ofrenda; pero no miró con agrado la ofrenda de Caín". Jehová realiza una evaluación de las ofrendas y en ese momento de la evaluación surge la competencias de quien es el que mejor trata de agradar a dios. En Génesis Capitulo 11 se menciona que en la tierra tenían una sola lengua y unas mismas palabras para comunicares. Y aconteció que cuando salieron de oriente, hallaron una llanura en la tierra de Sinar, y se establecieron en esa tierra. Y se dijeron unos a otros; vamos, hagamos ladrillo y cozámoslo con fuego. Y les sirvió el ladrillo en lugar de piedra, y el asfalto en lugar de mezcla. Y dijeron: Vamos, edifiquémonos una ciudad y una torre, cuya cúspide llegue al cielo; y hagámonos un nombre, por si fuéremos esparcidos sobre la faz de toda la tierra. Y descendió Jehová para ver la ciudad y la torre que edificaban los hijos de los hombres. Y dijo Jehová: He aquí el pueblo es uno, y todos estos tienen un solo lenguaje; y han comenzado la obra, y nada les hará desistir ahora de lo que han pensado hacer. Ahora, pues, descendamos, y confundamos allí su lengua, para que ninguno entienda el habla de su compañero. Así los esparció Jehová desde allí sobre la faz de toda la tierra, y dejaron de edificar la ciudad. Por esto fue llamado el nombre de ella Babel, porque allí confundió Jehová el lenguaje de toda la tierra, y desde allí los esparció sobre la faz de toda la tierra.

El Popol Vuh, según Georges Raynaud citado por Reyes, L. (2008) "este es el primer libro pintado antaño" en su primera parte describe cómo el mundo y sus habitantes fueron creados y en la tercera parte trata de la *deliberan* (es un acto entendido en cuanto a proceso y resultado en el cual se evalúan los pros y contras relevantes con objeto de adoptar una decisión determinada. El proceso puede ser efectuado de manera individual [a modo del platónico diálogo consigo mismo] o colectiva) sobre la creación del hombre; el resultado de esa, fueron cuatro moldeados de una pasta de maíz amarilla y blanca a los que llamaron Balam Quitze (tigre de la sonrisa dulce), Balam-Agab (tigre de la noche), Mahacutah (el hombre distinguido) e Iqi-Balamn (tigre de la luna). Se deduce que se encuentra de manera implícita la palabra evaluación. Cabe señalar que en La Leyenda de los Cinco Soles Cosmogónicos basada en la piedra del sol, el monolito fue tallado en el (Período Posclásico mesoamericano, entre los años 1250 y 1521 d.C.) en su primera parte señala. En un principio no había nada, y entonces el dios

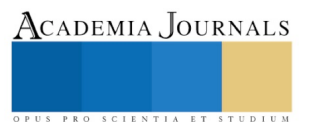

Ometecuhtli creó a Tonacatecuhtli y a Tonacacihuatl (señor y señora de nuestra carne respectivamente) para poblar el universo. Estos dioses tuvieron cuatro hijos: el primero Xipe Totec (nuestro señor desollado) el segundo Tezcatitlipoca (espejo negro que humea), el tercero Quetzalcoatl (serpiente emplumada) el cuarto lo llamaron Huitzilopochtli (colibrí zurdo). Según Aridjis (1993) "Al paso del tiempo los cuatro hermanos se reunieron para saber qué es lo que harían, y después de mucho *deliberar* (reflexionar antes de tomar una decisión, considerando detenidamente los pros y los contras o los motivos por los que se toma) acordaron crear una obra que los venerase y dignificase como dioses" se intuye en el texto de Aridjis una evaluación basada en competencias.

*La evaluación basada en competencias desde la perspectiva filosófica* se puede identificar de manera implícita en la obra literaria, *La República de Platón* está estructurada en X libros (380 a.c.), se plantea el pensamiento político platónico y el punto de arranque es el examen de la situación de las ciudades Griegas contemporáneas. En el libro I, Céfalo, Polemarco y Trasimaco, realizan un análisis sobre la justicia, Sócrates señal "si pusiéramos razón contra razón, enumerando las ventajas de ser justo, habría necesidad de contar y medir los bienes que cada uno fuéramos predicando en cada parte y precisaríamos de unos jueces que decidieran el asunto; más si hacemos el *examen*, como hasta aquí, por medio de mutuas confesiones, seremos todos nosotros a un mismo tiempo jueces y oradores" termina señalando ¿Es propio definir la justicia haciéndola consistir simplemente la verdad y en devolver a cada cuál lo que de él hemos recibido? A lo que Polemarco opina "es propio de la justicia devolver a cada uno lo suyo" en el libro II Sócrates establece que se debe examinar cómo se aplica la justicia en el estado y a los estudiante se les debe de examinar. El libro V se estipula que los filósofos tienen que ser gobernantes o los gobernantes filósofos. En el libro VII Sócrates Plantea la educación que deben recibir los guardianes y gobernantes del estado. Platón, Jenofonte (20149 Apología de Sócrates se relata el juicio, la deliberación y muerte de Sócrates a la vez que nos trasmite una de sus últimas enseñanzas y sugerencias de valores éticos como son: la verdad, lealtad y justicia. El concepto de evaluación basada en competencias queda expresado con más claridad en los diálogos de Sócrates denominado, el examen de*l triple Filtro*: verdad, bondad y utilidad.

*Por lo que se refiere a, la perspectiva histórica de la evaluación* los primeros antecedente se localizan en el *sistema de exámenes imperiales* (que consistía en una serie de pruebas que servían para seleccionar a los candidatos a funcionarios), fueron establecido por la corte imperial de China. La dinastía Han (207 a.c. 220 d.c) empezó a estructurarse según Legorreta (2005) el reclutamiento de servidores civiles eran sobre la base del mérito; los nombramientos a puestos oficiales se dieron a hombres de talento que fueron recomendados a la capital del imperio por iniciativa de funcionarios local. Más tarde, se utilizaron los exámenes para complementar las recomendaciones como una medida de talento. En la dinastía Sui (581-618 d.c) el sistema de exámenes imperiales quedó definitivamente establecidos y durante la dinastía Ming los exámenes se presentaban en tres niveles; La prefectura (se utiliza para referirse a varias divisiones político-administrativas, sin relación entre ellas, que han sido utilizadas tanto en la época de la antigua China como en la moderna República Popular China.), La provincia (son un tipo de subdivisión administrativa a nivel provincial del territorio de China) y la capital esto implicaban la obtención de grados sucesivos. Los exámenes imperiales trataban sobre los cuatro libros: Las Analectas de Confucio, El Mencio, Las Doctrinas del Significado y el Gran Aprendizaje que fue escrito durante la dinastía Yuan entre el 1279-1360 y su traducción fue en 1951 por Pound, está obra literaria desde el siglo XII al 1905 componía el núcleo del temario del *examen* imperial chino, fueron abreviados para que cualquier gentil hombre pudiera aprenderlos de memoria. Sobre esas obras clásicas versaban los exámenes de ingreso al servicio civil. Según McReynold citado por Escudero (2008), el tratado más importante de evaluación de la antigüedad es el Tetrabiblos, que se atribuye a Ptolomeo. En el que plantea *"evaluación astrológica de cualquier individuo particular debe descansar en el conocimiento previo del temperamento general de su tipo étnico"*. Ahora bien, Cicerón a través de la argumentación y San Agustín principalmente con la introducción de conceptos y planteamientos evaluativos presentes en sus escritos. Cicerón (2004) opina que "no ignoro que todavía ni es suficientemente pulido este orador, y que ha de buscarse algo que sea más perfecto sin embargo establezco que nada puede hacerse más perfecto que Craso". "Vengo a aquellos en quienes piensan que la elocuencia ya es perfecta, que ya oí que sin controversia son magnos oradores". Hay que destacar que busca el orador perfecto ideal, como así lo establece es su obra el Bruto o Oradores Ilustres, Cicerón se erige en el ideal de la elocuencia, por ser el último en la relación de oradores examinando. Con respecto a Agustín, S. (2011) califica las clases de intuición: "amaras a tu prójimo como a ti mismo" advertirá que se dan en tres clases de visión; una mediante los ojos del cuerpo, con que se percibe las letras del mandamiento escrito, otro mediante la fantasía, con que se presenta al prójimo ausente, y la ultimas, con los ojos del entendimiento, con que se ve que es el amor. No obstante Huarte (1846) fue uno de los que más se preocupó por encontrar procedimientos de evaluación y diagnóstico *"¡Oh cuán bueno y felices seria para la buena administración de la república, el acertar a unir la ciencia con el ingenio y talento de cada uno!"* Es decir el estado

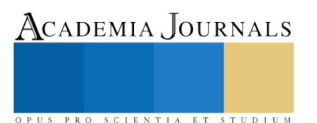

debe de proporcionar una educación adecuada a las actitudes intelectuales de los futuros profesionistas del siglo XXI. En relación con Comenius (1679) concibe la necesidad de comprobar lo que se ha enseñado se haya aprendido, propone criterios de evaluación, técnicas y dinámicas de clases. Ahora bien Gustav Fechner es 1860 publica los "Elementos de Psicofísica" estableciéndola como una disciplina dedicada constituir las condiciones matemáticas entre los estímulos y las sensaciones evocadas por esos estímulos. Cabe señalar que Myers (2005) expone que Alfred Binet (1857-1911), fue uno de los pioneros iniciadores que inicio a evaluar las capacidades intelectuales de los individuos. Hay que destacar que junto con Theodore Simon, establecieron una medida de lo que se denominó "la edad mental de un niño, o sea su edad cronológica habitual para un nivel de rendimiento determinado". Es importante señalar que Edward L. Thorndike, el padre de la Psicología educativa (1910) afirma que *"el objetivo de la educación es cambiar al estudiante para mejor: producir en el la información, los hábitos, las capacidades, los intereses, y las ideas que son deseables".* Es decir el estado proporciona una educación de acuerdo a sus intereses ideológicos, políticos, económicos y sociales. Como se sabe en Francia en 1920 surge una corriente denominada docimología que Medina, Villalobos (2006) la define como la disciplina que *"estudia las modalidades de evaluaciones de los trabajos escolares y analiza las condiciones de las atribuciones de las notas, las dificultades de la tarea y los factores personales, es decir el conjunto de los parámetros susceptibles de influir sobre la nota"*. Siguiendo con John B. Watson, citado por Escobedo (2008) señal que las *"emociones, los hábitos, e incluso el pensamiento y el lenguaje, se analizan como cadenas de respuestas simples musculares o glandulares que puedan ser observadas y medidas"*, es decir se evalúa la parte externa del individuo, centrándose en los productos del aprendizaje, sin considerar los proceso. Se percibe al educando como una persona cuyo desempeño y formación escolar puede ser preparado desde el exterior. Es importante señalar que de acuerdo con Santiago, Lukas (2014) el primer trabajo formal de una evaluación de carácter objetiva en el ámbito educativo fue realizado por Joseph Rice entre los años de 1895 y 1905 en los Estados Unidos de Norte América. Así mismo Spearman (1955) en su libro, Las Habilidades del Hombre-su naturaleza y medición, mide el coeficiente intelectual humano a través de los test, este proceso dio origen a la teoría bifactorial de inteligencia, según esta teoría la inteligencia tiene dos factores: a).- Factor general de la inteligencia o Factor G, principio primordial del comportamiento inteligente en cualquier situación por particular que este sea, b).- Factores especifico O Factors, comprenden habilidades, aptitudes. Ahora bien Stern (1912) publica la teoría los métodos psicológicos de la prueba de inteligencia, en la cual establece la fórmula para calcular la inteligencia humana, la ecuación era la siguiente: el cociente mental es la edad mental dividido entre la edad real y multiplicada por cien, pero esta ecuación no evalúa todas las habilidades del ser humano tales como el talento artístico, musical, estabilidad emocional, espiritual, coordinación física y el más importante del ser humano y que en la actualidad es un flagelo en todas las sociedades los valores ético.

*Desde la perspectiva sistemática,* hay que destacar que Ralph Tyler (1950), propone el primer modelo de evaluación sistemática orientado a los objetivos de aprendizaje, establece que la finalidad evaluativa es determinar el punto de congruencia entre lo planeado y lo alcanzado, y para poder estructurar el diseño curricular es necesario considerar fundamentos filosóficos, pedagógicos, sociales, y filosofía educativa. Indica que el currículo debe contener cuatro ejes fundamentales: Definición apropiada de los objetivos de aprendizaje, presentación de experiencias de aprendizaje útiles, ¿Cómo pueden estas experiencias de aprendizaje ser organizadas para lograr una enseñanza efectiva?, ¿Cómo puede evaluarse la efectividad de las experiencias de aprendizaje? Ahora bien Tyler es el primero en definir el concepto de evaluación educativa como "el proceso de determinar si los objetivos se están cumpliendo", en cambio para Hilda Taba (1990) la "evaluación constituye una empresa más amplia que la de someter a los estudiantes a tests y a calificaciones". Los trabajos de investigación de Cronbach y Escriven sobre la evaluación sientan las bases para una concepción moderna de la evaluación, una de las aportaciones de Lee Cronbach fue agregar un instrumento de recopilación sistemático de datos de evaluación, (Scriven (1967) concibe a la evaluación como la "actividad metodológica que consiste simplemente en la recopilación y combinación de datos de trabajo mediante la definición de unas metas que proporcionan escalas comparativas o numéricas, con el fin de justificar 1.- los instrumentos de recopilación de datos, 2.- las valoraciones y 3.- selección de metas. Para Taba (1990) la "la evaluación constituye una empresa más amplia que la de someter a los estudiantes a tests y a calificaciones". Ahora bien en la entrevista realizada a Gimeno Sacrista, el cinco de marzo de dos mil trece en la ciudad de puerto rico, con motivo del XII Congreso Puertorriqueño de la Investigación en Educación. Los entrevistadores fueron, La Dra. Annette López de Méndez, Directora del Centro de Investigaciones Educativas, y el Dr. Roamé Torres González, Director del Departamento de Fundamentos de la Educación, ambos de dicha facultad. Preguntaron a Gimeno que cual era su postura sobre la educación basada en

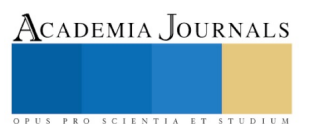

competencia. Su postura es que el concepto de competencia es un lenguaje muy polivalente y muy polisémico. El parte de un principio epistemológico que no existe nada nuevo en el mundo que pueda ser abordado de una forma revolucionario solucionando todos los problemas cuando a nadie se la había ocurrido anteriormente, advierte que esta corriente pedagógica triunfa porque los valores sociales, económicos, políticos, están muy cargados de pragmatismo, de eficientísimo y de economicismo, y este es un planteamiento que le viene bien a esa ideología. El cuerpo profesional de los pedagogos, psicólogos, psicopedagogos, o como queramos llamarle, es un colectivo débil intelectual e institucionalmente, los maestros y maestras han estado siempre controlados por los poderes de la iglesia, de los gobiernos. Hay que destacar que los maestros, maestras, la iglesia y el estado están controlados por las instituciones Sacristán (2010) la OCDE, el Banco Mundial, el Fondo Monetario Internacional, el G8, la Organización Mundial del Comercio entre otros, sus informes y presiones van dirigidas a reducir los sistemas educativos hacia modelos acordes con la filosofía neoliberal.

#### **Comentarios finales**

El objeto de esta investigación es de analizar, interpretar, comparar las diferentes teorías que están enfocadas a discernir el concepto de evaluación por competencias, se consultaron las teorías originales propuestas por los teóricos respetando su enfoque, así mismo se aplicó el método deductivo científico, y se realizó una entrevista en la ciudad de Villahermosa Tabasco de manera abierta al presbítero de la iglesia la Resurrección del Señor.

# *Conclusión*

La evaluación por competencias es un disciplina que se encuentra en construcción es polivalente, dinámica, dialéctica que está al servicio de una política ideológica, económica, y social.

# **Referencias**

Escudero, T. (2003). Desde los tests hasta la investigación evaluativa actual. Un siglo, el XX, de intenso desarrollo de la evaluación en educación.

Agustín, S. (2011). Contra los Académicos: Edición bilingüe (Vol. 377). Encuentro.

Botía, A. B. (2000). Construyendo el cambio: perspectivas y propuestas de innovación educativa (Vol. 51). Universidad de Sevilla.

Cicer, M. T. (2004). Bruto: de los oradores ilustres. UNAM.

Comenius, J. A. (1986). Didáctica magna (Vol. 133). Ediciones AKAL

D'Agostino, G. (1991). Aspectos teóricos de la evaluación educacional: una orientación para su puesta en práctica en la enseñanza primaria.

De la Lengua Española, D. (2001). Real academia española. Vigésima, 1.

De los Arcos, R. M. (1967). Los cinco soles cosmogónicos. Estudios de cultura náhuatl, (7), 93.

De San Juan, J. H. (1846). Examen de ingenios para las ciencias... Imp. de Ramón Campuzano.

Escobedo, P. S. (2008). Psicología clínica. Editorial El Manual Moderno.

Hunt, L. M. U., & Acosta, J. (2016). Hacia una evaluación integral: Evaluación integral ¿qué? ¿Por qué? ¿Para qué? Letty Milosis Ubiera Hunt.

Kincheloe, J. L., Steinberg, S. R., & Villaverde, L. E. (Eds.). (2004). Repensar la inteligencia: Hacer frente a los supuestos psicológicos sobre enseñanza y aprendizaje. Ediciones Morata.

Lucea, J. D. (2005). La evaluación formativa como instrumento de aprendizaje en Educación Física (Vol. 35). Inde.

Martínez Legorreta, O. (2005). El servicio civil en la China imperial. Economía, Sociedad y Territorio, (18).

Medina Martínez, S. R., & Villalobos, E. (2006). EVALUACIÓN INSTITUCIONAL (Investigación para la Docencia No 10).

Mittelman, J. H. (2002). El síndrome de la globalización: transformación y resistencia. Siglo XXI.

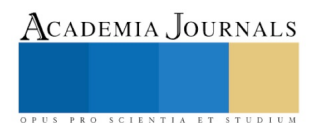

MYERS, D. G. (1999). Psicología, Editorial Médica Panamericana. SA, Madrid.

Platón (2009) La Republica, Madrid, España, ediciones Akal

Platón, Jenofonte (2014) Apología de Sócrates, edición preparada por Eduardo Fernández, España, editorial RIALP S.A.

Ptolomeo Claudio (1981) Tetrabiblos o los cuatro libros de los juicios de los astros y el centiloquio o las cien sentencias, Editorial Las mil y una ediciones.

Reyes, L. A. (2008). El pensamiento indígena en América: los antiguos andinos, mayas y nahuas. Editorial Biblos.

Ruiz, J. M. R. (1996). Cómo hacer una evaluación de centros educativos (Vol. 70). Narcea Ediciones.

Sacristán, J. G., Martínez, C. R., Llavador, F. B., Enguita, M. F., Santome, J. T., Arroyo, M. G., ... & Linuesa, M. C. (2010). Saberes e incertidumbres sobre el currículum. Ediciones Morata.

Santiago, K., & Lukas, J. F. (2014). Evaluación educativa. Alianza Editorial.

Spearman, C. E., & Bernstein, J. (1955). Las habilidades del hombre: su naturaleza y medición. Paidós.

Stern, W. (1912). The psychological methods of intelligence testing. G. Whipple, Trans.). Baltimore: Warwick and York.

Taba, H. (1990). Elaboración del Currículo; teoría y práctica. 8ava. Edición Troquel: Buenos Aires, 27.

Tenbrink, T. D. (1981). Evaluación: guía práctica para profesores (Vol. 22). Narcea Ediciones

Tobón, S. (2008). La formación basada en competencias en la educación superior: el enfoque complejo. México: Universidad Autónoma de Guadalajara.

Valera, R. (1960). Santa biblia. México: Gema Editores.

Vuh, P. (1977). Anónimo. Las Antiguas historias del Quiché. Traducción de Adrián Recinos. Editorial Universitaria Centroamericana.

# Modelo probabilístico bayesiano aplicado a la toma de decisiones

Dr. Francisco Alberto Hernández de la Rosa<sup>1</sup>, Dra. María Teresa Fernández Mena<sup>2</sup>, Dr. Cristino Ricárdez Jiménez<sup>3</sup> y Est. Juan Antonio Peralta López<sup>4</sup>

*Resumen***—En la actualidad las organizaciones públicas y privadas consideran la información como un recurso básico ya que es esencial para la toma de decisiones. La teoría bayesiana proporciona una herramienta global que aborda cualquier problema de elección en ambiente de incertidumbre. El objetivo del presente trabajo es aplicar la Regla de Bayes en la resolución de problemas para la toma de decisiones petroleras. La metodología Bayesiana consiste en modelar la incertidumbre sobre el parámetro θ, este se considera como una variable aleatoria con una distribución de probabilidad a priori p(θ). Luego se procede a observar los datos muestrales y se combina esta información con la distribución a priori mediante la Regla de Bayes y se obtiene una distribución a posteriori. Los resultados obtenidos indican estimaciones probabilísticas a posteriori mayores en comparación con estimaciones bajo el enfoque probabilístico tradicional. En el primer caso aumentó en 20%, y el segundo aumentó en 5%.**

*Palabras clave***—Análisis de decisión bayesiana, Lógica inductiva, Regla de Bayes, Incertidumbre, Paradigma bayesiano.**

# **Introducción**

En la actualidad las organizaciones, instituciones públicas y privadas consideran la información como un recurso básico, un recurso que tenga el mismo grado de importancia que la materia prima o la energía. La información es esencial para la toma de decisiones, porque ayuda a formular diferentes alternativas y escoger la mejor; de esta forma aumenta la probabilidad de una decisión correcta. Por lo tanto, se puede decir que la administración y el manejo efectivo de la información son tareas importantes del directivo (Namakforoosh, 2005).

El marco general de la toma de decisiones consiste en seis etapas:

- 1. Listar todas las alternativas factibles para tomar la decisión.
- 2. Listar los resultados posibles de la decisión para cada alternativa.
- 3. Estimar la probabilidad de ocurrencia de cada resultado.
- 4. Estimar la consecuencia (utilidad o pérdida), asociada con cada resultado de la decisión.
- 5. Evaluar el resultado de cada decisión calculando cada valor esperado.
- 6. Seleccionar la alternativa de toma de decisión que mejor se ajuste al criterio de decisión (Smith, 1977).

En general, el análisis de la decisión bayesiana consiste en tres diferentes etapas:

- 1. Análisis anteriori. Es la etapa cuantitativa de la toma de decisión basada en informaciones existentes; por lo general se le conoce como análisis de árbol de decisión.
- 2. Análisis ante-posteriori. Primordialmente consiste en evaluar informaciones adicionales en el marco decisional.
- 3. Análisis posteriori. Consiste en evaluar las decisiones de una perspectiva revisando la decisión después de que se ha obtenido información adicional (Lehmann, 1977).

Las decisiones deben ser tomadas haciendo uso de toda la información relevante que resulte accesible, de forma que resulta crucial disponer de un mecanismo que permita la actualización inmediata de la información disponible en función de los datos que se van obteniendo. Los métodos estadísticos bayesianos constituyen la única forma compatible con los principios de comportamiento racional de incorporar información experimental adicional a la información inicialmente disponible.

La teoría bayesiana de la decisión proporciona una herramienta global, una visión de conjunto, con la que abordar cualquier problema de elección en ambiente de incertidumbre. Los métodos estadísticos bayesianos proporcionan la forma más general y más potente de inferencia estadística; permite utilizar la información inicial

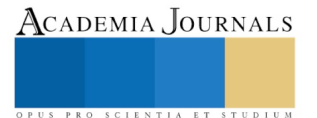

<sup>1</sup> El Dr. Francisco Alberto Hernández de la Rosa es Profesor-Investigador de la División Académica de Ciencias Básicas en la Universidad Juárez Autónoma de Tabasco, Villahermosa, Tabasco, México. [francisco.hernandez@ujat.mx](mailto:francisco.hernandez@ujat.mx) (**autor corresponsal)**

<sup>2</sup> La Dra. María Teresa Fernández Mena es Profesora-Investigadora de la División Académica de Informática y Sistemas en la Universidad Juárez Autónoma de Tabasco, Villahermosa, Tabasco, México. [m-t-fernandez@hotmail.com](mailto:m-t-fernandez@hotmail.com)

<sup>3</sup> El Dr. Cristino Ricárdez Jiménez es Profesor-Investigador de la División Académica de Ciencias Básicas en la Universidad Juárez Autónoma de Tabasco, Villahermosa, Tabasco, México[. cristino.ricardez@ujat.mx](mailto:cristino.ricardez@ujat.mx)

<sup>4</sup> Juan Antonio Peralta López es estudiante de la licenciatura de Actuaría de la División Académica de Ciencias Básicas.

proporcionada por expertos (si se dispone de ella) y utiliza la teoría de la información para determinar distribuciones "no informativas" que producen resultados objetivos cabe mencionar que estos resultados sólo dependen del modelo probabilístico asumido y de los datos experimentales obtenidos (Bernardo, 2004).

El objetivo del presente trabajo es aplicar la Regla de Bayes a estudios simplificados para la toma de decisiones petroleras.

#### **Metodología**

#### *Probabilidad: Herramienta fundamental para Lógica Inductiva*

El término probabilidad tiene dos significados comunes: (1) El primero se refiere a la frecuencia relativa de un evento en pruebas repetitivas, tales como el lanzamiento de una moneda al aire reiteradas veces; y (2) El segundo se refiere a la creencia o grado de confianza en una proposición incierta. Por ejemplo, se lanza una moneda pero no se mira cómo cae. El resultado ya está determinado: o es cara o cruz. Aún así, se sigue considerando la probabilidad de que el resultado sea cara como equivalente al 50% porque ese es el grado de confianza en ese resultado.

Los argumentos que implican proposiciones inciertas corresponden a una rama llamada lógica inductiva, la cual utiliza la probabilidad en vez de la certeza en el argumento. Algunas de las probabilidades a utilizar se denominan probabilidades condicionales, es decir, la probabilidad de que un evento sea verdadero cuando se sabe que otro es verdadero.

La inclusión de planteamientos probabilísticos en un argumento inductivo generalizado tiene la siguiente estructura:

- Premisa 1. Si B es verdadera, entonces la probabilidad de que A sea verdadera es  $P(A|B)$ .
- Premisa 2. La probabilidad de que  $A$  sea verdadera es  $P(A)$ .
- Premisa 3. La probabilidad de que  $B$  sea verdadera es  $P(B)$ .
- Conclusión. Existe una probabilidad  $P(B|A)$  de que B sea verdadera si A es verdadera.

#### *Probabilidad: Teoremas y definiciones básicas.*

La Teoría de la Probabilidad estudia el comportamiento de los fenómenos o experimentos aleatorios (aquellas situaciones en las que la realización sucesiva de un experimento en las mismas condiciones produce resultados distintos). La Teoría tiene como objetivo medir o cuantificar la incertidumbre asociada a los posibles resultados finales de un experimento aleatorio.

**Definición**. El conjunto Ω es el espacio muestral de todos los posibles resultados finales de un experimento aleatorio. Se llama suceso (aleatorio) a un subconjunto del espacio muestral ( $A \subseteq \Omega$ ). Si el suceso está formado por un sólo elemento  $\omega \in \Omega$ , es decir,  $A = {\omega} \subseteq \Omega$ , el suceso se llama suceso elemental. Si A no es elemental, A se dice suceso compuesto.

**Definición**. Una colección  $\mathcal{F} \subset P(\Omega)$  se dice que es una  $\sigma$ -álgebra si

- 1.  $\Omega \in \mathcal{F}$ .
- 2.  $\mathcal F$  es cerrada o estable para la complementación: Si  $A \in \mathcal F$ , entonces  $A^c \in \mathcal F$ .
- 3. *F* es estable para la unión numerable: Si  $\{A_i\}_{i=1}^{\infty} \subset \mathcal{F}$ , entonces  $\bigcup_{i=1}^{\infty} A_i \in \mathcal{F}$ . Los elementos de *F* se llaman sucesos (aleatorios).

**Definición**. Axiomática de la Probabilidad. Un espacio de probabilidad es un triplete ( $\Omega$ , *F*, *P*), donde  $\Omega$  es un conjunto no vacío llamado espacio muestral,  $\mathcal F$  es una  $\sigma$ -álgebra de  $P(\Omega)$  y P es una medida de probabilidad sobre  $F$ , es decir,

$$
P: \mathcal{F} \longrightarrow [0,1]
$$

$$
A \mapsto P(A)
$$

verificando los axiomas de probabilidad de Kolmogorov: (1)  $P(\Omega) = 1$  y (2)  $\sigma$ -aditividad o aditividad numerable,  ${A_i}_{i=1}^{\infty} \subset \mathcal{F}$  disjuntos dos a dos (es decir,  $A_i \cap A_j = \phi$ , si  $i \neq j$ ), entonces:

$$
P\left(\bigcup_{i=1}^{\infty} A_i\right) = \sum_{i=1}^{\infty} P(A_i).
$$

**Definición**. Sea (Ω, *F*, *P*) un espacio de probabilidad y *A*, *B* ∈ *F* con *P*(*B*) > 0. Se llama probabilidad de  $A$  condicionada a  $B$  a:

$$
P(A|B) = \frac{P(A \cap B)}{P(B)}.
$$

**Definición**. Sea  $(\Omega, \mathcal{F}, P)$  un espacio de probabilidad y  $B \in \mathcal{F}$  fijo con  $P(B) > 0$ . Entonces, la aplicación:  $P(\cdot|B): \mathcal{F} \rightarrow [0,1]$  $A \mapsto P(A|B)$ 

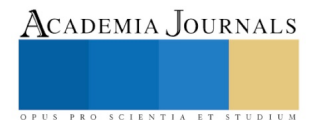

es una medida de probabilidad sobre  $(\Omega, \mathcal{F})$ . Por tanto,  $P(\cdot | B)$  verifica los axiomas y propiedades de una probabilidad.

**Teorema**. Ley de probabilidad total. Sea  $(\Omega, \mathcal{F}, P)$  un espacio de probabilidad y  $\{A_i\}_{i=1}^k \subset \mathcal{F}$  es una partición del espacio muestral Ω tal que  $P(A_i) > 0$ , para  $i = 1, 2, ... k$ . Entonces, para cualquier suceso B

$$
P(B) = \sum_{i=1}^{k} P(B|A_i)P(A_i).
$$

**Teorema**. Regla de Bayes. Sea  $(\Omega, \mathcal{F}, P)$  un espacio de probabilidad y  $\{A_i\}_{i=1}^k \subset \mathcal{F}$  es una partición del espacio muestral  $\Omega$  tal que  $P(A_i) > 0$ , para  $i = 1,2,...k$ . Entonces, para cualquier suceso  $B \in \mathcal{F}$  con  $P(B) > 0$ ,

$$
P(A_j|B) = \frac{P(B|A_j)P(A_j)}{\sum_{i=1}^{k} P(B|A_i)P(A_i)}, \quad j \ge 1.
$$

Las probabilidades  $P(A_i)$  se llaman probabilidades a priori. Las probabilidades  $P(A_j|B)$  se llaman probabilidades a posteriori. La Regla de Bayes se puede interpretar dado un experimento aleatorio como el análisis probabilístico planteado en tres pasos:

- Paso 1. Supóngase que se han dado  $k$  sucesos  $A_1, A_2, \ldots, A_k$ , mutuamente excluyentes, con probabilidades conocidas. A los sucesos  $A_i$  se les llaman causas.
- Paso 2. Supóngase que ocurre un suceso  $B_e$  de m sucesos posibles  $B_1, B_2, ..., B_m$ , cuya ocurrencia depende de los resultados obtenidos en el paso 1. A los sucesos  $B_e$  se les llaman efectos. Además, supóngase que se conocen  $P(B_e|A_i)$ , es decir, la probabilidad de que se presente el efecto  $B_e$  cuando se ha dado la causa  $A_i$ , para  $i = 1, 2, ... k$ .
- Paso 3. Luego al realizarse el experimento se ha observado que el resultado final ha sido  $B_e$ , y se establece cuál es la probabilidad de que "la causante" haya sido la causa  $A_j$ , es decir, ¿cuál es la  $P(A_j|B_e)$ ?

#### *Modelo general bayesiano*

El modelo probabilístico paramétrico general está representado por la función  $p(\cdot|\theta)$  la cual puede ser una función de masa de probabilidades de una variable (o vector) aleatoria discreta o una función de densidad de una variable aleatoria continua. El escribir dicha función condicional en el parámetro (o vector de parámetros)  $\theta$  se debe al hecho de que una vez dado un valor específico de  $\theta$  la función de probabilidad queda totalmente determinada. Para referirnos a una muestra aleatoria utilizamos la notación  $X = (X_1, X_2, ..., X_n)$  y para referirnos a una observación muestral utilizamos  $x = (x_1, x_2, ..., x_n)$ . Por espacio paramétrico entendemos el conjunto  $\Theta$  de todos los valores que puede tomar  $\theta$  y por familia paramétrica entendemos un conjunto  $\wp = \{p(\cdot | \theta) : \theta \in \Theta\}$ .

En la teoría de probabilidad se inicia el estudio de fenómeno aleatorio para definir alguna familia paramétrica que modele razonablemente el fenómeno. Luego, aparece la incertidumbre sobre el parámetro del modelo, esto es debido porque existe una familia paramétrica  $\wp = {\{p(\cdot | \theta) : \theta \in \Theta\}}$  y se necesita saber con cuál parámetro se realizará inferencias.

El objetivo de la Estadística Bayesiana consiste en modelar, probabilísticamente, la incertidumbre que se tiene sobre  $\theta$ , es decir, se considera al valor de  $\theta$  como una variable (o vector) aleatoria con una distribución de probabilidad a priori  $p(\theta)$ , también se le llama distribución inicial. Esta distribución se basa en conocimiento previo antes de obtener datos muestrales nuevos; este conocimiento es obtenido por experiencia de especialistas, datos históricos, entre otros (Erdely, 2007). Luego se procede a observar los nuevos datos muestrales  $x = (x_1, x_2, ..., x_n)$  y se combina esta información con la distribución a priori mediante la Regla de Bayes y obtenemos una distribución de probabilidad a posteriori (o final) dada por:

$$
p(\theta|\mathbf{x}) = \frac{p(\mathbf{x}, \theta)}{p(\mathbf{x})} = \frac{p(\mathbf{x}|\theta)p(\theta)}{\int_{\Theta} p(\mathbf{x}|\tilde{\theta})p(\tilde{\theta})d\tilde{\theta}}
$$

Se observa que  $p(\theta|\mathbf{x})$  es también una distribución de probabilidad de  $\theta$  pero que a diferencia de la distribución a priori  $p(\theta)$  toma en cuenta tanto la información contemplada en  $p(\theta)$  así como la información contenida en los datos observados  $x = (x_1, x_2, ..., x_n)$ . Por tanto, la distribución a posteriori de  $\theta$  es la base para hacer inferencias sobre  $\theta$  (Erdely, 2007).

La distribución a posteriori se puede simplificar si se observa que, por un lado,  $p(x|\theta)$  y  $p(\theta)$  son distribuciones de probabilidad, y por otro,  $p(x)$ , es la probabilidad (o densidad) conjunta de la muestra  $x =$ 

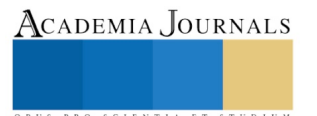

 $(x_1, x_2, ..., x_n)$  observada a partir del vector aleatorio  $X = (X_1, X_2, ..., X_n)$ . Así que  $p(x)$  es constante respecto a  $\theta$ , por lo que se puede escribir:

$$
p(\theta|\mathbf{x}) \propto p(\mathbf{x}|\theta)p(\theta)
$$

Respecto a  $p(x|\theta) = p((x_1, x_2, ..., x_n)|\theta)$  se tiene que se trata de la probabilidad conjunta de la muestra condicional en  $\theta$ , generalmente llamada verosimilitud. En el caso particular, supóngase que los componentes del vector aleatorio  $X = (X_1, X_2, ..., X_n)$  resulten ser independientes se tiene que:

$$
p(x|\theta) = \prod_{j=1}^n p(x_j|\theta)
$$

#### **Resultados y Discusión**

El primer paso en cualquier análisis racional de una oportunidad, consiste en realizar una estimación subjetiva de la probabilidad de que se obtenga un mínimo nivel de éxito; por ejemplo, la probabilidad de hallar petróleo y gas, en lugar de perforar un pozo seco, es decir, la probabilidad de éxito es binaria. Si la probabilidad de que algo ocurra se estima que es del  $p\%$ , entonces la probabilidad de que no ocurra es del 100% menos  $p\%$ .

Por lo general, los cálculos de las probabilidades de éxito se pueden dividir en dos categorías: probabilidades en el subsuelo y probabilidades en la superficie. En el ámbito de exploración y producción, las estimaciones referentes al subsuelo constituyen la preocupación de los geocientíficos y los ingenieros, que consideran las evidencias geológicas como fuente de la probabilidad de la presencia de hidrocarburos, yacimientos, trampas y otros datos técnicos. Las estimaciones de probabilidades en la superficie pueden concentrarse en política, economía mundial y desarrollos tecnológicos que constituyen la esfera de acción natural de los expertos en asuntos gubernamentales, finanzas y tecnología. Además, los expertos realizan todas las estimaciones de probabilidades para lo cual toman en cuenta hechos conocidos, experiencias del pasado y todos los escenarios posibles. Resulta sorprendente que los expertos tengan una actitud conservadora al momento de estimar las probabilidades de éxito para proyectos intermedios, es decir, aquellos que se consideran que tienen entre 25% y 60% de probabilidades de éxito. Tales proyectos resultan exitosos aproximadamente en un 35% a 75% de los casos (Bailey, 2001).

En la industria petrolera el término exploración se refiere a la búsqueda de hidrocarburos, en la cual existen niveles de incertidumbre en los parámetros del modelo. Esto implica que estas estimaciones, ya sea buena o mala, de los parámetros impactan en la rentabilidad de los proyectos.

A continuación se presentan dos casos con fines educativos que muestran la aplicación de la Regla de Bayes en un contexto simplificado. En el primer caso consiste en calcular la condicional  $P(A|B)$  y en el segundo caso consiste en calcular  $P(A|B^c)$ .

#### *Caso 1. Regla de Bayes aplicado en la toma de decisión para perforar un yacimiento sintético.*

Una compañía debe decidir si desarrollar o no un pequeño yacimiento en una cuenca donde un 14% de yacimientos pequeños similares al yacimiento en cuestión han resultado productivos y económicos. La interpretación de este yacimiento en particular, basada en un estudio sísmico y en registros de pozos, indica que la acumulación de hidrocarburos es económica. Una prueba que consiste en la interpretación de datos sísmicos y de registros constituye una prueba de la economía para esta área prospectiva. La prueba permite identificar correctamente las áreas prospectivas económicas el 80% de las veces y las áreas prospectivas antieconómicas el 75% de las veces (Bryant et al., 2003). La pregunta de investigación es: Si el resultado de la prueba a un yacimiento específico es una indicación afirmativa (Sí), ¿cuál es la probabilidad de que el yacimiento efectivamente sea económico?

El análisis bayesiano se inicia con la información previa sobre los yacimientos productivos y económicos para este tipo de campo,  $P(Económico)$ . Bajo el supuesto de que el área es económica, la nueva información es el resultado afirmativo (*Sí*) de una prueba; es decir, la prueba indica que este yacimiento en particular es económico,  $P(Si|Económico)$ . En la Figura 1 se muestra los datos numéricos para estas probabilidades.

Nótese que  $P(S_i)$  puede dividirse en dos partes: (1) la probabilidad de que el resultado del análisis sea Sí y el yacimiento resulte Económico, y (2) la probabilidad de que el análisis diga Sí pero el yacimiento sea Antieconómico. Así que, en forma matemática está dada por:

 $P(Si) = P(Si \cap Economic) + P(Si \cap Antieconómico)$  $P(Si) = P(Si|Económico) * P(Económico) + P(Si|Antieconómico) * P(Antieconómico)$ 

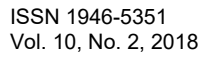

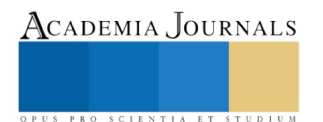

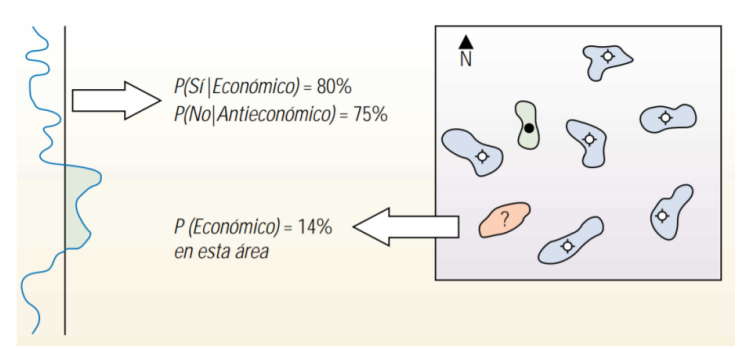

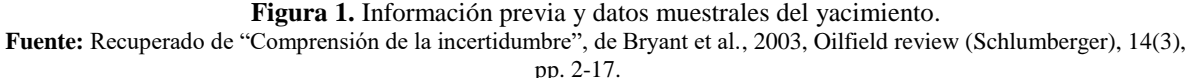

Para calcular la probabilidad condicional,  $P(Económico|Sf)$ , se utiliza la Regla de Bayes como sigue:  $P(Económico|Si) =$  $P(Si|Económico) * P(Económico)$  $P(Si|Económico) * P(Económico) + P(Si|Antieconómico) * P(Antieconómico)$ 

 $= \frac{0.80 * 0.14}{0.80 * 0.14 + 0.25 * 0.86} = \frac{0.112}{0.327} = 0.34$ 

El resultado 34% representa la probabilidad de que el nuevo yacimiento sea económico, dado que la prueba indica que sí es económico. El valor de la información adicional provista por el análisis se muestra con el aumento de la probabilidad de éxito económico, del 14% al 34%.

# *Caso 2. Regla de Bayes aplicado en la determinación del tipo de formación geológica.*

La etapa de exploración se inicia con el estudio de la información disponible del área que comprende: formaciones geológicas, la paleontología, la paleoecología, mapas geológicos y geomorfológicos; y métodos geofísicos (gravimetría, magnetometría, sondeos eléctricos o magneto telúricos). Con base en estos estudios una compañía ha clasificado, de acuerdo con la posibilidad de descubrir petróleo, las formaciones geológicas en tres tipos. La compañía pretende perforar un pozo en un yacimiento, al que se le asignan las probabilidades de 0.35 a la formación del tipo I, 0.40 a la formación del tipo II y 0.25 para la formación del tipo III. De acuerdo con la experiencia, se sabe que el petróleo se encuentra en un 40% de formaciones del tipo I, en un 20% de formaciones del tipo II y en un 30% de formaciones del tipo III.

La pregunta de investigación es: Si la compañía no descubre petróleo en ese yacimiento, determínese la probabilidad de que exista una formación del tipo II en el yacimiento.

Antes de realizar cálculos matemáticos se inicia con el análisis bayesiano con respecto a la información previa de las tres formaciones geológicas del yacimiento:

 $P(I) = P(Formación geológica tipo I) = 0.35$  $P(II) = P(Formación geológica tipo II) = 0.40$  $P(III) = P(Formación geológica tipo III) = 0.25$ 

Luego, bajo el supuesto de que se conozca el tipo de formación geológica del yacimiento, entonces la información que muestran los datos en el sentido de encontrar petróleo consiste en:

> $P(Si|I) = P(Si \text{ hay petróleo})$ Formación tipo I) = 0.40  $P(Si|II) = P(Si \text{ hay petróleo} | \text{Formación tipo II}) = 0.20$  $P(Si|III) = P(Si \text{ hay petróleo} | \text{Formación tipo III}) = 0.30$

Para calcular la probabilidad condicional,  $P(II|No)$ , se utiliza la Regla de Bayes como sigue:

$$
P(II|No) = \frac{P(No|II) * P(II)}{P(No)} = \frac{(1 - P(Si|II)) * P(II)}{1 - P(Si)}
$$

Por la Ley de probabilidad total la fórmula para calcular  $P(Si)$  es:  $P(Si) = P(Si|I) * P(I) + P(Si|II) * P(II) + P(Si|III) * P(III)$ 

Sustituyendo  $P(S_i)$  en la Regla de Bayes:

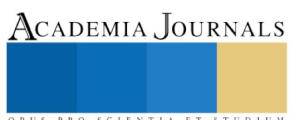

$$
P(II|No) = \frac{(1 - P(S[II]) * P(II))}{1 - [P(S[II) * P(I) + P(S[III) * P(II) + P(S[III]) * P(III)] * P(III)]}
$$

Finalmente, sustituyendo los datos conocidos se obtiene que:  $P(II|No) = \frac{(1 - 0.20) * 0.40}{(1 - 0.20) * 0.40}$  $\frac{1}{1 - [0.40 * 0.35 + 0.20 * 0.40 + 0.30 * 0.25]} = 0.45$ 

Por tanto, la compañía encontrará en el yacimiento la formación geológica del tipo II cuando se sabe que no hay petróleo es 45%. De manera similar se obtienen  $P(I|No) = 30\%$  y  $P(III|No) = 25\%$ ; de aquí se observa que es más probable de encontrar un yacimiento del tipo II y es menos probable encontrar del tipo III cuando se sabe que no hay petróleo.

#### **Conclusiones**

La teoría bayesiana moderna fue desarrollada en el siglo XX al axiomatizar sus principios con los trabajos de De Finetti, Ramsey y Savage, y posteriormente por Keynes con su fundamentación filosófica, dentro de la epistemología moderna. La idea fundamental de Keynes es interpretar a la probabilidad como un "grado de conocimiento", no como una frecuencia. Esto fue formalizado al identificar los grados de incertidumbre como un sistema de apuestas, justo para un "agente" que establece la probabilidad a priori de  $A$ , las condiciones  $B$  dado que ocurre el evento  $A$ , y finalmente calcula la probabilidad  $p$  de que ocurra el evento  $A$  dada la información  $B$ .

La estadística bayesiana en la industria de exploración y producción ha comenzado a crecer en la utilización en idear herramientas que nos permiten comprender las incertidumbres, y evaluar y mitigar los riesgos. En la industria del petróleo y el gas abundan las incertidumbres y se enfrentan nuevos riesgos a cada momento. Si bien la ecuación tiene una forma simple, su aplicación puede requerir álgebra matricial compleja. Muchos problemas de nuestra industria implican grandes cantidades de parámetros, lo cual genera matrices de gran tamaño y la necesidad de contar con una capacidad computacional considerable.

El análisis bayesiano no eliminará el riesgo, pero al cuantificar la incertidumbre y rastrear su propagación a través de un análisis, las compañías podrán tomar mejores decisiones comerciales e inclinar la balanza de la relación riesgo-recompensa hacia la posición de mayor recompensa-menor riesgo.

Este trabajo busca favorecer procesos de toma de decisiones con base en la aplicación de la Regla de Bayes desarrollando una evaluación probabilística de los parámetros y procesos geológicos que intervienen en la probabilidad de éxito en la industria petrolera.

Los resultados obtenidos en los dos casos de estudios indican estimaciones probabilísticas a posteriori mayores en comparación con estimaciones bajo el enfoque probabilístico tradicional. En el primer caso aumentó la probabilidad en 20%, y en el segundo caso aumentó el 5%.

Se recomienda a los investigadores interesados en continuar esta investigación podrían explorar como se aplica la Regla de Bayes para el caso de variables aleatorias continuas con distribuciones tales como: beta, exponencial, gamma, normal, entre otros.

#### **Referencias**

Bailey, W., Couët, B., Lamb, F., Simpson, G. y Rose, P. (2001). Riesgos medidos. *Oilfield review (Schlumberger)*, 12(3): 22-37.

- Bernardo, J. M. (2004). *Metodología bayesiana para la toma de decisiones: Aplicaciones en el control ambiental de actividades portuarias*. España: Universidad de Valencia. Recuperado de: [http://ec.europa.eu/environment/life/project/Projects/index.cfm?fuseaction=home.showFile&rep=file&fil=HADA\\_3\\_1\\_metodologia\\_control](http://ec.europa.eu/environment/life/project/Projects/index.cfm?fuseaction=home.showFile&rep=file&fil=HADA_3_1_metodologia_control_actividades_portuarias.pdf) [\\_actividades\\_portuarias.pdf](http://ec.europa.eu/environment/life/project/Projects/index.cfm?fuseaction=home.showFile&rep=file&fil=HADA_3_1_metodologia_control_actividades_portuarias.pdf)
- Bryant, I., Malinverno, A., Prange, M., Gonfalini, M., Moffat, J. et al. (2003). Comprensión de la incertidumbre. *Oilfield review (Schlumberger)*, 14(3): 2-17.

Erdely Ruiz, A. y Gutiérrez Peña, E. (2007). *Monografía de estadística bayesiana*. México: UNAM. Recuperado de: <https://drive.google.com/file/d/0B2bCelAlImzINWRIdmlJQ2JXdjQ/view>

Lehmann, D. R. (1977). *Research analysis*. USA: Editorial Richard D. Irwin.

Namakforoosh, M. N. (2005). *Metodología de la investigación*, 2ª Edición. México: Limusa.

Smith, D. E. (1977). *Quantitative business analysis*. Nueva York: John Wiley & Sons.

Wackerly, D. D., Mendenhall, W. y Scheaffer, R. L. (2010). *Estadística matemática con aplicaciones*, 7ª Edición. México: Cengage Learning Editores.

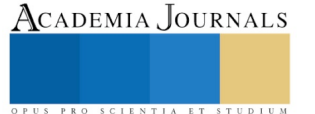

# Impacto de los Talleres del Centro de Desarrollo de las Artes en la formación integral de egresados de la licenciatura en comunicación de la UJAT

M.G.C. Raúl Armando Hernández Glory<sup>1</sup>, M.C. Delfín Romero Tapia<sup>2</sup>, Dr. Sergio Ricardo Arenas Martínez<sup>3</sup> y M.L. Miguel Ángel Ruiz Magdónel<sup>4</sup>

*Resumen***— El valor de los Talleres del Centro de Desarrollo de las Artes (CEDA) de la Universidad Juárez Autónoma de Tabasco (UJAT) más allá de brindar una iniciación y desarrollo básico en las artes, puede manifestarse en el impacto que genera en la formación integral de los egresados universitarios, cumpliendo además con su propio modelo educativo. Sobre la Formación Integral Lourdes Ruiz Lugo, exdirectora de extensión y vinculación de ANUIES, escribió que ésta**  *implica una perspectiva de aprendizaje intencionada, tendiente al fortalecimiento de una personalidad responsable, ética, crítica, participativa, creativa, solidaria y con capacidad de reconocer e interactuar con su entorno para que construya su identidad cultural***. Asimismo señaló que busca promover el crecimiento humano a través de un proceso que supone una visión multidimensional de la persona, y tiende a desarrollar aspectos como la inteligencia emocional, intelectual, social, material y ética-valoral.**

**Para este caso, hay que decir también que la licenciatura en comunicación de la UJAT es un programa orientado al desarrollo de profesionales con esta habilidad, quienes egresan -de acuerdo a su plan de estudios- haciendo uso eficiente de la comunicación oral y escrita, además de realizar diagnósticos de necesidades comunicativas en diversos entornos, lo que convierte al CEDA en un espacio en donde potencializan sus recursos a través de los nuevos conocimientos durante su trayecto en este lugar.**

*Palabras clave***— Formación integral, artes, UJAT, comunicación.** 

#### **Introducción**

La Universidad Juárez Autónoma de Tabasco (UJAT), como institución pública de educación superior, se ha caracterizado desde sus orígenes por un claro impulso a sus funciones sustantivas enfocadas hacia la docencia, la investigación, la difusión y la extensión de la cultura. En este sentido, es destacable que el modelo educativo de esta Casa de Estudios incluya entre sus ejes prioritarios la Formación Integral del Estudiante la cual define a través de sus cuatro dimensiones: Intelectual, Profesional, Humana y Social (UJAT,2003).

Para ello, en este mismo documento describe la formación integral del estudiante como un proceso continuo de desarrollo de las potencialidades de la persona, equilibrando los aspectos cognitivos y socioafectivos, hacia la búsqueda de su plenitud en el saber pensar, saber hacer, saber ser y saber convivir con los demás, como profesionales y personas adaptadas a las circunstancias actuales y futuras.

Además, la UJAT es precisa en su enfoque al declarar en el marco de una formación con estas características, la sugerencia -como parte de este proceso- de contemplar actividades extracurriculares en donde el estudiante puede obtener conocimientos complementarios en materia de cultura y otros aspectos a través de diversas actividades, mismas que ofrecen entre otros servicios de extensión universitarios, el Centro de Desarrollo de las Artes.

Este espacio de enseñanza de artes, con sede principal y de mayor oferta en la Zona de la Cultura, está destinado al público general y universitario y recibe cada ciclo un determinado número de alumnos de la licenciatura en comunicación dado que la División Académica de Educación y Artes, donde se encuentra adscrita esta carrera, comparte ubicación geográfica con el CEDA.

# **Descripción del Método**

#### *Diseño de la Metodología*

La presente es una investigación de enfoque cualitativo, misma que se realiza desde una forma exploratoria con interpretación deductiva con un diseño fenomenológico. Para construir un documento integral con suficiente solvencia verídica se realizó primero una encuesta a egresados de la licenciatura en comunicación que formen o

ACADEMIA JOURNALS

<sup>&</sup>lt;sup>1</sup> M.G.C. Raúl Armando Hernández Glory es Profesor de la Universidad Juárez Autónoma de Tabasco [rglory65@hotmail.com](mailto:rglory65@hotmail.com)

<sup>2</sup> M.C. Delfín Romero Tapia es Profesor de la Universidad Juárez Autónoma de Tabasco [delfusrt@hotmail.com](mailto:delfusrt@hotmail.com)

<sup>3</sup> Dr. Sergio Ricardo Arenas Martínez, es Profesor de la Universidad Juárez Autónoma de Tabasco [serarenas@hotmail.com](mailto:serarenas@hotmail.com)

<sup>&</sup>lt;sup>4</sup> M.L. Miguel Ángel Ruiz Magdónel, es Profesor de la Universidad Juárez Autónoma de Tabasco *[rmagdonel@hotmail.com](mailto:rmagdonel@hotmail.com)* 

hayan formado parte de los Talleres del Centro de Desarrollo de las Artes, como instrumento preliminar para conocer aspectos comunes que contribuirá a determinar una posterior entrevista a cada uno de ellos con preguntas estructuradas y de contraste. Los talleres que cursaron estos egresados, a lo largo de seis semestres fueron: teatro, dibujo y pintura, literatura y danza moderna jazz.

Del rango de entre 1500 y 1800 alumnos que ha atendido el CEDA en los últimos tres ciclos (17-01, 17-02 y 18-01), solo se identifican 12 inscritos correspondientes al programa de licenciatura en comunicación en cada uno de estos ciclos, por lo que para este trabajo se seleccionaron tres egresados de comunicación que a la fecha hacen de alguna disciplina desarrollada en el CEDA su actividad profesional o la ejecuten a la par, así como a otros tres egresados que cursaron en los talleres y que su desarrollo profesional actual no esté relacionado con las artes, un total de seis egresados -3 hombres y 3 mujeres-, es decir una proporción representativa en un 50 % de la comunidad actual de sus homólogos.

De esta forma, se analizó la información obtenida, rescatando particularmente aquella que suma a las dimensiones reconocidas por el propio modelo educativo de la UJAT: Intelectual, profesional, humana y social; lo cual permite a su vez aprobar o negar la premisa sobre el impacto que genera en su trayectoria profesional y personal el paso por el CEDA. Asimismo, se revisó bibliografía de temas semejantes y complementarios para elaborar un documento mejor sustentado al momento de establecer resultados y conclusiones.

# *Resultados preliminares*

De los tres egresados de comunicación que hoy se dedican a las artes, 2 lo hacen en Teatro de manera profesional en la Cd. De México, uno más a la plástica impartiendo clase de Comics y haciendo diseño gráfico artístico en Villahermosa, Tabasco.

Ellos al igual que los otros 3 egresados que se desenvuelven profesionalmente en actividades ajenas a las artes, respondieron que tuvieron un impacto positivo en su vida actual como consecuencia de su paso por el CEDA (Tabla 1) y que las vivencias-conocimientos que allí experimentaron contribuyeron en las cuatro dimensiones que se identifican en el concepto de formación integral expresado por la UJAT en su modelo educativo: Intelectual, Profesional, Humana y Social.

| <b>IMPACTO POSITIVO</b> |  |
|-------------------------|--|
| IMPACTO NEGATIVO        |  |

Tabla 1. Tipos de Impacto

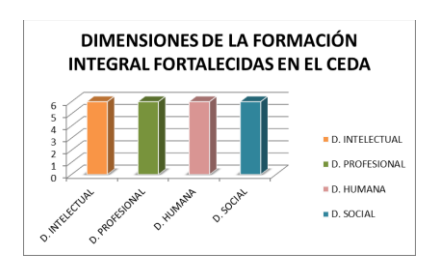

Tabla 2. Dimensiones de la Formación Integral, fortalecidas en el CEDA

En relación a otro aspecto, más bien del orden cualitativo, los encuestados

manifestaron haber desarrollado o potencializado habilidades, competencias o actitudes diversas durante el tiempo en que cursaron los talleres en el CEDA. Existen coincidencias en conceptos como: Empatía, actitud crítica y reflexiva; y en lo general dejan ver otros más como: creatividad, trabajo en equipo, análisis, compromiso, seguridad, además de algunos más técnicos, propios de la práctica de alguna disciplina como: memorización, dibujar, pintar, redacción en prosa, etc.

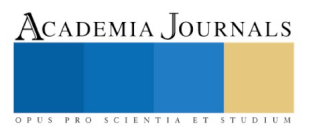

# **Comentarios Finales**

#### *Resumen de resultados*

En esta primera instancia preliminar con egresados de la licenciatura en comunicación de la UJAT se observa de manera inmediata un reconocimiento de un impacto positivo por parte de los egresados que cursaron talleres en el CEDA. La coincidencia en la contribución que estos estudios, a lo largo de seis semestres, pudieron hacer en las dimensiones que identifica la UJAT como parte de su definición de formación integral fue unánime, ya que los encuestados manifestaron haberse beneficiado en todas ellas.

Estas aportaciones las tradujeron en conceptos diversos que pueden relacionarse como habilidades, competencias o aptitudes según sea el caso y algunas de estas pueden ser: empatía, creatividad, actitud crítica, responsabilidad, emprendimiento, entre otras.

#### *Conclusiones*

La formación integral desde el enfoque que describe la propia Universidad Juárez Autónoma de Tabasco, señalado en los primeros párrafos, contiene aspectos que conllevan al conocimiento que caracteriza exclusivamente al ser humano cuando se trata de pensar, de convivir, de ser. Conocimiento que se ha vinculado con las humanidades.

En este sentido, las humanidades, como un contenido de la formación integral, no sólo pueden ser un espacio que posibilite la investigación de muchos y variados temas o problemas, sino que se presentan como la capacidad de crear futuros alternativos para la sociedad actual (Sierra, 2014), como lugares interpersonales e intrapersonales para aprender desde nosotros mismos.

Las humanidades, entonces, no sólo son pertinentes y necesarias, sino que al mismo tiempo pueden ayudar a cultivar la cualidad humana profunda de la educación superior (Corbí, 2008).

Al respecto se observa con los avances de esta etapa, que los egresados de la licenciatura en comunicación se ven favorecidos por conocimientos orientados a sensibilizar aspectos intrínsecos sustentados en elementos que se encuentran también en el entorno de las artes y que percibidos de una manera diferente pueden generar un complemento para fortalecer la personalidad del profesional otorgándole un sentido social más comprometido, fundamentado en valores y empático con otros seres humanos.

# *Recomendaciones*

La conclusión de esta etapa preliminar plantea la posibilidad de profundizar con la siguiente en donde una entrevista con cuestionamientos más profundos permita conocer otras vertientes detalladas que estén ancladas a las dimensiones mencionadas en el concepto de formación integral de la UJAT.

La segunda fase permitirá identificar pormenorizadamente las razones previas para acercarse a las artes, las situaciones que se dan para adoptarla como parte de uno, factores de toma de decisiones para continuar con su desarrollo incluso hasta una fase profesional y más información que permita ofrecer datos contundentes para establecer nuevas formas de promoción y enseñanza de las artes hacia los universitarios en general, así como particularizar estos beneficios hacia estudiantes de comunicación a través de una probable inserción de algunos de estos aspectos en sus programas.

# *Referencias bibliográficas*

Corbí, M. "El cultivo de la cualidad humana y de la cualidad human profunda. La espiritualidad como cualidad humana y su cultivo en una sociedad laica". *Encuentro Can Bordoi, 7-12 de julio.* Barcelona: Book Print digital-CETR. 2008.

Ruiz Lugo, L. *"*Formación Integral: Desarrollo intelectual, emocional, social y ético de los estudiantes*"*. *Revista Universidad de Sonora*, No. 19, Octubre-Diciembre, 2007.

Sierra, C. "Los futuros alternativos como categoría bioética en una crisis civilizatoria". *Revista de Bioética Latinoamericana. Volumen 13*, 1-34. 2014

UJAT. "Modelo Educativo". Universidad Juárez Autónoma de Tabasco. 2003. Portal UJAT, Consultado en línea el 12 de febrero de 2018: [http://www.archivos.ujat.mx/2011/dese/investigacion\\_educativa2011/3\\_MODELO\\_ED.pdf](http://www.archivos.ujat.mx/2011/dese/investigacion_educativa2011/3_MODELO_ED.pdf)

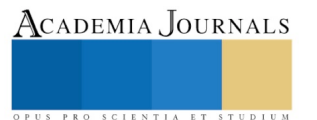

## **Apéndice**

Encuesta utilizada en la investigación

# ENCUESTA PARA EGRESADOS DE LICENCIATURA EN COMUNICACIÓN

# QUE CURSARON DE FORMA COMPLETA LOS TALLERES DEL

#### CENTRO DE DESARROLLO DE LAS ARTES (CEDA)

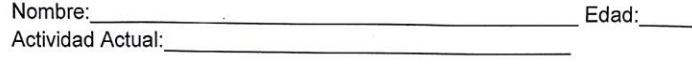

1.- Qué taller cursó en el CEDA: \_\_\_\_\_\_\_

2.- Año en que concluyó el taller:

3.- Qué tipo de impacto tuvo en tu vida actual, el paso por los Talleres del CEDA:

\_Positivo

\_Negativo

4.- En cuál de estas dimensiones sientes que contribuyó lo que aprendiste/viviste en el CEDA:

- Intelectual:
- Profesional:
- Humana:
- Social:
- Todas:

5.- Menciona 5 habilidades, competencias o actitudes que consideres desarrollaste o potencializaste en tu paso por los Talleres del CEDA:

PUS PRO SCIENTIA ET STUDIUM

ACADEMIA, JOURNALS

PRO SCIENTIA ET STUDIUM

# La alimentación solidaria en Tabasco: Municipio de Centro

Areanna Hernández Jiménez<sup>1</sup>, Martha Salgado Miranda<sup>2</sup>

*Resumen:* **La investigación, es de corte descriptivo correlacional, parte del análisis del banco de alimentos en el Municipio de Centro, Tabasco. La solidaridad alimentaria es creada como un beneficio en cuanto las personas tienen acceso a alimentos suficientes, nutritivos y de calidad, para cubrir sus necesidades nutricionales para una vida sana y activa. Por lo que fue creado el Banco de alimentos y el acceso a la alimentación en el Municipio de Centro, Tabasco, como variables de análisis. El trabajo de investigación nace, considerando la creación del banco de alimentos como política pública en México. Es prioritario adquirir alimentos propios y endémicos de la localidad, su producción y la disposición de recursos propios, tanto para su organización, como hacerlos llegar a su destino final a los sectores sociales más necesitados.**

#### *Palabras clave:* **Banco de alimentos, alimentación, derecho, responsabilidad, solidaridad.**

#### **Introducción**

La investigación, analiza y correlaciona la solidaridad alimentaria, como compromiso del gobierno mexicano, suscrito por norma internacional, en proporcionar alimentos a la población. El derecho a la alimentación existe cuando todas las personas tienen acceso en todo momento, ya sea físico, social, y económico, a alimentos suficientes, seguros y nutritivos para cubrir sus necesidades nutricionales y las preferencias culturales para una vida sana y activa (FAO, 2013).

Sin el derecho a la alimentación, no puede asegurarse, ni la vida, ni la dignidad humana, ni el disfrute de otros derechos humanos. El derecho a la alimentación adecuada debe interpretarse, como un derecho dispuesto a atender tanto la disponibilidad de alimentos en cantidad y calidad suficientes, para satisfacer las necesidades alimentarias de los individuos, sin sustancias nocivas y aceptables para una cultura determinada; como el acceso a estos de una forma sostenible (Gordillo y Méndez, 2013).

El derecho a la alimentación es un elemento integrante del programa de solidaridad y seguridad alimentaria, términos adoptados por las convenciones internacionales.

#### **Descripción del Método**

Para analizar la alimentación solidaria en el Municipio de Centro, Tabasco, como parte de la metodología diseñada, se emplearon los tipos de estudio descriptivo, correlacional, con las variables de análisis de la responsabilidad social y la solidaridad alimentaria, abordando las teorías del desarrollo sustentable, de la seguridad alimentaria y del derecho a la alimentación.

El concepto de responsabilidad social, manejados en la investigación, parte de la perspectiva de la norma ISO 26000, guía para los sectores públicos y privados en el suministro de productos y servicios, sin poner en peligro el medio ambiente y así operar de una manera socialmente responsable.

#### **El Banco de alimentos en Tabasco**

La participación activa del estado para que la responsabilidad social pueda desarrollarse en su totalidad como políticas públicas y procesos que contribuyan a la alimentación, desarrollo político, económico y social de las comunidades que estén dentro de su esfera más vulnerable.

Dentro de esa vulnerabilidad, muchos sectores de la población buscan la alimentación a través de los bancos de alimentos, regulados por organizaciones públicas y privadas con el objeto de ayudar a la resolución de problemas en las comunidades donde hay carencias y falta de acceso a los alimentos.

Es necesaria la participación activa de las comunidades, para ello, la norma ISO 26000, proporciona los principios en la planeación y ejecución de la solidaridad alimentaria y su sostenibilidad para el desarrollo autónomo. Depende del compromiso de los gobiernos y las comunidades rurales y sub urbanas de la periferia, para que la responsabilidad social se lleve a cabo, cubriendo los programas de los bancos de alimentos y éstos operen de una manera socialmente responsable.

El banco de alimentos en la localidad, funciona como almacenamiento de los insumos que proporcionan el sector privado y algunas instituciones de gobierno en sus tres órdenes. Se encuentra ausente de producir alimentos propios de la región, por lo tanto carece de recursos propios, infraestructura y capacidad humana, tanto para su organización, como para hacerlos llegar a su destino final.

El banco de alimentos en la entidad federativa, funciona como almacenamiento de los insumos que proporcionan el sector privado y algunas instituciones de gobierno en sus tres niveles. Se encuentran ausente de adquirir alimentos propios y endémicos de la entidad al estar ausente su producción, de igual forma carece de recursos propios, tanto para hacerlos llegar a su destino final, como para su organización.

Con la finalidad de dar atención a la problemática alimentaria, se busca el desarrollo pleno del ejercicio de un derecho básico, e incidir en políticas públicas alimentarias y de nutrición en las localidades

La Organización de las Naciones Unidas para la Alimentación y la Agricultura (FAO), aplica programas asistenciales, que requieren recursos para cubrir la asistencia social a los más vulnerables (FAO, 2013).

<sup>2</sup> Martha Salgado Miranda es Profesora Investigadora en Educación en la Universidad Juárez Autónoma de Tabasco. [martha.salgado@ujat.mx](mailto:martha.salgado@ujat.mx)

<sup>1</sup> Areanna Hernández Jiménez es Profesora Investigadora de Derecho en la Universidad Juárez Autónoma de Tabasco, México. [arihj80@hotmail.com](mailto:arihj80@hotmail.com) (autor corresponsal).

Para los responsables de las políticas públicas sobre la problemática alimentaria, la ISO 26000, otorga principios de responsabilidad social, para el diseño de planes y programas de gobierno, con estándares para el desempeño como, la calidad, la ecología, la seguridad, la economía, la compatibilidad, la eficacia y la efectividad.

#### **Indicadores de la pobreza en la entidad tabasqueña**

La [Ley General de Desarrollo Social,](http://www.coneval.org.mx/Evaluacion/Paginas/Normatividad/LeyGeneral.aspx) dispone del Consejo Nacional para la Evaluación de la Política de Desarrollo Social (CONEVAL), organismo que cuantifica los estándares y estimaciones de la pobreza a nivel nacional y para cada entidad federativa. CONEVAL hace referencia que la pobreza alimentaria a nivel nacional, usa las variables de ingresos para presentar el crecimiento de la población nacional, y mostrar los niveles de pobreza y bienestar. En el Estado de Tabasco se ha mostrado en los últimos años entre su población, un alto nivel de deterioro al bienestar social en los años 2013-2017.

La falta de empleo, el alza en los precios de la canasta básica, el consumo de alimentos envasados, así como también bajas estacionales del ingreso experimentadas recientemente en el país, han incidido negativamente en las condiciones de acceso a alimentación de la población en el Estado de Tabasco.

Otras consideraciones que han mostrado los organismos internacionales como efectos adversos al acceso de alimentos, son las contingencias extremas como sequías, lluvias atípicas, inundaciones, erosión de la tierra y contaminación de las aguas, aunado a ello, la pobreza extrema que dificultan a la población más vulnerable, acceder a los alimentos básicos y en las condiciones adecuadas.

En octubre de 2017 el banco de alimentos cierra y concluye sus servicios, ante la fatal de recursos económicos, humanos y capacidades para cumplir con su objeto.

Ante la merma del poder adquisitivo de la población, el empleo y los servicios básicos y en contradicción al incremento de la población más vulnerables, que demanda los servicios básicos, en particular de alimentación y de seguridad social.

La administración pública estuvo ausente de mantener y sostener este organismo, la falto de liderazgo y compromiso social, para que pese al escenario adverso de las condiciones económicas que estamos viviendo, este organismo permaneciera para el apoyo de un derecho humano cada vez, de más difícil acceso, el derecho a la alimentación, y que además proveían productos para la higiene y cuidado de la salud.

#### **La alimentación de los más vulnerables en Tabasco.**

La pobreza alimentaria por la carencia del acceso a la alimentación en Tabasco, según los estudios más recientes del Instituto Nacional de Estadísticas y Geografía, (INEGI), del Consejo Nacional de Evaluación de la Política de Desarrollo Social (CONEVAL), y los resultados de la Encuesta Nacional de Ingresos y Gastos en los Hogares (ENIGH), dan a conocer, el aumento pronunciado de los números de pobres, la caída severa de los ingresos por familia e individual, el registro de las más altas tasas de desocupación abierto (TDA), de subocupación, de la población ocupada (PO), en la economía informal, el estancamiento del poder adquisitivo del salario, y una planta productiva que no se ha recobrado en este sexenio, así como el retroceso del impacto por la reforma energética, y el incremento a todos los servicios.

Las cifras muestran un aumento porcentual en el rezago educativo de un 24.1 % a un 26.7% en 2017, en el acceso a los servicios de salud se aprecia una disminución drástica de 40.7% a un 35.8%, de igual manera los servicios básicos de vivienda decayeron de un 27.8 a 20.7% y en el acceso a la seguridad social de un 65.0% a un 60.7%.

Estos son algunos indicadores que miden el grado de pobreza a nivel nacional. En consecuencia a estos resultados, el estado de Tabasco, se encuentra inmerso en estas cifras alarmantes, proporcionadas en las encuestas realizadas por estas instituciones, mostrando un panorama desolador para la entidad.

El derecho a la alimentación es un derecho humano preceptuado en el artículo 4 párrafo tercero, de la Constitución Política de los Estados Unidos Mexicanos, el cual señala " toda persona tiene derecho a la alimentación nutritiva, suficiente y de calidad. El Estado lo garantizará".

En la Ley General de Desarrollo Social y la Ley General de Salud, estos derechos, son objetivos a implementar dentro de las políticas públicas.

#### **Comentarios finales**

El banco de alimentos en la entidad federativa, funcionaba como almacenamiento de los insumos que proporcionaban el sector privado y algunas instituciones de gobierno en sus tres niveles.

Si bien las carencias del banco de alimentos se traducían en, poco personal humano, falta de recursos económicos y financiamientos propios, tanto para su organización y administración interna, como para la distribución de los alimentos en hacerlos llegar a su destino final, este organismo cumplía con una labor social, solidaria y humanista, prioritaria a nivel internacional. En el ámbito nacional, para los organismos responsables de los programas de políticas alimentarias y de nutrición en México, hay una responsabilidad patrimonial por la pérdida de este organismo, deben rendir cuentas a la población.

#### *Conclusiones*

Los organismos internacionales han mostrado estudios donde muestran la implementación de las políticas públicas que han sostenido programas de sustentabilidad y de desarrollo en favor de la alimentación, a los pueblos más desprotegidos.

La Organización de las Naciones Unidas para la Alimentación y la Agricultura (FAO), auspicia la implementación de programas de ayuda a la solidaridad alimentaria.

ACADEMIA, JOURNALS

La falta de empleo, la desnutrición, y la ausencia de programas para contar con mejores prácticas para aumentar la producción agrícola de los alimentos producidos localmente, son prioridad para los organismos nacionales e internacionales, por ser temas de la seguridad alimentaria.

En México, no existe una regulación que defina normativamente a los banco de alimentos. La falta del acceso a la alimentación en Tabasco, incremento el rezago social, en servicios de salud, de seguridad social, vivienda y educación.

#### *Recomendaciones*

El Estado de Tabasco, se debe comprometer y buscar por medio de los poderes de su gobierno local y nacional, la continuidad del banco de alimentos, como apoyo a la atención de las comunidades más vulnerables.

Los sectores públicos y privados están obligados a promover permanentemente la alimentación, en la disponibilidad para el manejo de los alimentos nutritivos.

Buscar los financiamientos para la inversión y contratación de las empresas socialmente comprometidas y el sostenimiento de la organización del banco de alimentos.

Generar desarrollo y acceso para la tecnología alimentaria y establecer alianzas con otras organizaciones y asociaciones mundiales.

Promover más la atención a los grupos vulnerables: minorías étnicas, mujeres en situación de riesgo, niños, jóvenes y personas de la tercera edad, y fortalecer los recursos naturales, creando ambientes sanos que generen beneficios para la comunidad.

La estrategia para la atención de la problemática alimentaria se tiene que trabajar en base a las recomendaciones de la norma internacional para la responsabilidad social, ISO 26000, en beneficio de las clases más vulnerables, en la solidaridad intergeneracional.

La Secretaría de Desarrollo Social, las dependencias federales y locales en materia alimenticia, tienen que diseñar sus planes y programas para la operatividad y permanencia de los bancos de alimentos, en función de la ISO 26000, para cumplir con el derecho a la alimentación nutritiva, suficiente y de calidad, derechos humanos otorgados en la normatividad mexicana

#### **Referencias**

Boltvinik Julio. "La medición multidimension. "Dos mediciones multidimensionales de pobreza oficiales en el país". En La Jornada, 12 de agosto de 2014. Recuperado d[e http://historiagam-oriente.blogspot.mx/2013/01/le-medicion-de-la-pobreza-en-el-mundo.html](http://historiagam-oriente.blogspot.mx/2013/01/le-medicion-de-la-pobreza-en-el-mundo.html)

Campos Mota Mario. Tarea inconclusa: Fallas del modelo de lucha contra la pobreza". En Pluralidad y consenso. Instituto Belisario Domínguez, Senado de la República. AÑO 3, NUM. 10, MARZO DE 2016.

Coneval. Informe de Resultados de la Medición Multisectorial de la Pobreza, 2017. Recuperado de https://www.coneval.org.mx/paginas/principal.aspx

Cordera Campos Rolando. "Sur pobre y norte... pobre". En reportaje de Enfoque, Reforma 14 de agosto de 2016. Recuperado de http://romperelcercoinformativo.blogspot.mx/2011/08/sur-pobre-y-norte-pobre.html

Flores Jaña, Tomas (2011). Norma Internacional ISO 26000. Guía de Responsabilidad Social, Gobierno de Chile. Recuperado de [http://www.sofofa.cl/BIBLIOTECA\\_Archivos/Eventos/2011/11/24\\_TomasFlores\\_ISO26000.pdf](http://www.sofofa.cl/BIBLIOTECA_Archivos/Eventos/2011/11/24_TomasFlores_ISO26000.pdf)

Gordillo, Gustavo y Mendez Jeronimo, Obed. (2013) SEGURIDAD Y SOBERANÍA ALIMENTARIAS. DOCUMENTO BASE PARA DISCUSIÓN. Organización de las Naciones Unidas para la Alimentación y la Agricultura. Recuperado de http://www.fao.org/3/a-ax736s.pdf

Isea Silva, Ricardo y Argandoña, Antonio. (2011) ISO 26000, una Guía para la Responsabilidad Social de las Organizaciones, Cátedra la Caixa de Responsabilidad Social de la Empresa y Gobierno Corporativo. Recuperado d[e http://www.iese.edu/es/files/catedralacaixa\\_vol11\\_Final\\_tcm5-](http://www.iese.edu/es/files/catedralacaixa_vol11_Final_tcm5-72287.pdf) [72287.pdf](http://www.iese.edu/es/files/catedralacaixa_vol11_Final_tcm5-72287.pdf)

Laurell Asa Cristina. "Coneval y la cobertura universal de salud". En La Jornada, 3 de agosto de 2015. Recuperado de <http://www.jornada.unam.mx/2011/08/03/opinion/a03a1cie>

Ramírez de la O, Rogelio, "Pobreza y política económica". En El Universal, 3 de agosto de 2016. Ley de Desarrollo Social. Recuperado de <http://pueblapeje.blogspot.mx/2011/08/pobreza-y-politica-economica-rogelio.html>

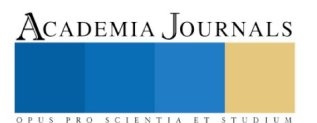

ACADEMIA, JOURNALS

PRO SCIENTIA ET STUDIUM

# Una Web como alternativa de apoyo al aprendizaje de la Programación: Caso DAMR

# M.A.P. José Luis Hernández Juárez<sup>1</sup>, Dra. Ana Laura Luna Jiménez<sup>2</sup>, Mtra. Erika Guadalupe Ceballos Falcon<sup>3</sup>, Lic. Jesus Chan Hernández <sup>4</sup>, Mtra. Aniela García Antonio<sup>5</sup>

*Resumen***— La tecnología Web actualmente ha invadido prácticamente todos los ámbitos ya sean de entretenimiento, trabajo o educación. En la presente investigación se determino la importancia de contar con una página Web de apoyo al aprendizaje básico de la programación. Se desarrollo la página web para permitir que el alumno cuente con una herramienta tecnológica que le ayude a desarrollar la lógica, a desarrollar sus propios conceptos de programación, tomando como referencia ejemplos prácticos de programas ya desarrollados que incluyen algoritmos, diagramas de flujo y código, que permitirán al alumno comprender las estructuras de la programación. Lograr el aprendizaje correcto de ésta por los alumnos les permitirá decidir posteriormente el tipo de programación a la que quieren orientarse.**

*Palabras clave***— Tecnología, programación, aprendizaje, estructuras, educación**

# **Introducción**

La programación representa actualmente un reto para los alumnos en las universidades del país y del mundo. Con la programación se pueden desarrollar paginas web, automatizar procesos, abarcando las empresas publicas y privadas. Sin embargo, el aprendizaje conlleva muchas dificultades para los alumnos, al grado que optan por orientarse hacia otras áreas de la educación. La idea generalizada por parte de los alumnos es que es un tema complejo y difícil de comprender. Sin embargo grandes empresarios por ejemplo Marck Zuckerberg comenta que, su política en Facebook es contratar tantos ingenieros talentosos que pueda encontrar. Comenta de igual manera que no hay suficiente gente entrenada y que cuenten con dichas habilidades en la actualidad (Fuentes & Moo, 2017).

El U.S. Bureau of Labor Statistics (BLS) (2018), señala que, se espera que los trabajos en las áreas relacionadas con la informática y tecnología de la información aumenten un 13 % entre 2016 y 2026. Esto representa un aumento más rápido que el promedio obtenido de todas las ocupaciones. Se pronostica que estas ocupaciones generaran alrededor de 557,100 nuevos empleos.

Tomando en consideración lo anterior, se resalta la necesidad de contar con mas ingenieros y licenciados altamente entrenados en las áreas de programación y una herramienta que actualmente esta dando resultados son las paginas web que ayudan en el proceso de entrenamiento de los alumnos.

Las paginas web permiten integrar video, imágenes, textos, audios, colores, etc., lo que permite que los alumnos con diferentes estilos de aprendizaje puedan interactuar con la página y obtener un aprendizaje adecuado.

# **Descripción del Método**

# *Reseña de las dificultades de la búsqueda*

En el desarrollo de la presente investigación se utilizó el método cuantitativo transeccional descriptivo, ya que representa un conjunto de procesos secuencial y probatorio y según (Hernández, Fernández, & Baptista, 2010) permite "medir con precisión las variables del estudio". Tambien Se realizó investigación de campo y documental de fuentes primarias y secundarias para detectar la importancia de utilizar una página web de apoyo en su proceso de aprendizaje de la programacion. Se utilizo HTML y CSS para el desarrollo de la página.

<sup>3</sup> La Mtra. Erika Guadalupe Ceballos Falcón es Profesora Investigadora de la UJAT-DAMR en Tenosique, Tabasco. [erika\\_ceballos\\_falcon@hotmail.com](mailto:erika_ceballos_falcon@hotmail.com)

<sup>1</sup> El M.AP. José Luis Hernández Juárez es Profesor Investigador de la UJAT- DAMR en Tenosique, Tabasco [jjuarezrios@hotmail.com](mailto:jjuarezrios@hotmail.com) (autor corresponsal)

<sup>2</sup> La Dra. Ana Laura Luna Jiménez es Profesora Investigadora de la UJAT- DAMR en Tenosique, Tabasco. [Ana.luna@ujat.mx](mailto:Ana.luna@ujat.mx)

<sup>4</sup> El L.A Jesús Chan Hernández es Profesor Investigador de la UJAT- DAMR en Tenosique, Tabasco [jesuschanhernandez@hotmail.com](mailto:jesuschanhernandez@hotmail.com)

<sup>5</sup> La Mtra. Aniela García Antonio es Profesora Investigador de la UJAT- DAMR en Tenosique, Tabasco. [anielagarcia82@gmail.com](mailto:anielagarcia82@gmail.com)

Se utilizó una muestra aleatoria de los alumnos que actualmente han cursado las materias de programación en el semestres de 201702 y los datos obtenidos se analizaran con el software Rstudio Version 0.99.896.

El nivel de confianza que se determino para la encuesta aplicada obteniendose un alpha de cronbach de 0.80, lo que indica que el instrumento es adecuado para su aplicación.

#### *Referencias bibliográficas*

De acuerdo con (Fuentes & Moo, 2017) la programación es parte fundamental de cualquier programa de Licenciatura e ingeniería. Los estudiantes, en sus últimos semestres deben diseñar soluciónes a situaciones reales empleando esta competencia. El contar con buenas habilidades de desarrollo les ayudará a dar solución a estos problemas fácilmente. Es básico que los estudiantes aprendan todo lo relacionado con la programación en sus primeros ciclos de estudio universitario.

En este sentido, para que los estudiantes logren maximizar sus esfuerzos de aprendizaje es necesario el uso de las Tecnologías de la información y comunicación (TIC), las cuales juegan un papel preponderante en el aprendizaje de los mismos.

Sin embargo, (Díaz Barriga, 2017) comenta que no son las TIC en si mismas, sino en las labores que realizan tanto los profesores como estudiantes en el proceso de comunicación e intercambio que les permiten las TIC, donde se debe buscar para valorar el alcance del impacto de la Tecnología en la educación escolar y sobre las posibles mejoras en el aprendizaje de los alumnos. En este sentido también otros autores como (Barrón, 2006; Natriello, 2005; Ojeda, 2005) documentan que la principal tendencia es hacia la educación en línea.

Algunas características de la educación en línea son: Interactividad, flexibilidad de tiempo, accesibilidad, incorporación de recursos, comunicación, etc. Esto es lo que permite que el estudiante puede acceder a sus cursos de educación en línea desde el lugar en el que se encuentre, en el momento que sea o cuando disponga de tiempo libre, solo necesita contar con computadora y conexión a internet. (Estratégico, 2018)

Internet como medio de comunicación permite la construcción: Páginas Web personales, páginas Web de proyectos y actividades, páginas Web de asignaturas, de cursos, del establecimiento, etc (Sánchez, 1999)

HTML es el principal lenguaje en el que se escriben las páginas web, y por lo tanto el que entienden los navegadores o dispositivos donde se visualizan las páginas web. Pero HTML tiene limitaciones para poder dar forma a un documento. Es decir, tiene dificultades para, por ejemplo, maquetar las páginas, dar forma a las secciones, poner distintos fondos, tipos de letra, etc. Todo esto lo soluciona el lenguaje CSS, el cual le da estilo a la página, y controla la forma visual y el lugar exacto en el que se presentarán las distintas secciones, imágenes, etc. (Web, 2018)

### **Comentarios Finales**

#### *Resumen de resultados*

En las investigaciones realizadas se aplicó una encuesta a 22 alumnos de la DAMR, de los cuales 10 son mujeres y 12 hombres para determinar el nivel de uso que hacen de las paginas web para solucionar problemas relacionados con la programación. En las encuestas las respuestas podian ser las siguientes: Muy de acuerdo, Algo de acuerdo, Ni de acuerdo ni en desacuerdo, Algo en desacuerdo, Muy en desacuerdo que posteriormente se codificaron con valores del 1 al 5.

En la encuesta aplicada se encontró que los alumnos consultan video tutoriales en internet. Sin embargo, al contar con una página web mas apegada a los temas que les interesan la consultas se hicieron mas frecuentemente, tal como muestra la grafica

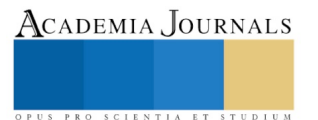

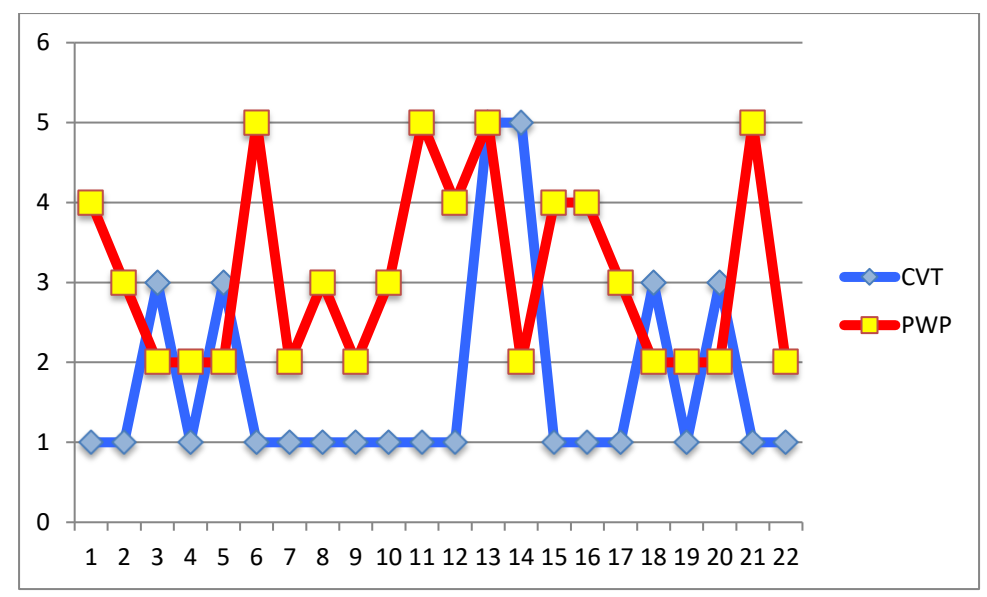

Fig. 1. Consultas a videotutoriales en internet y como se incrementaron al contar con una página web específica.

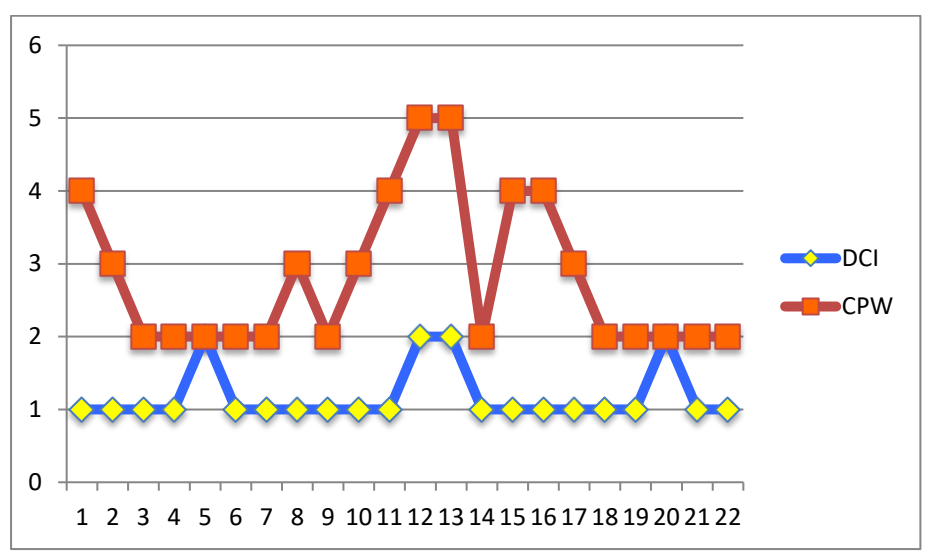

Fig. 2. La Figura muestra que las consultas a Internet se incrementaron alw contar con una página web para la materia.

Con una interfaz fácil de usar, la Web permite a los profesores y alumnos encontrar una gran cantidad de información, permitiéndoles navegar a través de ella.

Debido a que es un tema que se actualiza constantemente para el fundamento teórico se utilizo internet y documentos que reflejan la importancia de ésta como parte del aprendizaje de los alumnos.

# *Conclusiones*

Los resultados de la presente investigación muestran la importancia del desarrollo de una página web que acompañe el proceso de aprendizaje de la programación por parte de los alumnos y que sea acorde a los temas de la o las materias en cuestión.

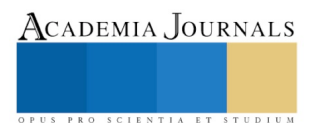

También se determino que las Tecnologías de la información y comunicación juegan un papel preponderante en la educación de los alumnos, sin embargo no es el internet la herramienta mágica que contribuye al aprendizaje de los alumnos ni la página web, sino que, se debe realizar la interacción adecuada entre profesores, alumnos y la tecnología para que el aprendizaje se lleve a cabo. En la actualidad, uno de los principales distractores en la educación es precisamente el internet por la gran cantidad de información que se puede encontrar, esto aunado a que la mayoría de los alumnos cuentan con dispositivos móviles incrementa la cantidad de tiempo que no aprovechable por parte de los alumnos. Sin embargo, bien aplicada, y con contenidos dirigidos específicamente hacia las materias, la herramienta web, permitirá que los alumnos mejoren sus procesos de aprendizaje en los temas relacionados con la programación.

Los recursos de apoyo al estudio que se pueden generar por internet son diversos, entre ellos podemos mencionar recursos de aprendizaje creados por alumnos y profesores, recursos educativos creados, acceso a recursos de Internet, materiales de cursos en línea, documentos administrativos en línea, etc.

Y la distracción generado por los móviles se puede revertir, y lograr que estos dispositivos contribuyan a elevar el nivel de aprendizaje del alumnado en general.

Aun falta mucho por explotar de la tecnología y el impacto que ésta tenga en el proceso de enseñanza aprendizaje, y en el desarrollo de nuevas áreas de trabajo es muy significativo.

#### *Recomendaciones*

Los investigadores interesados en la presente investigación pueden centrarse en determinar factores como el impacto que tiene el uso de las paginas web en el proceso de enseñanza aprendizaje de los temas de programación.

También existen paginas en internet que anuncian aprendizajes rápidos en los temas de programación, pero hace falta evaluar la calidad de las paginas y los costos de acceso a las mismas, con la finalidad que los alumnos conozcan que paginas pueden servirles de apoyo para el aprendizaje de la programación.

#### **Referencias**

Barron, C. (2006). *Proyectos Educativos Innovadores. Construcción y debate .* México: CESU.

Díaz Barriga, F. (2017). *La innovación en la enseñanza soportada en TIC. Una mirada al futuro desde las condiciones actuales.* UNAM, México. Estratégico, E. (2018). *Características de la educación en línea .*

Fuentes, R. J., & Moo, M. M. (Julio de 2017). Dificultades de aprender a programar. *Revista Educacion en Ingeniería* , 6.

Natriello, G. (2005). *Modest changes, revolutionary posibilities: Distance learning and the future of Education. .*

Ojeda, G. (2004). *Apuntes en línea: la comunicación mediatizada ante la convergencia digital de las TIC en la educación virtual y a distancia. .* VIII Congreso de Educación a Distancia.

Sánchez, L. J. (1999). *Usos educativos de internet.* Universidad de Chile, Chile.

Web, A. (2018). *Crea y diseña tus sitios en la web.* Cuba.

#### **Notas Biográficas**

El **M.A.P. José Luis Hernández Juárez** es profesor Investigador en la Universidad Juárez Autónoma de Tabasco. Es el encargado del a Oficina de la educación a distancia de la UJAT-DAMR, ha participado en eventos de carácter nacional como internacional con ponencias en el área de administración y tecnologías informáticas. El profesor tiene el grado de Maestro en Administración Publica por parte de la División Académica de Ciencias Económico Administrativo. Es Académico Certificado por ANFECA. .

La **Dra. Ana Laura Luna Jiménez** es profesora Investigadora en la Universidad Juárez Autónoma de Tabasco. Es el encargado del a Oficina de la educación a distancia de la UJAT-DAMR, ha participado en eventos nacionales como internacionales con ponencias en el área de administración y tecnologías informáticas. Pertenece al REMINEO.

La **Maestra Erika Guadalupe Ceballos Falcón** es profesora Investigadora en la Universidad Juárez Autónoma de Tabasco. ha participado tanto en eventos nacionales como internacionales con ponencias en el área de administración. Actualmente realiza estudios de Doctorado en la UNAM.

El **Lic. Jesús Chan Hernández** es profesor investigador en la Universidad Juárez Autónoma de Tabasco. Pasante de la maestría en administración en la División Académica de Ciencias Económico Administrativo, ha presentado 11 artículos en congresos institucionales, nacionales e internacionales durante los años 2015, 2016 y 2017 además de contar con 4 capítulos de libro y colabora en el proyecto de investigación "Gestión estratégica de las MiPyMes de Tenosique, Tabasco". Es miembro del Sistema Estatal de Investigadores por parte del CCYTET para el periodo 2017-2018.

La **Maestra Aniela García Antonio** es profesora Investigadora en la Universidad Juárez Autónoma de Tabasco. ha participado tanto en eventos nacionales como internacionales con ponencias en el área de administración

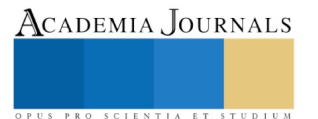
# Índice Periodontal de Russell en Pacientes con Tratamiento de Ortodoncia

Dra. María Elvia Hernández López<sup>1</sup>, Dr. Jaime Selva Hernández<sup>2</sup>, Dr. José de Jesús Villegas Torres<sup>3</sup> y Mariana López Monterrubio<sup>4</sup>

*Resumen:* **Objetivo: determinar el índice periodontal de Russell en pacientes con tratamiento de ortodoncia con un rango de 6-12 meses de uso. Tipo de Estudio: observacional, descriptivo y transversal. Muestra: 80 pacientes, ambos sexos, de 18-22 años. Instrumento: índice periodontal de Rusell. Procedimiento: revisión con sonda periodontal Hu-Friedy en los cuatro cuadrantes, órganos dentarios de 1 al 7, en 6 sitios de cada diente. Resultados: el 23 % presentaron encías sanas, 77% de la muestra tenía algún grado de enfermedad periodontal por lo menos en dos dientes. El 36% presentaba cambios gingivales inflamatorios leves y moderados, y 41% gingivitis leve y moderada, Conclusiones: Se determinó que el tratamiento de ortodoncia dificulta la higiene oral eficiente y se considera como factor etiológico de enfermedad periodontal.**

### *Palabras clave***: Índice periodontal de Russell, tratamiento de ortodoncia.**

### **Introducción**

 Las enfermedades periodontales representan un serio problema de salud a nivel internacional, esta aseveración está soportada por la Organización Mundial de la Salud (OMS 2012) que establece que las enfermedades bucodentales más frecuentes son: la caries, las afecciones periodontales, el cáncer de boca, las enfermedades infecciosas bucodentales, los traumatismos físicos y las lesiones congénitas. Este mismo organismo considera que la prevalencia de enfermedades bucodentales está aumentando en los países de ingresos bajos y medianos; en todos los países la carga de morbilidad por esta causa es considerablemente mayor en poblaciones pobres y desfavorecidas (OMS 2012). Esta situación se encuentra directamente relacionada con factores de riesgo entre los que destacan: una higiene oral deficiente, alimentación rica en carbohidratos, hábitos de consumo de tabaco y alcohol los cuales en algunas ocasiones se encuentran asociadas a enfermedades crónicas afectando la calidad de vida de los pacientes.

 Aunado a esta información, es necesario determinar que el uso de aparatos y/o aditamentos bucodentales dificultan la higiene oral, favoreciendo la presencia de placa dentobacteriana o biofilm, coadyuvando a su vez en el desarrollo de enfermedad periodontal, entre estos aparatos se consideran las prótesis de todo tipo así como los tratamientos de ortopedia y ortodoncia. Por otro lado la OMS (2012) afirma que las enfermedades periodontales afectan a un 15%-20% de los adultos de edad media (35-44 años), esta condición muchas veces conduce a la pérdida de dientes, por lo que alrededor del 30% de la población mundial con edades comprendidas entre los 65 y los 74 años no tiene dientes naturales (OMS, 2012).

 En otro orden de ideas, cualquier persona de nuestro país puede constatar que la mayoría de los adolescentes en la actualidad están o estuvieron bajo tratamiento de ortodoncia, y de igual forma nos pueden platicar las dificultades que ha padecido, no solo para comer sino también para higienizar su boca, por lo cual sufrió algún tipo de inflamación o enfermedad periodontal.

 *Marco Teórico*. El índice periodontal de Russell (IP) fue diseñado en 1956 por Russell para introducir un verdadero gradiente biológico en la medición de la enfermedad periodontal debido que este estudia tanto aspectos reversibles como aspectos irreversibles (OMS, 2012). Se trata de un índice gingival y periodontal para el estudio de poblaciones, que utiliza una puntuación clínica combinada con la radiología, y cuyos criterios muy simples se aplican a cada diente. Permiten por lo tanto un diagnostico individualizado de la situación periodontal para cada diente, asignando valores diferentes a cada estadio detectable, midiendo la presencia o ausencia de inflamación

<sup>1</sup> La Dra. María Elvia Hernández López es académico de tiempo completo titular C en la Facultad de Odontología de la Universidad, Veracruzana. México. (**autor corresponsal) [elvhernandez@.mx](mailto:elvhernandez@.mx)**

<sup>2</sup> El Dr. Jaime Selva Hernández es académico por asignatura en la Facultad de Odontología de la Universidad, Veracruzana. México. **[jselvav@uv.mx](mailto:jselvav@uv.mx)**

<sup>3</sup> El Dr. José de Jesús Villegas Torres es académico de tiempo completo titular C en la facultad de odontología de la Universidad Veracruzana. México. [jvillegas@uv.mx](mailto:jvillegas@uv.mx)

<sup>4</sup> Mariana López Monterrubio es alumna de pregrado en la facultad de Odontología de la Universidad Veracruzana. México [z@estudiantes.uv.mx](mailto:z@estudiantes.uv.mx)

gingival y su severidad, formación de bolsas y función masticatoria. Este índice basa su análisis en el tejido que rodea el diente, considerado como una unidad por lo que a cada diente se le asigna una puntuación o código en función de los criterios clínicos (salud de las estructuras periodontales) y radiológicos. La puntuación por individuo del IP se determina sumando todas las puntuaciones de cada diente y dividiéndolas entre el número de dientes examinados.

 *Objetivo*: Conocer los principales signos de la enfermedad periodontal en pacientes con tratamiento de ortodoncia utilizando el índice periodontal (IP) de Russell.

 *Hipótesis de trabajo*: La utilización de órtesis y sujetadores para tratamientos de ortodoncia constituyen un factor de riesgo para la presencia de enfermedad periodontal, sobre todo si no existen buenos hábitos alimenticios e higiene bucal.

### **Materiales y métodos**

 Este estudio es de tipo probabilístico, a conveniencia del investigador, descriptivo y transversal, el marco teórico y referencial fue determinado por una revisión documental y referencial acerca del tema. Se llevó a cabo en los meses de noviembre y diciembre en la la zona conurbada de Poza Rica, Ver. que comprende también una porción de los municipios de Coatzintla, Papantla y Tihuatlán.

 *Muestra*: constituida por 80 pacientes de ambos sexos dentro de un rango de 18 a 22 años de edad, que asisten a las diferentes carreras de la Universidad Veracruzana en este campus y fueron invitados a participar con el único requisito que fueran portadores de aparatología fija de ortodoncia por un lapso no menor a seis meses y no mayor a 12. Al aceptar formar parte de la muestra todos ellos firmaron un consentimiento válidamente informado para aportar sus datos así como la información para la privacidad de los mismos, como muestra la figura número 1.

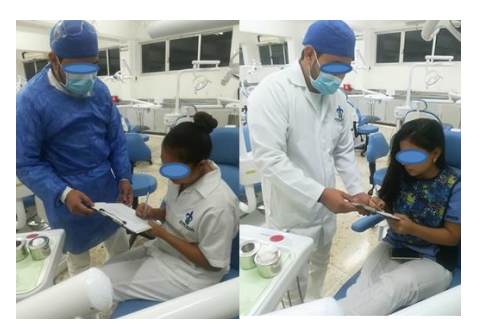

Figura 1. Carta de consentimiento Figura 2. Material e instrumental

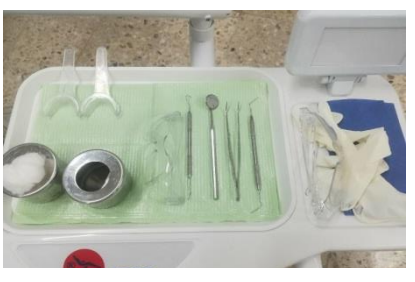

 *Procedimientos*: en primer lugar contestaron una encuesta por escrito de 10 reactivos para recolectar información acerca de sus hábitos alimenticios y de higiene oral. Para ingresar a las clínicas para la inspección física fue necesario utilizar todas las barreras de protección, así como materiales desechables e instrumental estéril como se aprecia en la figura 2. Para realizar el sondaje periodontal, se comenzó como marca el índice periodontal de Russell (IP), revisando cada órgano dentario (OD) en respectivo orden y por cuadrantes, empezando por el cuadrante 1, OD 11 al 17 realizando el sondaje midiendo la profundidad del surco gingival, esta medida se tomó en las porciones mesial, central y distal tanto en la cara bucal como en la lingual. Así mismo se observó si presentaba inflamación o enrojecimiento y anotando el código correspondiente como se observa en la figura número 3. Pasando al cuadrante 2 se realizó el mismo procedimiento empezando por el OD 21 al 27, anotando el código correspondiente de cada órgano, después se realizó el sondaje del cuadrante 3 iniciando por el OD 31al 37 y por último se sondeó el cuadrante 4 comenzando por el OD 41 y finalizando con el 47.

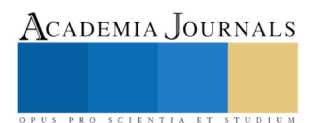

 La información de cada OD fue anotada con su código respectivo en la hoja de recolección de datos. Los OD 18, 28, 38 y 48 quedan excluidos del índice. Se asignó el código 0, cuando no se encontró inflamación en los tejidos de recubrimiento y no hubo perdida de la función ni destrucción de los tejidos de soporte dentario; se asignó el código 1 cuando en la encía libre existe un área de inflamación sin que rodee al diente; el código 2 fue asignado cuando se observó inflamación y esta rodea a todo el diente, pero sin alterar la adherencia epitelial. El código 4 se anota solo si se realiza examen radiográfico.

 El código 6 se asignaba cuando se encontraba bolsa periodontal, y hubo aumento en la altura del margen gingival, pero no existía interferencia con la función masticatoria normal, el OD se encuentra firme en el alveolo, no hay movimiento. Por último, el código 8, se asigna cuando el OD presenta movilidad, hay una interferencia con la función masticatoria normal, en un examen radiográfico se observa pérdida ósea avanzada que abarca más de la mitad de la raíz, así como una bolsa infra ósea.

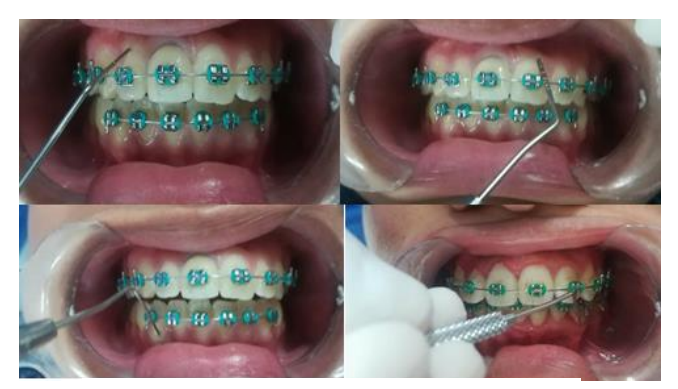

Figura 3. Inspección física.

 *Resultados*. En total fueron revisados 2004 órganos dentarios, 59 pacientes tenían 28 OD presentes pero no se consideraron los OD 8, y 21 pacientes tenían los 32 OD, pero tampoco se consideraron los OD 8.

 En cuanto al estado de las encías: 18 pacientes (23%) presentaron encías sanas coincidiendo con lo reportado en la encuesta que contestaban tener buenos hábitos alimenticios e higiene oral.

 Se encontró que 61 pacientes (77%) presentaron algún tipo de alteración inflamatoria coincidiendo también con la falta de higiene bucal, dentro de este último grupo el 36% de los pacientes presentaron un código 1 y el 41 % de los pacientes presentaron un código 2 de acuerdo con el índice periodontal de Russell como se muestra en la gráfica 1.

 Las respuestas de la encuesta que se observan en la gráfica 2, nos indican que el 41% de los alumnos refieren tener buena higiene bucal y regulares hábitos alimenticios. El 31% indica una alimentación e higiene regulares y el 28% dice tener deficiente higiene bucal y malos hábitos alimenticios

Como en toda encuesta existe la posibilidad de que los participantes no proporcionen información correcta, por lo cual apreciamos lesiones periodontales en pacientes que habían reportado buena higiene oral, por lo que surge la posibilidad de que estos pacientes puedan estar usando técnicas de cepillado deficientes o posean un cepillo no adecuado para sus necesidades especiales.

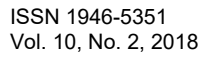

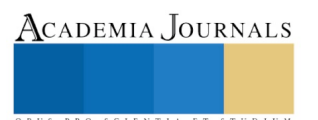

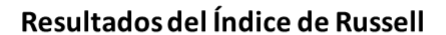

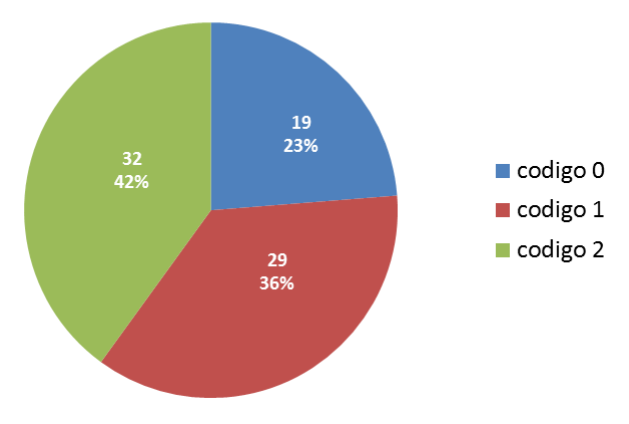

Gráfica 1. Resultados de la inspección física con el IP de Russell

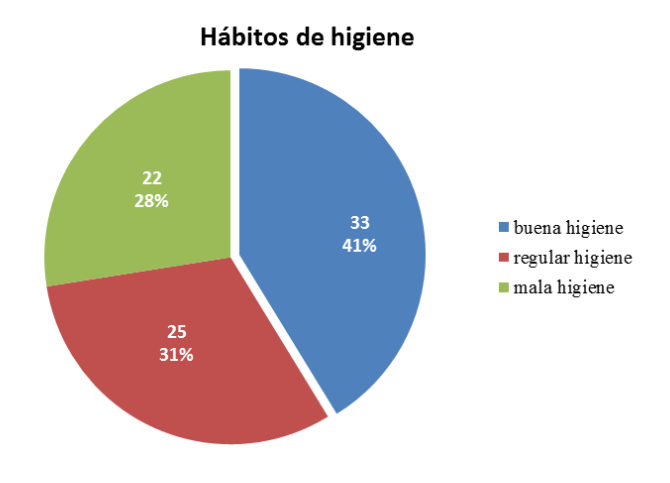

Gráfica 2. Resultados de la encuesta sobre hábitos de higiene

# **Comentarios finales**

*Resumen de resultados.* Al término del estudio donde se utilizó el IP de Russell, se encontró que los alumnos con tratamiento de ortodoncia presentan signos de enfermedad periodontal, ya que de 80 alumnos estudiados el 36% de ellos presentaron inflamación de la encía en algunos sitios del diente aunque no en todo el rededor; esto se encontró en cuando menos 8 órganos dentarios lo que se considera gingivitis lleve, el 46% presento gingivitis moderada ya que había infamación en todo el rededor del diente cuando menos en 16 OD, aunque en ninguno de estos grupos se presentaron bolsas periodontales y solo el 23.% presentaron periodonto sano. Con esto se confirma a hipótesis de trabajo.

 *Discusión.* Esta investigación coincide con los resultados del estudio realizado por Ardila Medina (2014) en la **33** Habana, Cuba ya que también encontró una marcada tendencia a la acumulación de placa dentobacteriana en adolescentes portadores de sujetadores para el tratamiento de ortodoncia, que les ocasiona inflamación y sangrado **41% 25** gingival, por lo que el autor sugiere que los pacientes deben ser monitoreados regularmente. La diferencia con el presente es que la muestra no está constituida por adolescentes sino por adultos jóvenes, esta condición puede **31%**

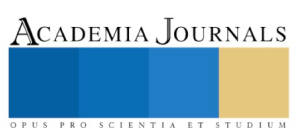

eliminar el nivel hormonal como factor de riesgo en la formación de la placa dentobacteriana, quedando solamente la aparatología de ortodoncia y las dificultades propias de su situación para llevar a cabo una eficiente higiene bucal.

 *Conclusiones.* Los resultados demuestran que es necesario que las instituciones de salud y los profesionales de la odontología en la práctica privada realicen promoción de la salud bucal en la población en general, pero principalmente entre los pacientes portadores de cualquier aparatología de ortodoncia. Si en la muestra estudiada se encuentran respuestas inflamatorias después de seis meses de uso de los sujetadores, es fácil pronosticar como avanzará la lesión un año después. En la actualidad la mayoría de los tratamientos correctores de este tipo tienen un promedio de 24 meses de tratamiento. La salud periodontal es el mejor factor protector contra la perdida prematura de órganos dentarios.

### **Referencias**

Ardila, C (2014) Parámetros Parodontales en Pacientes Adolescentes con Ortodoncia. Archivo Médico de Camagüey, vol. 18, núm. 4, julio-agosto, 2014, pp. 383-390. Disponible en[: http://www.redalyc.org/articulo.oa?id=211131573004.](http://www.redalyc.org/articulo.oa?id=211131573004) Consultado el 20 de Septiembre de 2017.

OMS. (2012) Indice Periodontal de Russell. Organización Mundial de la Salud. Disponible en : estsocial.sld.cu/docs/.../Indice%20periodontal%20de%20Russell\_forma%20OMS.pdf. Consultado el 20 de Septiembre de 2017

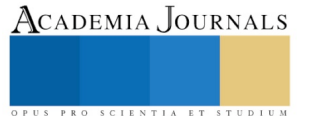

# Diseño y Construcción de Banda Transportadora, Como Equipo Didáctico Para el Laboratorio Ingeniería Industrial

Adriana Hernandez N.<sup>1</sup> Eduardo M. Olmedo<sup>2</sup> Andrea L. González<sup>3</sup> M. Luisa Martínez B.<sup>4</sup> Carmelo P. Perez<sup>5</sup> Williams Herrera S.<sup>6</sup> Osmany E. Merino<sup>7</sup> Ing. Jaime Martínez V.<sup>8</sup> M.C. Marco S. López R.<sup>9</sup>

*Resumen***—En la actualidad, las empresas demandan la integración de tecnologías de vanguardia en sus procesos productivos por lo que las instituciones educativas también deben de integrar eso en el proceso de enseñanza-aprendizaje. Existen diversas tecnologías que simulan las condiciones reales de aplicación para asegurar del aprendizaje significativo, por lo que se diseñó y construyó un prototipo didáctico que integra diversas prácticas, por medio de grupo de trabajo, que consiste en una banda transportadora con reconocimiento automatizado de características de calidad por atributo y un brazo robótico con visión computacional que permite minimizar las operaciones de control.**

*Palabras clave***— Automatización, Control Estadístico, Desperdicios, Producción de Calidad.**

### **Introducción**

El avance industrial ha influenciado las nuevas tecnologías y el desarrollo de diferentes herramientas informáticas que han ido apareciendo a lo largo de los años, como consecuencia de la introducción de dichas herramientas se ha logrado la creación de sistemas más eficiente y controlados. De esta forma, también se puede analizar el comportamiento que tendrán los elementos antes de su fabricación, detectando cualquier anomalía en su funcionamiento, corrigiéndolo y evitando así que estos problemas aparezcan en fases más avanzadas del proceso, donde serían mucho más difíciles y costosos de solucionar.

Por ello, se diseñó y elaboro una banda transportadora selectiva automática por tamaños, implementada por los alumnos del Instituto Tecnológico de Pinotepa de la carrera de Ingeniería Industrial. La banda transportadora clasificadora, está elaborada mediante diversas piezas eléctricas y electrónicas, esta máquina es alimentada a partir de un motor a pasos que hace que la cinta de dicha banda desplace los elementos hacia las diversas estaciones del proceso, por medio de la cinta transportadora se desplazan los elementos, dichos elementos que cumplan con los requisitos seguirán su curso hacia la siguiente estación hasta llegar a su empaquetado, cuyos elementos no cumplan con los requisitos establecidos de acuerdo al tamaño sean desplazados a una caja de productos defectuosos, dichos productos serán detectados por un sensor infrarrojo, el desplazamiento de la pieza será realizado con ayuda de un brazo robótico, el cual estaría comandado por una placa Arduino, que contendrá los comandos códigos para el correcto funcionamiento de la banda transportadora.

Este proyecto se llevará a cabo con la finalidad de brindar a los alumnos del Instituto Tecnológico de Pinotepa un equipo didáctico para su mayor aprendizaje en especial a los de la carrera de Ingeniería Industrial reforzando materias como Estadística, Ingeniería de Calidad, Sistemas de Manufactura, Logística y cadena de suministros.

<sup>1</sup> Adriana Hernández Nazario, estudiante de la carrera de Ingeniería Industrial en el Instituto Tecnológico de Pinotepa en Santiago Pinotepa Nacional, Oaxaca. mipatrimonio\_estuyo@Outlook.com

<sup>2</sup> Eduardo Miguel Olmedo, estudiante de la carrera de Ingeniería Industrial en el Instituto Tecnológico de Pinotepa en Santiago Pinotepa Nacional, Oaxaca. darkness8557@gmail.com

<sup>3</sup> Andrea Lucas González, estudiante de la carrera de Ingeniería Industrial en el Instituto Tecnológico de Pinotepa en Santiago Pinotepa Nacional, Oaxaca. andi2005corazon@outlook.com

<sup>4</sup> María Luisa Martínez Bañuelos, estudiante de la carrera de Ingeniería Industrial en el Instituto Tecnológico de Pinotepa en Santiago Pinotepa Nacional, Oaxaca. mari\_luisa0406@hotmail.com

<sup>5</sup> Carmelo Pérez Pérez, estudiante de la carrera de Ingeniería Industrial en el Instituto Tecnológico de Pinotepa en Santiago Pinotepa Nacional, Oaxaca. cpereez@outlook.es

<sup>6</sup> Williams Herrera Salinas, estudiante de la carrera de Ingeniería Industrial en el Instituto Tecnológico de Pinotepa en Santiago Pinotepa Nacional, Oaxaca. Wili240115ana@gmail.com

<sup>7</sup> Osmany Estevez Merino, estudiante de la carrera de Ingeniería Industrial en el Instituto Tecnológico de Pinotepa en Santiago Pinotepa Nacional, Oaxaca. estevez\_madrid@hotmail.com

8 Ing. Jaime Martínez Vásquez, es docente y jefe del departamento de Ingeniería Industrial en el Instituto Tecnológico de Pinotepa en Santiago Pinotepa Nacional, Oaxaca. mvjaime\_@hotmail.com

<sup>9</sup> MC. Marcos Samuel López Rivera es docente de Ingeniería Industrial en el Instituto Tecnológico de Pinotepa en Santiago Pinotepa Nacional, Oaxaca. msamuel.lopezr@iindustrialitp.com.mx

ACADEMIA, JOURNALS

ACADEMIA JOURNALS

PRO SCIENTIA ET STUDIUM

### **Descripción del Método**

### *A. Antecedentes*

La historia de la banda transportadora inicia a mitades del siglo XVII, desde entonces han sido parte importante dentro de los procesos industriales, ya que por medio de esto se transportan los materiales o productos por diversas estaciones de un proceso. Las primeras bandas transportadoras consistían en una cinta de cuero, lona, o cinta de goma que se deslizaba por una tabla de madera plana o cóncava. Este tipo de sistema no fue diseñado de manera adecuada, pero se consideraron como transportadores rápido, económico y un método seguro para mover grandes volúmenes de material de un lugar a otro.

Las primeras bandas transportadoras fueron empleadas para transportar materiales de la industria minera como el carbón, el transporte de material mediante las bandas transportadoras, comienza a partir del año de 1795, la mayoría de estas tempranas maquinas se realizaba sobre terrenos planos, así como a cortas distancias. En 1913, Henry Ford introdujo la cadena de montaje basada en las cintas transportadoras en las fábricas de producción Ford Motor Company, con el paso del tiempo las bandas transportadoras fueron evolucionando su construcción, diseño y funcionamiento, apegándose a las necesidades y características de los procesos de producción.

Durante la segunda guerra mundial, los componentes naturales de las bandas transportadoras se volvieron muy escasos, permitiendo que las industrias de polímeros emplearan materiales sintéticos. Actualmente, las bandas transportadoras cuentan con todo tipo de características con respecto a su motor, velocidad, rodillos o tambores, existen una gran variedad de banda transportadora que se adaptan de acuerdo a las necesidades de los procesos de diversas industrias y pueden ser mecanizados o automatizados, permitiendo adaptarse a los diversos terrenos y transportar una gran variedad de materiales a grandes distancias.

### *B. Planteamiento del Problema*

En el laboratorio del Instituto Tecnológico de Pinotepa contamos con una banda transportadora la cual nos percatamos que es muy ruidosa y además su control es manual por lo que concluimos que trabajar en un área así maximiza costos en la mano de obra y trae daños a la salud, afectando la producción ya que no sería fluida, por lo contrario, si se disminuye el ruido y su control es de manera automatizada, podrá ser más eficiente la producción. Tuvimos varias limitantes para realizar el diseño y construcción de la banda transportadora debido a la falta de información y recursos por lo que tuvimos que realizar el proyecto con los materiales disponibles.

### *C. Objetivo general*

Construir una banda transportadora clasificadora de elementos de acuerdo al atributo de calidad (tamaño) mediante la programación en Arduino con ayuda de un brazo robótico para su control automático.

### *D. Objetivos específicos*

- Diseñar una banda transportadora clasificadora automatizada.
- Construir una banda transportadora en base al diseño elaborado, con una alta eficiencia y un rendimiento mayor al estándar para el área de producción.
- Reducir el ruido de la banda transportadora
- Adquirir los conocimientos de electricidad y electrónica para la elaboración de los circuitos.

### *E. Metodología*

Se analizó la banda transportadora y tomamos como primer punto a analizar "la disminución del ruido" y se tomó una muestra de datos en base a los decibeles que producía la banda transportadora esto para ver cuál era la frecuencia del sonido con un motor de 0.75 caballos de fuerza y los datos son los que se muestran a continuación en la tabla 1.

Después se cambió el motor por uno más pequeño de 0.25 caballos de fuerza, para ver si de esa manera se reducía el sonido, los datos se registraron y los cuales se muestran en la tabla 2.

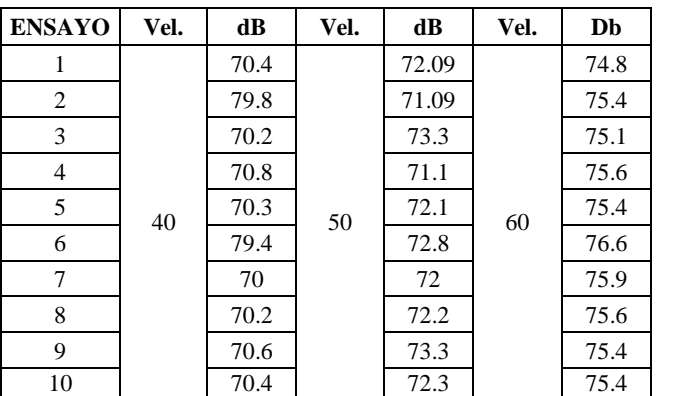

Tabla 1

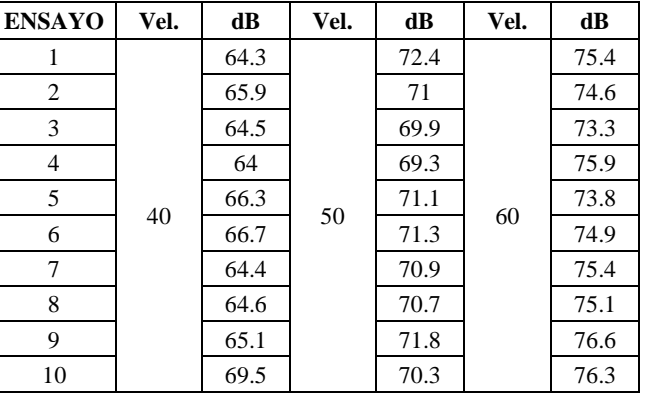

Tabla 2

Los resultados muestran que hay una disminución del ruido por lo que es preferible que la banda transportadora trabaje con un motor de 0.25 caballos de fuerza, además de esto integramos un brazo robótico el cual se encarga de sacar los productos defectuosos de la cinta transportadora comandado por una placa de control para hacer que la banda trabaje de manera automática integrando un sensor ultrasónico.

### *F. Marco referencial*

La banda transportadora es un sistema de transporte continuo, formado básicamente por una banda continua que se mueve entre dos o más tambores según sea el tipo de banda, se usan como componentes en la distribución y almacenaje semiautomatizado o automatizado, permiten una distribución minorista, mayorista y manufacturera más eficiente permitiendo disminución los costos de la mano de obra y transportar rápidamente grandes volúmenes de materiales en los procesos, teniendo como resultado transportar grandes cantidades de productos, reduciendo productos defectuosos además el espacio de almacenaje innecesario. Una banda transportadora, se emplea cuando los materiales deben ser desplazados en cantidades relativamente grandes entre posiciones especıficas de una ruta fija. La mayoría de estos sistemas son impulsados mecánicamente. Su objetivo principal es desplazar los materiales en cantidades relativamente grandes en posiciones especıficas de una ruta fija, este sistema es impulsado mecánicamente. Sus atributos principales son que pueden ser mecanizados y/o automatizados, sus posiciones son fijas, estableciendo rutas, suelen estar limitados a un flujo unidireccional de materiales y generalmente se emplean para el transporte y/o almacenamiento automático de elementos. Las bandas transportadoras suelen tener un mecanismo de avance que está construido sobre el mismo camino de la cinta, su empleo es muy diverso. Tiene como ventajas: permitir el transporte de materiales a grandes distancias, son adaptables al proceso de producción, grandes capacidades de transporte y Facilita la carga y descarga en cualquier punto de traslado. Pero también tiene desventajas como por ejemplo tienen un costo elevado, su traslado suele ser en una sola dirección, su instalación y mantenimiento es costoso. Las variables a considerar para la selección correcta de una banda transportadora es el material a transportar, la capacidad y peso, la distancia a transportar, los niveles de transporte, sus interferencias, limitaciones y apoyos, las condiciones ambientales y los recursos financieros.

La banda transportadora está construida por una cinta cerrada flexible que permite el desplazamiento sobre los rodillos de giro libre, los motores en nuestro caso es un motor es el encargado de generar el movimiento y velocidad de la banda; estos y otros componentes están alineados a una estructura metálica llamada bastidor el cual brinda soporte

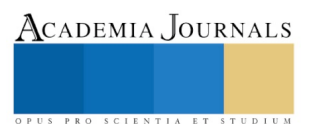

y cohesión. Está construida por una cinta flexible teniendo como función principal el soportar el material a transportar desde su punto de inicio hasta el punto final, razón por la cual se considera el componente principal de las bandas transportadoras y en el aspecto económico tiene un costo elevado. Se sabe que conforme aumenta la longitud también crece el costo de la banda respecto del total, también cuanta con rodillos que son componentes principales de la banda transportadora y de su calidad depende el buen funcionamiento de la misma, si la rotación del mismo no es la adecuada además de aumentar la fricción y el consumo de la energía también se producen desgastes de recubrimientos de la banda por lo cual su causa será el desgaste de la misma. Nuestra banda se compone por tres rodillos los cuales se ubican a unas distancias proporcionales.

También tenemos los tambores, estos están clasificados de acuerdo a su función, nuestros tambores son los motrices que transmiten una fuerza tangencial a la banda la cual se conforma de un tambor respectivamente que se encuentra conectado directamente al motor o moto-reductor, otro de los elementos son los bastidores, estos son estructuras metálicas que ayuda en el soporte de la banda transportadora y a la mayoría de las instalaciones en el punto de alimentación y de descarga de material, los bastidores son los componentes más adaptables a la banda y su función es soportar gran volumen de material, la banda, rodillos y las posibles protecciones contra el viento. Nosotros utilizamos seis bastidores para nuestra banda transportadora, como siguiente elemento tenemos el motor el cual su función es generar el movimiento de la cinta por lo que es la fuente de alimentación, y aumentar o disminuir la velocidad requerida para la banda; teniendo como objetivo transportar el material.

Para el prototipo de nuestra maqueta, los materiales a utilizar son; una placa de programación Arduino uno, la cual es una plataforma de software libre, basada en una placa con un microcontrolador y un entorno desarrollo diseñada para facilitar el uso de electrónica en proyectos multidisciplinarios. El siguiente componente es el servomotor, es un tipo especial de motor que tiene como función controlar la posición del eje dado y está diseñado para mover grandes cantidades manteniéndose en una posición fija, en el interior de un servomotor se encuentran un motor corriente continua(DC) el cual su eje se acopla a una caja de engranajes similar a una transmisión, para poder potenciar el torque del motor y mantener una posición fija cuando sea requerida, también se encuentra el circuito que es encargado de manejar el movimiento como posición del motor, los cables en el conector están distribuidos en la siguiente forma: rojo= positivo(+), café= alimentación/tierra(-) y naranja=señal o control, el siguiente material es el sensor de ultrasonidos o sensor ultrasónico es un detector de proximidad que trabajan libres de roces mecánicos y que detectan objetos a distancias que van desde pocos centímetros hasta varios metros. El sensor emite un sonido y mide el tiempo que la señal tarda en regresar. Estos reflejan en un objeto, el sensor recibe el eco producido y lo convierte en señales eléctricas, las cuales son elaboradas en el aparato de valoración. pueden detectar objetos con diferentes formas, diferentes colores, superficies y de diferentes materiales. Los materiales pueden ser sólidos, líquidos o polvorientos.

En seguida tenemos el motor a pasos, es un dispositivo electromecánico que genera una serie de impulsos electrónicos en desplazamientos angulares, lo que significa que es capaz de girar una cantidad de grados (pasos o medio paso) dependiendo de la necesidad requerida de control. La alimentación del motor es 5V a 12V, nuestra alimentación es de 5V. El brazo robótico tiene funciones semejantes a las de un brazo humano, las partes de estos brazos son interconectadas permitiendo su movimiento rotacional, traslacional o tener un desplazamiento lineal. Las funciones específicas por la cual fue creado el brazo robótico son para cumplir múltiples tareas específicas como por ejemplo soldar, sujetar, girar, etc dependiendo de la aplicación necesaria. Simulando una mano humana que agilizara la producción, reducirá tiempos innecesarios y reducir el exceso de mano de obra del humano ya que solo tendrá un operario quien se encargara de operar las tareas a hacer, con base a nuestra banda transportadora específicamente hablando, la mano robótica tiene la función de sujetar el producto defectuoso en la línea de producción y expulsara el producto elevándolo al lugar donde se de depositarán los productos desechados, lo cual nuestro objetivo es tener beneficios en cuanto a la reducción de mano de obra humana, reducir accidentes humanos en la empresa, agilizar la producción y tener mayores ingresos dentro de la empresa.

### **Comentarios Finales**

### *Resumen de resultados*

En este trabajo investigativo se estudiaron los niveles de decibeles del ruido en la banda transportadora del Instituto Tecnológico de Pinotepa a varias velocidades con 2 motores diferentes uno de 0.25 Hp y 1 Hp, esto para analizar si uno de los factores por el cual la banda transportadora tiene una frecuencia de ruido alta influía por el motor, en los resultados de la investigación incluyo un arreglo ortogonal y un análisis de variabilidad, concluyendo que el motor era uno de los factores por el cual se producía una frecuencia alta de sonido. Y para que el sistema de la banda transportadora fuese automatizado se implementó el brazo robótico y una placa de control.

*Conclusión* 

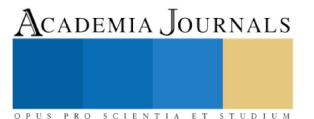

Al final de este proyecto, tuvimos como beneficio el cumplimiento de los objetivos planteados al inicio del proyecto de tal manera que logramos reducir el ruido de la banda transportadora y aumentar la velocidad para reducir tiempos innecesarios en cada estación. El diseño de la banda así como el sistema de control que la conforman, la selección de piezas están basados en los conocimientos adquiridos durante la preparación como Ingenieros Industriales, dejándonos con experiencias en los procesos productivos de tal manera que podamos resolver los diferentes problemas que se presenten el área de producción.

Actualmente en cualquier línea de producción es importante la manera en que los materiales son transportados para su transformación en productos, una buena opción es la implementación de una banda transportadora ya que con su correcta selección de productos brinda grandes beneficios a la línea de producción, reduciendo tiempos de transporte, eliminando movimientos innecesarios aumentando la fluidez de la producción y sobre todo disminuye los accidentes de transporte tanto del operario como en el producto.

### *Recomendaciones*

Para tener la causa exacta del por qué la banda transportadora del ITP produce una alta frecuencia de ruido es realizar y analizar más a fondo la banda e implementar técnicas o herramientas estadísticas y diseñar un modelo en la estructura para eliminar el ruido.

### **Referencias**

López Arenales, J. Carlos. *Bandas.* Obtenido de *"Proyectos de Ingeniería Mecánica"*. Direccion de internet: http://biblio3.url.edu.gt/Libros/2013/ing/pim/3.pdf

Nanotec. (27 de 02 de 2017). *El comienzo de las cintas transportadoras de banda*. Obtenido de Nanotec: http://www.nanotec.es/comienzo-lascintas-transportadoras-banda/

CONTITECH. Banda Transportadora. Obtenido de Manual de Ingeniería. direccion de internet: http://clientes.bcsoporte.com/tecniband/wpcontent/uploads/2013/03/ManualIngenieria.pdf

### **Notas Biográficas**

Adriana Hernandez Nazario, su formación de nivel medio superior fue en el Colegio de Bachilleres del Estado de Oaxaca, plantel 55 en San José del Progreso, donde participo en un concurso de conocimiento en el área de Química, actualmente se encuentra estudiando en el Instituto Tecnológico de Pinotepa, alumna de la carrera de Ingeniería Industrial, ha participado en el concurso estudiantil de innovación tecnológica.

Eduardo Miguel Olmedo, actualmente estudio el grado universitario en el Instituto Tecnológico de Pinotepa, cursando el 4 semestre de la carrera de Ing. Industrial, estudio el medio superior en san Luis Potosí en la escuela preparatoria Celia Fernández Capetillo.

Andrea Lucas González, estudio el nivel medio superior en la escuela IEBO, en la comunidad de Camotinchan, Ixcapa. Luego de terminar sus estudios ahí se fue a la ciudad de Santiago Pinotepa Nacional para empezar a estudiar su nivel superior en el Instituto Tecnológico de Pinotepa Nacional, actualidad se encuentra cursando el 8º semestre de la carrera de Ingeniería industrial.

María Luisa Martínez Bañuelos, estudio en la primaria "El porvenir" en la comunidad de Santa María Nutio, San Juan colorado, Oaxaca, después continuo sus estudios en la Secundaria Técnica Núm. 176, su formación académica de nivel medio superior fue en el Bachillerato Integral Comunitario Núm. 8. Actualmente estudia en el Instituto Tecnológico de Pinotepa y es alumna de la carrera de Ingeniería Industrial.

Carmelo Pérez Pérez, cursando la Escuela Primaria Norberto Aguirre Panacare, incorporandose en año 2007 a la Escuela Secundaria General Vicente Guerrero, en el año 2010 ingreso al Colegio de Bachilleres del estado de Oaxaca plantel 03 culminando sus estudios en el año 2013 e inicio su carrera en el año 2014 en el Instituto Tecnológico de Pinotepa, cual hoy en fecha curso el octavo semestre de la licenciatura en ingeniería Industrial y se dedica a trabajar en una micro empresa de servicios.

Williams Herrera Salinas, actualmente es estudiante del Instituto Tecnológico de Pinotepa, cursando el octavo semestre de la carrera de ingeniería Industrial, ha participado en exposiciones de proyectos dentro de la institución con motivo de promocionar la carrera de ing. Industrial y ha participado en los eventos deportivos que el instituto organiza.

Osmany Estévez Merino, estudio en la preparatoria Francisco González bocanegra. Actualmente estudia en el Instituto Tecnológico de Pinotepa, en octavo semestre de la carrera de Ingeniería Industrial, trabaja en el área mecánica y la ganadería.

Ing. Jaime Martínez Vásquez, estudio en el Instituto Tecnológico de Pinotepa, actualmente es docente y jefe del departamento de Ingeniería Industrial en el Instituto Tecnológico de Pinotepa, ha participado en eventos de Innovación Tecnológica y como revisor/consultor de tesis.

MC. Marcos Samuel López Rivera, estudio Ingeniería Electrónica en Instituto Tecnológico de Morelia, tiene una maestría en Ciencias en Ingeniería Eléctrica, actualmente es docente de Ingeniería Industrial en el Instituto Tecnológico de Pinotepa en Santiago Pinotepa Nacional y trabajador en Telmex.

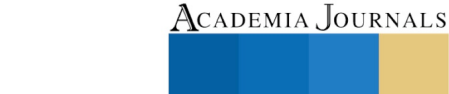

PRO SCIENTIA ET STUDIUM

# Sistema para el control de trabajo social y expedientes clínicos en la Unidad Básica de Rehabilitación Macuspana

# M.I.S. Mayra Hernández Oramas<sup>1</sup>, M.T.C. Víctor Manuel Arias Peregrino<sup>2</sup>, M.I.S. Clemente Hernández Arias<sup>3</sup>, L.I. Ezequiel Gómez Domínguez<sup>4</sup> y Freddy Hernández Jiménez<sup>5</sup>

*Resumen.* **En la Unidad Básica de Rehabilitación Macuspana se realizan diferentes procesos entre ellos el control en el área de trabajo social y los expedientes clínicos, ellos llevan a cabo registros de pacientes con diferentes discapacidades los cuales se almacenan en cantidades de hojas y folios, todo esto causa retardo en la atención de los pacientes y al mismo tiempo minimiza el número de consultas por día, debido a ello se realizó el Sistema para el control de trabajo social y expedientes clínicos implementando metodología Scrum, así como diferentes herramientas de desarrollo (PHP, JavaScript, CSS, HTML5), para minimizar los tiempos de atención de pacientes y consulta de historial médico.**

*Palabras clave***— Tecnologías, Software, Interfaz, Base de Datos, Sistemas de información.**

# **Introducción**

Las Tecnologías de la Información y Comunicación (TIC´s) han estado en constante cambio a través del tiempo y han venido evolucionando para irse posicionando en nuestra vida cotidiana, al grado que diversas instituciones de salud han estado implementado herramientas, software o sistemas de información para el control administrativo y brindar atención de calidad a sus pacientes.

A partir de la incorporación de las TIC´s al sector salud y la preocupación de estar a la vanguardia tecnológica, la Unidad Básica de Rehabilitación Macuspana, ha decidido iniciar la implementación de estas herramientas o sistemas de información en el área de trabajo social y expedientes clínicos, debido a que los procesos en estas áreas son tediosos a la hora de realizar estudios a los pacientes y la recolección de datos es tardía cuando se solicita una búsqueda, ya que todo el proceso se almacena en hojas de papel las cuales muchas veces se extravían.

El desarrollo de este proyecto se ve englobado a la necesidad de dar soluciones en el área de trabajo social y expedientes clínicos de la Unidad Básica de Rehabilitación Macuspana. Se tiene como finalidad agilizar los procesos que se realizan en estas áreas para brindar atención oportuna y de calidad a sus pacientes.

# **Descripción del Método**

El tipo de investigación realizada es "Descriptiva".

Por que consiste en analizar los procesos que se llevan a cabo en la Unidad Básica de Rehabilitación Macuspana, esto con la finalidad de brindar atención oportuna y de calidad a los pacientes que asisten a rehabilitación.

La metodología que se utilizó para el desarrollo del Sistema es la Scrum, la cual está adecuada para proyectos en entornos complejos, donde se necesita obtener resultados pronto, los requisitos son cambiantes o poco definidos,

<sup>1</sup> M.I.S Mayra Hernández Oramas, es docente del área Sistemas y Computación, en el Instituto Tecnológico Superior de Macuspana, Macuspana, Tabasco. [mhernandez@](mailto:mhernandez)itsmacuspana.edu.mx **(Autor Corresponsal).**

<sup>2</sup> M.T.C. Víctor Manuel Arias Peregrino, es docente del área Sistemas y Computación, en el Instituto Tecnológico de Villahermosa, Villahermosa, Tabasco; y en el Instituto Tecnológico Superior de Macuspana, Macuspana, Tabasco. [varper@itvillahermosa.edu.mx](mailto:varper@itvillahermosa.edu.mx) [varias@itsmacuspana.edu.mx](mailto:varias@itsmacuspana.edu.mx)

<sup>3</sup> M.I.S. Clemente Hernández Arias, es docente del área Sistemas y Computación, en el Instituto Tecnológico de Villahermosa, Villahermosa, Tabasco; y en el Instituto Tecnológico Superior de Macuspana, Macuspana, Tabasco. [xeon1076@hotmail.com](mailto:xeon1076@hotmail.com)

<sup>4</sup> L.I. Ezequiel Gómez Domínguez, es docente del área de Sistemas y Computación, en el Instituto Tecnológico de Villahermosa, Villahermosa, Tabasco. [egomez@itvillahermosa.edu.mx](mailto:egomez@itvillahermosa.edu.mx)

<sup>5</sup> Freddy Hernández Jiménez, estudiante del área Sistemas y Computación, en el Instituto Tecnológico Superior de Macuspana, Macuspana, Tabasco. [freddyhj94@gmail.com](mailto:freddyhj94@gmail.com)

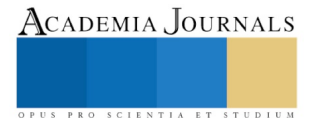

la innovación, la competitividad, la flexibilidad y la productividad son fundamentales para el desarrollo del proyecto y entrega de resultados satisfactorios para el cliente.

Las actividades que se llevan a cabo en la metodología Scrum son las siguientes:

- 1. Planificación de la iteración
- 2. Ejecución de la iteración
- 3. Inspección y adaptación

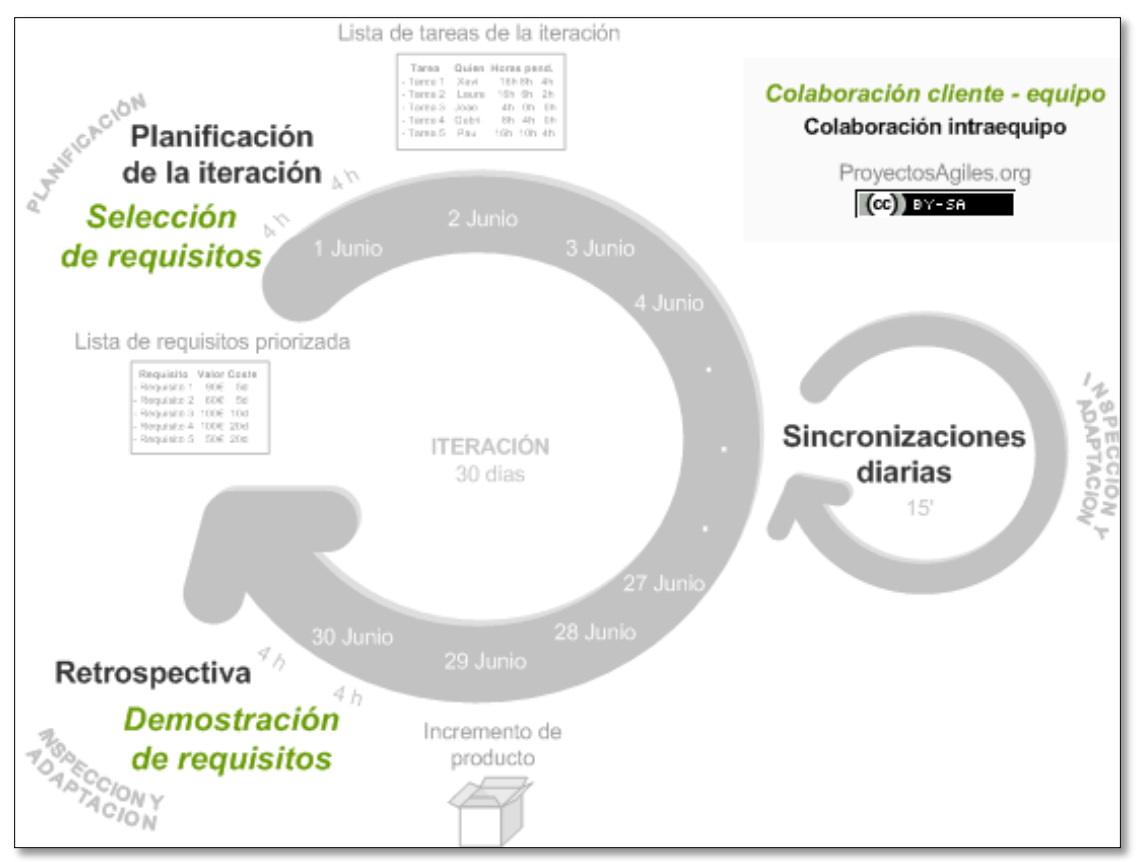

### Ilustración 1. Metodología Scrum

### **Comentarios Finales**

### *Resumen de resultados*

El Sistema para el Control de Trabajo Social y Expedientes Clínicos en la Unidad Básica de Rehabilitación Macuspana, consta de una interfaz sencilla para que sea de fácil manejo por parte de los directivos y del personal de ambas áreas.

Al utilizar PHP, JavaScript, CSS, HTML5, MYSQL y Servidor Apache, se obtuvieron los siguientes resultados:

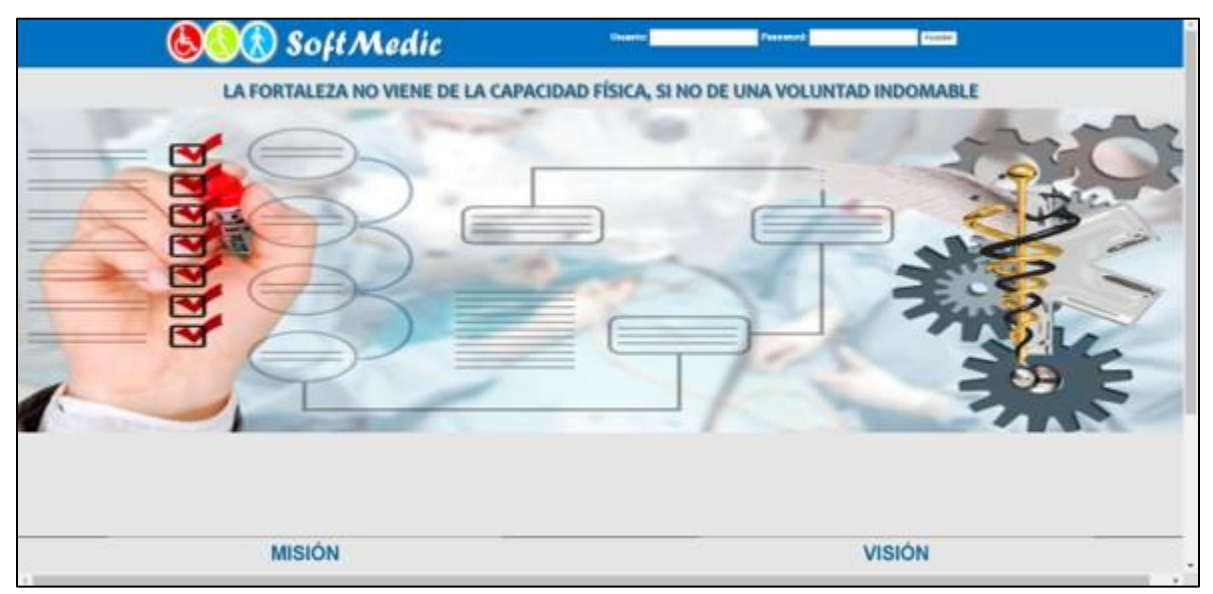

Ilustración 2. Pantalla principal del SoftMedic

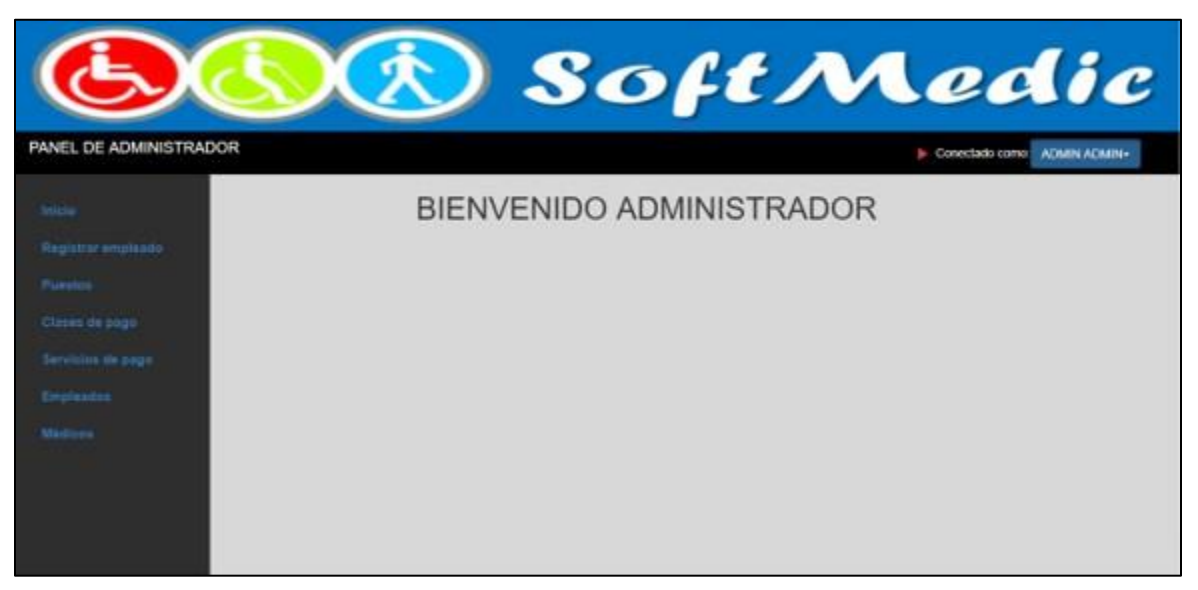

Ilustración 3. Panel del administrador

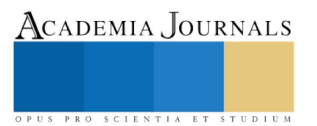

ACADEMIA JOURNALS

OPUS PRO SCIENTIA ET STUDIUM

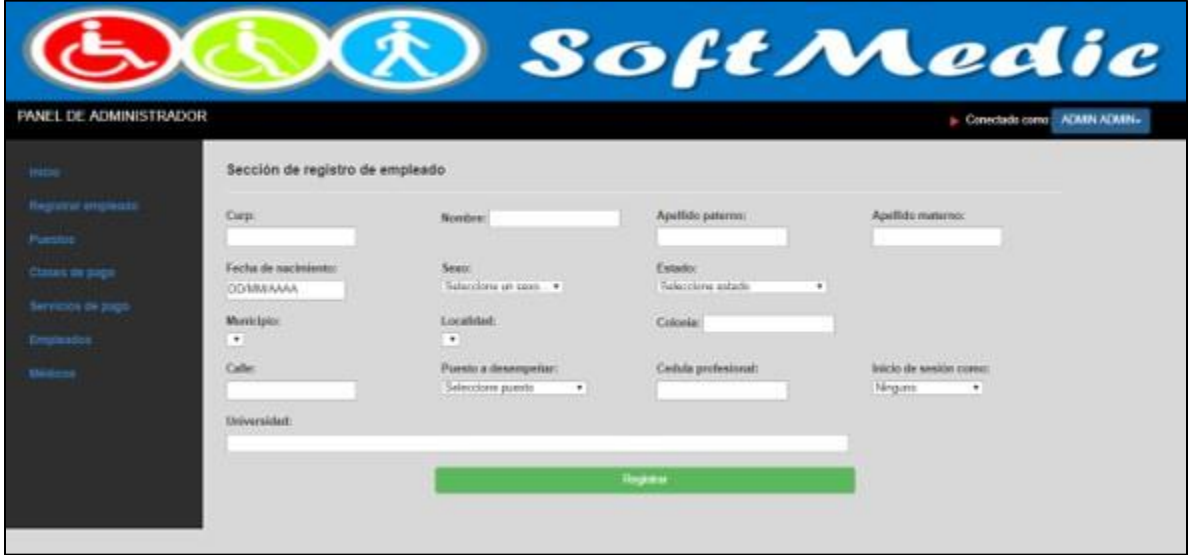

Ilustración 4. Pantalla de registro de empleado

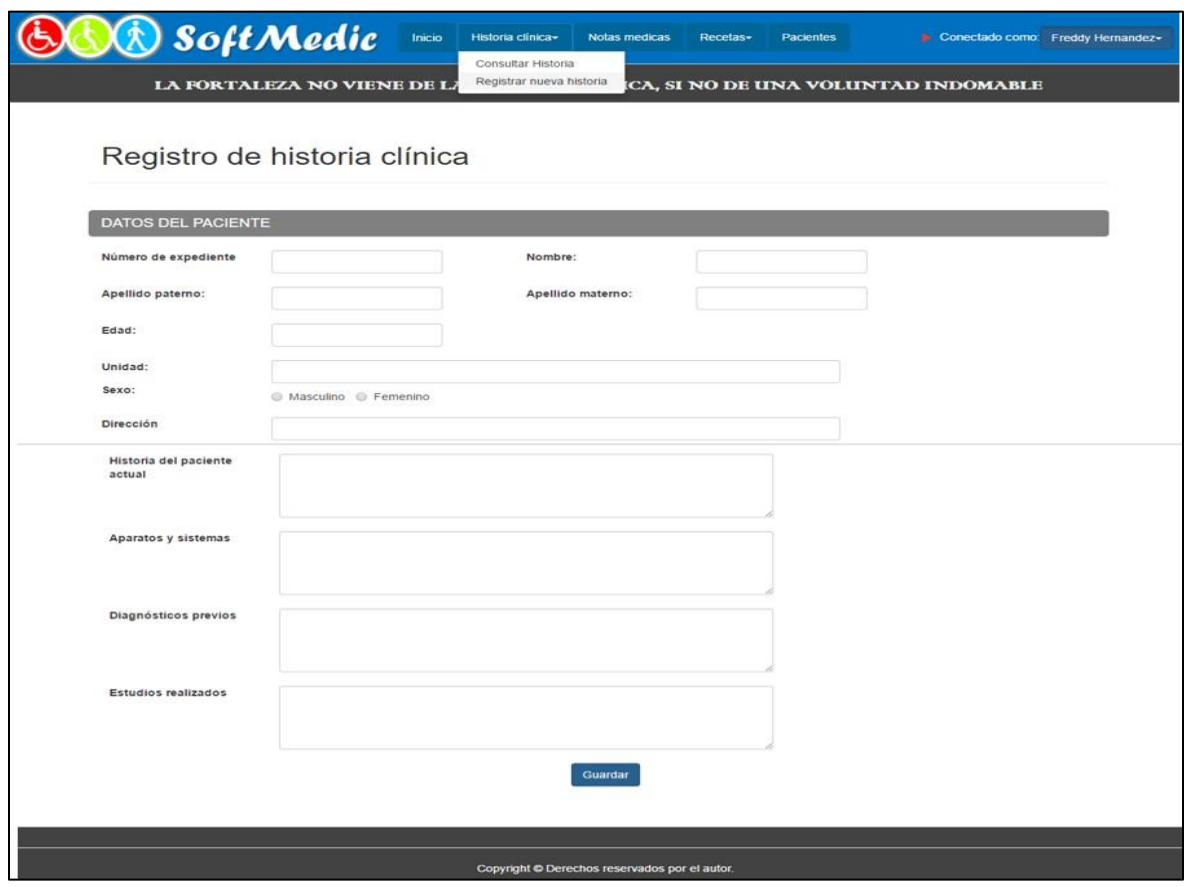

Ilustración 5. Registro de historia clínica

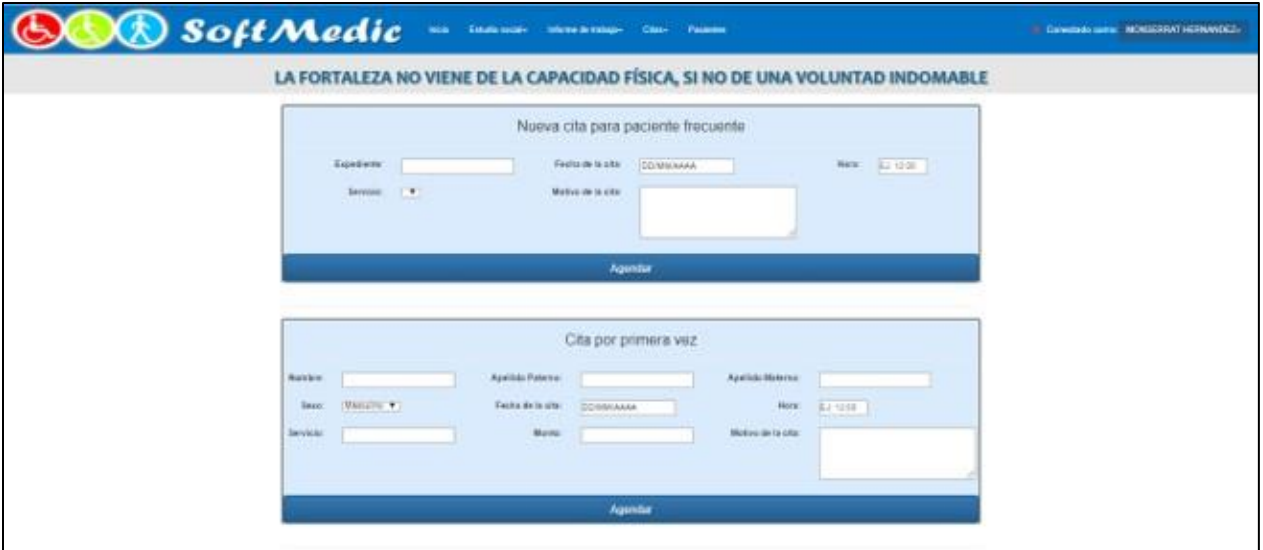

Ilustración 6. Pantalla de citas para pacientes

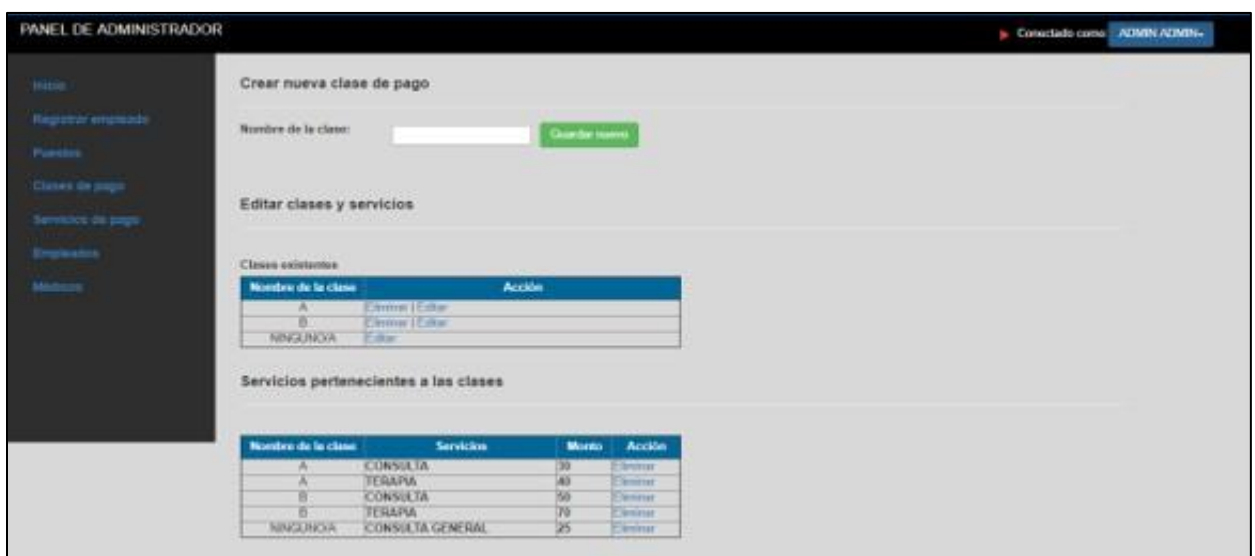

Ilustración 7. Pantalla de nueva clase de pago

# *Beneficios*

Con el sistema para el control se automatizaron los procesos que se llevan a cabo en el área de trabajo social y expedientes clínicos, teniendo como finalidad minimizar los tiempos de búsqueda, brindar mayor seguridad y optimización de los datos.

Con la implementación del sistema se obtendrán cambios tanto en los procesos como en la forma de laborar en las áreas, permitiendo dar un mejor servicio tanto a los pacientes/usuarios como a los que laboran en el área.

US PRO SCIENTIA ET STUDIUM

ACADEMIA JOURNALS

PRO SCIENTIA ET STUDIUM

# *Beneficiados*

La Unidad Básica de Rehabilitación Macuspana, empleados y pacientes con este nuevo sistema de control, tienen a su alcance información muy relevante que permitirá tomar decisiones asertivas para brindar servicios de calidad y atención oportuna.

Este sistema para el control beneficia al personal de las áreas de trabajo social y expedientes clínicos ya que al capturar los datos el sistema los guarda automáticamente y cuando se quiera acceder a ellos se agiliza la búsqueda; cuando se desee realizar uno de estos procesos, los datos son representados de forma gráfica para una mejor experiencia en los usuarios.

# *Conclusiones*

Desarrollar el sistema facilita al personal de la Unidad Básica de Rehabilitación Macuspana agendar citas de pacientes, verificar de manera rápida el historial clínico, realizar cobros, entre otros procesos. Así mismo proporcionar información que beneficie al personal encargado de dichos procesos el fácil y rápido acceso al contenido.

Al aplicar la metodología Scrum como herramienta para el desarrollo del sistema garantiza al cliente la entrega del producto en tiempo y forma, al desarrollador le proporciona la facilidad de administrar sus tiempos de manera correcta, para desarrollar las actividades con ayuda del diagrama de Gantt, que le permitirán cumplir con los objetivos y con la finalización del producto.

Así como para la Unidad Básica de Rehabilitación Macuspana fue fácil acceder a toda esta tecnología, cualquier institución del sector salud, puede de igual manera emplearla para cambiar su proceso de atención de los pacientes y en la toma de decisiones por parte del personal encargado de las áreas beneficiadas, permitiendo brindarles a sus pacientes servicios de calidad y atención oportuna.

### *Recomendaciones*

Proporcionarle al Sistema para el Control de trabajo social y expedientes clínicos, el mantenimiento adecuado y al mismo tiempo, tomar en cuenta los comentarios emitidos por los directivos o personal de las áreas involucradas y el administrador, con la finalidad de identificar zonas de mejoras y poder ir incorporando nuevos elementos a la misma, los cuales permitan potencializar las funcionalidades del mismo y a su vez colaborar en las funciones administrativas de las personas involucradas.

### *Referencias bibliográficas.*

- Lujan Moran, Sergio. "Programación de Aplicaciones Web: Historia, Principios Básicos y Clientes Web". Ed. Club Universitario.
- Cabo Ángel, Gómez Patricia, Pérez Daniel Pérez, Rocha Roció. "Programación de Aplicaciones Web: Historia, Principios Básicos y Clientes Web". Ed. Díaz de los Santos.
- PHP Documentación. Dirección de Internet: http//www.php.net
- MySQL Documentación. Dirección de Internet: http//www.mysql.com
- Metodología Scrum para el desarrollo del softwar[e https://proyectosagiles.org/que-es-scrum/](https://proyectosagiles.org/que-es-scrum/)
- Metodología Scrum para el desarrollo del software https://www.softeng.es/es-es/empresa/metodologias-de-trabajo/metodologiascrum.html

# MONITOREO DE SENSORES UTILIZANDO EL DISPOSITIVO PHOTON, EL SOFTWARE MyOpenLab Y UNA INTERFAZ DE PROGRAMACIÓN DE APLICACIONES DEL INTERNET DE LAS COSAS

Orlando Hernández Pérez<sup>1</sup>, José Luis Hernández Hernández<sup>2</sup>, Mario Hernández Hernández<sup>3</sup>, Israel Herrera Miranda<sup>4</sup>

*Resumen***—Este trabajo presenta el monitoreo para obtener datos mediante sensores conectados a un dispositivo relacionado con el internet de las cosas llamado Photon, así como su interacción con la plataforma y entorno de desarrollo para diseño de sistemas de código abierto llamada MyOpenLab. El proyecto está enfocado a monitorear el funcionamiento de aires acondicionados y consumo energético, la temperatura y la humedad en una casa habitación o negocio mediante un panel de control creado con MyOpenLab mostrando gráficamente la información obtenida y a la par con el servicio web ThingSpeak visualizarla vía internet. El objetivo principal del proyecto está enfocado a ser la base para la creación de un sistema de monitoreo que pueda ser instalado en áreas comerciales o residenciales. Destacando que la parte más importante de este proyecto es la interfaz, mediante software, entre el dispositivo Photon y el software MyOpenLab y complementando esto con la plataforma ThingSpeak.**

*Palabras clave: Photon, MyOpenLab, ThinkSpeak, Internet de las Cosas, Sensores.*

### **Introducción**

Uno de las erogaciones más grandes que se generan en la casa o una empresa es el pago de energía eléctrica y es uno de los servicios que su precio aumenta regularmente, aun cuando la empresa que actualmente la suministra, tiene tarifas diversas para cada usuario dependiendo del giro o utilización y cantidad de energía; así como en los horarios de consumo y varios otros factores diversos (Secretaría de Energía, 2013). Uno de los aparatos o dispositivos que más consume energía es el aire acondicionado, ya sea de solo frio o de frio/calor, aun cuando los avances en investigaciones han logrado que se reduzca el consumo mencionado derivado de las nuevas tecnologías utilizadas en estos aparatos como lo es la tecnología Inverter (Mix, 2014). Por lo anterior se planteó un proyecto que nos permitiera monitorear y llevar una estadística de forma visual del consumo de energía en aires acondicionados al cual le agregamos la obtención de parámetros como humedad y temperatura en el ambiente. Al investigar nos encontramos que existían un número significativo de proyectos similares utilizando la tarjeta de Arduino, que contiene un microcontrolador ATmega328P (Charalampos, 2012), y el software LabVIEW de la compañía National Instruments (Ehsani, 2016), este último domina el mercado en el diseño y control de sistemas de prueba para las empresas, ya que cuenta una plataforma y entorno de desarrollo para diseñar sistemas, con un lenguaje de programación visual gráfico, sin embargo tiene costo y éste es elevado, por lo que se pretende implementar nuestro sistema de monitoreo en casas primero, y después en empresas. Durante la búsqueda de información encontramos un dispositivo llamado Photon de la compañía Particle, el cual tiene entre otras características un microcontrolador ARM Cortex M3 y Wi Fi que es compatible con Arduino y su lenguaje de programación basado en C; además un software de código abierto para pruebas y diseño de sistemas llamado MyOpenLab, el cual ya contiene la interfaz para conectarse con Arduino. Lo que se considera más importante en el trabajo que presentamos es que se logró la interfaz entre MyOpenLab y el dispositivo Photon ya que no existía y tampoco había bibliografía disponible. Por lo que una vez obtenido este logro con MyOpenLab y Photon se decidió realizar el sistema de Monitoreo de aires acondicionados utilizándolos para darle difusión al hardware y software de código abierto. De esta forma, se obtiene un sistema de bajo costo que pueda ser utilizado por personas o compañías sin que esto genere una erogación alta para los usuarios del sistema. Nuestro sistema lleva por medio de gráficas generadas con MyOpenLab, las estadísticas de consumo de energía por aparato de aire acondicionado usando el sensor no invasivo ECS1030-L72 y muestra las variaciones de temperatura y humedad usando los sensores LM35 y DHT11 respectivamente. A la par estos mismos datos son enviados a un servicio web llamado ThingSpeak que genera

<sup>4</sup> El Dr. Israel Herrera Miranda es docente del Centro de Investigación y Posgrado de Estudios Socioterritoriales de la Universidad Autónoma de Guerrero, en Chilpancingo, Guerrero (México) [israel\\_hm@hotmail.com](mailto:israel_hm@hotmail.com)

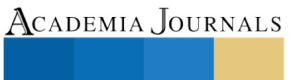

<sup>&</sup>lt;sup>1</sup> El L.I. Orlando Hernández Pérez es alumno de la Maestría en Computación de la Universidad Autónoma de Guerrero en Chilpancingo, Guerrero, (México) [diegoorlando@hotmail.com](mailto:diegoorlando@hotmail.com) (autor corresponsal)

<sup>&</sup>lt;sup>2</sup> El Dr. José Luis Hernández Hernández es docente de la Facultad de Ingeniería de la Universidad Autónoma de Guerrero, en Chilpancingo, Guerrero (México) [joseluis.hernandez4@um.es](mailto:joseluis.hernandez4@um.es)

<sup>3</sup> El Dr. Mario Hernández Hernández es docente de la Facultad de Ingeniería de la Universidad Autónoma de Guerrero, en Chilpancingo, Guerrero (México) [mhernandezh@uagro.mx](mailto:mhernandezh@uagro.mx)

Memorias del Congreso Internacional de Investigación Academia Journals Tabasco 2018

gráficamente estadísticas, previa programación y éstas pueden ser visualizadas en cualquier parte del mundo vía internet, además brinda un determinado número de transacciones gratuitas por año.

En la actualidad existen sistemas de supervisión, control y adquisición de datos conocidos como SCADA por sus siglas en inglés (Aquilino Rodríguez, 2012), estos sistemas se realizan de manera específica para la empresa que los requiere y pueden ser tan robustos como se quiera, sin embargo el precio de estos sistemas es relativamente elevado y conlleva por lo regular una renta anual, ya que dichos sistemas son realizados por grandes compañías que hacen de su producto un software propietario o privativo. En este proyecto se busca realizar la supervisión y adquisición datos de la forma más económica posible que se pueda utilizando para ello software libre o de código abierto como se ha buscado hacer en otros proyectos (Wu *et al*. 2014) y (Liu *et al*. 2016).

Por otro lado, el internet de las cosas (IoT, por sus siglas en inglés) juega un papel muy importante en este proyecto ya que se están usando sensores, microcontroladores, equipos de cómputo y software que tienen interacción entre sí y nos dan información vía los datos que se obtienen y nosotros los seres humanos podemos tomar decisiones en base a éstos (Rathore et al. 2016).

### **Materiales y Métodos**

### *Componentes principales*

El sistema de monitoreo que se presenta está formado por sensores modelo ECS1030-L72 (Sparkfun Electronics, n.d.) y es manufacturado por ECHUN Electronic (ECHUN Electronic Co., 2016). Se seleccionó este sensor ya que es no invasivo, es decir, no tenemos que cortar ningún cable conductor de energía y existe menos riesgo al trabajar con él. El ECS1030-L72 trabaja con una relación de corriente de 30a/15ma lo que nos permite trabajar con el dispositivo Photon.

El sensor manda la señal obtenida en milivolts, sin embargo, esta señal fluctúa de negativo a positivo ya que la corriente que estamos leyendo en corriente alterna, para asegurarnos de que el voltaje que llegue a nuestro dispositivo Photon podemos usar un amplificador operacional o un divisor de voltaje con un condensador y esto además nos ayuda para filtrar la señal y obtenerla con menos ruido.

Otro Sensor que se utiliza es el LM35 que es un sensor de temperatura de Texas Instruments muy confiable y su rango de lectura es de -55 °C a 150 °C y la relación de salida de 10mV/°C (Texas Instruments Incorporated, 2016).

Además de los dos sensores anteriores utilizamos el DHT11 para medir la humedad del ambiente que maneja una histéresis de ± 0.3% (Aosong Electronics, 2016).

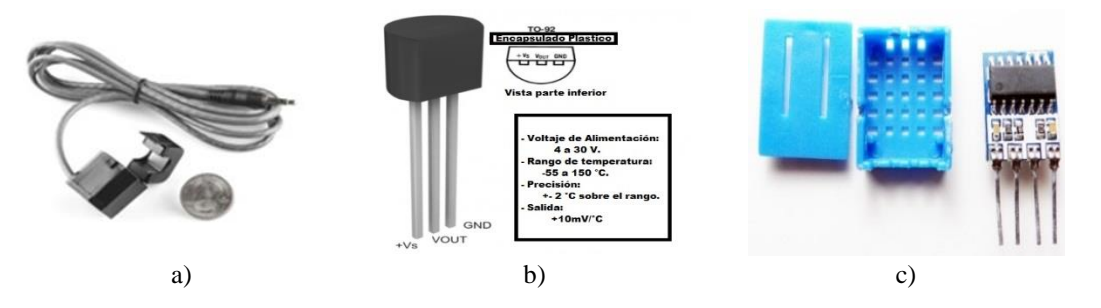

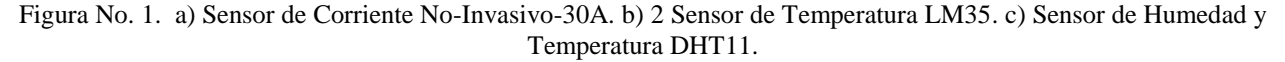

Todos los sensores anteriores envían la señal en un rango de 0 a 3.3 VCD a las entradas analógicas o digitales del dispositivo utilizado en el Internet de las Cosas llamado Photon cuyas características principales son: ("Particle Datasheets Documentation | Photon datasheet," n.d.).

- Módulo Wi-Fi Particle PØ
	- o Broadcom BCM43362 Wi-Fi chip
	- o 802.11b/g/n Wi-Fi
	- o STM32F205RGY6 120Mhz ARM Cortex M3
	- o 1MB flash, 128KB RAM
- RGB status LED
- 18 GPIO de señal mixta.
- Diseño de código abierto.
- Sistema Operativo de tiempo real (FreeRTOS)

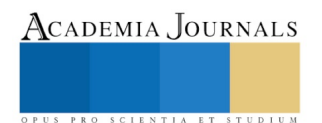

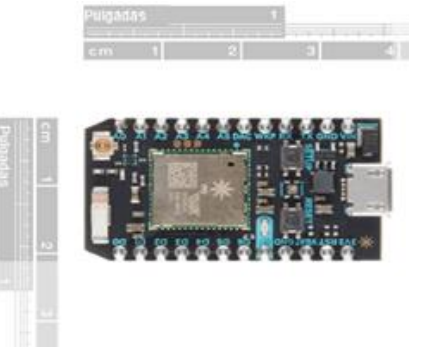

Figura No. 2. Dispositivo Photon.

Como se puede observar en la figura No. 2 las dimensiones del Photon (con Wi-Fi incluido) son más pequeñas que una tarjeta Arduino UNO, sin embargo podría ser del tamaño de una tarjeta Arduino Nano, pero el Arduino Nano no cuenta con conectividad Wi-Fi por lo que se tendría que utilizar como accesorio un dispositivo ESP8266 que es un módulo que permite la comunicación Wi-Fi.

Cabe hacer la aclaración que en el Photon las entradas analógicas pueden leer valores de 0 a 3.3 VCD con una resolución de 4096 (12 bits) a diferencia de Arduino que se caracteriza por leer valores de tensión de 0 a 5 VCD con una resolución de 1024 (10 bits). Por lo que se deben hacer los cálculos correctos a la hora de hacer las conversiones de datos.

El voltaje de trabajo que utiliza el Photon puede ser suministrado a través de un conector micro USB o directamente en el puerto VIN, si el voltaje es suministrado vía VIN debe regularse entre 3.6 VCD and 5.5 VCD y si es suministrado vía USB el puerto VIN tendrá un voltaje de 4.8 VCD debido a un diodo de protección de polaridad invertida de la serie schottky entre V+ del USB y VIN la máxima salida de corriente del puerto VIN es de 1Amper en el puerto 3V3 que maneja un voltaje de 3.3 VCD tiene un límite de corriente de salida de 100mA.

Además la compañía Particle cuenta con una plataforma en la nube para sus productos donde quedan guardados los programas que se compilan y se cargan en los microcontroladores, se puede ver los valores de las variables y si las funciones están recibiendo o enviando datos, así como una sección de integración con otras plataformas para realizar el envío de datos vía internet.

MyOpenLab es un entorno orientado a la simulación y modelado de sistemas físicos, electrónicos y de control ("myopenlab," n.d.) que está siendo utilizado en Europa, es de código abierto y por esa razón en el aspecto económico es mejor que LabVIEW para este proyecto, claro sin el soporte, mercadotecnia e infraestructura que éste último y ahí es realmente donde radica el trabajo de investigación e implementación realizado en este proyecto. MyOpenLab al momento de empezar a utilizarlo, solo se tenían desarrolladas interfaces para interactuar con él de las tarjetas K8055, PSC10, Arduino, ModBus RTU, MSE-PCIO-4E4S, Raspberry Pi, RS232 y firmata. Esta última es la base de la interface realizada con el Photon vía un puerto serial para poder recibir y mandar datos desde MyOpenLab a Photon y viceversa.

### *Desarrollo*

Se realizaron las conexiones de los sensores a la tarjeta Photon mandando la señal obtenida de dos sensores de corriente ECS1030-L72 a las entradas analógicas A2 y A3 (cabe mencionar que se hicieron pruebas usando a la par otro modelo de sensor no invasivo, el SCT-013-30 como el azul que se aprecia en la figura 3, pero se tomó la decisión de utilizar el ECS1030-L72 por su tamaño).

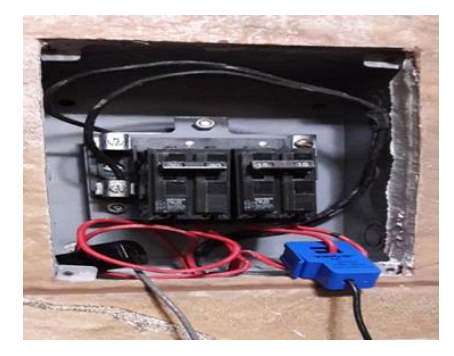

Figura No. 3. Conexión de sensores no invasivos en centro de carga.

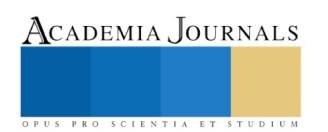

La señal obtenida de cada sensor ECS1030-L72 es tanto positiva como negativa, ya que lee corriente alterna, estos cambio de fase dañarían el Photon. Por lo que se utilizó un divisor de voltaje con 2 resistencias de 10 KΩ para obtener esos 3.3V y añadimos una resistencia de carga con un valor de 18 Ω entre la entrada y salida del sensor para convertir la intensidad a voltaje y poderlo recibir en la entrada analógica del Photon. También se agregó un condensador de 10 uF para suavizar la señal disminuyendo el posible ruido (variaciones de lectura) ya que como se utilizó la librería EmonLib se necesita calibrar el valor que recibe esta librería en el método current para cada puerto analógico y se hace un promedio de 2000 lecturas para obtener el Irms (valor cuadrático medio de la Corriente).

Además la señal del sensor LM35 se envió a la entrada analógica A0 y la señal del sensor DHT11 fue enviada a la entrada digital D0, este sensor necesita una resistencia de carga de 10KΩ como se muestra en la figura No. 4.

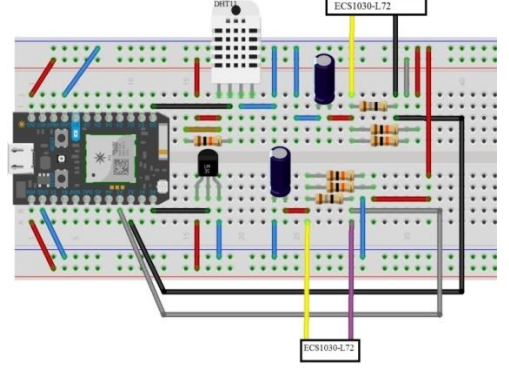

Figura No. 4. Circuito montado en Protoboard realizado en Fritzing.

En la plataforma de Particle, una vez hecha la programación correspondiente del sketch (nombre que se le da al código), se compila y se carga en el microcontrolador vía inalámbrica (a diferencia de otras tarjetas con microcontroladores que tienen que estar conectadas mediante un cable), el sketch queda cargado en la nube en la plataforma de Particle en la cuenta del usuario, por lo que si se necesita utilizar ese sketch u otro nuevo y compilarlo e insertarlo a en el dispositivo Photon solo se necesita una conexión de internet. Dicho sketch cuando se carga al Photon se convierte en un Firmware para el Microcontrolador, el cual se ejecutará en tiempo real. El Photon además cuenta con 2 claves de seguridad, un Access Token, clave numérica que está asociada a la cuenta del usuario, y un device ID, clave alfanumérica asociada al dispositivo Photon en particular, ambas claves le dan mayor protección a tus programas o sketches.

En el Sketch que se utilizó se insertó parte del código del protocolo Firmata que conecta computadoras de manera más fácil con microcontroladores(Langbridge, 2015) y además es de código abierto. Se utilizaron las librerías Adafruit\_DHT y EmonLib las cuales están enfocadas a trabajar con Arduino. Así se logró conectar el Photon y MyOpenLab para que puedan recibir y enviar información entre sí.

Por otro lado dentro de las opciones de integración en la plataforma de Particle existen varias opciones para interactuar con los datos obtenidos, en este proyecto se utilizó Webhook. En la figura No. 5 se muestran las diversas opciones de integración de la plataforma de Particle para sus dispositivos.

| $*$<br>Particle | Di Docs   ● Contact Sales   ● Support   orlandohernandezperez@gmail.com →                                  |  |
|-----------------|----------------------------------------------------------------------------------------------------|--|
|                 | Integrations $\rightarrow$ New Integration                                                                 |  |
|                 | Google Maps [beta]<br>Geolocate Particle devices via visible Wi-Fi access points or Cellular towers        |  |
|                 | Azure IoT Hub beta<br>Stream Particle device data into the Azure ecosystem                                 |  |
|                 | Google Cloud Platform<br>Tie into an enterprise grade suite of cloud-based data storage and analysis tools |  |
|                 | Webhook<br>Push Particle device data to other web services in real-time                                    |  |

Figura No. 5. Submenú de integraciones de Particle.

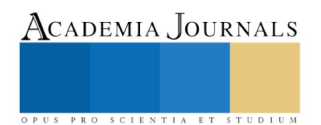

Para que los datos sean recibidos se debe crear una cuenta en la plataforma ThingSpeak y codificar un canal para mostrar los resultados de los datos enviados por el dispositivo Photon, los cuales fueron obtenidos por los sensores, es en ese momento que se genera la clave que puede utilizar en el sketch que se desee utilizar.

# **Resultados experimentales**

Una vez conectado e implementado el sistema y los sensores de corriente no invasivos instalados en las conexiones de 2 equipos de aire acondicionado, uno de 12000 BTU y el otro de 18000 BTU se obtuvieron los resultados que se pudieron visualizar vía ThingSpeak.

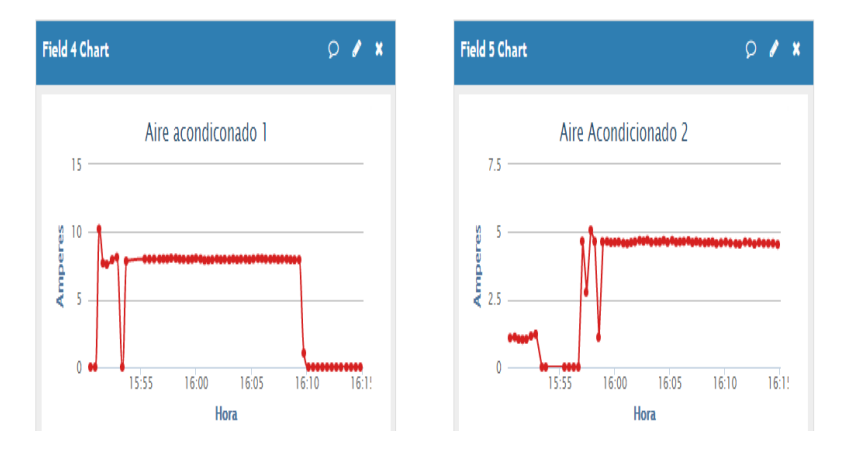

Figura No. 6. Gráficas de consumo de energía en amperes de equipos de aire acondicionado.

La figura No. 6 nos muestra las lecturas de la intensidad de corriente nominal o amperaje de los aires acondicionados de prueba, en el cual se muestra un característico consumo un poco mayor en el arranque del aparato, situación que es normal en los aires acondicionados, las lecturas que obtuvieron del aire acondicionado de 18,000 BTU fueron aproximadas a los 8 amperes y las del aire de 12000 BTU fueron cercanas a 5 amperes, comparando estas medidas con las de un amperímetro de gancho, la variación fue de un 2%.

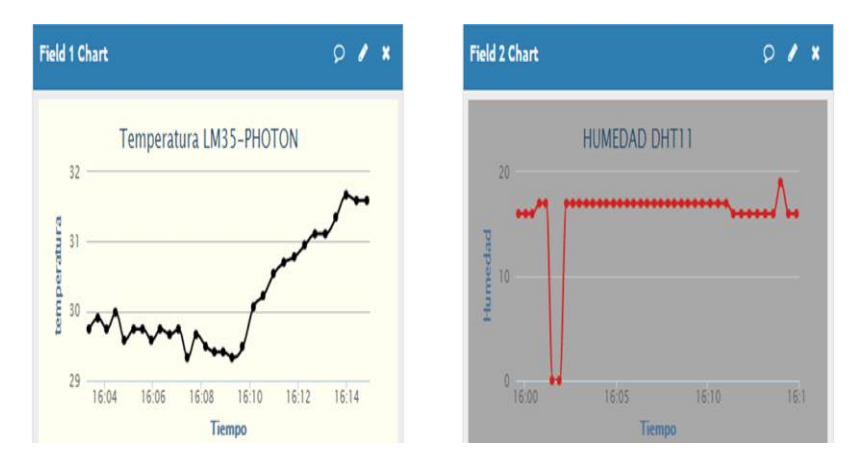

Figura No. 7. Gráficas que muestran los datos de los sensores LM35 y DHT11.

En el caso del sensor de temperatura y el de humedad, cuyas gráficas se muestran en la figura 7, los resultados de los sensores variaron en el caso de sensor de temperatura 1% y el de humedad 3%, rangos aceptables dentro de las especificaciones del fabricante.

La figura No. 8 muestra los datos recibidos de los sensores vía el dispositivo Photon en forma gráfica y visualmente agradable en un tablero de control y visualización realizado con el software MyOpenLab, lo cual muestra la interacción que se buscaba realizar entre el hardware y el software con el que se realizó el proyecto.

Debemos hacer énfasis en extremar precauciones cuando se trabaje con dispositivos o instalaciones que manejen corriente alterna como en el caso de nuestro proyecto, en el cual se tomaron las medidas necesarias.

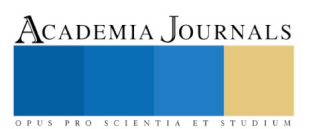

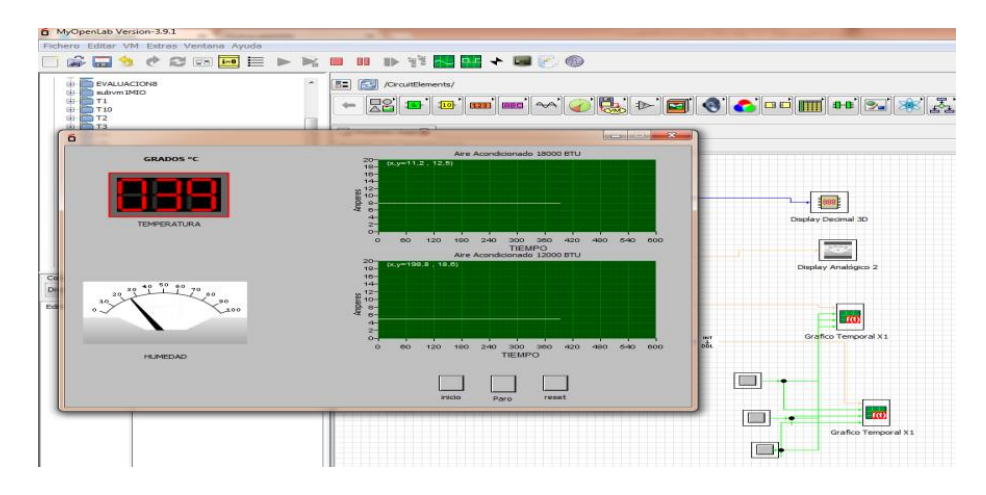

Figura No. 8. Tablero creado con MyOpenLab recibiendo datos del Photon.

### **Conclusiones**

Este trabajo nos permitió realizar la comunicación de un dispositivo enfocado al internet de las cosas, el dispositivo Photon, con una plataforma que tiene todos los atributos para ser utilizada en empresas de manera gratuita para crear sistemas mediante su simulación y modelado como lo es MyOpenLab. El costo de este sistema de monitoreo para este proyecto solo incluye lo erogado por el hardware utilizado ya que no hay que pagar licencias o rentas por el software a utilizar, MyOpenLab, ya que es un software de código abierto y eso es una gran ventaja contra el mismo sistema elaborado con LabVIEW. Este proyecto presenta una nueva alternativa a proyectos realizados con Arduino y LabVIEW.

Hasta el momento en los avances de este trabajo la conexión entre el hardware y software se limita a un puerto serial, que realmente es el éxito del proyecto ya que no se tiene conocimiento de que dicha conexión se haya realizado previamente. No obstante el sistema está funcionando obteniendo datos de los sensores que tiene conectados y éstos pueden ser visualizados desde cualquier parte del mundo, conociendo el canal adecuado. Como trabajo futuro se busca hacer el diseño formal de una placa de circuito impreso con al menos 4 conectores de 3.5 mm para recibir igual número de sensores de corriente no invasivos.

### **Agradecimientos**

Queremos agradecer todas las facilidades brindadas por el personal de la Facultad de Ingeniería de la Universidad Autónoma de Guerrero y por las autoridades del Instituto Tecnológico de Iguala perteneciente al Tecnológico Nacional de México.

### **Referencias**

Aosong Electronics. (2016). *Temperature and humidity module DHT11 Product Manual*.

Aquilino Rodríguez, P. (2012). *Sistemas SCADA* (3a.). MARCOBO S.A.

Charalampos, D. (2012). Chapter 1 |The Internet of Things. In *Building Internet of Things with the Arduino* (1st ed., p. 340). athens: Createspace Independent Publishing Platform.

- ECHUN Electronic Co., L. (2016). *Datasheet ECS1030-L72*.
- Ehsani, B. (2016). *Data Acquisition Using LabVIEW* (1st ed.). Packt Publishing.
- Langbridge, J. A. (2015). *Arduino Sketches: Tools and Techniques for Programming Wizardry* (1st ed.). Indianapolis, Indiana: John Wiley & Sons.

Liu, Q., Ma, Y., Alhussein, M., Zhang, Y., & Peng, L. (2016). Green data center with IoT sensing and cloud-assisted smart temperature control system. *Computer Networks*, *101*, 104–112. https://doi.org/10.1016/j.comnet.2015.11.024

Mix, J. (2014). Inverter technology. *ASHRAE Journal*, *49*(10), 77.

myopenlab. (n.d.). Retrieved June 10, 2017, from http://myopenlab.wixsite.com/myopenlab

Particle Datasheets Documentation | Photon datasheet. (n.d.). Consultada Diciembre 10, 2017, from https://docs.particle.io/datasheets/photondatasheet/

Rathore, M. M., Ahmad, A., Paul, A., & Rho, S. (2016). Urban planning and building smart cities based on the Internet of Things using Big Data analytics. *Computer Networks*, *101*(2016), 63–80. https://doi.org/10.1016/j.comnet.2015.12.023

Secretaría de Energía. Manual de Disposiciones Relativas al Suministro y Venta de Energía (2013).

Sparkfun Electronics. (n.d.). Non-Invasive Current Sensor - 30A - SEN-11005 - SparkFun Electronics. Retrieved June 1, 2017, from https://www.sparkfun.com/products/11005

Texas Instruments Incorporated. (2016). *LM35 Precision Centigrade Temperature Sensors*.

Wu, Y.-C., Chen, M.-J., Chang, B.-S., & Tsai, M.-T. (2014). A low-cost web-based infrared remote control system for energy management of aggregated air conditioners. *Energy and Buildings*, *72*, 24–30. https://doi.org/10.1016/j.enbuild.2013.12.035

ACADEMIA, JOURNALS

# ¿QUÉ INVESTIGAN LOS ESTUDIANTES DE LA LICENCIATURA EN COMUNICACIÓN DEL ESTADO DE TABASCO?

Jacinta Hernández Pérez<sup>1</sup>, José Concepción Aquino Arias<sup>2</sup>, Roberto Carrera Ruíz<sup>3</sup> y Erika Fabiola Ruiz Gómez<sup>4</sup>

*Resumen***—El presente es un trabajo de tipo documental, exploratorio y descriptivo, cuyo objetivo fue determinar los temas o problemas que los estudiantes de la licenciatura en Comunicación de la Universidad Juárez Autónoma de Tabasco desarrollan en sus tesis. Se aplicó el análisis de contenido como técnica de investigación, analizándose 78 tesis producidas de 2010 a 2015. Los resultados muestran que los temas de mayor interés para los estudiantes en este período, están relacionados principalmente con las Nuevas tecnologías y el uso de las redes sociales, como YouTube, Twitter y Facebook. Líneas de mayor tradición, como Medios y Comunicación organizacional, se ven desplazadas pero continúan afianzándose como robustas en su abordaje, identificándose el tratamiento de temas emergentes, como: el comunicador como analista de cine y las mujeres como comunicadoras organizacionales, entre otros.**

*Palabras clave—***Tesis, pregrado, líneas de investigación, estudiantes.**

### **Introducción**

La realización de trabajos de tesis fortalece la formación en investigación científica que los estudiantes y egresados de Licenciatura en Comunicación adquieren en su desempeño académico, además de constituir en algunas universidades una opción de titulación, sin embargo, esta modalidad ha decrecido considerablemente debido, entre otras cosas, a la diversidad de opciones de titulación que ofrecen actualmente las instituciones educativas. Aunado a esto, la escasez de estudios que muestren los temas y problemas que en ellas se abordan, conlleva a desconocer la situación actual y las principales tendencias de la investigación de la comunicación en este nivel educativo, situación que adquiere gran importancia, si se considera la necesidad de formar para la investigación científica en edades más tempranas.

Este trabajo forma parte de una investigación más amplia, orientada al análisis de la investigación de la comunicación en la modalidad de tesis de Licenciatura en el estado de Tabasco durante el período 2010-2015. Los resultados que se presentan corresponden a la información obtenida hasta ahora en la Universidad Juárez Autónoma de Tabasco a partir de dos objetivos: Identificar los temas o problemas que abordan los estudiantes en sus tesis y determinar las líneas de investigación que se desarrollan.

Contar con información sistematizada que dé cuenta de ello, puede favorecer el desarrollo de acciones que orienten a la generación de nuevas líneas de investigación o fortalecimiento de las ya existentes, así como a la generación de bases de datos que faciliten a los profesores y estudiantes la identificación de este tipo de estudios y sus características.

### *Contexto*

El estudio se desarrolla actualmente en la Licenciatura en Comunicación adscrita a la División Académica de Educación y Artes de la Universidad Juárez Autónoma de Tabasco (UJAT). Tiene como antecedente tres investigaciones: a) Calidad de la investigación en la modalidad de tesis de la Licenciatura en Comunicación de la UJAT, desarrollado de 2006 a 2009, b) Investigación de la Comunicación bajo la modalidad de Tesis en la región

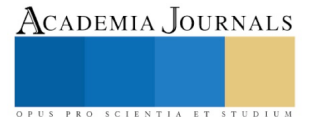

<sup>&</sup>lt;sup>1</sup> Jacinta Hernández Pérez, es Profesora investigadora de las Licenciaturas en Comunicación y Ciencias de la Educación, y del Doctorado en Educación de la Universidad Juárez Autónoma de Tabasco, en Villahermosa, Tabasco, México. jacinta.hernandez@ujat.mx (autor corresponsal).

<sup>2</sup> José Concepción Aquino Arias es Profesor investigador de la Licenciatura en Ciencias de la Educación y la Maestría en Gestión educativa de la Universidad Juárez Autónoma de Tabasco, en Villahermosa, Tabasco, México. aquinoujat@hotmail.com

<sup>3</sup> Roberto Carrera Ruíz es Profesor investigador de la Licenciatura en Comunicación de la Universidad Juárez Autónoma de Tabasco, en Villahermosa, Tabasco, México. robertocarreraruiz157@gmail.com

<sup>4</sup> Erika Fabiola Ruiz Gómez es Profesora investigadora de la Licenciatura en Gestión y Promoción de la Cultura y la Maestría en Gestión educativa de la Universidad Juárez Autónoma de Tabasco, en Villahermosa, Tabasco, México. erika.ruiz@ujat.mx

sureste de México. Un primer acercamiento realizado de 2009- 2011 y c) Productividad de la investigación en la modalidad de tesis del Campo académico de la Comunicación en la región sureste de México: Tabasco, Guerrero, Campeche, Oaxaca y Chiapas, desarrollado de 2011 a 2013.

### **Descripción del Método**

# *Metodología*

El trabajo se abordó desde un enfoque cuantitativo y es de tipo descriptivo. Se utilizó el Análisis de contenido (AC) como técnica de investigación. El universo estuvo conformado por 78 trabajos de tesis de la Licenciatura en Comunicación producidas de 2010 a 2015. Las unidades de análisis estuvieron conformadas por *palabras.* Las categorías hicieron referencia a las líneas de investigación que se fueron perfilando en el proceso de análisis: Comunicación Organizacional, Medios, Nuevas tecnologías, Educación, Mercadotecnia y Publicidad, Lenguaje y Salud. Las subcategorías se integraron por los temas o problemas abordados. El proceso que se desarrolló fue el siguiente:

a) Identificación y clasificación de tesis*.* La indagación se llevó a cabo en la biblioteca de la División Académica de Educación y Artes, donde está adscrita la Licenciatura en Comunicación. Los trabajos fueron clasificados por años y asignados a los codificadores para su análisis.

b) Codificación. Las categorías y subcategorías, fueron registrados en una base de datos elaborada con el programa Excel.

c) Análisis. La base de datos constituyó al mismo tiempo una matriz de análisis conformada por rubros que daban cuenta de los temas o problemas tratados, además de las características teóricas y metodológicas de los estudios. A partir de la lectura y codificación se realizó un análisis estadístico.

Asimismo, se llevó a cabo un ejercicio analítico-reflexivo para determinar las líneas de investigación, en el que primero se identificaron los temas o problemas abordados, agrupándolos a partir de su asiduidad para posteriormente dar pie a la tipificación de dichas líneas.

### **Comentarios Finales**

### *Resumen de resultados*

En este trabajo se analizaron los temas que los estudiantes de la Licenciatura en comunicación investigan en sus tesis. Los resultados que se presentan incluyen el análisis estadístico de su recurrencia en dichos trabajos, así como un análisis hermenéutico para la integración de las líneas de investigación en las que se aglutinan los temas abordados, como se muestra en la figura 1.

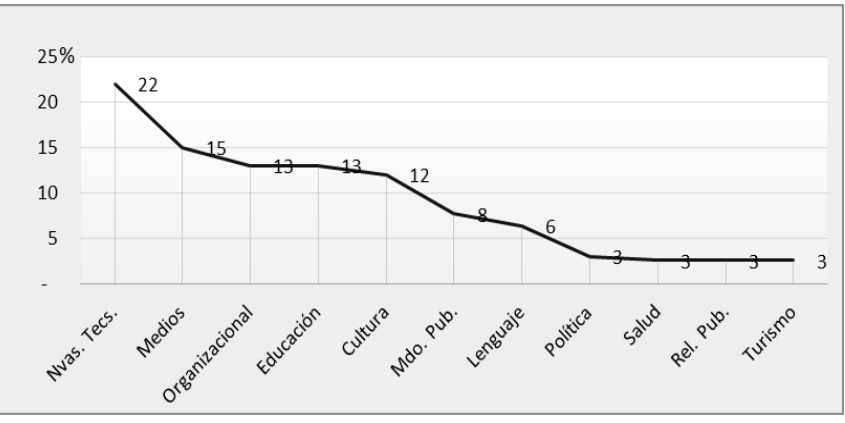

Figura 1. Recurrencia de temas en líneas de investigación.

En Comunicación y Nuevas Tecnologías, se identificó un gran interés por analizar las redes sociales virtuales, principalmente YouTube, Twitter y Facebook. Algunos de los temas tratados son: su uso por periódicos tradicionales y digitales (Gallegos y Góngora, 2014; Ortiz y García, 2014), su influencia en el desempeño académico de estudiantes de bachillerato y universitarios (Sánchez, 2015; Vera, 2013), su empleo en campañas electorales (Méndez, 2013),

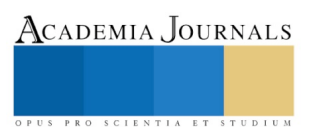

Facebook como herramienta de emprendedores, el *Sexting* en Facebook (López y Jiménez, 2014) y el lenguaje escrito que utilizan dichas redes ( Benvenuta y Castillo, 2013).

Asimismo, se han realizado investigaciones sobre plataformas virtuales en cuanto al uso que hacen los estudiantes de la UJAT que cursan materias por este medio, así como la competencia literaria a partir de la plataforma Fanfiction.net (Herrera, 2011; Díaz, 2014). Aspectos relacionados con los usos y gratificaciones de adultos en salas de chats (Hernández, 2010) y las habilidades tecnológicas de profesores de bachillerato (Villegas, 2013), son otros referentes en esta línea de investigación.

En la línea de Medios de la comunicación se aborda el cine y el papel del comunicador como analista (Campos, 2011), así como al análisis de un documental cinematográfico (Juárez, 2012). La televisión se estudia a partir de temas como la credibilidad y aplicación de la *agenda setting* en los noticieros (Herrera y Márquez, 2012; Vargas, 2015), los noticieros de televisión abierta (Mayorga y Morales, 2015), el análisis de la imagen pública (Hernández, 2012) y la percepción de la figura masculina (López, 2015). En lo que respecta al periódico, se identificaron estudios vinculados con el sensacionalismo en las portadas de la nota roja (Naranjo, 2014), así como el suicidio y el impacto de este medio en los lectores (Mora, 2013). En cuanto a la radio, se registró solo un trabajo que analiza la calidad de la producción en los noticieros (Olán, 2014).

En Comunicación organizacional, el interés tiene que ver con: diagnósticos de ambiente laboral (Morales, 2010) comunicación interna e interpersonal (Vázquez, 2010; Broca, 2011; Córdova, 2011), identidad, sentido de pertenencia, integración de grupos de trabajo, capacitación laboral y calidad del servicio (Castillo y Domínguez, 2012; Reyes, 2015; Díaz, 2014; Castellanos, 2014) y las mujeres como comunicadoras organizacionales. (Díaz y De la Cruz, 2014).

En la línea de Comunicación y Educación, se identifican tesis que han abordado cuestiones vinculadas a: consecuencias del plan flexible en estudiantes de Comunicación (Pedraza y Roset, 2010). La educación a distancia en cuanto a tecnología utilizada, funciones y cualidades de docentes, (González, 2011, Morales, 2011), Acreditación de la Licenciatura en Comunicación (Pola y López, 2012), el video en la educación ambiental de niños de preescolar (Selim y Platas, 2012), investigación de la comunicación en tesis de comunicación y educación (Martínez, 2012), productividad de la investigación en comunicación en universidades privadas (Gómez y Jiménez, 2012).

Las temas de mayor interés de los estudiantes se relacionan con las líneas de Nuevas tecnologías, Organizacional, Medios y Educación, como se muestra en la figura 2.

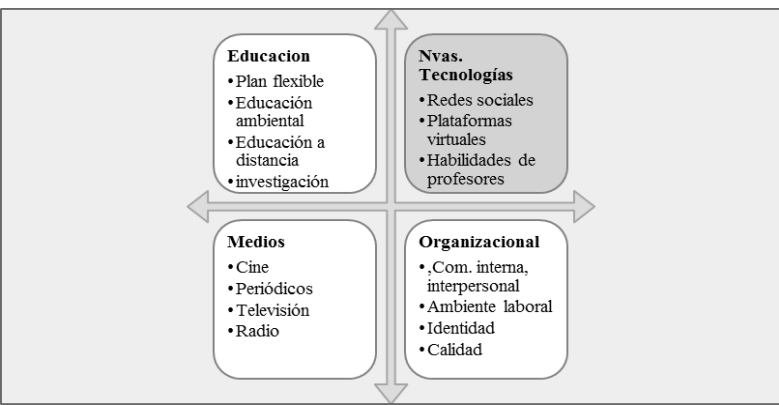

Figura 2. Líneas y temas de investigación de mayor interés.

Mercadotecnia y Publicidad, constituye otra de las líneas donde se han desarrollado algunas tesis de la Licenciatura en Comunicación, en las que se abordan temas relacionados con: Mercadotecnia y Publicidad como línea de investigación en elaboración de tesis (Cabrera, 2010), la percepción de la publicidad turística de Tabasco por los jóvenes (May y Cruz, 2011), relación entre emociones y marcas (Montilla, 2012), estrategias de publicidad en revistas (Aguilera, 2014) y la figura masculina en la publicidad impresa (Uriostegui y Torres, 2015).

En la línea de Comunicación y Lenguaje, los temas de interés han estado vinculados a: lenguaje visual a través de los colores (López, 2012), procesos comunicativos entre adultos mayores y jóvenes (Pérez y Pérez, 2014), dificultades comunicativas de estudiantes ciegos y débiles visuales en su formación universitaria (García, 2014), así como al lenguaje discriminatorio hacia la comunidad homosexual. Por otro lado, en la línea de Comunicación y Cultura**,** se encontraron trabajos que abordan los siguientes temas: prácticas culturales de los judíos (Porras, 2010), dinámicas comunicativas de indocumentados (Mandujano, 2011), juegos tradicionales y tecnología, mensajes

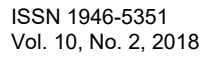

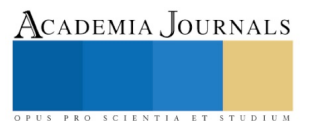

iconográficos entre las mujeres indígenas (Gil, 2012), aspectos culturales habitantes en zonas inundables (Castellanos, 2014).

Respecto a Comunicación y Salud, los trabajos registrados abordan la prevención de la obesidad en los medios de comunicación, las estrategias comunicativas en la obesidad infantil (Luna, 2011; Flores, 2012) y el alcoholismo en los estudiantes de la Licenciatura en Comunicación (Quezada y Martínez, 2015). En Comunicación y Turismo, se analizó la Cartografía como herramienta de comunicación para implementación de lugares turísticos (León, 2012) y folletos turísticos en el estado de Tabasco (Torales, 2014). En cuanto a Comunicación y Política, el interés se ha enfocado a las prácticas comunicativas de jóvenes participantes en política (Leyva y Castellanos, 2012) y las características de los candidatos a gobernadores (Aguilar y Sastré, 2012).

### *Conclusiones*

Los resultados permiten determinar que durante 2010-2015, los temas de investigación que desarrollaron los estudiantes en sus tesis, se relacionan principalmente con las redes sociales virtuales y su implicación en los ámbitos educativo, político y social: YouTube, Twitter y Facebook. Esto es un indicador de que el interés de los estudiantes se ha re direccionado hacia temas vinculados con un contexto, en el que las tecnologías de la información y la comunicación (TIC) juegan un papel primordial. Siendo el profesor una figura determinante en la elaboración de una investigación en la modalidad de tesis, sea como docente o asesor, resulta indispensable considerar no solo su capacitación en el uso de las TIC en beneficio de su labor académica, sino además brindarle formación teórica y práctica de manera permanente, que le permita ofrecer a los estudiantes una mayor y mejor orientación respecto a diversos problemas o temas relacionados con la comunicación y las nuevas tecnologías.

Por otro lado, los resultados también conllevan a reflexionar sobre los temas menos investigados por los estudiantes, y que tienen que ver con problemas de educación y lenguaje, lo cual cobra relevancia si se considera que son estos algunos de los principales problemas que aquejan a la humanidad, y Tabasco es uno de los estados del país con mayor rezago en estas áreas.

# *Recomendaciones*

A partir de lo expuesto, se sugiere continuar realizando estudios que den cuenta de los intereses investigativos de los estudiantes en sus trabajos de tesis, lo que permitirá identificar la situación actual y tendencias de las líneas de la investigación en comunicación, además de las que se perfilen como emergentes. Por otro lado, se considera necesario orientar el interés de los estudiantes por investigar desde la comunicación, problemas que prevalecen actualmente en su entorno local, como la educación y el lenguaje y la salud, para generar conocimiento que favorezca su solución.

# **Referencias**

Aguilera, B., Sastre, D. (2015). Jóvenes, participación política y espacios emergentes: prácticas comunicativas realizadas por jóvenes tabasqueños en el periodo de 2012 (Tesis de Licenciatura). Universidad Juárez Autónoma de Tabasco. México.

Aguilera, M. (2014). Revista Rostros: Estrategias de publicidad social para el periódico Tabasco Hoy (Tesis de Licenciatura). Universidad Juárez Autónoma de Tabasco. México.

Aguirre. M., Solís, M. (2010). Análisis de opinión de los usuarios de telefonía celular en el estado de Tabasco en la ciudad de Villahermosa y en el municipio de Cárdenas, sobre el registro nacional de usuarios de telefonía móvil (Tesis de Licenciatura). Universidad Juárez Autónoma de Tabasco. México.

Andrade, L., Flores, G. (2010). La red social Facebook como estrategia de emprendedor para los estudiantes de la licenciatura en comunicación (Tesis de Licenciatura). Universidad Juárez Autónoma de Tabasco. México.

Arias, A., Pérez, S. (2014). Análisis del proceso comunicativo de la brecha generacional entre el adulto mayor y los jóvenes en Villahermosa, Tabasco (Tesis de Licenciatura). Universidad Juárez Autónoma de Tabasco. México.

Arias, V. (2010). El impacto del modelo flexible en el clima organizacional de la División Académica de Educación y Artes (Tesis de Licenciatura). Universidad Juárez Autónoma de Tabasco. México.

Arroyo, N. (2015). Propuesta de un canal online universitario para la práctica profesional de la producción televisiva en los alumnos de la licenciatura en comunicación de la DAEA (Tesis de Licenciatura). Universidad Juárez Autónoma de Tabasco. México.

Beltrán, I., Hernández, A. (2015). Las Redes Sociales de la internet y su incidencia en las prácticas escolares (Tesis de Licenciatura). Universidad Juárez Autónoma de Tabasco. México.

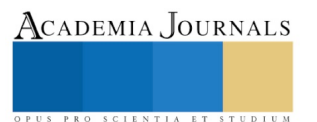

Benvenuta, M., Castillo, M. (2013). Signos y convenciones del lenguaje escrito de las redes sociales (Tesis de Licenciatura). Universidad Juárez Autónoma de Tabasco. México.

Berenice, S. (2010). Representaciones sociales de los judíos sobre sus prácticas culturales en Villahermosa, Tabasco (Tesis de Licenciatura). Universidad Juárez Autónoma de Tabasco. México.

Broca, J. (2011). Estudio de comunicación organizacional interna en la empresa: lubricantes de calidad S.A. de C.V. (Tesis de Licenciatura). Universidad Juárez Autónoma de Tabasco. México.

Cabrera, J. (2010). Investigación en mercadotecnia y publicidad su abordaje como línea de investigación en las tesis de la Licenciatura en Comunicación de la UJAT. (Tesis de Licenciatura). Universidad Juárez Autónoma de Tabasco. México.

Campos, J. (2011). El comunicador en su papel de analista de la cinematografía como medio de comunicación (Tesis de Licenciatura). Universidad Juárez Autónoma de Tabasco. México.

Castellanos, N. (2014). Memoria de los pueblos del Agua, Poblaciones de Centro Tabasco con inundaciones recurrentes (Tesis de Licenciatura). Universidad Juárez Autónoma de Tabasco. México.

Castilla, L., Domínguez, E. (2012). Identidad y sentido de pertenencia en la división académica de educación y artes: un estudio desde la comunicación. (Tesis de Licenciatura). Universidad Juárez Autónoma de Tabasco. México.

Castillo, M. (2010). Estudio situacional de la investigación bajo la modalidad de tesis de la Licenciatura en Comunicación de la UJAT en materia de Relaciones Públicas (Tesis de Licenciatura). Universidad Juárez Autónoma de Tabasco. México.

Cerino, C., Laguna, R. (2010). Los juegos tradicionales ante el avance de la tecnología, en los niños de 8 a 10 años, de la colonia, las lomas, del municipio de Emiliano Zapata Tabasco (Tesis de Licenciatura). Universidad Juárez Autónoma de Tabasco. México.

Córdova, J. (2011). Museo Interactivo Papagayo: La Comunicación Interpersonal (Tesis de Licenciatura). Universidad Juárez Autónoma de Tabasco. México.

Díaz, E. (2014). La falta de capacitación laboral y oportunidades de empleo seguras para los jóvenes egresados de nivel superior de la licenciatura en comunicación (2011-2013) para integrarse al mundo laboral. Universidad Juárez Autónoma de Tabasco. México.

Díaz, I. (2014). Fanfiction.net: plataforma virtual como alternativa para la adquisición de la competencia literaria (Tesis de Licenciatura). Universidad Juárez Autónoma de Tabasco. México.

Díaz, T., de la Cruz, S. (2014). Mujeres egresadas de la Licenciatura en Comunicación y su participación en áreas de la comunicación organizacional en Tabasco (Tesis de Licenciatura). Universidad Juárez Autónoma de Tabasco. México.

Domínguez, R., Márquez, Y. (2012). Análisis sobre la credibilidad de los principales noticieros nacionales de televisión en las licenciaturas de la división académica de educación y artes de la Universidad Juárez Autónoma de Tabasco (Tesis de Licenciatura). Universidad Juárez Autónoma de Tabasco. México.

Flores, A. (2012). Estrategias de Comunicación en el tema de Obesidad infantil, para concientizar a la comunidad educativa de nivel pre-escolar sobre la importancia de la alimentación sana y el ejercicio físico (Tesis de Licenciatura). Universidad Juárez Autónoma de Tabasco. México.

Gallegos, C., Góngora, J. (2014).La red social más utilizada por los periódicos tabasqueños: Twitter. Universidad Juárez Autónoma de Tabasco. México.

García, J. (2015). Análisis de recursos publicitarios generados por el centro cultural Villahermosa y la relación con la asistencia al recinto durante la administración 2013-2015 (Tesis de Licenciatura). Universidad Juárez Autónoma de Tabasco. México.

García, M. (2014). Los retos comunicativos en la formación profesional de jóvenes universitarios ciegos y débiles visuales de la DAEA (Tesis de Licenciatura). Universidad Juárez Autónoma de Tabasco. México.

Gil, J. (2012). Mediaciones en la recepción de mensajes iconográficos entre las mujeres indígenas chontales de Tabasco (Tesis de Licenciatura). Universidad Juárez Autónoma de Tabasco. México.

Gómez, C., Jiménez, J. (2013).Productividad de la investigación en la modalidad de tesis de la licenciatura en comunicación en las universidades privadas del estado de Tabasco (Tesis de Licenciatura). Universidad Juárez Autónoma de Tabasco. México.

Gómez, D., S. (2015). Falta de interés en los jóvenes de la licenciatura en comunicación en el servicio social comunitario (Tesis de Licenciatura). Universidad Juárez Autónoma de Tabasco. México.

González, D. (2011). Percepción de los estudiantes de la DAEA acerca de la influencia de la tecnología en la educación a distancia para un mejor aprovechamiento escolar (Tesis de Licenciatura). Universidad Juárez Autónoma de Tabasco. México.

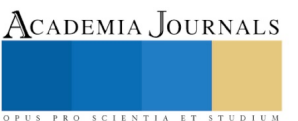

Guadalupe, Z. (2012). Cartografía participativa como herramienta de comunicación e información para la planificación e implementación del Corredor Biológico Mesoamericano: los casos de Zunú y Patastal y Villa Luz (Tesis de Licenciatura). Universidad Juárez Autónoma de Tabasco. México.

Guerrero, F. (2012). La audiencia de la lucha libre en Villahermosa (Tesis de Licenciatura). Universidad Juárez Autónoma de Tabasco. México.

Hernández, A. (2012). La imagen pública y la percepción que obtienen los estudiantes de comunicación a través de la televisión. Caso específico: Andrés R. Granier Melo. Universidad Juárez Autónoma de Tabasco. México.

Hernández, F., Ovando M. (2011). Percepción de los jóvenes acerca de la publicidad turística del parque Museo La Venta de la ciudad de Villahermosa (Tesis de Licenciatura). Universidad Juárez Autónoma de Tabasco. México.

Hernández, J. (2010). Usos y gratificaciones de las salas de chat en los adultos: un estudio de casos múltiples (Tesis de Licenciatura). Universidad Juárez Autónoma de Tabasco. México.

Herrera, O. (2011). Valoración de la asesoría, comunicación y retroalimentación e identificación de las herramientas de interacción y colaboración por alumnos que cursan asignaturas en la plataforma electrónica de la DACEA- UJAT (Tesis de Licenciatura). Universidad Juárez Autónoma de Tabasco. México.

Ibarra, E., Reyes, J, (2015). La figura masculina en la publicidad impresa: un acercamiento semiológico (Tesis de Licenciatura). Universidad Juárez Autónoma de Tabasco. México.

Juárez, D. (2012).Documental cinematográfico "Levantar la sombra"" memoria de un proceso creativo (Tesis de Licenciatura). Universidad Juárez Autónoma de Tabasco. México.

Lastra, T., Martínez G. (2011).Diagnóstico del ambiente laboral de la División Académica de Educación y Artes (DAEA): personal administrativo (Tesis de Licenciatura). Universidad Juárez Autónoma de Tabasco. México.

León, S. (2012). Perfil y expectativas del turista nacional que visita Palenque, Chiapas (Tesis de Licenciatura). Universidad Juárez Autónoma de Tabasco. México.

Leyva, S., Alberto, A. (2012). Características deseables del gobernador en Tabasco: consideraciones de los jóvenes universitarios de la UJAT (Tesis de Licenciatura). Universidad Juárez Autónoma de Tabasco. México.

López, G. (2013). Una cultura del servicio para una atención de calidad en la DAEA (Tesis de Licenciatura). Universidad Juárez Autónoma de Tabasco. México.

López, L. (2015). Percepción televisiva de la figura masculina de los universitarios hombres de la DAEA (Tesis de Licenciatura). Universidad Juárez Autónoma de Tabasco. México.

López, S. (2012). Los colores y la psicología Gestalt como medio de comunicación en los infantes de 7 años (Tesis de Licenciatura). Universidad Juárez Autónoma de Tabasco. México.

López, S., Jiménez, C. (2014). El Sexting en las redes sociales (caso Facebook) (Tesis de Licenciatura). Universidad Juárez Autónoma de Tabasco. México.

Luna, K. (2011). Un acercamiento a las estrategias de prevención de la obesidad en Villahermosa, Tabasco (Tesis de Licenciatura). Universidad Juárez Autónoma de Tabasco. México.

Mandujano, O. (2011). Los indocumentados en la frontera sur de México: sus dinámicas comunicativas intra e interculturales (Tesis de Licenciatura). Universidad Juárez Autónoma de Tabasco. México.

Marín, R. (2011). La comunicación como factor de éxito y permanencia de los estudiantes de las asignaturas a distancia en la modalidad presencial de la Universidad Juárez Autónoma de Tabasco (Tesis de Licenciatura). Universidad Juárez Autónoma de Tabasco. México.

Martínez, F. (2012). La investigación en la Comunicación en la modalidad de Tesis de los estados de Campeche y Guerrero (Tesis de Licenciatura). Universidad Juárez Autónoma de Tabasco. México.

Mecott, J. (2015). La representatividad estudiantil de la sociedad de alumnos y su funcionamiento en la división académica de educación y artes (Tesis de Licenciatura). Universidad Juárez Autónoma de Tabasco. México.

Méndez, J. (2012). Los jóvenes y las redes sociales: su uso en las campañas electorales del 2012 para gobernador de Tabasco (Tesis de Licenciatura). Universidad Juárez Autónoma de Tabasco. México.

Méndez, L. (2014). El proceso de comunicación como factor importante en el manejo de la información del modelo educativo basado en competencias en los alumnos (Tesis de Licenciatura). Universidad Juárez Autónoma de Tabasco. México.

Mendoza, L., de la Rosa, V. (2014). Impacto de YouTube en el uso de mensajes audiovisuales entre estudiantes del plan 2010 de Comunicación de la UJAT (Tesis de Licenciatura). Universidad Juárez Autónoma de Tabasco. México.

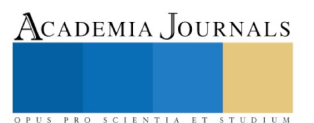

Montilla, E. (2013). Brandig emocional: Lazos entre marca y cliente (Tesis de Licenciatura). Universidad Juárez Autónoma de Tabasco. México.

Morales, A. (2010).Diagnóstico organizacional para el desarrollo de la microempresa Bordados y uniformes JAY (Tesis de Licenciatura). Universidad Juárez Autónoma de Tabasco. México.

Morales, D. (2011). Los mediadores en la educación a distancia: funciones y cualidades de los docentes de modalidad virtual (Tesis de Licenciatura). Universidad Juárez Autónoma de Tabasco. México.

Naranjo, A. (2104). Evolución en las portadas de los diarios de nota roja en Tabasco, temáticas del sensacionalismo (Tesis de Licenciatura). Universidad Juárez Autónoma de Tabasco. México.

Niño, L., Morales, J. (2015). Los noticieros mexicanos de televisión abierta en el horario nocturno (Tesis de Licenciatura). Universidad Juárez Autónoma de Tabasco. México.

Olán, F. (2014). Parámetros de calidad en la producción de los noticieros radiofónicos Tele reportaje y XEVA Noticias de Tabasco (Tesis de Licenciatura). Universidad Juárez Autónoma de Tabasco. México.

Ortiz, E., García, I. (2014). Las redes sociales como fuente de información de los diarios tabasqueños en su versión digital (Tesis de Licenciatura). Universidad Juárez Autónoma de Tabasco. México.

Pedraza, J., Roset, C. (2010). Consecuencias de la implementación del plan flexible en los alumnos de la UJAT estudio de caso (Tesis de Licenciatura). Universidad Juárez Autónoma de Tabasco. México.

Pérez, O. (2015). Estudio de la motivación laboral, en la Universidad Juárez Autónoma de Tabasco en la dirección de difusión cultural (Tesis de Licenciatura). Universidad Juárez Autónoma de Tabasco. México.

Pola, J., López, S. (2012.). Agentes sociales de la DAEA y su participación en la acreditación de la Licenciatura en Comunicación de la UJAT (Tesis de Licenciatura). Universidad Juárez Autónoma de Tabasco. México.

Quezada, G., Martínez, A. (2015). Consecuencias del consumo de alcohol en el rendimiento de los estudiantes de la UJAT; caso DAEA, comunicación (Tesis de Licenciatura). Universidad Juárez Autónoma de Tabasco. México.

Reyes, C. (2015). La empatía entre los trabajadores y su influencia en el desempeño de los equipos (Tesis de Licenciatura). Universidad Juárez Autónoma de Tabasco. México.

Sánchez, B. (2013). La función de medio periodístico sobre el impacto informativo del suicido en Tabasco. Caso: Periódico El Criollo 2011. Meses Abril- Agosto (Tesis de Licenciatura). Universidad Juárez Autónoma de Tabasco. México.

Sánchez, J. (2015). El desplazamiento de actividades cotidianas por actividades virtuales realizadas en el Facebook en los jóvenes de colegio de bachilleres de Tabasco plantel 2 (Tesis de Licenciatura). Universidad Juárez Autónoma de Tabasco. México.

Sánchez, P. (2015). Retos actuales del periodista digital ante el avance de las TIC´S (Tesis de Licenciatura). Universidad Juárez Autónoma de Tabasco. México.

Santos, G. (2010). Elementos que inciden en el desempeño de programas de Licenciatura a distancia. El caso de la División Académica de Ciencias Económico Administrativas (Tesis de Licenciatura). Universidad Juárez Autónoma de Tabasco. México.

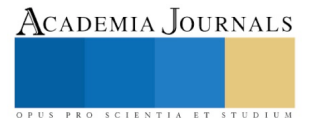

# LA ADMINISTRACIÓN E IMPLEMENTACIÓN DE LOS OCHO PASOS PARA LA RESOLUCIÓN DE PROBLEMAS, AL ACTUAR EN UN PARO DE LÍNEA EN UNA EMPRESA DEL SECTOR METALMECÁNICO EN TECATE BAJA CALIFORNIA

Ing. David Hernández Reyes<sup>1</sup>, Lourdes Evelyn Apodaca del Ángel<sup>2</sup>, Dra. Teresa de Jesús Plazola Rivera<sup>3</sup>

*Resumen***—En este artículo se presentan avances de una investigación en proceso llevada a cabo en una empresa del sector Metalmecánico de Tecate Baja California, al implementar los ocho pasos para la resolución de problemas al actuar en un paro de línea con la finalidad de analizar y resolver la problemática en el punto de ocurrencia y al finalizar evaluar resultados y procesos, entendiendo las razones tanto del logro como de la falla, compartirla con los demás asociados buscando con ello impactar en la mejora continua y resolver el problema en el punto de ocurrencia. A partir de la metodología del plan de negocios Toyota. Como una práctica de administración de procesos en un estudio de caso.**

*Palabra clave—***Mejora continua, Ocho pasos para la resolución de problemas, Práctica de Negocios Toyota, Paro de línea.** 

#### **Introducción**

La administración de la producción, es una función organizacional que tiene como objetivo alcanzar las metas de forma eficiente para la adquisición y utilización de recursos, lo cual se logra, al seleccionar las técnicas y estrategias apropiadas para mantener un adecuado control en los procesos, logrando así una mejora en los sistemas de producción tanto de bienes como de servicios.

Si bien es cierto que el objetivo de cualquier empresa es el de mantener sus procesos estandarizados y en situaciones prefijadas, se debe de establecer un protocolo de actuación para cuando alguna condición de inconformidad origina que se genere un paro en la línea de producción, es por eso que al poner en práctica los ocho pasos para la resolución de problemas, se ha logrado no solo dar soluciones a las problemáticas suscitadas, sino que se genera información para atender las áreas de oportunidad que se producen en situaciones inesperadas, generando información que se aprovecha para incidir en el proceso de mejora continua.

Lo cual se logra al entender que un ¨problema¨ mejora nuestro lugar de trabajo y al trabajo mismo. ¨Nadie tiene más problemas que una persona que dice que no tiene problemas¨ Como estableció Taiichi Ohno (1988).No tener ningún problema es el problema más grande de todos.(Liker, 2004 citado en Toledano, D.A et al. (2009)). Se debe desechar el estereotipo que ¨tener un problema¨ es malo, ya que estos nos dan la pauta para ser mejores, la empresa en análisis se encuentra implementando la metodología conocida como la ¨Practica de Negocios Toyota¨ el cual consiste en un diseño sistemático de los procesos de trabajo que integra el conocimiento de todo el personal de la empresa para la búsqueda soluciones, crecimiento y la satisfacción continua.

Entendiendo que un problema es aquella condición que está entre la situación actual y la situación ideal, evaluando, si lo que está pasando no es igual a lo que tendría que pasar, ese es un problema, pues existe algo que limita, o no permite alcanzar la situación ideal y detona un foco rojo, dando la oportunidad para trabajar en ello.

En una empresa donde todo está estandarizado y los tiempos de producción se tienen ampliamente visualizados, para cada etapa del proceso, los paros en la producción por fallos en el equipo o cualquier otra causa, ocasionan un gran problema, ya que es una variable que se encuentra sincronizada a los demás procesos, por eso el actuar rápido a estas condiciones es indispensable ya que se alcanzará la estabilidad y reducirá perdidas.

Para su implementación los empleados deben tener en cuenta, que es de suma importancia desarrollar el conocimiento ante problemas para reconocer cualquier variación y evitar caer en el error de no hacer caso a las variaciones menores, pensando que: ¨puede ser un error menor, este error está permitido, esto pasa por casualidad¨ y

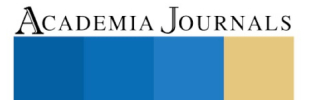

PRO SCIENTIA ET STUDIUM

<sup>&</sup>lt;sup>1</sup> El Ing. David Hernández Reyes, es Alumno de la Maestría en Administración de la Universidad Autónoma de Baja California, Campus Tijuana, unidad Tecate, Baja California, México, david.hernande[z.reyes@uabc.edu.mx](mailto:reyes@uabc.edu.mx)

<sup>2</sup> La Dra. Lourdes Evelyn Apodaca del Angel, es Profesora Investigadora de la Universidad Autónoma de Baja California, campus Tijuana, unidad Tecate, Baja California, México, (autor corresponsal[\).lourdesapodaca@uabc.edu.mx](mailto:lourdesapodaca@uabc.edu.mx)

<sup>3</sup> La Dra.Teresa de Jesús Plazola Rivera, es Profesora Investigadora de la Universidad Autónoma de Baja California, campus Tijuana, unidad Tecate Baja California, México[. teresa.plazola@uabc.edu.mx](mailto:teresa.plazola@uabc.edu.mx)

la verdad es que se debe considerar que alguna variación en el proceso, son una clara insinuación de que hay un problema.

En este trabajo se describe el procedimiento, el cual forma parte de la metodología empleada en una investigación en proceso de un estudio de caso con el cual una empresa del sector metalmecánico, establece una estrategia para la resolución de problemas al actuar en un paro de línea, con la finalidad de analizar y resolver la problemática en el punto de ocurrencia y al finalizar después de evaluar resultados y procesos, busca entender las razones tanto del logro como de la falla, para después compartirla con los demás compañeros, buscando con ello impactar en la mejora continua y resolver el problema en el punto de ocurrencia. Utilizando la metodología del plan de negocios Toyota o de los ocho pasos para la resolución de problemas. Esto como una práctica de administración de procesos, cuyo objetivo es incidir en la mejora continúa, evaluar las estrategias para lograr su éxito, y después de entenderla y experimentarla, compartirla con otras empresas de la localidad, para que incidan en su productividad.

# **Marco teórico**

# *Administración de operaciones.*

De acuerdo con Muñoz D. (2009), la Administrador de operaciones. Es el área de la administración de empresas enfocada tanto a la investigación como a la ejecución de todas aquellas acciones tendientes a generar el mayor valor agregado, mediante la implementación del proceso administrativo, orientándose en la producción, buscando con ello incrementar la calidad y productividad, para mejorar la satisfacción de los clientes, y disminuir los costos. A nivel estratégico el objetivo de la Administración de Operaciones es participar en la búsqueda de una ventaja competitiva sustentable para la empresa.

La administración de operaciones ligada a los suministros (AOS), ha sido un elemento medular para la eficiencia de los procesos. Creando una ventaja competitiva para mejorar las operaciones, siendo preciso comprender cómo la función de operaciones y suministro contribuyen a incrementar la productividad, su enfoque es tanto a la investigación como a la ejecución de todas aquellas acciones tendientes a generar el mayor valor agregado, proponiendo formas de cómo desempeñar el trabajo de forma expedita, eficiente, sin errores y a bajo costo, donde los términos, operaciones y suministros, adquieren un significado especial. Operaciones., se refiere a los procesos que se emplean para transformar los recursos que utiliza una empresa en los productos y servicios que desean los clientes. Suministro, se refiere a la forma de abastecer los materiales y los servicios que entran y salen de los procesos de transformación de la empresa.(Chase,B., et al., 2013)

### *Paro de línea.*

Citando a Emerson (2003), los paros en la línea de producción pueden ser programados o no, estos últimos se puede dar por múltiples factores como podría ser: perdidas en la producción, problemas en los equipos, retrasos en los programas, reparaciones a la carrera, disponibilidad de refacciones, operarios no capacitados etc. De acuerdo con Emerson, muchas plantas reportan que el tiempo muerto es el origen más grande de pérdida de ingreso y de oportunidad de ganancia, las cuales se ven mermadas muchas veces por disponibilidad de procesos inadecuados, donde incluso las pequeñas mejoras impactan en el margen de ganancia.

# Mejora continua.

Según García M. (2003), El enfoque de la calidad en las organizaciones ha pasado del nivel de aseguramiento al de la mejora continua, ya que el reto de las organizaciones, es el hacer énfasis en los avances de la calidad de los procesos permanentemente. Continuando con Toledano, D.A et al (2009), para garantizar una cultura de calidad sostenible a largo plazo, está debe de estar sustentada en un sistema , y ser permeada en la cultura del personal de la empresa, tal y como lo establece, el TPS (Toyota Production System) estableciendo que la calidad debe ser vivida en todo momento, como un modelo de empresa, caracterizándose por seguir proyectos a largo plazo con una corresponsabilidad ética de todos y cada de los involucrados en el proceso organizacional, mismos que deben estar presentes en todo momento. No simplemente como un conjunto de herramientas que se establecen para un fin determinado o lote de producción, sino en cada acción que se implementa en la empresa, tal y como se plantea en la pirámide de las 4P que se menciona a continuación.

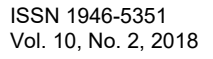

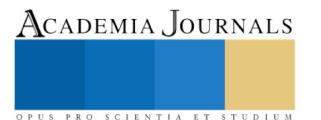

Figura 1. Pirámide de las 4P o de conceptos fundamentales para el éxito de Toyota.

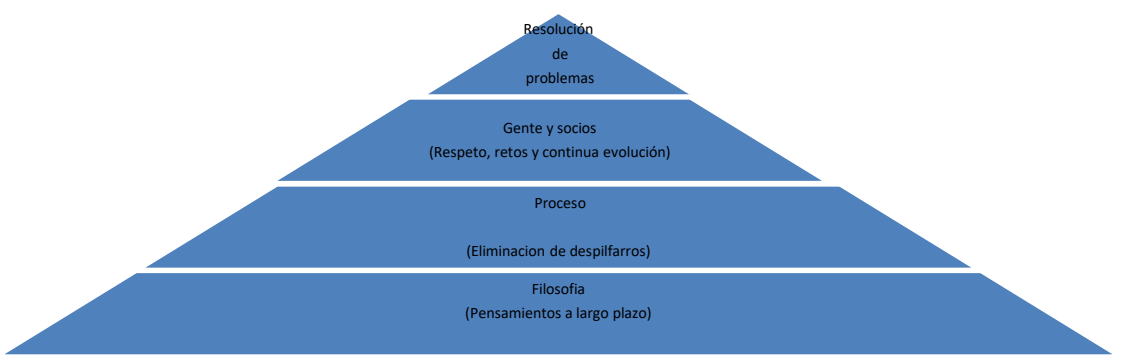

Las claves de éxito de Toyota, planteadas en Toledano, D.A et al (2009)

# *La resolución de problemas*

El reto en la resolución de problemas es clave para la mejora continua y progreso de las empresas, hay que conocer herramientas que nos ayuden a resolver las inconformidades de manera tanto lógica como creativa, para contribuir a alcanzar mejores resultados y hacer más eficiente el trabajo, reconociendo el valor añadido. Los directivos tienen que ser capaces no solo de no sentirse desconcertados ante lo nuevo, sino de ver oportunidades donde la mayoría solo ve problemas insolubles. Más que la capacidad de aplicar soluciones aprendidas, se exige la capacidad para: Definir con claridad los problemas, dar soluciones múltiples y diversas, evaluar las soluciones dadas y seleccionar la correcciones idóneas en cada situación, por lo tanto debemos replantearnos sobre la forma de pensar y de ver las cosas (Mengua et al. 2012).

Metodología de ocho pasos para la resolución de problemas.

Esta metodología, de ocho pasos para la solución de problemas, es conocido también como plan de Negocios Toyota, se plantea con la finalidad de analizar y resolver la problemática en el punto de ocurrencia y al finalizar después de evaluar resultados y procesos, busca entender las razones tanto del logro como de la falla de desarrolla como sigue:

Paso1

Aclarar el problema. Aclarar el objetivo final de sus responsabilidades y trabajo Aclarar la situación actual y el estándar actual (Situación ideal de su trabajo) Visualizar la brecha entre la situación actual y el estándar actual (situación ideal).

### Paso2

Analizar el problema Identificar el problema priorizado Especificar la causa principal, o reconocimiento del proceso.

# Paso 3

Establecer el objetivo Hacer una dedicación Establecer objetivos mensurables y concretos.

### Paso 4

Analizar la causa principal Investigar la causa principal y pensaren las causas posibles sin prejuicio Recoger los hechos por vistos y observados, y seguir preguntando ¿Por qué? Especificar la causa principal.

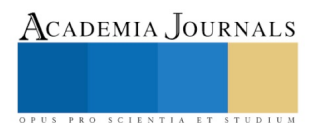

ACADEMIA, JOURNALS

PRO SCIENTIA ET STUDIUM

# Paso 5

 Desarrollar contramedidas Desarrollar tantas contramedidas potenciales como sea posible Escoger las contramedidas que agregan más alto valor Hacer consenso con otros Desarrollar un plan claro y detallado.

### Paso 6

Determinar las contramedidas Con todos los asociados unidos, implementar contramedidas con rapidez y perseverancia Compartir información con otros por medio de informar y consultar Nunca abandonar, y proceder al paso siguiente rápidamente.

### Paso 7

Evaluar los resultados y procesos Evaluar los resultados y procesos, y compartirlos con los compañeros. Evaluar desde las perspectivas del cliente, de la empresa y del responsable en el proceso productivo. Determinar cuál contramedida fue la más efectiva Aprender de los éxitos y fracasos.

### Paso 8

Estandarizar Procesos exitosos Establecer procesos exitosos con el estándar nuevo Compartir el nuevo estándar.

# **Descripción del Método Metodología**

En este trabajo se describen los pasos de la metodología empleada en una investigación en proceso de un estudio de caso con el cual una empresa del sector metalmecánico, pone en práctica la metodología de los ocho pasos para la resolución de problemas, donde se establece una estrategia para actuar cuando la empresa entra en un paro de línea, con la finalidad de analizar y resolver la problemática en el punto de ocurrencia y al finalizar después de evaluar resultados y procesos, busca entender las razones tanto del logro como de la falla, para después compartirla con los demás compañeros, buscando con ello impactar en la mejora continua y resolver el problema en el punto de ocurrencia. Esto como una práctica de administración de procesos, cuyo objetivo es incidir en la mejora continua, evaluar las estrategia para lograr su éxito, y después de entenderla compartirla con otras empresas de la localidad, para que incidan en su productividad.

En este trabajo se describen los pasos de la metodología y en resultados se plantean las consideraciones seguidas en cada paso del modelo para la resolución de problemas, al actuar en un paro de línea.

### **Comentarios Finales**

Para su implementación esta metodología requiere que los empleados tengan en cuenta, que es de suma importancia desarrollar el conocimiento ante problemas para reconocer cualquier variación y evitar caer en el error de no hacer caso a las variaciones menores. Lo que hace exitosa a una empresa es el personal que la conforma por lo que implementar actividades que involucren el talento humano impacta en el desarrollo de los integrantes, el clima organizacional es directamente proporcional a la satisfacción laboral entonces el involucrar al personal para el crecimiento y mejorar su área de trabajo por decisión propia es una de las claves para alcanzar el éxito ya que no importara que tan específicos sean los procedimientos ni lo bien que planes las actividades, el éxito se da, si las personas que las realizan están comprometidas y tienen ese sentido de pertenencia hacia la empresa.

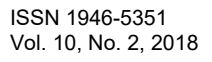

ACADEMIA, JOURNALS

PRO SCIENTIA ET STUDIUM

Esta una metodología busca encontrar la causa raíz de los problemas creando una cultura organizacional de mejora continua ya que tener problemas solo nos servirán para ser mejores y no caer en un círculo vicioso de volvernos expertos de cómo solucionar el mismo problema sino que jamás se nos vuelva a presentar utilizando herramientas como lo son los ocho pasos para la resolución de problemas. , que además de solucionar problemas te ayuda a mejorar aspectos de tu vida diaria como lo son no dar por hecho una situación sin antes comprobarla, el ir al lugar de los hechos para buscar información, tener diferentes alternativas y elegir la de mayor impacto o simplemente el mejorar algo que ya lo tienes dominado y no quedar estancado en esa satisfacción.

Este método ha servido para la creación de una cultura dentro de la empresa en la cual todos los asociados se involucran en los procesos de tal manera que se crean competencias internas de quien desarrolla la mejor propuesta al solucionar problemas internos que aumenten la productividad inculcando el sentido de pertenencia.

### *Resumen de resultados*

A continuación se plantean las consideraciones seguidas en cada paso del modelo para la resolución de problemas, al actuar en un paro de línea.

En el paso 1, se persigue aclarar el problema. Con esto se busca, identificar qué tipo de problema se presenta, para desarrollar el conocimiento del problema y reconocer cualquier variación, en este punto lo más importante es adquirir conciencia fundamental y habilidades requeridas en el trabajo, entendiendo así el propósito de las actividades que se realizan, de lo contrario, se pierde la sensibilidad para identificar las variaciones que se presentan y se debe entender que la igualdad en la situación actual y situación ideal del trabajo ayudan a la competitividad de la compañía.

Paso 2, al analizar el problema, se identifica realmente la causa del problema al que nos enfrentamos, para lo cual hay que desmenuzarlo, entendiendo cuales son los factores que lo provocan, siendo sensibles al ambiente interno y externo de la condición dada, para analizarlo se utilizan estas preguntas ¿Qué?, ¿Dónde?, ¿Cuándo?, ¿Quién?, una vez que se responden, se pasa a priorizar los problemas entendiendo que atacando el problema en donde más impacta, su beneficio será mayor y para esto, se debe encontrar el punto de ocurrencia donde se está presentando, lo cual se hace en situ, para recopilar los hechos reales y no caer en prejuicios.

Durante el Paso 3, al establecer el objetivo, se debe tener un compromiso que se ligue a la resolución del problema, esto para alcanzar la situación ideal, deben plantearse acciones medibles, concretas y desafiantes  $(i, Qué?)$ ¿Cuánto? y ¿para cuándo?).

En el Paso 4, al analizar la causa principal se debe considerar el punto de ocurrencia, pensar en la causa posible, revisar si es un hecho o no, entre más causas posibles se tengan, será de mayor utilidad, estas deben ser pensadas según las causas potenciales sin prejuicios, para investigar la causa potencial eficientemente se deben contestar las siguientes preguntas ¿Ocurren cada vez u ocasionalmente? ¿Ocurren de repente? ¿Ocurren continuamente o esporádicamente? ¿Ocurren en un ciclo?. Utilizando herramientas de calidad como lo es 4M1E (por sus siglas en ingles Men, Machine, Material, Method, Environment), se busca, especificar la causa raíz con hechos utilizando el ¿Por qué?.

Durante el paso 5, se procede a desarrollar contramedidas con las cuales se garantice, que no se volverá a presentar la misma condición.

Con el paso 6, se llega a la etapa de implementar las contramedidas, con este paso se busca generar en equipo una acción rápida, evitando compartir información negativa, porque se puede influenciar lo que se está haciendo y tal vez, se necesiten más tiempo para resolver los asuntos.

En el paso 7, se evalúan los resultados y procesos, para lo cual se confirman los efectos positivos y negativos incidentales a los resultados.

Paso 8, es el momento de estandarizar procesos exitosos, e iniciar la implementación. Observando mejoras en el propio trabajo y en la responsabilidad. Hay que mejorarlo y ya estandarizado se comparte para poder tener puntos medibles.

La implementación de esta metodología se debe desarrollar en un tiempo máximo de 15 minutos, por lo que el personal tiene que estar atento para tomar decisiones y si en un tiempo de 5 minutos no es capaz de identificar la contramedida a implementar, debe solicitar apoyo al siguiente nivel de mantenimiento, si tampoco se resuelve en 10 minutos, se pide apoyo al siguiente nivel de mantenimiento, para que este sea resuelto y el paro en la producción sea controlado, pero además ayude a generar medidas correctivas eficientes, las cuales al ser resueltas en equipo ayudan a eficientizar el tiempo en la solución, para posteriormente pasar a sistematizar los cambios evitando se repitan los problemas en otros procesos.

### **Conclusiones**

La implementación de esta metodología ha dado a la organización una estrategia de mejora continua, en la que no solo se llega a una solución inmediata al problema raíz que causa la falla y por tanto, elimina la condición de paro en la línea en producción , sino que proporciona herramientas de soporte para identificar si la causa es por las refacciones, herramientas, instalaciones o método de trabajo y además al documentar las contramedidas se logra evaluar los resultados y procesos, alcanzando a identificar las razones del logro y de la falla. Garantizando con ello el resolver problemas eficaz y eficientemente pero sobre todo la habilidad de jugar un rol dinámico y dedicación para la búsqueda del crecimiento y la satisfacción continua.

### **Recomendaciones**

Este trabajo cobra relevancia ya que todas las empresas tendrán momentos en los que se tengan que realizar paros en los procesos de producción, por lo que poner en práctica esta metodología en empresas de la localidad de distintos giros y sectores de la producción darán una estrategia de competitividad con resultados a corto plazo, sin embargo para llegar a la adopción de esta metodología, se debe trabajar con los aspectos culturales ya que no basta con, documentar resultados y evaluar las dificultades con evidencia de mejora y reducción en el tiempo de paros en los procesos productivos implementados. Es necesario continuar con el proyecto para documentar los retos en su implementación y al momento de replicarla en otros sectores, también se deben evaluar y documentar las dificultares y los éxitos además de contrastar experiencias.

### **Referencias**

Chase,B., Jacobs,F.*"Administración de operaciones.* Producción y cadena".*13 edición*, 2013, Ed. Mc Graw Hills

Durward K.., Sobek II, Smalley, A. "*Understanding A3* Thinking: A Critical Component of Toyota's PDCA' *Management,* 2009

Emerson."Mejorando la disponibilidad" *Material del curso101 de plant web* ,2003

Fitch, J. et al "La ira que genera un paro de planta no programado: ¿Por qué el análisis del lubricante es una defensa inteligente y efectiva?", 2016.

Ruiz, F.A. "Herramientas de calidad", *Módulo 7 1. Apuntes de clase*, 2009 Madrid.

Toledano, D.A. Mañes,S.N.;Julián,S.G., "Las claves del éxito de Toyota». LEAN, más que un conjunto de herramientas y técnicas", *Cuadernos de Gestión* Vol. 9. Nº 2, 2009, pp. 111-122

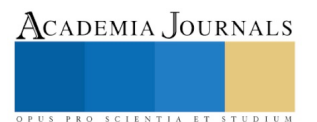

Academia Journals

PRO SCIENTIA ET STUDIUM

# Diseño LAN con fibra óptica, configurando Spanning Tree Protocol y entornos VTP

Isaias Hernández Rivera<sup>1</sup>, Ricardo Gómez Crespo<sup>2</sup>, Hugo de la O León<sup>3</sup>, Nelson Javier Cetz Canché<sup>4</sup>

*Resumen*—Se presenta un modelo de red LAN con Tecnología de Fibra Óptica, bajo configuraciones STP (*Spanning Tree Protocol*) y entornos VTP (*VLAN Trunking Protocol*). La topología fue configurada y probada en el software Packet Tracer versión 7.0, basada en equipos, dispositivos e infraestructura de la red de la empresa Embotelladora Tropical S.A. De C.V. El desarrollo del modelo utilizó una metodología de cinco fases. Las pruebas y comparaciones se efectuaron creando dos escenarios. El primer escenario fue creado con las características y componentes de la red actual y el segundo escenario se diseñó y configuró utilizando cableado de fibra Óptica con STP y VTP. En ambos escenarios se midió tiempo de entrega de paquetes y retardo de extremo a extremo, utilizando los comandos ping y traceroute.

### **Introducción**

La necesidad de comunicación de datos dentro y fuera de la empresa, se ha visto incrementada en la última década, lo que ha producido la proliferación de redes de computadoras y de las tecnologías asociadas a éstas. Este fenómeno se ha dado no solamente a nivel de redes de área amplia (WAN) debido al crecimiento de Internet, sino también a la hora de buscar soluciones de comunicación mediante Redes de Área Local (LAN).

La mayoría de instituciones tienen establecidos sistemas de datos, incorporando servicios y tecnologías adicionales, sobre una red informática ya establecida, logrando que la comunicación y los servicios en la misma empresa o fuera de ella sean más eficientes, sin la necesidad de grandes inversiones adicionales (Rodriguez, L.,2017).

En la actualidad existen varias alternativas para la transmisión de datos e información, tales como: el empleo de radioenlaces, conexiones inalámbricas y medios físicos (cable coaxial, par trenzado de cobre y fibra óptica). Si bien es cierto, que la mayoría de las empresas e instituciones cuentan con cableado estructurado basado en cobre de par trenzado, la fibra óptica representa una excelente alternativa para una mejor cobertura de los diversos servicios de telecomunicaciones al interior de las Redes de Área Local (LAN). En este sentido la fibra óptica como medio de transmisión de datos,representa una buena alternativa para realizar conexiones que requieren mayores velocidades y conexiones seguras en cortas y largas distancias mediante el fenómeno conocido como refracción, comprendido por una hebra de fibra de vidrio o también silicio capaz de conducir pulsos de luz que puede llegar a recorrer 300.000 km/s (Halberg B.A, 2012).

Basándose en lo expuesto, el presente proyecto de investigación se fundamenta en el diseño de un modelo de red LAN con Tecnología de Fibra Óptica, bajo configuraciones STP y entornos VTP tomando como base la infraestructura de red de la empresa Embotelladora tropical S.A de C. V., en Villahermosa, Tabasco, México. Se diseñarony configuraron dos escenarios de redes en los cuales se llevaron a cabo pruebas de rendimiento y velocidad enfocadas a medir el tiempo de entrega de paquetes y retardo de extremo a extremo.

### **Descripción del Método**

## *Planteamiento del problema.*

A medida que las empresas tienden a expandirse y crecer, se presentan nuevas necesidades que satisfacer, y una de ellas es la infraestructura de la red LAN con la que efectúan la mayor parte de sus operaciones y que constituye sin duda alguna el engrane vital para la funcionalidad de todas sus áreas. No obstante, frecuentemente la mayoría de las empresas no toman en cuenta las problemáticas de conectividad que se podrian presentar en un momento cercano y futuro, por lo que no tienen una organización y estructuración de los servicios y protocolos adecuados o

<sup>2</sup>Ricardo Gómez Crespo es Profesor Investigador en la Universidad Juárez Autónoma de Tabasco, División Académica de Informática y Sistemas. Cunduacán, Tabasco, México [ricardo.gomez@ujat.mx](mailto:ricardo.gomez@ujat.mx)

<sup>1</sup> Isaias Hernández Rivera es Profesor Investigador en la División Académica de Informática y Sistemas en la Universidad Juárez Autónoma de Tabasco. Cunduacán, Tabasco, México [ihrisaias@hotmail.com](mailto:ihrisaias@hotmail.com) **(autor corresponsal)**

<sup>3</sup>Hugo de la O León es Profesor Investigador en la Universidad Juárez Autónoma de Tabasco, División Académica de Informática y Sistemas. Cunduacán, Tabasco, México [hugo.delao@ujat.mx](mailto:hugo.delao@ujat.mx)

<sup>4</sup>Nelson Javier Cetz Canche es Profesor Investigador en la Universidad Juárez Autónoma de Tabasco, División Académica de Informática y Sistemas. Cunduacán, Tabasco, México [nelson.cetz@ujat.mx](mailto:nelson.cetz@ujat.mx)
básicos, como son: VTP, STP y VLAN, lo cual conduce a caer en bajos niveles de seguridad, confiabilidad y disponibilidad de los recursos operativos para atender las necesidades internas y externas de la empresa. Tal es el caso de la empresa Embotelladora Tropical S.A de C.V. cuyo crecimiento en la infraesructura de su red no se realizó de forma planeada y hoy requiere mejorar su red LAN basado en medios y protocolos modernos que le permitan realizar sus operaciones de manera segura y con una buena administracion de sus equipos.

Ahora bien, existen un cuestionamiento con respecto al diseño, configuración, medios de transmisión, protocolos y beneficios que se puede lograr cubrir al rediseñar una red LANen una empresa. La pregunta que surge es:¿El diseño y configuración de una Red LAN con Fibra Óptica, configuración STP y entorno VTP mejoran ampliamente la eficiencia y rendimiento de una red LAN, proporcionando mayor seguridad, confiabilidad y soluciona los problemas de conectividad en la administración la red?. Esta interrogante se derivada del diseño propuesto y el objetivo esprecisamente dar respuesta a esa pregunta, mostrandouna topología factible tomando como base el caso de estudio la red de la empresa Embotelladora Tropical S.A. de C.V.

## *Estudio General de la tecnología.*

## Router y Switches

Un router también conocido como enrutador de paquetes es un dispositivo que proporciona conectividad a nivel de red (capa 3 del modelo de referencia OSI). Su función principal consiste en enviar paquetes de datos de una red a otra, es decir interconectar subredes que se encuentren en segmentos y dominios diferentes (Stalling W., 2005).

Los switches también conocidos como conmutadores, son dispositivos de enlaces de datos, que permiten la interconexión de múltiples segmentos físicos de LAN, para formar una sola red de mayor tamaño. Los switches envían e inundan el tráfico en la red basándose en direcciones MAC. Cada puerto de switch ofrece un ancho de banda completo a cada dispositivo que interconecta (Stalling W., 2005). Los switches LAN pueden trabajar en capa 2 y 3 del modelo de referencia OSI. Los switches LAN de capa 2 llevan a cabo los procesos de conmutación y filtrado solo según la dirección MAC de la capa de enlace de datos (capa 2) del modelo OSI y dependen de los routers para pasar datos entre subredes IP independientes. Un switch de capa 3, funciona de manera similar a un switch de capa 2, pero en lugar de utilizar solo la información de la dirección MAC de la capa 2 para las decisiones de reenvío, también pueden utilizar la información de la dirección IP. Esto permite que el switch de capa 3 también dirija el tráfico a través de la red sobre la base de la información de la dirección IP permitiendo que el switch sea capaz de llevar a cabo funciones de enrutamiento.

### Medios de transmisión por fibra óptica

La fibra óptica es el medio de comunicación que envía señales ópticas (lumínicas) a través de finos hilos de fibra de vidrio puro o de plástico. La luz es "guiada" a través del centro de la fibra, al que se lo denomina "núcleo". El núcleo está rodeado por un material óptico llamado "revestimiento" *(cladding)* que atrapa la luz en el núcleo de la fibra utilizando una técnica óptica llamada "reflexión interna total". La fibra posee un recubrimiento (*buffer*) que la protege de la humedad y de daños físicos (FOA, 2017). Las partes básicas de la fibra óptica se muestran en la Figura 1.

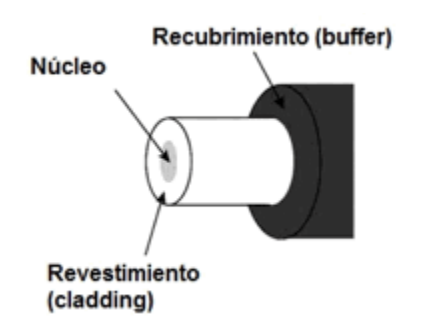

Figura 1. Partes Básicas de la Fibra Óptica (Stalling W., 2005).

Existen dos tipos esenciales de fibra óptica, son multimodo y monomodo. En estas categorías, las fibras se identifican por los diámetros de su núcleo y de su revestimiento expresados en micrones (millonésima parte de un metro). La mayoría de las fibras tienen 125 micrones de diámetro exterior. En el núcleo de la fibra multimodo, los rayos de luz viajan en muchas direcciones, las que se denominan modos; posee un núcleo mayor (generalmente de 50 o 62.5 micrones) lo que soporta la transmisión de múltiples modos (rayos) de luz. Generalmente, la fibra multimodo trabaja con fuentes LED y se utiliza comúnmente en Redes de Área Local (LAN). La fibra monomodo

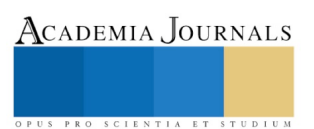

posee un núcleo mucho más pequeño, de solamente 9 micrones aproximadamente, por lo que la luz viaja en un sólo modo (rayo); se utiliza para telefonía y para televisión por cable (CATV) con fuentes de luz láser y tiene poca pérdida y un ancho de banda prácticamente infinito (N. Vela R., 2004).

La fibra multimodo tiene dos variantes: la fibra multimodo de índice escalonado y la fibra multimodo de índice gradual. Las fibras multimodo de índice escalonado fueron las primeras en diseñarse. El núcleo de este tipo de fibra está realizado con un tipo de material óptico y el revestimiento con otro tipo de material con características ópticas diferentes (Sanchis E. & Ejea J.B, 2008). Estas fibras tienen mayor atenuación y la información que viaja a través de ellas lo hace de forma más lenta, por lo que no son muy útiles para muchas aplicaciones debido a la dispersión causada por las distancias que recorren los diferentes modos a través del núcleo. Hoy en día las fibras de índice escalonado se utilizan muy poco. Las fibras multimodo de índice gradual utilizan variaciones en la composición del vidrio del núcleo para compensar las diferentes longitudes de las trayectorias de los modos; ofrecen un ancho de banda cientos de veces mayor que la fibra de índice escalonado, se utiliza principalmente para redes en planta interna, es decir, en redes de área local, cuyas necesidades de velocidad con fibra óptica hasta el escritorio sea un requisito indispensable, como son los CCTV (Circuitos Cerrados de Televisión) y de otros sistemas de seguridad (FOA, 2017 & N. Vela R., 2004).

Estos tres tipos de fibra se pueden apreciar en la figura 2, las diferencias más notables son el modo de

propagación del haz de luz, el diámetro del núcleo y del revestimiento.

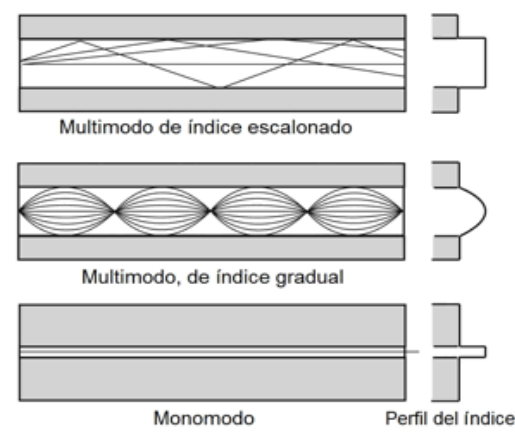

Figura 2. Tipos de fibra óptica (Stalling W., 2005).

## VLAN, Protocolos VTP y STP.

Una VLAN, acrónimo de Virtual LAN (*Red de Área Local Virtual*), es un método para crear redes lógicas independientes dentro de una misma red física. Varias VLAN pueden coexistir en un único conmutador físico o en una única red física. Son útiles para reducir el tamaño del dominio de difusión y ayudan en la administración de la red, separando segmentos lógicos de una red de área local. Los administradores de red configuran las VLAN para proporcionar a la empresa una mejor administración en la operatividad de cada una de sus áreas (Wikipedia, 2017). Los dispositivos dentro de una VLAN funcionan como si estuvieran en su propia red independiente, aunque compartan una misma infraestructura con otras VLAN. Cualquier puerto de switch puede pertenecer a una VLAN, y los paquetes de unidifusión, difusión y multidifusión se reenvían y generan trafico solo en las estaciones terminales dentro de la VLAN donde se originan los paquetes. Cada VLAN se considera una red lógica independiente, y los paquetes destinados a las estaciones que no pertenecen a la VLAN se deben reenviar a través de un dispositivo que admita el enrutamiento.

VTP son las siglas de *VLAN Trunking Protocol*, un protocolo de mensajes de nivel 2 usado para configurar y administrar VLANs en switches Cisco. Permite centralizar y simplificar la administración en un domino de VLANs, pudiendo crear, borrar y renombrar las mismas, reduciendo así la necesidad de configurar la misma VLAN en otros switches (Musso, N., 2013).

STP (*del inglés Spanning Tree Protocol*) es un protocolo de red de nivel 2 del modelo OSI. Su función es la de gestionar la presencia de bucles en topologías de red debido a la existencia de enlaces redundantes (necesarios en muchos casos para garantizar la disponibilidad de las conexiones). El protocolo permite a los dispositivos de interconexión activar o desactivar automáticamente los enlaces de conexión, de forma que se garantice la eliminación de bucles (STP Wikipedia, 2017).

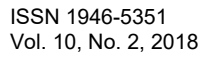

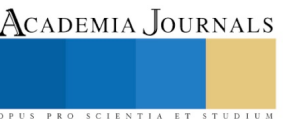

## *Material y tecnología utilizada.*

## Material utilizado

Para el diseño y pruebas del modelo propuesto se utilizó el software de simulación Cisco Packet Tracer v.7.0 en donde se diseñaron dos escenarios. Escenario 1 (modelo de red actual de la empresa) en donde se configuraron un Router Cisco modelo 2800, tres Switch Cisco modelo Catalist 2960 con 24 puertos, un servidor y cinco computadoras personales, ver figura 3. Para el escenario 2 (modelo de red propuesto) se utilizaron un Router Cisco ISR 4351, un Acces Point Aironet 1200, tres Switch Cisco Nexus 3524 de 24 puertos y un conversor de Fibra óptica a ethernet Tp-Lik MC100CM y 11 computadoras personales, ver figura 4.

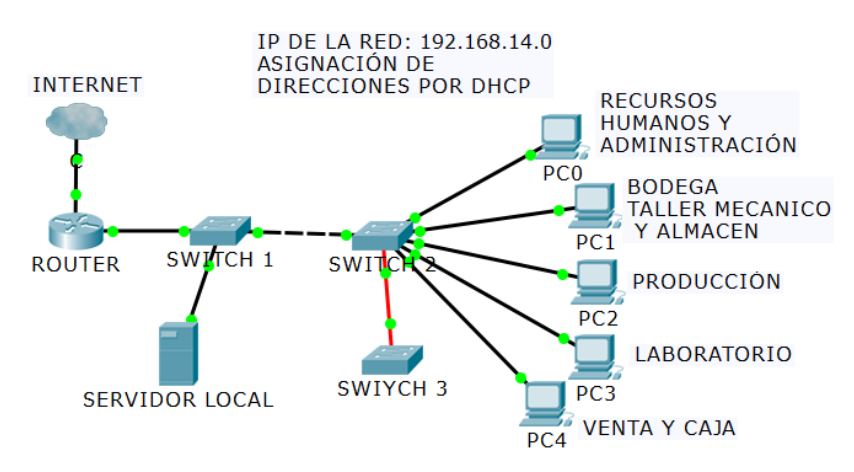

Figura 3. Modelo de red actual.

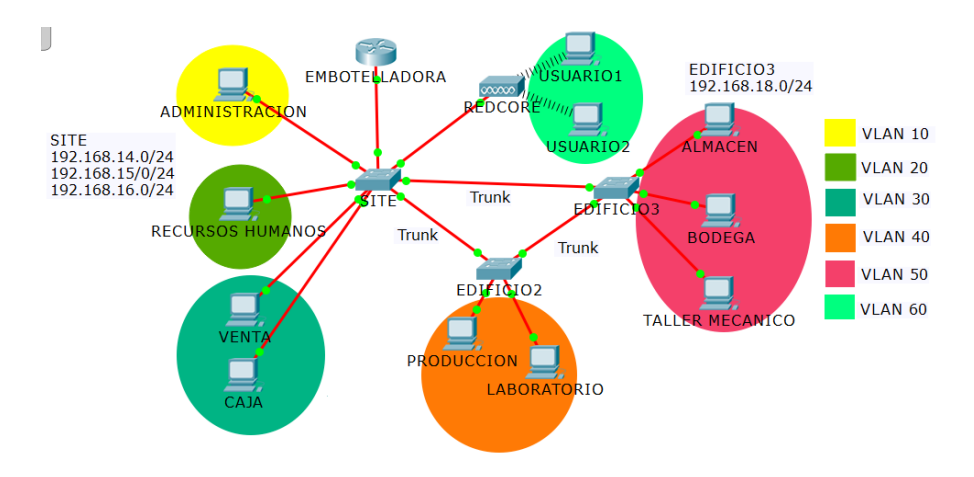

Figura 4. Modelo de red propuesto.

### Metodología de trabajo

Para cumplir con el objetivo del proyecto y desarrollar el modelo de propuesta, se tomaron como base las metodologias "Top-Down Diseño de red" (Milagritos,2013) y la metodología propuesta por Orjuela J. Pablo en su trabajo titulado *Red LAN para el centro local amazonas* de la Universidad Nacional Abierta, puerto Ayacucho, Venezuela (Orjuela J., 2010). Tras analizar los diferentes enfoques metodológicos y sus aplicaciones, se adaptó para nuestro trabajo y estudio una metodolgía de cinco fases para el desarrollo del modelo de red según se muestra en la figura 5.

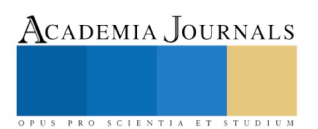

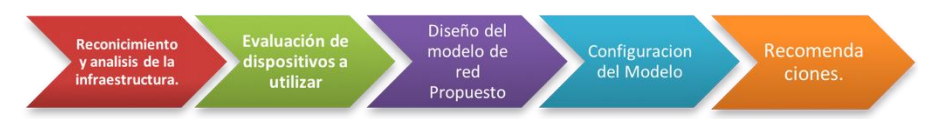

Figura 5. Metodología Utilizada. Adaptada de (Milagritos 2013 & Orjuela J., 2010).

## Configuraciones básicas de dispositivos

## **Configuración de las Sub-interfaces en el Router EMBOTELLADORA**

interface FastEthernet0/0.10 encapsulation dot1Q 10 ip address 192.168.14.1 255.255.255.0 ! interface FastEthernet0/0.20 encapsulation dot1Q 20 ip address 192.168.15.1 255.255.255.0 ! interface FastEthernet0/0.30 encapsulation dot1Q 30 ip address 192.168.16.1 255.255.255.0 ! interface FastEthernet0/0.40 encapsulation dot1Q 40 ip address 192.168.17.1 255.255.255.0 ! interface FastEthernet0/0.50 encapsulation dot1Q 50 ip address 192.168.18.1 255.255.255.0

### **Configuración de las VLAN y STP en Puente Raíz (SWITCH SITE)**

spanning-tree mode pvst ! interface FastEthernet0/1 switchport trunk allowed vlan 10,20,30,40,50 switchport mode trunk ! interface FastEthernet1/1 switchport access vlan 10 switchport mode access ! interface FastEthernet2/1 switchport access vlan 20 switchport mode access ! interface FastEthernet4/1 switchport access vlan 30 switchport mode access ! interface Vlan10 mac-address 0060.707d.4d01 ip address 192.168.14.2 255.255.255.0 ! interface Vlan20 mac-address 0060.707d.4d02 ip address 192.168.15.2 255.255.255.0 ! interface Vlan30 mac-address 0060.707d.4d03 ip address 192.168.16.2 255.255.255.0

ISSN 1946-5351 Vol. 10, No. 2, 2018

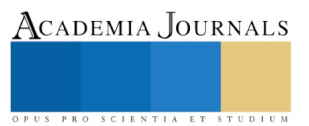

! interface Vlan40 mac-address 0060.707d.4d04 ip address 192.168.17.3 255.255.255.0 ! interface Vlan50 mac-address 0060.707d.4d05 ip address 192.168.18.3 255.255.255.0

## **Configuración del Dominio VTP en Switch SITE**

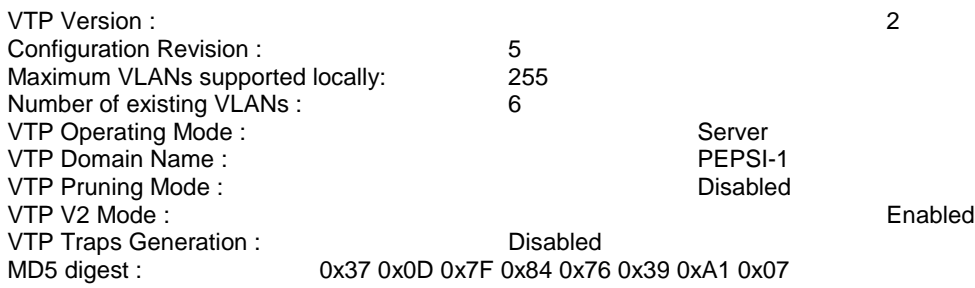

#### **Comentarios Finales**

### *Resumen de resultados*

A continuación se muestran algunos resultados de la investigación que reflejan de manera clara el estudio y la comparación de las redes definidas en los escenarios anteriores, de la misma forma, se expone la parte fundamental en el cumplimiento de los objetivos planteados. Para poder realizar las pruebas y mediciones del tiempo de entrega de paquetes y retardo de extremo a extremo, se aplicaron cargas de archivos y traficos de red en ambos escenarios y se probó la conectividad y velocidad utilizando los comandos ping y tracerouter estas pruebas solo demostraron que el modelo desarrollado es funcional, y factible para ser aplicado.

Finalmente se realizaron 80 envios de paquetes en periodos de tiempo y cargas de traficos similares en ambos escenarios y se calcularon los promedios correspondientes, obteniendo los resultados que se muestran en la figura 6. Cabe destacar que los resultados obtenidos en una simulación pueden diferir mucho de los que se pudieran generan con dispositivos reales.

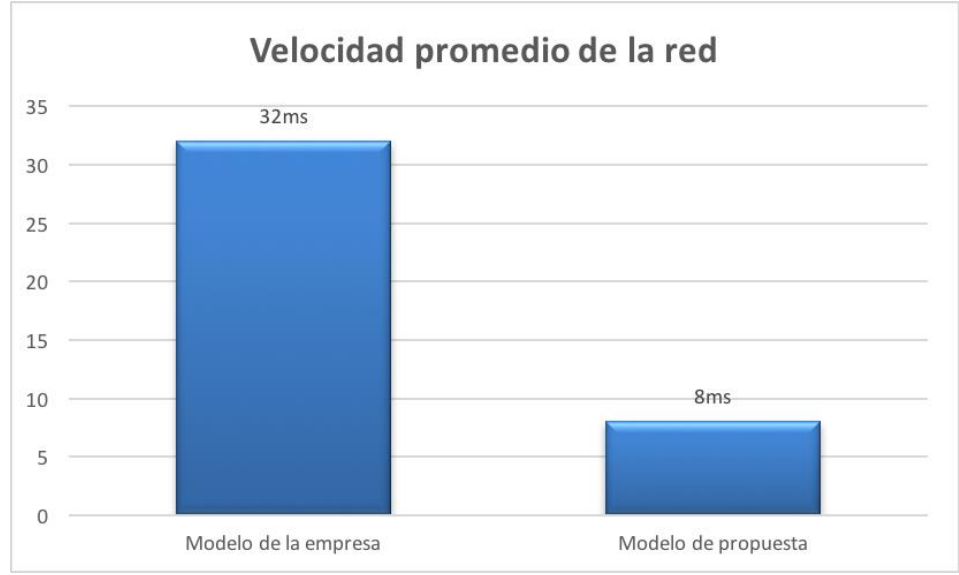

Figura 6. Resultados obtenidos en el modelo propuesto.

#### *Conclusiones*

Al realizar un diseño de red, no siempre se cuenta con la fortuna de desarrollarlo desde sus inicios, ya que en la mayoría de las ocasiones se cuenta con un diseño ya establecido, el cual se deberá mejorar y actualizar, tal fue el caso de este proyecto en el que ya se contaba con un previo diseño, una red plana con un solo dominio de broadcast, siendo propensa a colisiones que afectan el rendimiento y velocidad de toda la red y sus servicios.

Siguiendo los pasos de nuestra metodología de investigación, se lograron alcanzar los objetivos planteados, ya que el modelo propuesto mejora ampliamente la eficiencia y el rendimiento de la red pasando de un **tiempo promedio de envio de paquetes de 32 milisegundos a 8 milisegundos**, a su vez proporciona mayor seguridad garantizando la solución de los problemas en la conectividad de la empresa Embotelladora Tropical S.A de C.V.

El análisis hizo posible diagnosticar y proponer una solución factible para satisfacer la problemática que existía en la empresa, el diseño permitió elaborar el modelo propuesto de acuerdo a los requerimientos y se espera que la implementación aporte las soluciones necesarias a las debilidades encontradas en la red actual.

#### **Referencias**

B. A. (2012) Hallberg, Fundamento de Redes, Cuarta ed., México: Mc Graw Hill, 2012.

- Basilio Rodríguez L.L (2017). Trabajo de Tesis "*SISTEMA DE CABLEADO ESTRUCTURADO Y LOS PROCESOS DE ATENCIÓN AMBULATORIA EN CONSULTORIOS DEL HOSPITAL REGIONAL DE PUCALLPA, 2016". UPP, Perú 2017.*
- Cisco Certified Network Associate. (2015, Octubre). NetworkingAcademy, Recuperado de: www.netacad.com/es
- Cisco press & Oppenheimer P. (2011). *Top-Down Diseño de red*. Tercera edición.24 de agosto de 2011. Recuperado de: http://www.teraits.com/pitagoras/marcio/gpi/b\_POppenheimer\_ TopDownNetworkDesign\_3rd\_ed.pdf]
- Cisco Press, (1999). Recuperado de: http://www.cisco.com/cpress/cc/td/cpress/fund/ith2nd/it2432.htm Cisco Systems (2011, Noviembre) Cisco, multilayer switching. Recuperado de: http://www.cisco.com/c/en/us/tech/lan-switching/multi-layerswitching-mls/index.html
- E. Sanchis and J.B. Ejea, "B.3. Propagación de la luz en guías de onda," pp. 1–64, Universidad de Valencia 2008.
- FOA, "FOA Reference Guide to Fiber Optics", [on line] disponible en: http://dspace.ups.edu.ec/bitstream/123456789/13583/1/UPS-CT006926.pdf, recuperado 12 abril de 2017.
- Fundacion Wikipedia, (2015). Vlan, Recuperado de: https://es.wikipedia.org/wiki/VLAN
- Goldschmid, M. (2004). *Comunicaciones y Redes de Computadores*. Séptima edición.Editorial: Prentice Hall.
- Gómez, M. (2006). *Introducción a la metodología de la investigación científica*. Editorial Brujas
- Huidobro J. (1998). *Todo sobre comunicaciones*. Editorial Paraninfo. Madrid España.
- ITU-T, "G.651.1 : Characteristics of a 50/125 μm multimode graded index optical fiber cable for the optical access network," 2007.
- López V. & Abraham J. (2005). *Metodología para diseños físicos de LAN*. e-Gnosis [online], Vol. 3, 13 de abril de 2005. Disponible en:[http://www.redalyc.org/articulo.oa?id=73000302]
- Méndez, G.;Loredo, G. & Morales, I. (2009). *Diseño de la infraestructura de una red de comunicaciones en la zona minera de Compañía Minera San Miguel del Cantil S.A de C.V.*, Tesis de Ingeniero en comunicaciones y electrónica. México, D.F. Instituto Politécnico Nacional.
- Milagritos (2013). METODOLOGIAS PARA IMPLEMENTAR PROYECTOS DE REDES, Mayo 2013. Recuperado 17 Abril de 2017. http://metodologiaspararedes.blogspot.mx/
- Nadim Musso. Descripción general de VTP. 2013, recuperado 16 de abril de 2017. http://musso.blogspot.mx/
- N. Vela, Rodolfo , "Lineas de Transmisión. Edit. Mc Graw Hill / Interamericana Editores. Mexico 2004.
- Orjuela J. (2010). *Red LAN para el Centro Local Amazonas Universidad Nacional Abierta*. Trabajo de investigación. Puerto Ayacucho. Universidad Nacional Abierta.
- Stalling William (2005), Comunicaciones y redes de computadoras, Edit. Prentice Hall, Hispanoamericana, S.A. 2005, 7ma. Edición.
- Red de Area Local Virtual (VLAN), (s.f) en Wikipedia, 2017. Recuperado 16 de abril de 2017. https://es.wikipedia.org/wiki/VLAN.
- Spanning Tree Protocol (STP), (s.f) en Wikipedia, 2017. Recuperado 16 de abril de 2017. https://es.wikipedia.org/wiki/Spanning\_tree.
- Velásquez, J. & Padilla, L. (2006). *Rediseño la Red de Datos (Wan) de Banpro incorporando nuevas tecnologías de telecomunicación*, requisito parcial para optar al título en Especialista Técnico en Telecomunicaciones, Venezuela, Universidad Simón Bolívar.

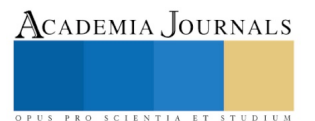

Zapardiel J. (2014). *Diseño de una Red de acceso mediante fibra óptica*, Proyecto de fin de carrera, Universidad Politécnica de Madrid Escuela Técnica Superior De Ingeniería y Sistemas de Telecomunicación

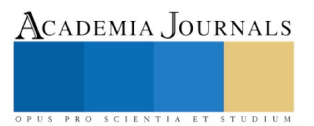

# El respeto: valor intrínseco universitario

Gladys Hernández Romero<sup>1</sup>, Carlos A. Paz Gómez<sup>2</sup>, Nayeli Fócil Uc<sup>3</sup>

*Resumen-***Sin lugar a dudas, actualmente se habla de valores, dando por hecho que éstos existen, que deben ser practicados para lograr una sana convivencia, y que es menester considerarlos como parte importante de una sociedad que desea mantener la paz y la armonía. Lamentablemente, con cierta frecuencia esta obviedad pasa a segundo o tercer plano, lo que se traduce en una ausencia de valores en todos los niveles académicos, el universitario no está exento, por lo que se pretende analizar si los universitarios de la División Académica de Ciencias Económico Administrativas, practican el respeto en su cotidianidad. Para lograrlo se hará un estudio empírico basado en una muestra intencional de 150 estudiantes que presenten un avance curricular del 50%.**

*Palabras clave-***Universidad, valores, respeto, estudiantes**

#### **Introducción**

En este trabajo se presenta la importancia que para el ser humano deben tener los valores, vistos éstos desde una perspectiva académica.Y es que pareciera que los problemas que vivimos actualmente, como son la criminalidad, la drogadicción, la corrupción, la explotación irracional de los recursos, el materialismo creciente, la injusticia social y otros, pueden ser por la falta de una formación en valores.

Valdés (2013, p.5) señala que a pesar que la vida está llena de pruebas, siempre saldrán a flote los valores que se hayan inculcado en el hogar de cada uno de las personas, es en la familia, como célula principal de la sociedad, en la que se gestan, quedando marcados e impresos en la vida de cada ciudadano. Los valores son esas convicciones profundas que marcan al ser humano desde su nacimiento hasta su muerte, perdurando a lo largo de la vida.

"Es precisamente en la conducta de cada individuo que se manifiestan los valores que posee...Un elemento recurrente en las posturas sobre la formación en valores… es la norma de conducta, y es de hecho, el elemento más reiterado como recurso para tal propósito" (Maldonado, 2010, p. 69), es observable el comportamiento que presentan los universitarios ante la carencia de valores. Por fortuna este fenómeno no es generalizado entre ellos.

Para determinar si este hecho ocasiona desestabilidad dentro y fuera de clases, se llevará a cabo un estudio empírico en universitarios de la División Académica de Ciencias Económico Administrativas.

### **Desarrollo**

Partiendo que el ser humano es un ser social cien por ciento y que no puede vivir aislado, se puede asegurar que todas las personas poseen valores, que pueden coincidir o diferir de los que manifiestan los demás, pero el factor común, es la presencia de los mismos en cualquier integrante de esta sociedad, y es que desde tiempos antiguos, a lo largo de la historia, así como en la actualidad y probablemente en el futuro, el hombre siempre se inclina a tratar de comprender qué son los valores. El tema de educar o capacitar o actualizar en valores, implica incluir el tema de educar en los derechos humanos, pues ellos están implícitos en todas las manifestaciones educativas; en la escuela, en ambientes familiares y por supuesto en la vida diaria.

El objetivo principal de fomentar los valores es tratar y lograr que el ser humano armonice con él mismo, con su ambiente y con las personas que lo rodean, y lógicamente, establecer el vivir en valores, como la metodología de su cotidianidad.

A pesar que la enseñanza en valores ha sido confusa, ya que se ha dado en llamar valores a las que realmente son normas, el estudiante llega a la universidad con conocimientos previos del tema, probablemente con poca práctica sobre él, y quizá hasta con los valores desarticulados, pero no les son ajenos del todo. Y es que "El valor ético perfecciona al hombre en cuanto a ser hombre, en su voluntad y en su razón y lo prepara para vivir en colectivo" (Hodelín y Fuentes, 2014, p.116).

Para lograr el éxito esperado en la formación en valores, el universitario es acompañado por el profesor, quien además de contar con los conocimientos y el dominio de la asignatura a impartir, demostrará ser un experto en la materia, tener la formación pedagógica indispensable a fin de utilizar las metodologías adecuadas para orientar al

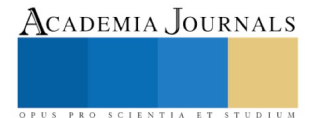

<sup>1</sup> Gladys Hernández Romero es profesor investigador de l[a DACEA-UJAT .gladiolita6@hotmail.com.](mailto:DACEA-UJAT%20.gladiolita6@hotmail.com) (**Autor Corresponsal**) Carlos Alberto Paz Gómez MA es profesor investigador de la DACEA-UJAT[. calpaz@hotmail.com.](mailto:calpaz@hotmail.com) Nayeli Fócil Uc<sup>3</sup>alumna de la carrera de mercadotecnia de la DACEA-UJAT

estudiante en la construcción de sus conocimientos, actitudes y valores, y, algo muy importante, ser un modelo de actuación personal y profesional , un ejemplo que estimule a sus estudiantes en el proceso de su construcción como persona en el ejercicio de su profesión.(González, 2004; Casares, Carmona& Martínez-Rodríguez, 2010).

Este tema se aborda en el presente trabajo desde la importancia que reviste concretamente el respeto, como un valor del que no puede ni debe prescindir el alumno, ni dentro ni fuera del espacio áulico en la División Académica de Ciencias Económico Administrativas, y es que si se reconoce la cultura en las organizaciones el respeto es vital para el éxito. (Alejandro, Pineda& López, 2002, p. 142). De poco sirve un profesionista o profesional en determinada área, que cuente con una excelente formación disciplinar, si no cuenta con valores como la honestidad, la sinceridad y el respeto, y es que el docente formador de estas generaciones "… ha de ser un experto competente en su especialidad y, al mismo tiempo, una persona moralmente madura" (Casares, Carmona& Martínez-Rodríguez, 2010).

Tomando en cuenta la importancia que tiene para el ser humano el respetarse a sí mismo, respetar a los demás y por ende ser respetado, hay razones de sobra que señalan que todo lo relacionado con valores y en especial con el respeto, se debe recuperar dentro de la curricula universitaria. (Bolívar, 2005, p. 93).

Éste es un buen momento para repensar el papel que la universidad del siglo XXI debe tener en la formación de buenos profesionales; una enseñanza de calidad implica tomar en cuenta el desarrollo en valores. Para lograr conocer el comportamiento de los universitarios motivo de este trabajo, se contará con estrategias que apoyaran el logro de los objetivos planteados, entre ellos está el determinar el o los motivos por el cual o cuales los un universitarios tienen un determinado comportamiento con respecto a valor respeto.

Lo cierto es que "…estamos rodeados de intentos de nuevas andaduras en la docencia universitaria que han caído en tierras movedizas y en los que no ha germinado la semilla de los aprendizajes en un principio deseados." (Esteban & Buxarrais, 2004, p. 92). En la actualidad se vive una realidad muy distinta a la que se vivió en décadas anteriores. Basta con oír una conversación entre jóvenes para conocer la forma en la que expresan sus ideas, con cierta frecuencia usan expresiones que antaño no se escuchaban. Muchas veces, la forma en la que se comunican de manera oral o escrita resulta desagradable para quienes nacieron en las décadas de los 70 o anteriores. Lo que estas nuevas generaciones entienden por valores,dista mucho de ser el concepto entendido por autores como Rodríguez (2012, p. 19), quien señala que "…el término valor hasido empleado para indicar la utilidad, o el precio de los bienes y la dignidad y el merito de las personas.". Se puede asegurar, entonces que los valores no son resultado de una ocurrencia, ni de una información pasiva, tampoco de la irreflexión; éstos son producto de la relación entre la realidad objetiva y los componentes de la personalidad. (Arana & Batista, 1999, p. 3). De ahí se desprende la importancia de practicarlos constante y permanentemente, se trata de valorizar (en este caso) el respeto como una forma de vida.

A través de respeto, el universitario se ayudará a conocer lo que ya es, cuando él esté consciente de lo que ya es, no menospreciará ni dañará su vida ni la de los demás, vivirá su vida de acuerdo al valor que ya tiene, no según el valor que los demás quieran darle.

Además, desarrollará y aplicará al máximo su capacidad y el potencial que él tenga y tomará en cuenta el potencial que los demás tengan, ya que en eso consiste el respeto, en conocer y reconocer los límites, ya que el respeto en las relaciones interpersonales comienza en el individuo, en el reconocimiento del mismo como entidad única, que necesita y quiere comprender a otro. Consiste en saber valorar los intereses de todos. Además de estudiar, para desarrollar su talento utilizando los conocimientos previamente adquiridos.

A pesar que se ha considerado que las muestras de respeto están relacionadas con cuestiones morales y éticas, en algunos casos tienen que ver con cuestiones legales y culturales. El término respeto aparece en diversas disciplinas como la filosofía (materia obligatoria que deben cursar los estudiantes en esta División Académica), la antropología, la sociología o la psicología.

## **Descripción del método**

La investigación que nos ocupa se realizará en la División Académica de Ciencias Económico Administrativas. El estudio empírico se basará en una muestra intencional o de conveniencia de 150 estudiantes con un avance curricular del 50% (se ha elegido este porcentaje de avance, por ser quienes además de encontrarse físicamente en la zona de la cultura, pueden, debido al tiempo que ya han permanecido en la Institución, y que han cursado la materia "Ética", dar una opinión contrastada entre lo que han vivido en casa y lo que han vivido en la Universidad), de las cuatro licenciaturas con las que cuenta nuestra División Académica (Administración, Economía, Contabilidad y Mercadotecnia). Los instrumentos a utilizar serán dos cuestionarios aplicados en distintos momentos durante la duración de este proyecto.

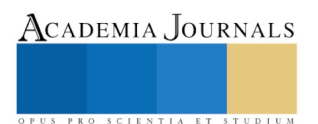

### **Conclusiones**

El tema de la educación en valores reviste tal importancia que no solo debe ser considerado como asignatura obligatoria en el mapa curricular en el nivel básico, sino también en el superior. Aunque los estudiantes al ingresar a la universidad cuentan ya con conocimiento de lo que son los valores, a veces tienen estos conocimientos desarticulados y tan dispersos que es menester ponerles orden.

En este proyecto se aborda el respeto como un valor inseparable de la vida del ser humano, en este caso de los universitarios, aunque aún no se han aplicado los instrumentos de medición, se considera que todo universitario debe practicarlo y para lograr esta empresa, el profesor debe ser quien predique con el ejemplo, dando muestras en todo momento de honestidad, fomentando y poniendo en marcha situaciones en las que los estudiantes tengan que ayudarse mutuamente, es decir, se apoyen.

### *Referencias bibliográficas*

Alejandro, E., Pineda, L., & López, E. (2002). La autoestima y los valores organizacionales en estudiantes universitarios y no estudiantes universitarios de Lima. *Revista de Investigación en Psicología.*5 (1), 141- 155. Recuperadode <http://revistasinvestigacion.unmsm.edu.pe/index.php/psico/article/view/5>

Arana, M., & Batista, N. (1999). La educación en valores: Una propuesta pedagógica para la formación profesional*. Revista Pedagogía Universitaria*4 (3), 1-30. Recuperado de

Bolívar,A. (2005). El lugar de la ética profesional en la formación universitaria. *Revista Mexicana de Investigación Educativa* 10 (24), 93-123. Recuperado d[e http://www.redalyc.org/comocitar.oa?id=14002406](http://www.redalyc.org/comocitar.oa?id=14002406)

Casares, P., Carmona, G. & Martínez-Rodríguez, F. M. (2010). Valores profesionales en la formación universitaria*. Revista Electrónica de Investigación Educativa* 12 (spe), 1- 15. Recuperado d[e http://www.scielo.org.mx/scielo.php?pid=s1607-40412010000300004&scri](http://www.scielo.org.mx/scielo.php?pid=s1607-40412010000300004&scri)

Esteban, F. & Buxarrais, M. R. (2004). El aprendizaje ético y la formación universitaria: Más allá de la casualidad.*Revista Teoría de la Educación* 16, 91-108. Recuperado de<http://europa.sim.ucm.es/compludoc/AA?articuloId=734012>

González, V. (2004). El profesorado universitario: su concepción y formación como modelo de actuación ética y profesional. *Revista Iberoamericana de Educación* 33(7).

Hodelín, R. & Fuentes, D. (2014). El profesor universitario en la formación de valores éticos. *Educación Media Superior* [en línea], 28 (1), 115- 126. Disponible en [http://scielo.sld.cu/scielo.php?pid=S0864-21412014000100013&script=sci\\_arttext&tlng=pt](http://scielo.sld.cu/scielo.php?pid=S0864-21412014000100013&script=sci_arttext&tlng=pt)

Maldonado, H. (2010). Lo esencial de los valores. México: Altos Estudios

Rodríguez, R. M. (2012). *Educación en valores en el ámbito universitario*. México: Narcea

Valdés, J. P. (2013*). Edúcalos con valores.* México: Época

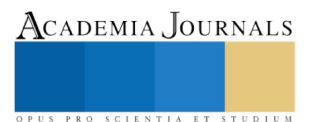

# ÁREAS VERDES Y BIENESTAR SOCIO AMBIENTAL: UN ESTUDIO EN LA CIUDAD DE TOLUCA, MÉXICO

Mtro. Julio César Hernández Romero<sup>1</sup>, Dr. Jesús Gastón Gutiérrez Cedillo<sup>2</sup>, Dr. José Isabel Juan Pérez<sup>3</sup> y Dra. Miroslava Czerny<sup>4</sup>

*Resumen***— El objetivo de este estudio fue identificar, ubicar y cuantificar las áreas verdes urbanas existentes en la Zona Metropolitana de la Ciudad de Toluca. Mediante fotointerpretación cartográfica de imágenes de satélite Sentinel 2, se ubicaron y dimensionaron las áreas verdes; con trabajo sistemático en campo fueron identificadas e inventariadas; entrevistas no estructuradas fueron enfocadas a conocer su localización geopolítica y el tipo de administración que tienen, lo que permitió finalmente su cuantificación, análisis estadístico; representación gráfica y cartográfica. Los resultados muestran las áreas verdes existentes en cada municipio de los que integran la zona metropolitana, los tipos de áreas verdes existentes en la zona, su tamaño, distribución espacial y tendencia de distribución.**

**Palabras clave— áreas verdes, bienestar socioambiental, zona metropolitana.**

#### **Introducción**

Ante la tendencia actual por estudiar los espacios abiertos y las zonas verdes en las ciudades desde diferentes perspectivas, gradualmente se han valorado las aglomeraciones urbanas bajo este enfoque. El primer paso en el estudio de las áreas verdes es definir en qué consisten estos espacios urbanos con vegetación.

El potencial natural y paisajístico de estas áreas en la práctica depende de un número de factores que resalten las características geográficas del sitio, entre ellos tamaño y complejidad. Para estudiar el paisaje altamente modificado de las ciudades, se ha definido como área verde urbana aquella porción de suelo descubierto que permite el desarrollo de cualquier tipo de vegetación. (Laurie, 1979 en Castro, 2005)

Para el estudio y la gestión de las zonas verdes urbanas es necesario desarrollar modelos que puedan integrarse al resto del sistema urbano. Un buen ejemplo de proyectos de estudios de zonas urbanas es el estudio de zonas verdes en escenarios urbanizados realizado en las ciudades gemelas y otras ciudades importantes del estado de Minnesota. En él se han combinado diferentes métodos de clasificación y representación cartográfica para desarrollar una tipología flexible (Bonsignore, 2003 en Castro, 2005). Es importante señalar que, como herramienta metodológica durante las diferentes etapas del análisis, se plantea incorporar el uso de sistemas de información geográficos (SIG) para organizar e interpretar la información. Una manera de analizar el sistema de áreas verdes urbanas es reducirlas a modelos prácticos, ya sean empíricos o teóricos.

Estos modelos deben facilitar su comparación con otros elementos del entramado urbano, tales como infraestructuras viales, vivienda e infraestructura sanitaria. Deben también contemplar todas las fuerzas que motivan cambios en la estructura física del paisaje verde remanente, por lo que deben recopilar información sobre políticas de desarrollo y legislaciones que afecten la gestión de las áreas verdes urbanas. Por otro lado, en los sistemas urbanos existen flujos y relaciones importantes que determinan las características de estos. Así, nuestro modelo de áreas verdes debe contemplar la relación, el uso y la percepción que las personas le otorgan a los espacios abiertos, además de todo el movimiento presupuestario que esto implica.

### **Descripción del Método**

Para la identificación y clasificación de las áreas verdes se empleó una imagen digital tomada por el satélite Sentinel 2, escala del año 2017; fue geo-referenciada utilizando las Proyecciones Lambert Norte y digitalizadas como polígonos y analizadas mediante el paquete de SIG ArcGis 10.2. Los criterios para determinar dónde se ubicaba cada uno de los elementos fueron los siguientes: Cada espacio con vegetación se consideró como un polígono diferente; igualmente se procedió con la división provocada por otras infraestructuras como calles, banquetas, edificios y elementos naturales como cerros. El tamaño no se utilizó como característica para descartar; más bien se intentó incluir

<sup>4</sup>Miroslava Czerny es Profesora, Facultad de Geografía, Universidad de Varsovia. mczerny@uw.edu.pl

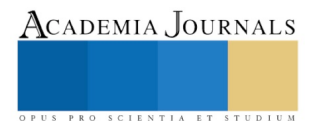

<sup>&</sup>lt;sup>1</sup>Julio César Hernández Romero es Estudiante de Doctorado, Facultad de Química, Universidad Autónoma del Estado de México. juliocesarhrom@yahoo.com.mx

<sup>2</sup> Jesús Gastón Gutiérrez Cedillo es Profesor Investigador, Facultad de Geografía, Universidad Autónoma del Estado de México. [jggc1321@yahoo.com.mx](mailto:jggc1321@yahoo.com.mx) **(Autor corresponsal).**

<sup>3</sup> José Isabel Juan Pérez es Profesor de la Facultad de Arquitectura, Universidad Autónoma del Estado de México. [jupi582602@gmail.com](mailto:jupi582602@gmail.com)

hasta la unidad mapeable más pequeña. La única variación importante, se presentó con los ríos, a los que se les creó un polígono a manera de amortiguador de 10 metros, tomando en cuenta el área protegida por ley. Una vez creado el polígono, se recortó en aquellas situaciones en las que existía conflicto con infraestructura como viviendas y carreteras.

También se digitalizaron otros elementos como ríos, calles y edificios, con el propósito de realizar análisis geográficos más detallados. Las relaciones de los diferentes elementos se basaron en el modelo conceptual para las áreas verdes. Una vez creada la capa de información con los polígonos de zonas verdes, se procedió a realizar recorridos de campo para obtener información de las características de los parques y jardines, como su localización geopolítica y el tipo de administración que tienen.

Es importante señalar que el presente trabajo es una primera aproximación para la utilización de este índice con este propósito y que la metodología debe desarrollarse aún más, por ejemplo, para incluir el componente de la población beneficiada y el rol que las áreas verdes puedan jugar para mitigar el impacto ambiental de estructuras como carreteras, entre otras. Así como las condiciones climáticas y finalmente el bienestar socioeconómico de la población en la zona de estudio.

La clasificación de (Ortiz; 2014) aplicada y adaptada a este estudio, incluye seis tipos de áreas verdes, debido a la escala de este estudio, no se consideran los parques de bolsillo ni las plazuelas, y se adapta agregando la clasificación de áreas naturales protegidos, debido a las condiciones del área, al enfoque y la escala de estudio. Las tipologías consideradas fueron: 1) Parque Lineal o Camellón. El término parque lineal se define como un largo y estrecho pedazo de tierra, donde se fomenta la vegetación, recreación y el disfrute de los peatones; 2) Parque Urbano. Un parque urbano consiste en un espacio dentro de la ciudad que sirve como lugar de esparcimiento; 3) Unidad Deportiva. Se refiere a aquellos espacios destinados a la recreación y que además cuentan con infraestructura para hacer deporte; 4) Área Verde Privada. También dentro de los tipos de parque se encuentra el área verde. Este es un espacio de variadas dimensiones que principalmente contiene vegetación como césped, árboles y jardines; 5) Área Natural Protegida. Áreas con decreto de protección. Ortiz agrega a esta clasificación las plazuelas y parques de bolsillo, que en este estudio no han sido consideradas por razones de enfoque y escala: 6) Plazuela. Es una plaza pequeña en donde una estructura generalmente antigua, se localiza en el centro del espacio; 7/ Parque de Bolsillo. Hace referencia a las áreas libres y pequeñas entre edificios o construcciones; el parque de bolsillo tiene una modalidad tipo vecinal ya que son diseñados en lotes baldíos o espacios abandonados. En este estudio también fueron clasificadas las áreas verdes de acuerdo al nivel administrativo: estatal, municipal y privada.

### **Comentarios finales**

### *Resumen de resultados*

Sobre el área de estudio el IIIGECEM (2017, entrevista oral) no considera criterios específicos para delimitar las zonas metropolitanas. Por su parte el INEGI (2017) resalta cartográficamente con un tono azul toda el área que considera urbana, es sobre esta línea que se delimitó el área de estudio (ZMCT). En la parte norte y suroeste de la zona, los procesos de urbanización son tan dinámicos que se optó por incluir tres grandes áreas dentro de la ZMCT, debido a que en estas áreas se intercalan de manera muy compleja las zonas ya urbanizadas con las que se encuentran en proceso de urbanización. Por otra parte, el Parque Sierra Morelos fue incluido dentro de la ZMCT debido a que prácticamente toda su periferia muestra a la fecha asentamientos humanos.

Entre los usos del suelo identificados, cuantificados y ubicados espacialmente, destacan los siguientes:

*Área Urbana:* Es el área habitada o urbanizada, es decir, la ciudad misma más el área contigua edificada, con usos de suelo de naturaleza no agrícola y que, partiendo de un núcleo central, presenta continuidad física en todas direcciones hasta ser interrumpida, en forma notoria, por terrenos de uso no urbano como bosques, sembradíos o cuerpos de agua. *Área Mixta Urbano-Agrícola:* Es el caso del espacio rural y urbano que, si bien se diferencia por distintas variables, cada vez se va dificultando más identificar las fronteras por la gran interdependencia entre ambas y la expansión de la urbanización sobre los espacios rurales. El espacio rural engloba en sí mismo el derecho a los bosques y a los terrenos agrícolas, y funciona también como residencia para la población que se dedica a cultivar el campo, que solo es una fracción, ya que cada vez con el avance de la urbanización, esta va disminuyendo. Con esto encontramos que cada vez es más difícil definir una sin la otra.

La agricultura urbana y periurbana ha sido definida como el cultivo de plantas y la cría de animales en el interior y en los alrededores de la ciudad. La agricultura urbana y periurbana proporciona productos alimentarios de distintos tipos de cultivos (granos, raíces, hortalizas, hongos, frutas), animales (aves, conejos, cabras, ovejas, ganado vacuno, y cerdos) así como productos no alimentarios (plantas aromáticas y medicinales, plantas ornamentales, productos de los árboles).

Históricamente, podemos encontrar que el nacimiento de la ciudad ocurrió por la necesidad de agrupar en un solo lugar las actividades que se crearon a partir de los excedentes del campo, pero que no estaban ligadas ya directamente a su producción, como sería el caso de las actividades secundarias y terciarias. Por esto podemos afirmar

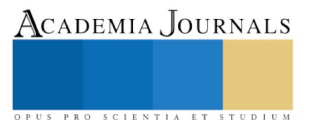

que la ciudad siempre se ha ido extendiendo y creando dentro del espacio rural, por ser este anterior al desarrollo de la ciudad.

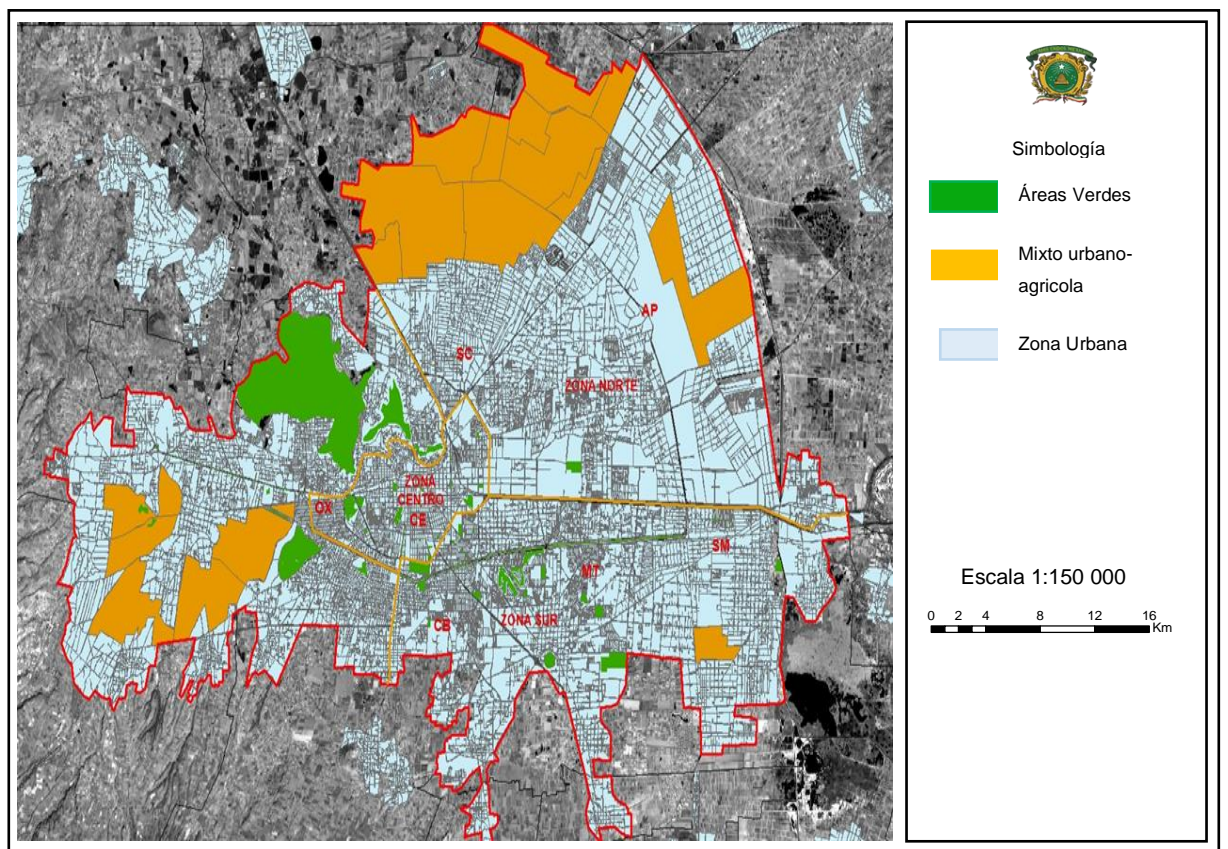

Mapa 1. La Zona Metropolitana de la Ciudad de Toluca: principales usos del suelo

Fuente: Sentinel 2 (resolución a 10m.) 11 de mayo de 2017.

El análisis espacial y estadístico de las áreas Verdes en la ZMCT muestra que un mayor número de parques urbanos municipales (60), seguido de parques lineales municipales (11); la menor proporción la presentan los parques urbanos estatales (6), así como los lineales estatales (3) y de carácter privado (3). Al hacer referencia de la superficie de parques municipales resalta un amplio territorio de los diversos parques y jardines concentrados principalmente en el centro de la Zona Metropolitana de la Ciudad de Toluca; mientras que los parques lineales presentan una ligeramente menor proporción territorial de área verdes correspondientes a los camellones con una limitada diversidad vegetal. La siguiente categoría de los parques estatales muestra casi la mitad de la superficie que las categorías principales; mientras que las de carácter privado ocupan casi una cuarta parte que las categorías más abundantes; y la superficie con las unidades deportivas es menos del 10% que las categorías más ampliamente presentes.

Casi la mitad de las áreas verdes tienen superficies entre 500 y 8000m<sup>2</sup> (42 áreas verdes de un total de 87) y son espacios relativamente pequeños, pero que en su condición de parque proporcionan las condiciones de un parque urbano, así como un número determinado de plantas o jardines entre otros aspectos en el bienestar social.

El análisis de la superficie ocupada por cada categoría muestra que si bien en número los parques lineales municipales son mucho menos que los parques municipales, al ser estos muy pequeños, la superficie total ocupada por ambos tipos de áreas verdes es similar (2, 318,375m2 de parques urbanos municipales y 2, 163,332m2 de parques lineales). Los seis los parques estatales ocupan una superficie de 1, 328,182m2; los privados 594,129m<sup>2</sup> y las unidades deportivas  $146,117$ m<sup>2</sup>.

La mayor proporción de parques y jardines, así como el de parques lineales se observa en la zona central de la ZMCT, por el tipo de espacios públicos que se consideran dentro del municipio de Toluca, seguido del municipio de Metepec en el que concentra menor proporción de parques o jardines de carácter público particularmente en espacios para recreación o deporte, subsecuentemente en los municipios de Zinacantepec y San Mateo Atenco, no se observa una cantidad notable de parques o espacios verdes

El municipio con mayor superficie cubierta con áreas verdes en la ZMCT es el municipio de Toluca (72); seguido del municipio de Metepec (9). Los municipios de Zinacantepec (3) y San Mateo Atenco (3) presentan una superficie muy reducida comparada con dos municipios anteriores

De acuerdo al tipo de administración queda claro que predominan los parques urbanos municipales (77); en mucha menor proporción los parques urbanos estatales (8), mientras que solo se presenta un parque urbano privado (1). De acuerdo a la superficie del parque urbano por el tipo de administración, se observa que los parques urbanos municipales (2,261,231) muestran casi el doble de superficie, que los parques urbanos estatales (1,328,182).

De acuerdo al tipo de administración de los parques lineales, es claro que la mayor superficie de los parques lineales son de categoría estatal (1,964,363), mientras que los parques lineales de administración municipal (210,942) representan solo el 10% del total

En relación con la superficie cubierta con las áreas verdes para cada municipio que conforma la ZMCT, es claro que para los cuatro municipio incluidos en la zona de estudio los porcentajes de superficie arborizada son muy bajos, siendo un poco mayores en Metepec y Toluca; y muy bajos en San Mateo Atenco y sobretodo en Zinacantepec. Para el análisis del porcentaje de la superficie de áreas verdes de algunos municipios de la ZMCT se tiene la siguiente información, Toluca destaca como el municipio que cuenta con la mayor superficie cubierta con áreas verdes (4,870,693m<sup>2</sup> ), con un porcentaje de la superficie del municipio dentro del área de estudio de 2.7%, incluyendo parques municipales, estatales y camellones; seguido del municipio de Metepec (1,702,668m<sup>2</sup>), que representa el 3.7%, con una superficie relativamente amplia de estos espacios; mientras que Zinacantepec (109,885m<sup>2</sup>) sólo tiene 0.2% superficie del municipio dentro del área de estudio; y San Mateo Atenco (93,464m<sup>2</sup>), tiene sólo el 0.7% que es muy bajo, dado que su territorio está en constante expansión urbana, pero no así en proporción al número de áreas verdes que se debieran considerar idóneas para la superficie requerida de área verde por habitante que se establece como norma.

En las referencias estudiadas los datos sobre áreas verdes urbanas se reportan en un índice relativo al número de metros cuadrados de áreas verdes por habitante; de acuerdo al INEGI (2010) la población del municipio de Toluca era de 819,561, Metepec con 214,162, Zinacantepec con 167,759 y San Mateo Atenco con 72,579 habitantes; con un total de población para la ZMCT de 1,274,061, lo que genera un Índice de Áreas Verdes por habitante de 5.3m<sup>2</sup> por habitante.

#### **Discusión**

Al comparar la zona de estudio respecto a diversas ciudades en el mundo, mediante una publicación realizada por ICES (Iniciativa de Ciudades Emergentes y Sostenibles) sobre "mínimos recomendados, uno de los datos más citados es el mítico mínimo de 9m<sup>2</sup> de espacios verdes públicos por habitante, que habría recomendado la Organización Mundial de la Salud (OMS) a principios de los 90's. En algunos casos se habla de  $10m^2$  y en otros de  $12m^2$ , siempre citando a la misma institución. Se han sugerido estos valores, pero independientemente de la fuente, son importantes los criterios aplicados para determinarlos.

Analizando estudios realizados en Europa como referencia, en ciudades con valores de densidad poblacional comparables a los de América latina, encontramos uno realizado sobre 386 ciudades (Fuller & Gaston 2009) que posee un rango de entre 4 m<sup>2</sup> por habitante en Cádiz (España) o Reggio Calabria (Italia) hasta 300m<sup>2</sup> en Liega (Bélgica). Este estudio es conclusivo en un aspecto: los países del sur y del este de Europa (España, Italia, Portugal, Grecia, Polonia, República Checa o Bulgaria.) parecerían estar más cercanos a un promedio en torno a los 10-15 m<sup>2</sup> por habitante, mientras que los del norte (Escandinavia, Alemania, Holanda o Bélgica) estarán por encima de los 50m<sup>2</sup> por habitante. Otro estudio (Levent, Vreeker & Nijkamp, 2004) realizado en 25 ciudades, se mueve en un rango de entre 2.6 m<sup>2</sup> por habitante en Estambul (Turquía) y 11. 8 m<sup>2</sup> por habitante en Sarajevo (Bosnia y Herzegovina) hasta 144 m<sup>2</sup> por habitante en Edimburgo (Escocia), con un promedio cercano a los  $49m<sup>2</sup>$  por habitante. Esto nos sugeriría que un valor razonable estaría más cerca de los 50m<sup>2</sup> por habitante, referencia basada en una tendencia de países con diferentes niveles de desarrollo.

Para las ciudades de Latinoamérica, se estima que un primer relevamiento para las ciudades que participan de la ICES, ya sea en relación al estándar recomendado por la OMS o a la media Europea, las ciudades de nuestra región se encuentran bien por debajo, siendo Curitiba la excepción que alcanzaría valores similares a los de los países del norte de Europa. La ciudad de la región que obtuvo el primer lugar fue Curitiba (Brasil). Las medidas que hicieron esto posible fue que en 1974 se convirtió en la primera ciudad en implementar los Buses de Tránsito Rápido (BRT) y por tener una de las mayores calles peatonales de Brasil, medidas de movilidad que ayudan a mejorar la calidad del aire y desincentivar el uso del auto. Asimismo, es una de las primeras ciudades de la región en medir la tasa de

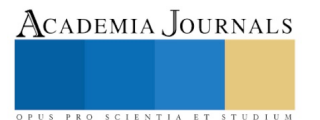

absorción de CO<sup>2</sup> que realizan los espacios verdes que tiene y en 1989 lanzó un plan de reciclaje que retira tres veces por semana desde las casas los que clasifican los ciudadanos.

De acuerdo a las mediciones, el predominio de las ciudades brasileras es justificado por sus políticas ambientales. Es así como São Paulo destaca por tener uno de los mejores planes de las ciudades latinas para frenar el cambio climático. Por su parte, Belo Horizonte destaca por sus edificios ecológicos y por los planes para mejorar la calidad del agua y del aire. En tanto, Río de Janeiro es distinguido por sus medidas de energía limpia

Alfie (2011) afirma que el corazón Verde ha funcionado como ejemplo importante para varias ciudades. En los Países Bajos, la planeación y el ordenamiento territorial están ligados íntimamente con el cuidado ambiental. El desarrollo de la ciudad compacta y el Corazón Verde constituyen una unidad de análisis clave para entender la lógica de los llamados cinturones verdes. Sus logros radican en la puesta en marcha de políticas que unen planeación y ambiente, y en la habilidad de incorporar a múltiples actores en la toma de decisiones. Cuando la planeación empezó a enfrentar la realidad caótica del crecimiento urbano, los cinturones verdes surgieron como una herramienta de normatividad geográfica para establecer límites naturales a las ciudades, donde áreas urbanas y rurales tendrían que estar separadas y los asentamientos humanos deberían ser equilibrados y espaciados, Alfie (2011)

La misma autora Alfie (2011) refiere que para los años 80, los procesos de desregulación y la entrada del neoliberalismo mermó el potencial de los cinturones verdes. Sin embargo, varios países adoptaron nuevas dinámicas de preservación, entre las que destacan los parques, los corredores y las redes de espacios verdes. Desde una óptica abierta, donde el debate ocupa un lugar prioritario, los planificadores han logrado impulsar la idea y la necesidad de espacios verdes que contengan la expansión de las ciudades. Los cinturones verdes dejan de ser lugares sacrosantos, múltiples actores han discutido sobre su potencial económico y habitacional. Algunos de estos cinturones se han utilizado como sitios de recreación, de seguridad alimenticia y de contención del deterioro ambiental.

El ejemplo referencial que indica Alfie (2011) pondera que al adoptar el modelo de ciudad compacta, Holanda esperaba una reducción tanto en la dependencia del automóvil como de las emisiones contaminantes y del consumo de energía; una mejora en el servicio público de transporte; un incremento en la accesibilidad; la reutilización de la infraestructura urbana; el rejuvenecimiento de las áreas urbanas existentes; el incremento de la calidad de vida; la preservación y fortalecimiento de los espacios verdes, así como el fomento de una política de amortiguamiento urbano donde el eje central fuera el famoso Corazón Verde. Estas altas expectativas se enfrentaron con una realidad impregnada de intereses opuestos, demandas económicas, expectativas sociales y la búsqueda de la sustentabilidad ambiental.

Desde el punto de vista estético formal la existencia de un cinturón verde aporta un impacto visual positivo de la imagen de una urbe. En Madrid, durante la Segunda República se planificó un cinturón verde bordeando y delimitando la ciudad y que serviría de espacio de ocio a sus habitantes; con posterioridad los espacios reservados para tal fin fueron usados para llevar acabo las viviendas protegidas que, durante el desarrollismo, demandaban los fuertes flujos migratorios del campo a la ciudad, como lo menciona Borderías (2011).

### **Conclusiones**

Dado que los beneficios globales de las áreas verdes en la sociedad son significativos. Los árboles y en general, la vegetación de un parque y aún de un camellón arbolado, prestan un servicio para mantener la salud mental y física de la población urbana. Proveen sitios para el uso del tiempo libre, otorgan oportunidades educativas en temas ambientales y culturales, proveen de oportunidades para la convivencia social. Además de que logran el mejoramiento estético de un ambiente, que de otra manera estaría dominado por asfalto y concreto, esta tendencia de degradación ambiental se ha traducido en términos sociales, en un mecanismo de exclusión de la población más débil y vulnerable en términos de defensa de su derecho a un ambiente adecuado para su desarrollo, salud y bienestar, tema que vincula la proporción ideal de área verde por habitante.

### *Recomendaciones*

La investigación puede considerar aspectos de la superficie de las áreas verdes por habitante, además de la calidad de estas, aunado al bienestar social de la zona de estudio en la ZMCT; se trata de comparar factores geográficos y ambientales, por lo que es trascendental aportar estudios similares a la temática de las áreas verdes y sobre las ciudades que están a la vanguardia en materia de protección al ambiente y sus recursos en zonas metropolitanas.

#### **Referencias**

Alfie Choen Miriam, Planeación Urbana y ambiente: los cinturones verdes, Especialidades. Revistas de temas contemporáneos sobre lugares, Política y Cultura, vol. 1 julio-diciembre, 2011 pp 173-100, Universidad Autónoma Metropolitana Unidad Cuajimalpa, Distrito Federal México.

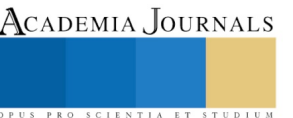

Borderías Uribeondo María del Pilar, Martín Roda Eva, Medio Ambiente Urbano, Universidad Nacional de Educación a Distancia, Madrid España, 2011.

Castro Tanzini Sebastián, 2005 Evaluación de un Índice Para Valorar las Áreas Verdes Urbanas su Aplicación y Análisis en la Localidad de Barrio Dent y Altos del Escalante con una perspectiva geográfica, Universidad de Costa Rica.

ICES Iniciativa de Ciudades Emergentes y Sostenibles, Inter-American Development Bank, Ciudades Sostenibles, 2016, consultado el 17 de enero de 2018.

Instituto de Información e Investigación Geográfica Estadística y Catastral del Estado de México (IIIGECEM), Cartografía Urbana por Colonia y Plano de la Ciudad de Toluca, consultado el 10 de octubre de 2017.

Instituto Nacional de Estadística y Geografía, INEGI. (2015). Continuo de elevación Mexicano, versión, 3.0. México. En internet, disponible en: <http://www.inegi.org.mx/geo/contenidos/datosrelieve/continental/Descarga.aspx> consultada por internet el 9 de febrero de 2018.

INEGI. "XIII Censo Nacional de Población y Vivienda 2010," *Instituto Nacional de Estadística, Geografía e Informática*, México, D. F.

Ortiz Agudelo Paola Andrea, Los parques lineales como estrategia de recuperación ambiental y mejoramiento urbanístico de las quebradas en la ciudad de Medellín: estudio de caso parque lineal La Presidenta y parque lineal La Ana Díaz, Universidad Nacional de Colombia, Medellín Colombia, 2014.

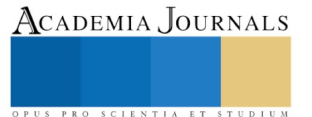